# MATHEMATIK FÜR NATURWISSENSCHAFTLER, 2017/18

## RAINER SCHULZE-PILLOT

## Inhaltsverzeichnis

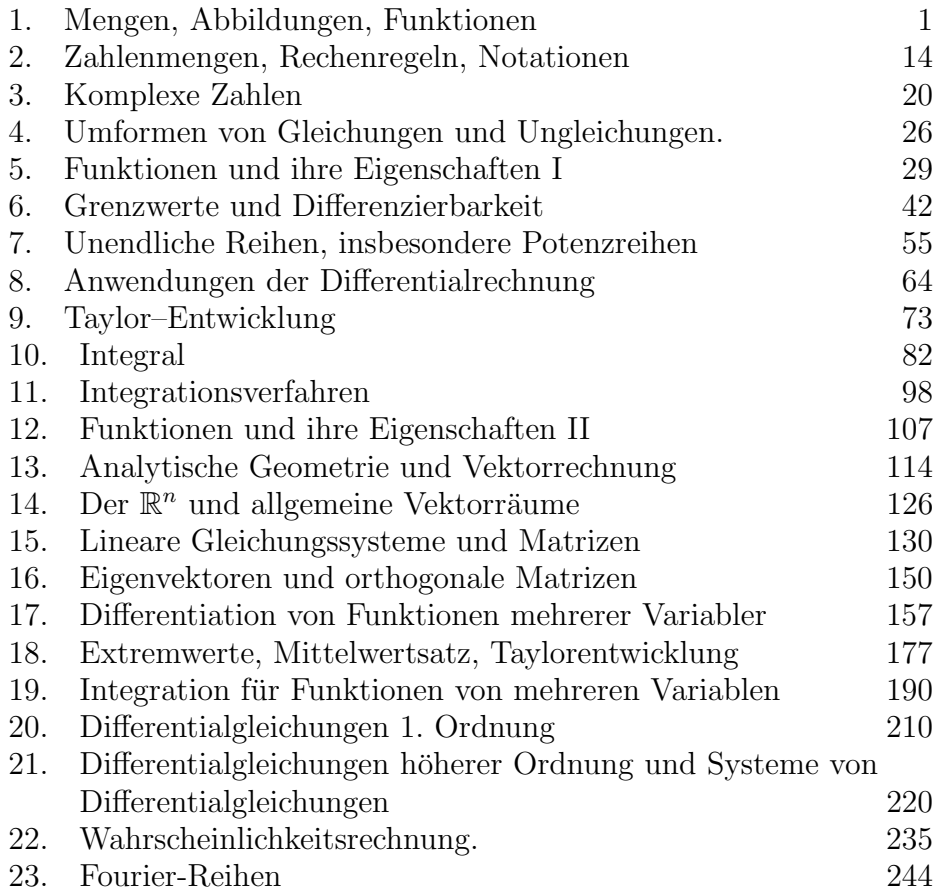

## 1. Mengen, Abbildungen, Funktionen

Aus der Schule ist der Begriff der Menge (meist Teilmenge der reellen Zahlen oder des Wahrscheinlichkeitsraums Ω) bekannt. Sicherheitshalber stellen wir ein paar Notationen zusammen.

Zunächst: Eine Menge besteht aus Elementen,  $x \in M$  heißt: x ist ein

Element der Menge M. Sie wird meistens durch eine definierende Eigenschaft oder durch eine Aufzählung sämtlicher Elemente angegeben:

$$
{1, 2, 3, 4}
$$
 { $x \in \mathbb{R} \mid 0 \le x \le 1$ } etc..

Zwei Mengen sind genau dann gleich, wenn sie die gleichen Elemente haben:

$$
\{1,2,3\} = \{x \in \mathbb{Z} \mid 1 \le x \le 3\}.
$$

Ein Objekt a ist entweder Element der Menge M oder nicht, es kann nicht mehrfach oder auf unterschiedliche Weisen darin sein, zufälliges mehrfaches Vorkommen in einer Aufzählung wird ebenso ignoriert wie Unterschiede in der Beschreibung des selben Objekts:  ${1, 2, 3, 1} = {1, 2, 3}, {1, 2, 3, 4, 2^2} = {1, 2, 3, 4} = {1, 2, 3, 2^2}.$ 

Die Menge X ist Teilmenge der Menge Y ( $X ⊂ Y$ ), wenn gilt: Jedes Element x von X ist auch in Y. Insbesondere:  $X \subseteq X$ ,

$$
\{1,2\} \subseteq \{1,2,3\} \{1,2\} \nsubseteq \{x \in \mathbb{R} \mid 1 < x < 2\}.
$$

Die leere Menge  $\emptyset = \{\}\$  hat gar keine Elemente, formale Anwendung obiger Definition von "⊆" liefert:  $\emptyset \subseteq X$  für jede Menge X.

Definition 1.1. X und Y seien Mengen.

a) Der Durchschnitt von X und Y ist

$$
X \cap Y := \{ a \mid a \in X \text{ und } a \in Y \}.
$$

b) Die Vereinigung von X und Y ist

$$
X \cup Y := \{ a \mid a \in X \text{ oder } a \in Y \}
$$

(Mit " $a \in X$  oder  $a \in Y$ " meinen MathematikerInnen immer: Wenigstens eine dieser beiden Aussagen gilt, vielleicht auch beide. Das umgangssprachlich oft benutzte ausschließende "oder" ist nie gemeint, wenn nicht ausdrücklich dazu gesagt wird "aber es  $sind$  nicht beide Aussagen gleichzeitig gültig").

c) (seltener): Die Differenz  $X \setminus Y$  ist

$$
X \setminus Y := \{ a \in X \mid x \notin Y \}.
$$

Mengen werden zeichnerisch durch Venn-Diagramme veranschaulicht, zum Beispiel für den Durchschnitt:

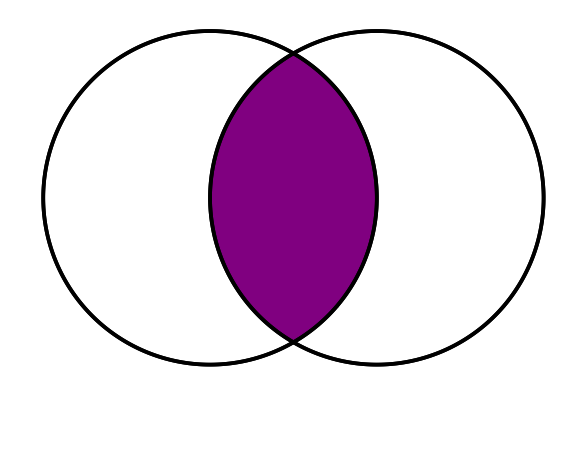

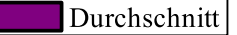

Aus der Schule kennen Sie auch Funktionen. Eine solche Funktion f ordnet jedem x aus ihrem Definitionsbereich  $D \subseteq \mathbb{R}$  einen Wert  $f(x)$ aus ihrem Wertebereich  $W \subseteq \mathbb{R}$  zu.

Wir definieren etwas allgemeiner:

Definition 1.2. Sind X, Y beliebige Mengen, so ordnet eine Abbildung  $f: X \longrightarrow Y$  jedem Element  $x \in X$  genau ein  $f(x) \in Y$  zu; man schreibt auch  $x \mapsto y = f(x) \in Y$ .

Zwei Funktionen  $f, g: X \to Y$  sind genau dann gleich, wenn  $f(x) =$  $q(x)$  für alle  $x \in X$  gilt.

Statt Abbildung kann man auch Funktion sagen, das tut man vor allem dann, wenn der Wertevorrat Y eine Teilmenge von  $\mathbb R$  ist (später auch:  $Y \subseteq \mathbb{C}$ , der Menge der komplexen Zahlen).

In der Schulmathematik ist fast immer  $X = D \subseteq \mathbb{R}$  eine Menge von reellen Zahlen, der Definitionsbereich von  $f$ , und die Funktion  $f$  durch eine Formel (einen Term) gegeben, also durch eine Rechenvorschrift, die angibt, wie man zu gegebenem  $x \in D$  den Funktionswert  $f(x)$  ausrechnet.

Die Formel muss dann so sein, dass sie wirklich für jedes  $x \in D$  einen Wert liefert, z.B. kann für den Term  $\frac{1}{r-1}$  $\frac{1}{x-1}$  nicht 1 ∈ D sein.

Man beachte, dass der allgemeine Abbildungsbegriff offen lässt, ob die Abbildung durch Angabe von Termen oder irgendwie anders gegeben wird und dass zwei unterschiedliche Terme durchaus die gleiche Abbildung liefern können. Ebenso ist zu beachten, dass die Benennung der Variablen in Definitions- und Wertebereich einer Variablen willkürlich ist, es muss nicht immer  $y$  einen Abbildungswert und  $x$  das Argument einer Abbildung oder Funktion bezeichnen - die Hauptsache ist, dass die Benennung konsistent ist und nicht innerhalb einer Diskussion plötzlich springen sollte.

Schließlich sollte man immer zwischen der Abbildung f und einem Abbildungswert  $f(x)$  unterscheiden: Statt

Wir betrachten die Funktion  $f(x) = x^2$ 

sollte man sagen

Wir betrachten die Funktion  $f : \mathbb{R} \to \mathbb{R}$ , die durch  $f(x) =$  $x^2$  für alle  $x \in \mathbb{R}$  gegeben ist.

Typische Aufgaben aus den Anfängen der Behandlung von Funktionen in der Schule sind etwa:

• Gib den maximalen Definitionsbereich  $D_{\text{max}}$  der durch  $f(x) =$ 1  $\frac{1}{x^2-1}$  gegebenen Funktion an.

Lösung:

$$
D_{\max} = \mathbb{R} \setminus \{1, -1\}
$$
  
=  $\{x \in \mathbb{R} \mid x \neq 1, x \neq -1\}$   
=  $\{x \in \mathbb{R} \mid x^2 \neq 1\}.$ 

• Stelle eine Tabelle der Werte der durch  $f(x) = x^2 + 1$  gegebenen Funktion  $f: \mathbb{R} \longrightarrow \mathbb{R}$  an den ganzzahligen Stellen x mit  $1 \leq$  $x \leq 4$  auf:

Lösung:

$$
\begin{array}{|c|c|c|c|c|c|}\n x & 1 & 2 & 3 & 4 \\
\hline\nf(x) & 2 & 5 & 10 & 17\n\end{array}.
$$

Wichtig ist bei der Angabe von Funktionen immer, dass jedem  $x \in D$ eindeutig ein Funktionswert zugeordnet ist, eine Angabe von der Art

"Für  $x \in \mathbb{R}$  mit  $x \geq 0$  ist  $f(x)$  eine reelle Zahl y mit  $y^2=x$ "

ist verboten, weil etwa für  $x = 1$  nicht klar ist, ob  $f(1) = 1$  oder  $f(1) = -1$  gelten soll,

eine Angabe

"Für  $x \in \mathbb{R}$  ist  $f(x)$  die positive Quadratwurzel aus x" ist verboten, weil die Vorschrift für negative  $x$  keinen Funktionswert angibt,

eine Angabe

"Für  $x \in \mathbb{R}$  mit  $x \geq 0$  ist  $f(x)$  die positive Quadratwurzel aus  $x$ "

gibt korrekt eine Funktion f mit Definitionsbereich  $D = \{x \in \mathbb{R} \mid x \geq 0\}$ 0} an.

Wir werden die verschiedenen Funktionsklassen, die schon aus der Schule bekannt sind, noch ausführlich behandeln (und auch erweitern).

Hier betrachten wir zunächst eine andere Erweiterung:

Während in der Schulmathematik fast nur Funktionen vorkommen, die nur von einer Variablen (meist x genannt) abhängen (" $y = f(x)$ "), sind in der realen Welt die meisten Dinge von mehreren Faktoren abhängig. In den Naturwissenschaften begegnen einem daher häufig Größen, die von mehreren anderen Größen abhängen.

- In  $E = \frac{m}{2}$  $\frac{m}{2}v^2$  hängt die kinetische Energie eines Körpers von seiner Masse  $\overline{m}$  und seiner Geschwindigkeit  $v$  ab.
- In  $pV = N \cdot RT$  ist nach Auflösen nach p etwa der Druck p eine Funktion des Volumens V und der Temperatur T.
- In  $s=\frac{a}{2}$  $\frac{a}{2}t^2$ ist die von einem gleichmäßig beschleunigten Körper zurückgelegte Strecke eine Funktion der Beschleunigung  $a$  und der verflossenen Zeit t.

Damit solche Zusammenhänge in die Definition 1.2 einer Funktion passen, braucht man folgende Mengenkonstruktion:

**Definition 1.3.** Seien X, Y Mengen. Das kartesische Produkt  $X \times Y$ ist:

$$
X \times Y := \{ (x, y) \mid x \in X, y \in Y \},
$$

dabei bezeichnet  $(x, y)$  das geordnete Paar mit erstem Eintrag x und zweitem Eintrag y; man hat

 $(x_1, y_1) = (x_2, y_2) \Leftrightarrow x_1 = x_2$  und  $y_1 = y_2$ .

Analog ist für n Mengen  $X_1, X_2, \ldots, X_n$  definiert:

$$
X_1 \times \cdots \times X_n = \{ (x_1, \ldots, x_n) \mid x_1 \in X_1, \ldots, x_n \in X_n \},
$$

wobei genau dann  $(x_1, \ldots, x_n) = (y_1, \ldots, y_n)$  gilt, wenn  $x_i = y_i$  für  $1 \leq i \leq n$  gilt.

Speziell für  $X_1 = X_2 = \cdots = X_n$  hat man

$$
X^n := \underbrace{X \times \cdots \times X}_{n-\text{mal}} = \{ (x_1, \ldots, x_n) \mid x_j \in X \text{ für } 1 \leq j \leq n \}.
$$

Die Elemente  $(x_1, \ldots, x_n)$  nennt man (geordnete) n-Tupel (Tripel, Quadrupel, Quintupel, ...).

Bemerkung. Das kartesische Produkt ist uns vertraut von

 $\mathbb{R}^2$ <sup>2</sup> = Menge der Koordinatenpaare von Punkten in der Ebene

 $\mathbb{R}^3$ Menge der Koordinatentripel von Punkten im Raum.

Den wichtigsten Spezialfall des sehr allgemeinen Abbildungsbegriffs aus Definition 1.2 führen wir jetzt extra auf:

**Definition 1.4.** Ist  $D \subseteq \mathbb{R}^n$  eine Teilmenge des  $\mathbb{R}^n$  und  $Y \subseteq \mathbb{R}$ , so nennt man eine Abbildung f : D  $\longrightarrow$  Y eine (reellwertige) Funktion von n (reellen) Variablen mit Definitionsbereich D und Wertebereich  $Y$ .

Für  $\mathbf{x} = \vec{x} = (x_1, \dots, x_n) \in D$  schreibt man für den Funktionswert in  $\mathbf{x}$ auch

$$
f(\mathbf{x}) = f(\vec{x}) = f(x_1, \dots x_n).
$$

Speziell bei zwei oder drei Variablen schreibt man oft  $f(x, y)$  bzw.  $f(x, y, z)$ , die Variablen können aber auch jede andere Bezeichnung tragen.

Bemerkung. Der Definitionsbereich D ist oft ein verallgemeinerter Quader, also eine Menge vom Typ

$$
D = \{(x_1, \ldots, x_n) \in \mathbb{R}^n \mid a_i \le x_i \le b_i\}
$$

mit irgendwelchen reellen Zahlen  $a_i < b_i$ , jede der Variablen kann also frei in einem zugehörigen Intervall  $[a_i, b_i] = \{x \in \mathbb{R} \mid a_i \leq x_i \leq b_i\}$ variieren.

Das ist der angenehmste Fall, es kommen aber auch völlig andere Definitionsbereiche vor.

### Beispiel:

 $\bullet$  Auf ganz $\mathbb{R}^2$ können wir

$$
f_1(m, v) = \frac{1}{2}mv^2
$$
  

$$
f_2(m, h) = mgh
$$

definieren.

• Auf  $D = \{(x, y) \in \mathbb{R}^2 \mid x^2 + y^2 \le 1\}$  können wir

$$
f(x, y) = \sqrt{1 - x^2 - y^2}
$$

definieren.

Weitere Beispiele sehen wir später.

**Definition 1.5.** a) Ist  $D \subseteq \mathbb{R}$  und  $f : D \longrightarrow \mathbb{R}$  eine Funktion, so ist der Graph von f gegeben als

Graph
$$
(f) := \{(x, y) \in \mathbb{R}^2 | y = f(x)\}.
$$

b) Sind X, Y beliebige Mengen,  $f: X \longrightarrow Y$  eine Abbildung, so ist

$$
Graph(f) = \{(x, y) \in X \times Y \mid y = f(x)\}.
$$

Beispiel:

• Ist  $f : \mathbb{R} \to \mathbb{R}$  gegeben durch  $f(x) = x^2$ , so ist der Graph die Menge

$$
G = \{(x, y) \in \mathbb{R}^2 \mid y = x^2\}.
$$

Im Schaubild:

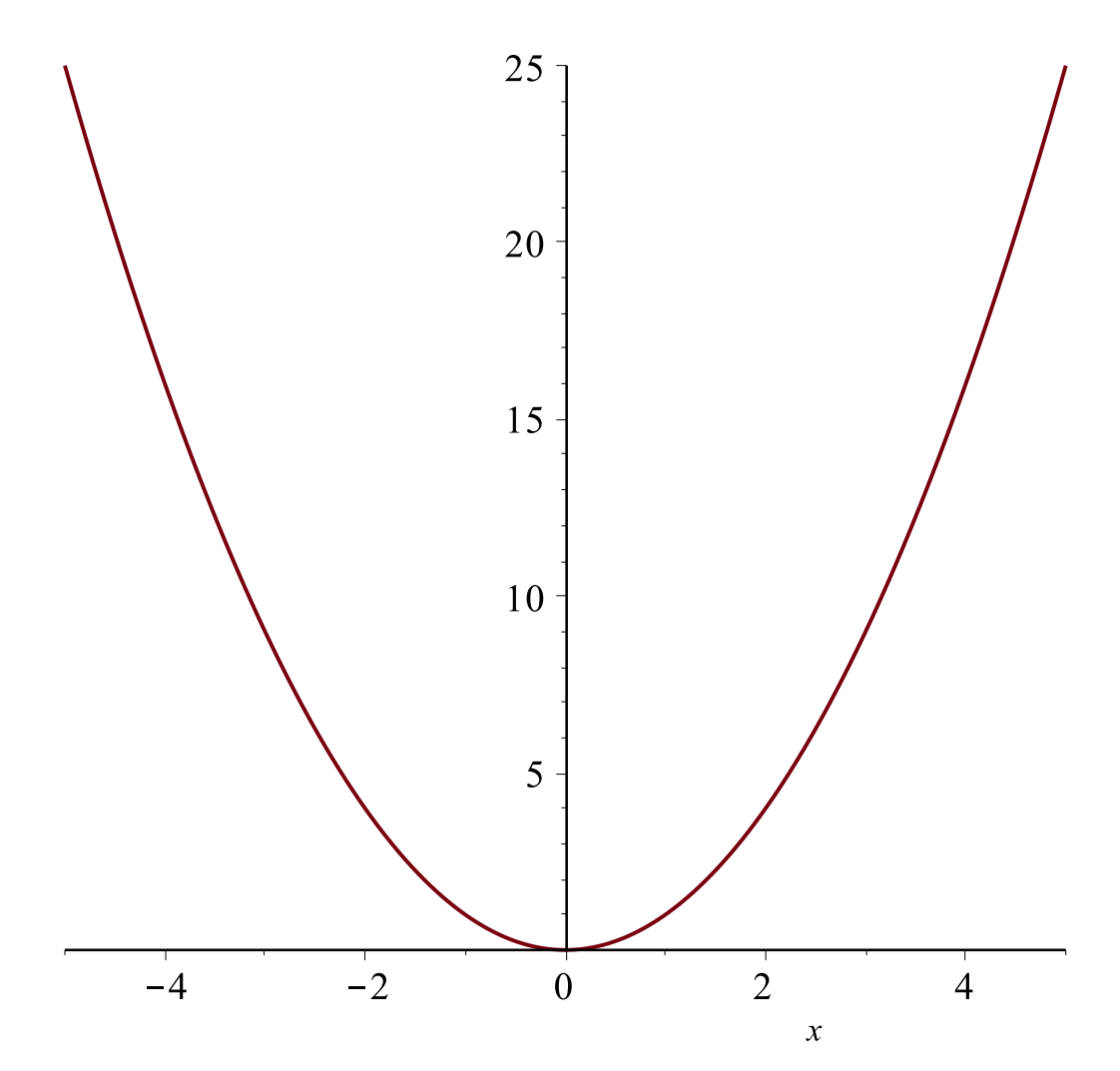

• Ist  $f: \mathbb{R}^2 \longrightarrow \mathbb{R}$  gegeben durch

$$
f(x,y) = x + y,
$$

so ist der Graph die Menge

$$
G = \{(x, y, z) \in \mathbb{R}^3 \mid z = x + y\},\
$$

also die Ebene mit der Koordinatengleichung

$$
x+y-z=0.
$$

Im Schaubild:

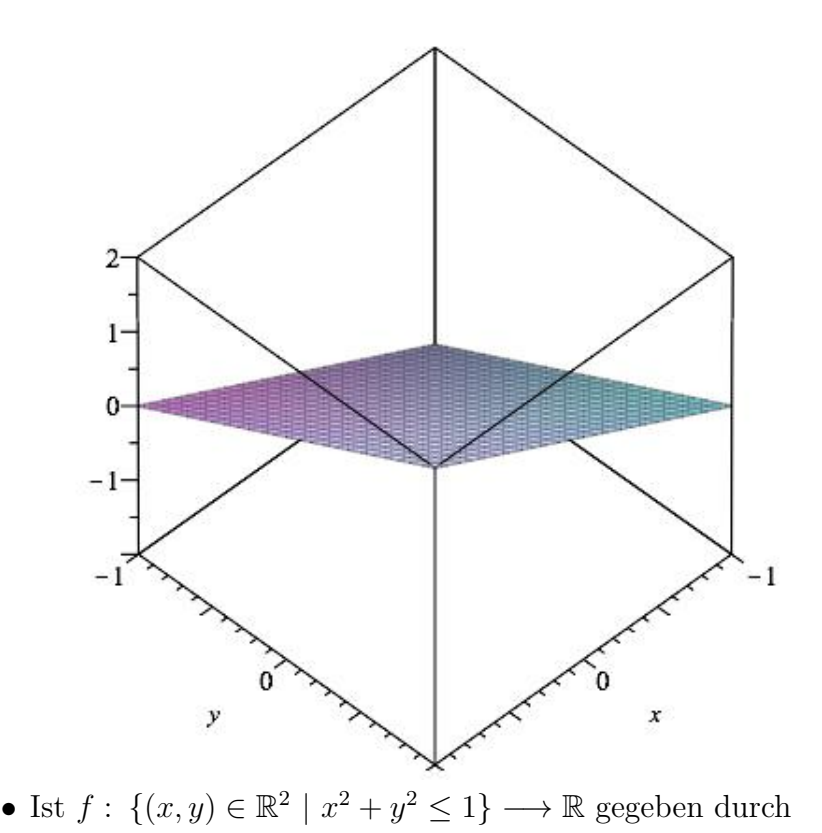

$$
f(x,y) = \sqrt{1 - x^2 - y^2},
$$

so ist

Graph
$$
(f)
$$
 = { $(x, y, z)$   $\in \mathbb{R}$  |  $z = \sqrt{1 - x^2 - y^2}$ }  
= { $x, y, z \in \mathbb{R}$  |  $z \ge 0, z^2 + x^2 + y^2 = 1$ };

das ist die Koordinatengleichung für die Punkte auf der nördlichen Hälfte (Norden =  $z$ -Richtung) der Oberfläche der Kugel vom Radius 1. Im Schaubild:

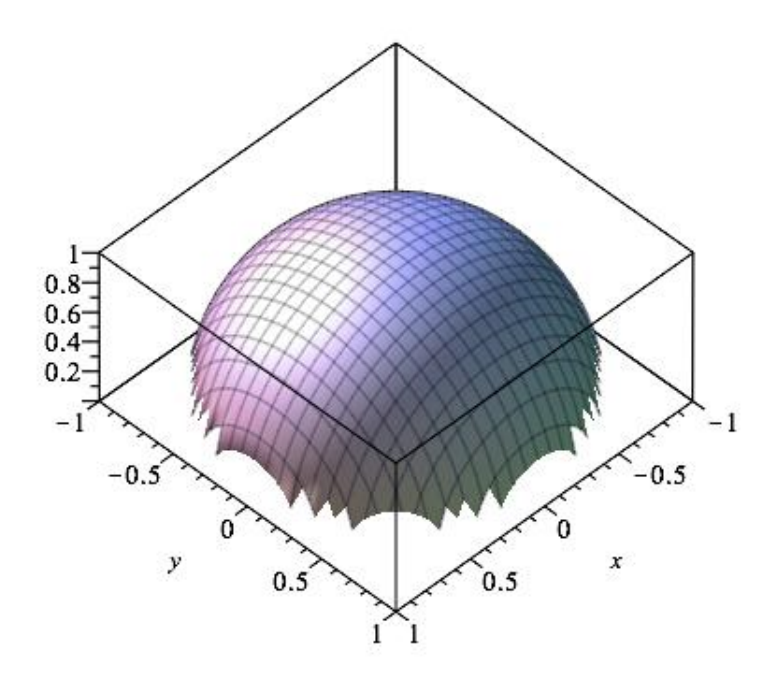

Bemerkung. Funktionen von zwei Variablen führen also auf Graphen, die Teilmengen des 3-dimensionalen Raums R <sup>3</sup> und daher nicht ohne weiteres zu zeichnen sind.

Definition 1.6. Seien  $f: W \longrightarrow X$  und  $g: X \longrightarrow Y$ . Dann ist  $g \circ f : W \longrightarrow Y$  durch

$$
(g \circ f)(w) = g(f(w))
$$

definiert, g heißt Komposition (Verkettung, Verknüpfung) von  $g$  mit  $f$ .

### Beispiel:

a) 
$$
W = X = Y = \mathbb{R}_{>0} := \{x \in \mathbb{R} \mid x > 0\}, f(x) = \frac{1}{x}, g(x) = \frac{1}{x}
$$
:  
 $(g \circ f)(x) = \frac{1}{\frac{1}{x}} = x.$ 

b)  $W, X, Y$  wie oben

$$
f(x) = x + 1, g(x) = \frac{1}{x}
$$
  
\n
$$
(g \circ f)(x) = \frac{1}{f(x)} = \frac{1}{x + 1}
$$
  
\n
$$
(f \circ g)(x) = g(x) + 1 = 1 + \frac{1}{x} \ (\neq \frac{1}{x + 1} \text{ für alle } x \in W)
$$

Bei der Komposition (Verkettung) von Abbildungen kommt es also auf die Reihenfolge an! c)  $W = \mathbb{R}^3, X = Y = \mathbb{R}$ 

 $f(u, v, w) = u + v + w$  $g(x) = x^2$  $(g \circ f)(u, v, w) = (u + v + w)^2 = u^2 + v^2 + w^2 + 2uv + 2vw + 2uw$ 

 $f \circ q$  ist in diesem Fall nicht definiert.

Satz 1.7. Sind  $f: U \longrightarrow X$ ,  $g: X \longrightarrow Y$ ,  $h: Y \longrightarrow Z$  Abbildungen, so ist

$$
h \circ (g \circ f) = (h \circ g) \circ f.
$$

Für die Komposition von Abbildungen gilt also das Assoziativgesetz.

Bemerkung. Die Aussage bleibt (natürlich) auch wahr, wenn man etwas allgemeiner

$$
f: U \longrightarrow X_1 \text{ mit } f(U) \subseteq X
$$
  

$$
g: X \longrightarrow Y_1 \text{ mit } g(X) \subseteq Y
$$

hat.

**Definition 1.8.** Sei f :  $X$  → Y eine Abbildung,  $X_1 \subseteq X$  eine Teilmenge. Dann ist die Einschränkung  $f|_{X_1}$  von  $f$  auf  $X_1$  die Abbildung  $g: X_1 \longrightarrow Y$  mit

$$
g(x) = f(x) \text{ für alle } x \in X_1.
$$

Bemerkung. Will man wie in 1.6 die Komposition  $q \circ f$  von Abbildungen f, g betrachten, so muss man manchmal, um die zur Definition von g ∘ f nötige Bedingung  $f(w) \subseteq Y$  zu garantieren, f zunächst auf eine Teilmenge einschränken.

Ist z.B.  $g: Y \longrightarrow Z$  mit  $Z = \mathbb{R}, Y = \{y \in \mathbb{R} \mid -1 \le y \le 1\}$  durch  $g(y) = \sqrt{1 - y^2}$  und  $f : \mathbb{R} \longrightarrow \mathbb{R}$  durch  $f(x) = 1 + x$  definiert, so ist  $g \circ f$  nicht auf ganz ℝ definiert. Man geht daher zuerst zu  $f_1 = f|_{[-2,0]}$ über,  $f_1: [-2,0] \longrightarrow \mathbb{R}$ , und hat dann  $g \circ f_1: [-2,0] \longrightarrow \mathbb{R}$  mit

$$
(g \circ f_1)(w) = \sqrt{1 - (1 + w)^2}.
$$

**Definition 1.9.** Die Abbildung  $f: X \rightarrow Y$  heißt umkehrbar, wenn es eine Abbildung g :  $Y \longrightarrow X$  gibt mit

$$
\begin{array}{rcl}\ng \circ f &=& \mathrm{Id}_X \\
f \circ g &=& \mathrm{Id}_Y\n\end{array}
$$

(dabei ist Id<sub>X</sub> die durch Id<sub>X</sub>(x) = x für alle  $x \in X$  definierte identische Abbildung von  $X$ ).

Man schreibt dann  $f^{-1} := g, g^{-1} := f$  und nennt  $f^{-1}$  die Umkehrfunktion (Umkehrabbildung) von f.

(Diese Bezeichnung ist etwas missverständlich,  $f^{-1}$  hat hier nichts mit dem Kehrwert  $\frac{1}{f}$  zu tun. Sie ist aber allgemein üblich.)

### Beispiel:

- a)  $X = Y = \mathbb{R}_{\geq 0} = \{x \in \mathbb{R} \mid x \geq 0\}$
- $f(x) = x^2$  hat die Umkehrfunktion  $g(y) = \sqrt{y}$ .
- b)  $X = \mathbb{R}, Y = \mathbb{R}_{>0} = \{x \in \mathbb{R} \mid x > 0\}$ 
	- $f(x) = e^x$  hat die Umkehrfunktion  $g(y) = ln(y)$ .

**Bemerkung.** Damit man zu  $f: X \longrightarrow Y$  die Umkehrfunktion (bzw. Umkehrabbildung) definieren kann, muss f offenbar die beiden folgenden Forderungen erfüllen.

- a) Sind  $x_1 \neq x_2$  in X, so ist  $f(x_1) \neq f(x_2)$  (denn wäre  $f(x_1) =$  $f(x_2)$ , so wäre  $x_1 = f^{-1}(f(x_1)) = f^{-1}(f(x_2)) = x_2$ .
- b) Ist  $y \in Y$ , so gibt es ein  $x \in X$  mit  $f(x) = y$  (denn man hat  $y = f(f^{-1}(y)), x = f^{-1}(y)$ , erfüllt also diese Bedingung).

Dies motiviert die folgende Definition:

Definition 1.10. Sei  $f: X \longrightarrow Y$  eine Abbildung.

- a) f heißt injektiv (eineindeutig), wenn gilt: Sind  $x_1 \neq x_2 \in X$ , so ist  $f(x_1) \neq f(x_2)$ .
- b) f heißt surjektiv, wenn  $f(X) := \{f(x) | x \in X\} = Y$  gilt, wenn es also zu jedem  $y \in Y$  ein  $x \in X$  mit  $f(x) = y$  qibt.
- c) f heißt bijektiv oder umkehrbar, wenn f injektiv und surjektiv ist, wenn also gilt: Zu jedem  $y \in Y$  gibt es genau ein (ein und nur ein)  $x \in X$  mit  $f(x) = y$ .

Man überlegt sich dann leicht:

Satz 1.11.  $f: X \longrightarrow Y$  ist genau dann bijektiv, wenn es zu f eine Umkehrabbildung  $f^{-1}: Y \longrightarrow X$  gibt.

Bemerkung. Die umkehrbaren Funktionen sind in naturwissenschaftlichen Zusammenhängen besonders angenehm (soweit dies eben für eine Funktion möglich ist), weil man durch Messen des Funktionswertes auf den Wert der Variablen zurückschließen kann.

Die meisten Messgeräte basieren auf der Umkehrbarkeit einer Funktion: Bei einem (analogen) Voltmeter etwa ist der Ausschlag y des Zeigers auf der Skala eine Funktion der anliegenden Spannung:  $y = f(U)$ . Da diese Funktion umkehrbar ist, kann man durch Ablesen des Zeigerausschlags y den Wert der anliegenden Spannung U als  $U = f^{-1}(y)$  bestimmen. Diese Umkehrfunktion ist schon in die Geräteskala eingebaut, so dass man gewöhnt ist zu sagen, man lese die Spannung ab. In Wirklichkeit liest man ab, um wieviele mm oder Grad der Zeiger sich aus seiner Ruhelage entfernt hat, und die Skala ist so geeicht, dass direkt angegeben

#### 12 RAINER SCHULZE-PILLOT

ist, was der zu diesem Zeigerausschlag gehörende Spannungswert ist.

Ein Messgerät, das den Wert einer nicht injektiven Funktion der zu messenden Größe anzeigt, würde bei gegebenem Stand des Messgerätes noch verschiedene Möglichkeiten für den Wert der gemessenen Größe zulassen.

Ein mathematisches Beispiel für ein solches nicht injektives Messgerät ist der Taschenrechner: Er bildet alle Zahlen, die auf 8 Stellen genau ubereinstimmen, auf den gleichen Anzeigewert ab, z.B. bildet er die ¨ Kreiszahl  $\pi$  ebenso auf 3,14159265 ab wie den Bruch  $\frac{314.159.265}{100.000.000}$  und den Bruch <sup>312689</sup> <sup>99532</sup> . Beim Taschenrechner kann man mit dieser Mehrdeutigkeit meistens ganz gut leben, bei vielen denkbaren Messgeräten wäre sie aber ausgesprochen lästig.

Ein Messgerät, bei dem die Umkehrbarkeit der benutzten Funktion f daran scheitert, dass diese nicht surjektiv ist, wäre dagegen weniger ¨argerlich. Das fuhrte nur dazu, dass ein Teil der Werte auf der Ska- ¨ la niemals angezeigt wird, dass man also die Skala auch kleiner hätte bauen können. Diesen einfachen Sachverhalt drückt der Mathematiker so aus:

Satz 1.12. Sei  $f: X \longrightarrow Y$  eine Abbildung und

$$
f(X) = \{ f(x) \mid x \in X \} =: Z \subseteq Y.
$$

Dann kann man f auch als Abbildung

$$
f_1: X \longrightarrow Z
$$
  

$$
f_1(x) = f(x)
$$

auffassen, und diese Abbildung  $f_1$  ist surjektiv.

Insbesondere: Ist  $f: X \longrightarrow Y$  injektiv mit  $f(X) = Z \subseteq Y$ , so ist die wie oben definierte Abbildung  $f_1: X \longrightarrow Z$  (mit  $f_1(x) = f(x)$  für alle  $x \in X$ ) umkehrbar.

Definition 1.13. Die Menge  $f(X) = \{f(x) | x \in X\}$  aller Werte der Funktion f heißt das Bild von f.

Satz 1.14. Sind  $f: X \longrightarrow Y$  und  $g: Y \longrightarrow Z$  umkehrbare Abbildungen, so ist auch  $g \circ f : X \longrightarrow Z$  umkehrbar, und es gilt:

$$
(g \circ f)^{-1} = f^{-1} \circ g^{-1}.
$$

Beweis.

$$
(g \circ f) \circ (f^{-1} \circ g^{-1}) = g \circ (f \circ f^{-1}) \circ g^{-1}
$$
  
=  $g \circ \text{Id}_{Y} \circ g^{-1}$   
=  $g \circ g^{-1} = \text{Id}_{Z}$ .

Genauso:

$$
(f^{-1} \circ g^{-1}) \circ (g \circ f) = \mathrm{Id}_X.
$$

 $\Box$ 

Im Vorgriff auf später ausführlicher zu behandelnden Stoff bringen wir eine Definition, die in Chemie/Physik evtl. schon recht bald gebraucht wird:

**Definition 1.15.** Sei  $D \subseteq \mathbb{R}^n$ ,  $f : D \longrightarrow \mathbb{R}$  eine Funktion von n Variablen,  $\mathbf{a} = (a_1, \ldots, a_n) \in D$  und  $1 \leq i \leq n$ .  $\mathbf{a}$  und  $D$  seien so, dass

$$
M_i(b, c) := \{ \mathbf{x} = (a_1, \dots, a_{i-1}, x_i, a_{i+1}, \dots, a_n) \mid b < x_i < c \} \subseteq D
$$

für geeignete b, c mit  $b < a_i < c$  gilt; die Variable  $x_i$  soll also in einem Intervall um  $a_i$  variieren können, ohne dass der so nur in der *i*-ten Komponente modifizierte Punkt  $a$  den Definitionsbereich D verlässt.

Ist dann die Funktion

$$
g: x_i \longrightarrow f(a_1, \ldots, a_{i-1}, x_i, a_{i+1}, \ldots, a_n)
$$
  
\n $\begin{array}{ccc}\n|b, c \end{array}$   $\longrightarrow \mathbb{R}$ 

im Intervall  $|b, c| = \{x \in \mathbb{R} \mid b < x < c\}$  differenzierbar, so heißt ihre Ableitung g <sup>0</sup> die i-te partielle Ableitung von f oder partielle Ableitung von f nach  $x_i$  und wird als  $\frac{\partial f}{\partial x_i}$  geschrieben (rundes d), häufig auch  $f_{x_i}$ . Speziell bei Funktionen  $f(x, y)$ ,  $f(x, y, z)$  etc. schreibt man  $\frac{\partial f}{\partial x}$ ,  $\frac{\partial f}{\partial y}$  bzw.  $f_x$ ,  $f_y$  etc.. Der Vektor  $(\frac{\partial f}{\partial x}, \frac{\partial f}{\partial y}, \frac{\partial f}{\partial z})$  heißt der Gradient grad(f) =  $\nabla f$ .

Bemerkung. Die partielle Ableitung erhält man also, indem man alle Variablen bis auf eine fixiert  $(x_1 = a_1, \ldots, x_{i-1} = a_{i-1}, x_{i+1} =$  $a_{i+1}, \ldots, x_n = a_n$ ) und nur die Veränderung in Abhängigkeit von  $x_i$ betrachtet. Hat man etwa eine Funktion von Druck p und Temperatur T, so fixiert man entweder einen festen Wert  $p = p_0$  und lässt nur die Temperatur T variieren (isobare Zustandsänderung) oder man fixiert einen festen Wert  $t = T_0$  und lässt nur den Druck p variieren (isotherme Zustandsänderung).

**Beispiel:** Ist  $f(x, y, z) = x^2 + y^2 + 3xy + z^3$ , so ist

$$
\frac{\partial f}{\partial x} = 2x + 3y, \frac{\partial f}{\partial y} = 2y + 3x
$$
  

$$
\frac{\partial f}{\partial z} = 3z^2.
$$

Definition und Satz 1.16.  $f : D \longrightarrow \mathbb{R}$  sei wie oben, um den Punkt  $\mathbf{a} \in D$  gebe es einen in D enthaltenen verallgemeinerten offenen Quader

$$
Q = \{ \mathbf{x} = (x_1, \dots, x_n) \mid b_i < x_i < c_i \} \subseteq Q
$$

mit  $\mathbf{a} \in Q$ , f sei in Q nach jeder der Variablen  $x_i$  differenzierbar. Sind dann auch die  $\frac{\partial f}{\partial x_i}$  in Q nach jeder der Variablen differenzierbar, so schreibt man

$$
\frac{\partial}{\partial x_j} \left( \frac{\partial f}{\partial x_i} \right) =: \frac{\partial^2 f}{\partial x_j \partial x_i}, \frac{\partial}{\partial x_i} \left( \frac{\partial f}{\partial x_i} \right) =: \frac{\partial^2 f}{\partial x_i^2}.
$$

Sind alle diese  $\frac{\partial^2 f}{\partial x \cdot \partial y}$  $\frac{\partial^2 f}{\partial x_j \partial x_i}$  stetig in  $Q$  (was wir erst später genau definieren), so ist  $\frac{\partial^2 f}{\partial x \cdot \partial x}$  $\frac{\partial^2 f}{\partial x_j \partial x_i} = \frac{\partial^2 f}{\partial x_i \partial x_i}$  $\frac{\partial^2 f}{\partial x_i \partial x_j}$ , es ist also gleichgültig, nach welcher Variable zuerst abgeleitet wird.

Analog werden n-fache gemischte Ableitungen  $\frac{\partial^n f}{\partial x_1...x_n}$  $\frac{\partial^n f}{\partial x_1 \cdots \partial x_n}$  definiert (falls  $die$  dafür nötigen Differenzierbarkeits-Voraussetzungen erfüllt sind); auch für diese gilt unter geeigneten (in den Naturwissenschaften meistens erfüllten) Voraussetzungen die Unabhängigkeit von der Reihenfolge der Ableitungen.

Beispiel: Im Beispiel von oben ist

$$
\frac{\partial^2 f}{\partial x \partial y} = 3 = \frac{\partial^2 f}{\partial y \partial x}, \frac{\partial^2 f}{\partial x \partial z} = \frac{\partial^2 f}{\partial z \partial x} = 0,
$$
  

$$
\frac{\partial^2 f}{\partial z^2} = 6z
$$

## 2. Zahlenmengen, Rechenregeln, Notationen

Sie kennen aus der Schule einige wichtige Zahlbereiche :  $\mathbb{N} = \{0, 1, 2, \ldots\}$ : Die Menge der natürlichen Zahlen  $\mathbb{Z} = {\ldots, -1, -1, 0, 1, 2, \ldots}$ : Die Menge der ganzen Zahlen, mit  $\mathbb{Z} = \{a - b \mid a, b \in \mathbb{N}\}\$ mit  $a - b = c - d \Leftrightarrow a + d = b + c$ .

In Z kann man also die Summe und die Differenz beliebiger Zahlen bilden (im Gegensatz zu ℕ, wo nur die Differenzen  $a - b$  mit  $a \geq b$  Sinn haben).

In Z gelten die Rechenregeln:

$$
a - (b + c) = (a - b) - c = a - b - c
$$
  
\n
$$
a - (b - c) = (a - b) + c = a - b + c
$$
  
\n
$$
-(a - b) = b - a,
$$

die Klammerregeln für das Minuszeichen sind also komplizierter als die  $fwr +$ , was, obwohl sie jeder kennt, immer wieder zu Fehlern führt (auch bei der Eingabe in den Taschenrechner, der dann zwar richtig rechnet, aber leider das Falsche).

Außerdem sind Multiplikation und Addition durch das Distributivgesetz

$$
a(b + c) = ab + ac
$$

$$
(a + b)c = ac + bc
$$

verknüpft. Wegen

$$
-a = (-1) \cdot a
$$

kann man daraus auch wieder die Klammerregeln für das Minuszeichen herleiten. Das tun wir nicht, listen aber vorsichtshalber folgende Varianten auf:

$$
\begin{array}{rcl}\na(b-c) & = & ab-ac \\
(a-b)c & = & ac-bc.\n\end{array}
$$

Um auch beliebige Zahlen dividieren zu können, braucht man

$$
\mathbb{Q}=\{\frac{a}{b}\ |\ a\in\mathbb{Z},\ b\in\mathbb{Z},\ b\neq 0\},
$$

die Menge der rationalen Zahlen mit

$$
\frac{a}{b} = \frac{c}{d} \Leftrightarrow ad = bc.
$$

Jede rationale Zahl  $r \in \mathbb{Q}$  hat eine eindeutige Darstellung

$$
r = \frac{a}{b} \quad \text{mit } a \in \mathbb{Z}, \ b > 0
$$

und a und b teilerfremd (Notation:  $ggT(a, b) = 1$ ) als gekürzter Bruch, alle anderen Darstellungen  $r = \frac{c}{d}$  mit  $c, d \in \mathbb{Z}, d \neq 0$ , gehen daraus durch Erweitern mit  $x \neq 0$ 

$$
c = ax, \quad d = bx
$$

hervor.

Zur Erinnerung:  $ggT(a, b) = 1$  heißt: ist  $d \in \mathbb{N} \setminus \{0\}$  mit  $\frac{a}{d} \in \mathbb{Z}$ ,  $\frac{b}{d}$  $\frac{b}{d} \in \mathbb{Z},$ so ist  $d = 1$ .

 $\tilde{A}$ quivalent: Die Primfaktorzerlegungen von  $\alpha$  und  $\delta$  haben keine Primzahl gemeinsam.

In Q gelten die gleichen Rechenregeln wie in Z.

Wir betrachten zusätzlich:

$$
\frac{a}{b} + \frac{c}{d} = \frac{ad + bc}{bd}
$$

(nicht etwa $\frac{a+c}{b+d}$ !!!),

bei gleichen Nennern  $b = d$  führt das auf

$$
\frac{a}{d} + \frac{c}{d} = \frac{ad + cd}{d \cdot d} = \frac{(a+c)d}{d \cdot d} = \frac{a+c}{d}
$$

(Addieren gleichnamiger Brüche). Ferner:

$$
\begin{array}{rcl}\n\left(\frac{a}{b}\right) \cdot \left(\frac{c}{d}\right) & = & \frac{ac}{bd} \\
\left(\frac{a}{b}\right) \cdot \left(\frac{c}{d}\right) & = & \left(\frac{a}{b}\right) \cdot \left(\frac{d}{c}\right) = \frac{ad}{bc},\n\end{array}
$$

Das wird auch mit Doppelbrüchen geschrieben:

$$
\frac{\frac{a}{b}}{\frac{c}{d}} = \left(\frac{a}{b}\right) \cdot \left(\frac{d}{c}\right) = \frac{ad}{bc}.
$$

Also zum Beispiel:

$$
\frac{5}{3} + \frac{3}{7} = \frac{5 \cdot 7 + 3 \cdot 3}{3 \cdot 7} = \frac{35 + 9}{21} = \frac{44}{21},
$$
  

$$
\frac{5}{3} \cdot \frac{3}{7} = \frac{5 \cdot 3}{3 \cdot 7} = \frac{5}{7},
$$
  

$$
\left(\frac{5}{3}\right) : \left(\frac{3}{7}\right) = \left(\frac{5}{3}\right) \left(\frac{7}{3}\right) = \frac{35}{9}.
$$

Diese Rechenregeln, zumal die für Doppelbrüche in Verbindung mit Additionen von Brüchen, können zu recht aufwändigen Umformungen führen, die auch durchaus fehleranfällig sind. Vorsichtige Leute kontrollieren umfangreiche Umformungen mit Computeralgebra. Weitere Beispiele bitte in den Ubungen selbst rechnen!

Jede rationale Zahl lässt sich auch als (evtl. unendlicher) Dezimalbruch schreiben, dieser bricht entweder ab (etwa  $\frac{1}{4} = 0, 25$ ) oder ist periodisch (etwa  $\frac{1}{3} = 0, \overline{3}, \frac{1}{7} = 0, \overline{142857}, \frac{2}{7} = 0, \overline{285714}$  etc.).

Da man wichtige Maßzahlen wie  $\sqrt{2}$  (Länge der Diagonalen im Quadrat der Seitenlänge 1) und  $\pi$  (Umfang des Kreises vom Durchmesser 1) nicht durch rationale Zahlen ausdrücken kann, wird  $\mathbb Q$  zur Menge  $\mathbb R$ der reellen Zahlen erweitert. R ist die Menge aller unendlichen Dezimalbrüche.

Die meisten AbiturientInnen haben nur eine recht vage Vorstellung davon, was man sich eigentlich unter einem unendlichen Dezimalbruch vorstellen soll, den man ja definitionsgemäß nicht hinschreiben kann und für den man, wenn er nicht periodisch ist, nicht einmal eine abkürzende Notation aus endlich vielen Zeichen hat. Auch auf die Frage, warum eigentlich  $0, \overline{9} = 1$  ist und welche anderen Fälle es gibt, in denen zwei verschieden aussehende Dezimalbrüche doch die gleiche Zahl darstellen, wissen nur wenige eine befriedigende Antwort. Das Gleiche gilt für Fragen wie:

Wie addiert man eigentlich zwei unendliche Dezimalbrüche? Wie multipliziert bzw. dividiert man sie?

Auch hier sollen diese (fur die Mathematik sehr spannenden) Fragen ¨ ubergangen werden, wenn wir über unendliche Folgen und unendliche Summen sprechen, werden wir noch ein paar (unvollständige) Betrachtungen dazu anstellen.

Reelle Zahlen werden im Taschenrechner und auch in Computeralgebra-Programmen meist in Gleitkommanotation dargestellt, z.B.

$$
10^{20} \cdot \pi = 3,1415927 \ E20,
$$

wobei das " $E20$ " Multiplikation mit  $10^{20}$  symbolisiert und der Vorfaktor auf 8 Stellen (oder die jeweilige Rechengenauigkeit) als Zahl

zwischen 1 und 10 angegeben wird.

Denkt man etwa an MAPLE, wo man die Rechengenauigkeit auf so viele Stellen einstellen kann, wie man möchte, so ist ein für PraktikerInnen brauchbarer und nahezu korrekter Begriff von reeller Zahl:

**Definition 2.1.** Eine reelle Zahl ist eine Zahl, die man für jedes  $n \in$ N auf n Stellen hinter dem Komma genau angeben kann, mit einem  $Rundungsfehler, der kleiner als  $\frac{1}{10^n}$  ist.$ 

**Definition 2.2.** Sind  $n > 1$  reelle Zahlen  $a_1, \ldots, a_n$  gegeben, so schreibt man

$$
\sum_{i=1}^n a_i
$$

für ihre Summe

$$
a_1 + a_2 + \cdots + a_{n-1} + a_n
$$

und

$$
\prod_{i=1}^n a_i
$$

für ihr Produkt

$$
a_1 \cdot a_2 \cdot \cdots \cdot a_n.
$$

Bemerkung. Weil für Addition und Multiplikation das Assoziativgesetz (Klammern können verschoben werden) und das Kommutativgesetz (Summanden bzw. Faktoren können beliebig vertauscht werden) gelten, braucht man auch beim Summen- und Produktzeichen nicht auf Klammerungen und Reihenfolgen zu achten.

Weil das bei Subtraktion und Division anders ist, verzichtet man darauf, analoge Differenz- und Quotientensymbole zu definieren.

Beispiel:

 $\bullet$   $\sum$ 5  $i=1$  $i = 1 + 2 + 3 + 4 + 5 = 15$  $\boldsymbol{\cdot} \ \Pi$ 5  $i=1$  $i = 1 \cdot 2 \cdot 3 \cdot 4 \cdot 5 = 5!$ • allgemeiner  $\prod^n$  $i=1$  $i = 1 \cdots n = n!$  (gelesen als: *n* Fakultät).

• 
$$
\sum_{i=1}^{3} 1 = 1 + 1 + 1 = 3.
$$

 $\bullet$  Die Bezeichnung für den Summationsindex spielt keine Rolle

$$
\sum_{i=1}^{n} i = \sum_{j=1}^{n} j = \sum_{k=1}^{n} k
$$

• Eine häufig vorkommende Formel:

$$
\sum_{i=1}^{n} i = \frac{n(n+1)}{2}
$$

Begündung durch Gruppieren: Man hat $\frac{n}{2}$ Summanden der Form

$$
j + (n+1-j) \quad (1 \le j \le \frac{n}{2}).
$$

Oder durch vollständige Induktion:

Die Behauptung gilt für  $n = 1$ . Gilt sie für  $n = m$ , so auch für  $n=m+1\mathpunct:$ 

$$
\sum_{i=1}^{m} i = \left(\sum_{i=1}^{m} i\right) + m + 1
$$
  
=  $(m+1)\frac{m}{2} + (m+1)$   
=  $(m+1)(\frac{m}{2} + 1)$   
=  $(\frac{m+1}{2})(m+2) = \frac{(m+1)(m+2)}{2}$   
=  $\frac{n(n+1)}{2}$ .

Satz 2.3. Es gilt

$$
\sum_{i=1}^{n} (x_i + y_i) = (\sum_{i=1}^{n} x_i) + (\sum_{i=1}^{n} y_i)
$$
  

$$
(\sum_{i=1}^{n} x_i) \cdot (\sum_{j=1}^{m} y_j) = \sum_{i=1}^{n} \sum_{j=1}^{m} x_i y_j = \sum_{j=1}^{m} \sum_{i=1}^{n} x_i y_j
$$
  

$$
(\prod_{i=1}^{n} x_i) \cdot (\prod_{j=1}^{n} y_j) = \prod_{i=1}^{n} (x_i y_i)
$$

Beispiel:

$$
\begin{aligned}\n(\sum_{i=1}^{3} x_i)(\sum_{j=1}^{2} y_j) &= (x_1 + x_2 + x_3)(y_1 + y_2) \\
&= (x_1y_1 + x_1y_2) + (x_2y_1 + x_2y_2) + (x_3y_1 + x_3y_2) \\
&= \sum_{i=1}^{3} (x_iy_1 + x_iy_2) \\
&= \sum_{i=1}^{3} \sum_{j=1}^{2} x_iy_j\n\end{aligned}
$$

Warnung. Vorsicht ist bei zufällig gleich benannten Summationsindizes angebracht:

$$
(\sum_{i=1}^{3} i)^2 = (\sum_{i=1}^{3} i)(\sum_{i=1}^{3} i)
$$
  

$$
\stackrel{?}{=} \sum_{i=1}^{3} \sum_{i=1}^{3} i \cdot i \quad ?
$$

Nein. Sondern:

$$
= \underbrace{\left(\sum_{i=1}^{3} i\right)}_{=6} \underbrace{\left(\sum_{j=1}^{3} j\right)}_{=6}
$$
\n
$$
= \sum_{i=1}^{3} \sum_{j=1}^{3} i \cdot j
$$
\n
$$
= \sum_{i=1}^{3} (i + 2i + 3i)
$$
\n
$$
= (1 + 2 + 3) + (2 + 4 + 6) + (3 + 6 + 9)
$$
\n
$$
= 6 + 12 + 18 = 36.
$$

Bemerkung. Summen müssen nicht immer bei 1 als erstem Wert des Summationsindex anfangen:

$$
\sum_{i=3}^{5} i = 3 + 4 + 5.
$$

#### 20 RAINER SCHULZE-PILLOT

### 3. Komplexe Zahlen

Im Weiteren benötigen wir noch eine Erweiterung des Zahlbereichs.

In R kann man bekanntlich keine Quadratwurzeln aus negativen Zahlen ziehen. Diesen Mangel kann man durch Einführen einer "imaginären Einheit" *i* mit  $i^2 = -1$  beheben. Das alleine wäre noch nicht weiter interessant, Sie werden aber in späteren Abschnitten dieser Vorlesung sehen, dass man dadurch auch einen mathematischen Formalismus erhält, der unter anderem die Beschreibung von Wellenphänomenen (Licht, Strahlung, ...) ganz wesentlich erleichtert.

**Definition 3.1.** Die Menge  $\mathbb C$  der komplexen Zahlen erhält man, indem man jeden Punkt  $(a, b) \in \mathbb{R}^2$  als komplexe Zahl  $a + bi$  schreibt (sowie  $0 + bi = bi$ ,  $a + 0i = a$ ) und die folgenden Rechenregeln aufstellt:

• Zahlen in C werden komponentenweise addiert, also

$$
(a + bi) + (c + di) = (a + c) + (b + d)i.
$$

- $i^2 = -1$
- In  $\mathbb C$  gelten (wie in  $\mathbb Q$  und  $\mathbb R$ ) Assoziativ-, Kommutativ- und Distributivgesetze für die Multiplikation, also insbesondere

$$
(a+bi)(c+di) = ac + adi + bci + bdi2
$$
  
= 
$$
(ac - bd) + (ad + bc)i.
$$

Für die komplexe Zahl  $z = a + bi$  mit reellen a, b ist  $\overline{z} = a - bi$  die komplex konjugierte Zahl. Für  $z = a + bi \in \mathbb{C}$  heißt  $a = \text{Re}(z) \in \mathbb{R}$  der  $R$ ealteil von  $z, b = \text{Im}(z) \in \mathbb{R}$  der Imaginärteil von  $z, |z| := \sqrt{a^2 + b^2}$ der Absolutbetrag von z.

**Satz 3.2.** Ist  $z \neq 0$  eine komplexe Zahl,  $z = a + bi$ , so ist  $|z| \neq 0$  und

$$
\frac{1}{z} := \frac{a - bi}{|z|^2} := \frac{a}{|z|^2} - \frac{b}{|z|^2}i
$$

ist multiplikativ invers (Kehrzahl) zu z, also

$$
z \cdot \frac{1}{z} = 1.
$$

In C kann man also (ebenso wie in R) Zahlen beliebig addieren, multiplizieren, subtrahieren und dividieren, indem man

$$
\frac{z_1}{z_2} = z_1 \cdot \frac{1}{z_2}
$$

für  $z_2 \neq 0$  festsetzt.

 $\textbf{B} \textbf{egr}$ ündung.  $|z| = 1$ √  $a^2 + b^2$  ist nur 0, wenn  $a = b = 0$  ist, wenn also  $z = 0 + 0i = 0$  ist. Ist  $a + bi = z \neq 0$ , so haben wir

$$
(a+bi) \cdot \frac{a-bi}{|z|^2} = \frac{a^2 - b^2i^2}{a^2 + b^2} = \frac{a^2 + b^2}{a^2 + b^2} = 1.
$$

Beispiel:

$$
\frac{1}{7+i} = \frac{7-i}{50} = \frac{7}{50} - \frac{1}{50}i
$$

$$
\frac{1}{i} = \frac{-i}{1} = -i
$$

$$
\frac{1}{a} = \frac{1}{a} \text{ für reelle Zahlen.}
$$

Bemerkung. Die Rechenregeln für die komplexen Zahlen sind so gemacht, dass

- für alle Zahlen  $a + 0 \cdot i = a$  die gewohnten Rechenregeln herauskommen und  $|a + 0i| = |a|$  (Absolutbetrag in R) gilt.
- die Addition komplexer Zahlen der Addition der entsprechenden Ortsvektoren in der Ebene R 2 entspricht.
- der Absolutbetrag von  $z = a + bi$  der Abstand des Punktes  $(a, b)$ der Ebene vom Koordinatenursprung ist.
- der Übergang von  $z$  zu  $-z$  der Spiegelung des entsprechenden Punktes am Ursprung der Koordinatenebene entspricht.
- die zu  $z = a+bi$  konjugierte Zahl  $\overline{z} = a-bi$  dem Punkt  $(a, -b)$  der Ebene entspricht, den man aus dem Punkt  $(a, b)$  durch Spiegeln an der  $x$ -Achse erhält.
- für  $r > 0$  aus R die Zahl  $rz = ra + rbi$  dem Punkt  $-ra, rb)$  entspricht, dessen Ortsvektor man aus dem von (a, b) durch Streckung um den Faktor  $r$  erhält.

Satz 3.3. Für die komplexe Konjugation gilt

$$
\overline{z_1 + z_z} = \overline{z}_1 + \overline{z}_2, \quad \text{Re}(z) = \frac{1}{2}(z + \overline{z})
$$
  

$$
\overline{z_1 \cdot z_2} = \overline{z}_1 \cdot \overline{z}_2, \quad \text{Im}(z) = \frac{1}{2i}(z - \overline{z})
$$
  

$$
\overline{z_1 \cdot z_2} = \overline{z}_1, \quad z \cdot \overline{z} = |z|^2
$$

Es folgt

$$
|z_1z_2| = |z_1|\cdot |z_2|.
$$

Wir wollen die geometrische Interpretation der komplexen Zahlen als Punkte der Zahlenebene  $\mathbb{R}^2$  noch weiter verfolgen und erinnern dafür an die trigonometrischen Funktionen Sinus und Cosinus.

Erinnerung. Im rechtwinkligen Dreieck sind für die an der Hypotenuse anliegenden Winkel

$$
\cos(\alpha) = \frac{\text{Ankathete}}{\text{Hypotenuse}}
$$
  

$$
\sin(\alpha) = \frac{\text{Gegenkathete}}{\text{Hypotenuse}}
$$

definiert. Die Winkel werden dabei meist zunächst in Grad gemessen  $($ Vollwinkel = 360 $\degree$ , rechter Winkel = 90 $\degree$ ), später auch im Bogenmaß:

#### 22 RAINER SCHULZE-PILLOT

Das Bogenmaß eines Winkels ist gegeben durch die Länge des Kreisbogens, den der Winkel im Kreis vom Radius 1 um seinen Scheitelpunkt ausschneidet, also Gradmaße/Bogenmaße einiger Winkel tabellarisch:

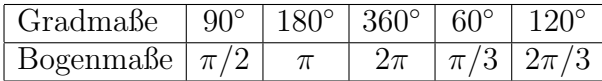

Im Taschenrechner erfolgt der Übergang zwischen Gradmaß und Bogenmaß des Winkels durch die Tasten DEG und RAD.

Wir schreiben im Weiteren Winkel nur noch im Bogenmaß.

Betrachten wir Punkte  $(x, y)$  auf dem Einheitskreis (also dem Kreis vom Radius 1 und den Ursprung der Koordinatenebene R 2 ), die im 1. Quadranten liegen, so hat man

$$
\begin{array}{rcl}\nx &=& \cos(\varphi) \\
y &=& \sin(\varphi),\n\end{array}
$$

wobei  $\varphi$  der Winkel zwischen dem Ortsvektor des Punktes  $(x, y)$  und der x-Achse ist (im positiven Drehsinn gemessen).

Wir können mit dieser Formel cos( $\varphi$ ) und sin( $\varphi$ ) auch für beliebige  $\varphi$ mit  $0 \leq \varphi < 2\pi$  definieren, das liefert

$$
\cos(\varphi) = -\sin(\varphi - \frac{\pi}{2})
$$
  
\n
$$
\sin(\varphi) = \cos(\varphi - \frac{\pi}{2})
$$
  $\left(\frac{\pi}{2} \le \varphi < \pi\right)$ 

im Einklang mit den Additionstheoremen, nach denen

$$
\cos(\varphi - \frac{\pi}{2}) = \cos(\varphi) \cos(\frac{\pi}{2}) + \sin(\varphi) \sin(\frac{\pi}{2})
$$
  

$$
\sin(\varphi - \frac{\pi}{2}) = \sin(\varphi) \cos(\frac{\pi}{2}) - \cos(\varphi) \sin(\frac{\pi}{2})
$$

ist, dabei ist zunächst  $cos(\frac{\pi}{2}) = 0$ ,  $sin(\frac{\pi}{2}) = 1$  gesetzt, was deshalb naheliegt, weil $\cos(\varphi)$  für $\varphi$ dicht bei  $\frac{\pi}{2}$ nahe bei 0, $\sin(\varphi)$  für $\varphi$ dicht bei $\frac{\pi}{2}$ nahe bei 1 liegt.

Wir erhalten im Weiteren:

$$
\begin{array}{rcl}\n\cos(\varphi) & = & -\cos(\varphi - \pi) \\
\sin(\varphi) & = & -\sin(\varphi - \pi)\n\end{array}\n\bigg\} \quad (\pi \leq \varphi < 2\pi).
$$

Schließlich können wir Cosinus und Sinus für beliebige Winkel durch

$$
\cos(\varphi + 2\pi k) = \cos(\varphi) \quad (k \in \mathbb{Z})
$$
  

$$
\sin(\varphi + 2\pi k) = \sin(\varphi) \quad (k \in \mathbb{Z})
$$

festsetzen, beide Funktionen also periodisch mit Periode 2π fortsetzen. Damit wird insbesondere:

$$
\cos(-\varphi) = \cos(\varphi) \n\sin(-\varphi) = -\sin(\varphi),
$$

und die oben bereits benutzten Additionstheoreme gelten für alle Winkel  $\varphi, \psi$ , also

$$
\cos(\varphi + \psi) = \cos(\varphi)\cos(\psi) - \sin(\varphi)\sin(\psi) \n\sin(\varphi + \psi) = \sin(\varphi)\cos(\psi) + \cos(\varphi)\sin(\psi).
$$

Wir bringen das jetzt in Verbindung mit den komplexen Zahlen:

Ist  $z_1 = x_1 + iy_1 \in \mathbb{C}$  mit  $|z_1| = \sqrt{x_1^2 + y_1^2} = 1$ , so entspricht  $z_1$  in der Zahlenebene der Punkt  $(x_1, y_1)$  auf dem Einheitskreis. Ist  $\varphi_1$  der Winkel zwischen dem Ortsevektor von  $(x_1, y_1)$  und der x-Achse, so ist  $x_1 = \cos(\varphi_1), y_1 = \sin(\varphi_1), \text{ also } z_1 = \cos(\varphi_1) + i\sin(\varphi_1).$ 

Wir nehmen jetzt  $z_2 = x_2 + iy_2$  mit  $|z_2| = 1$ ,  $x_2 = \cos(\varphi_2)$ ,  $y_2 = \sin(\varphi_2)$ , also  $z_2 = \cos(\varphi_2) + i \sin(\varphi_2)$  hinzu und erhalten:

$$
z_1 z_2 = (x_1 x_2 - y_1 y_2) + i(x_1 y_2 + x_2 y_1)
$$
  
=  $\cos(\varphi_1) \cos(\varphi_2) - \sin(\varphi_1) \sin(\varphi_2)$   
+  $i(\cos(\varphi_1) \sin(\varphi_2) + \sin(\varphi_1) \cos(\varphi_2))$   
=  $\cos(\varphi_1 + \varphi_2) + i \sin(\varphi_1 + \varphi_2).$ 

Schreiben wir  $z = z(\varphi)$ , so können wir also unser Ergebnis ausdrücken durch:

$$
z(\varphi_1 + \varphi_2) = z(\varphi_1) \cdot z(\varphi_2).
$$

Das erinnert an das Potenzgesetz

$$
a^n\cdot a^m=a^{n+m}
$$

**Satz 3.4.** (Formel von Euler–de Moivre). Für  $\varphi \in \mathbb{R}$  setze man

 $e^{i\varphi} := \cos(\varphi) + i \sin(\varphi).$ 

Dann ist

$$
e^{i(\varphi_1 + \varphi_2)} = e^{i\varphi_1} \cdot e^{i\varphi_2}.
$$

Setzt man allgemeiner für  $a, b \in \mathbb{R}$ 

$$
e^{a+ib} := e^a(\cos(b) + i\sin(b)),
$$

so gilt für alle  $w_1 = a_1 + ib_1$ ,  $w_2 = a_2 + ib_2$  (mit  $a_i, b_i \in \mathbb{R}$ ) in  $\mathbb{C}$ :

$$
e^{w_1}e^{w_2} = e^{w_1 + w_2}
$$

und daher auch

$$
\frac{e^{w_1}}{e^{w_2}} = e^{w_1 - w_2}, \ \frac{1}{e^{w_1}} = e^{-w_1}.
$$

Begründung. Siehe die Rechnung von oben, also durch Nachrechnen mit Hilfe der Additionstheoreme für Sinus und Cosinus.

Folgerung 3.5. a) Es gilt  $e^{i\pi} = -1$ . b) Für  $w = a + ib \in \mathbb{C}$   $(a, b \in \mathbb{R})$  ist  $|e^w| = e^a$ .

#### 24 RAINER SCHULZE-PILLOT

c) Jede komplexe Zahl  $z \neq 0$  hat eine eindeutige Produktdarstellung

 $z = r \cdot e^{i\varphi} = r(\cos(\varphi) + i\sin(\varphi))$ 

mit  $r > 0$  und  $0 \leq \varphi < 2\pi$ , dabei ist  $r = |z|$  und  $\varphi$  der Winkel zwischen dem Ortsvektor des z entsprechenden Punktes  $(Re(z), Im(z))$  der Koordinatenebene.

Wir stellen einige häufig vorkommende komplexe Zahlen  $z$  vom Betrag 1 zusammen:

| in Grad             | $\varphi$                                                                              | $\cos$                                                        | sin                                                            | $\rho^{l}\varphi$                         |
|---------------------|----------------------------------------------------------------------------------------|---------------------------------------------------------------|----------------------------------------------------------------|-------------------------------------------|
| N٥                  |                                                                                        |                                                               |                                                                |                                           |
| $30^{\circ}$        |                                                                                        | $\frac{\sqrt{3}}{2}$<br>$\frac{\sqrt{2}}{2}$<br>$\frac{1}{2}$ |                                                                | $\sqrt{3}$                                |
| $45^{\circ}$        |                                                                                        |                                                               |                                                                |                                           |
| $60^{\circ}$<br>90° |                                                                                        |                                                               | $rac{\frac{1}{2}}{\sqrt{2}} \frac{\sqrt{2}}{2}$<br>$rac{2}{2}$ | $\frac{2}{1}$<br>$\frac{21}{2}$           |
|                     |                                                                                        |                                                               |                                                                |                                           |
| $120^\circ$         | $\frac{\pi}{6}$ $\frac{\pi}{4}$ $\frac{\pi}{3}$ $\frac{\pi}{2}$ $\frac{2\pi}{3}$ $\pi$ | 5                                                             | $\frac{\sqrt{3}}{2}$                                           | $\sqrt{3}$<br>$\overline{2}$<br>$\bar{2}$ |
| $180^\circ$         |                                                                                        |                                                               |                                                                |                                           |
| $270^\circ$         | $rac{3\pi}{2}$                                                                         |                                                               |                                                                |                                           |

Bemerkung. Ungleichungen zwischen komplexen Zahlen sind nicht sinnvoll, nur solche zwischen rellen Zahlen und damit auch solche zwischen Beträgen komplexer Zahlen, da diese ja reell sind.

Zum Beispiel: Wie will man  $7 + i$  mit  $2 + 2i$  vergleichen? Sinnvoll vergleichen kann man nur, welche Zahl den größeren Betrag (also Abstand vom Ursprung) hat:

$$
|7 + i| = \sqrt{1 + 49} = \sqrt{50} \approx 7, 1
$$
  

$$
|2 + 2i| = \sqrt{4 + 4} = \sqrt{8} \approx 2, 8 < |7 + i|
$$

Satz 3.6. Für komplexe Zahlen  $z_1, z_2$  gilt die Dreiecksungleichung

 $|z_1 + z_2| \leq |z_1| + |z_2|$ 

sowie

$$
|z_1 - z_2| \geq ||z_1| - |z_2||.
$$

Da  $R \subseteq \mathbb{C}$  ist, gelten beide Ungleichungen auch für reelle Zahlen  $z_1, z_2$ .

Begründung. Geometrisch für die erste Ungleichung. Die zweite durch Ausrechnen: o.E.  $|z_1| \ge |z_2|$ , also  $||z_1| - |z_2|| = |z_1 - z_2|$ 

$$
|z_1| = |z_1 - z_2 + z_2| \le |z_1 - z_2| + |z_2|.
$$

Daraus folgt

$$
||z_1|-|z_2||=|z_1|-|z_2|\leq |z_1-z_2|.
$$

Folgerung 3.7. Für Summen von (reellen oder komplexen) Zahlen gilt die Dreiecksungleichung

$$
|\sum_{j=1}^{n} a_j| \leq \sum_{j=1}^{n} |a_j|.
$$

Satz 3.8 (Fundamentalsatz der Algebra). Jede Gleichung  $a_n x^n + a_{n-1} x^{n-1} +$  $\cdots + a_1x + a_0 = 0$  mit  $a_i \in \mathbb{C}, n \geq 1, a_n \neq 0$  hat in  $\mathbb{C}$  wenigstens eine Lösung. Insbesondere kann man in  $\mathbb C$  aus jeder Zahl beliebige Wurzeln ziehen.

**Beispiel:** Die Gleichung  $z^n = 1$  hat in  $\mathbb C$  genau *n* verschiedene Lösungen, nämlich die  $e^{\frac{2\pi i k}{n}}$  mit  $0 \leq k \leq n-1$ .

#### 26 RAINER SCHULZE-PILLOT

### 4. Umformen von Gleichungen und Ungleichungen.

Bevor wir richtig anfangen können zu arbeiten, fassen wir noch einmal kurz zusammen, was man beim Rechnen mit Gleichungen und Ungleichungen tun darf und was nicht.

 $|{\bf A}|$  Gleichungen  $x = y$ , in denen x und y irgendwelche Terme sind, kann man in äquivalente Gleichungen umformen durch:

- Addition des gleichen Terms z zu beiden Seiten (da man z durch −z ersetzen kann, ist hierin auch die Subtraktion von z an beiden Seiten enthalten).
- Multiplikation beider Seiten mit einem Term z, der niemals den Wert 0 annimmt, dessen Wert also für alle Werte der darin vokommenden Variablen von 0 verschieden ist.

(Darin enthalten ist, da man für z wie oben auch  $z' = \frac{1}{z}$  $\frac{1}{z}$  bilden kann, die Division beider Seiten durch einen Term, der niemals den Wert 0 annimmt.

• Falls  $x$  und  $y$  beide niemals den Wert 0 annehmen, so kann man  $x = y$  auch in die äquivalente Gleichung  $\frac{1}{x} = \frac{1}{y}$  $\frac{1}{y}$  umformen.

Die Aussage "Die Gleichungen  $x_1 = y_1$  und  $x_2 = y_2$  sind äquivalent" heißt dabei:  $x_1, y_1, x_2, y_2$  sind Terme, in denen die Variablen  $u_1, \ldots, u_n$ vorkommen, deren Werte in einer vorgegebenen Teilmenge  $D \subseteq \mathbb{R}^n$  frei wählbar sind, und die Gleichung  $x_1 = y_1$  ist für beliebiges

 $(u_1, \ldots, u_n) \in D$  genau dann richtig, wenn auch  $x_2 = y_2$  für diesen Wert  $(u_1, \ldots, u_n)$  richtig ist. Anders gesagt: Beide Gleichungen haben dieselbe Lösungsmenge.

Beispiel:  $D = \mathbb{R}^2$ ,  $x = u_1^2 + u_2^2$ ,  $y = 2u_1u_2$ 

$$
u_1^2 + u_2^2 = 2u_1u_2 \quad | - 2u_1u_2
$$
  
\n
$$
\Leftrightarrow u_1^2 + u_2^2 - 2u_1u_2 = 0
$$
  
\n
$$
\Leftrightarrow (u_1 - u_2)^2 = 0
$$

Die letzte Gleichung ist dann wiederum äquivalent zu  $u_1 = u_2$ 

Dagegen sind keine  $\ddot{A}$ quivalenzumformungen:

• Multiplikation mit/Division durch einen Term bzw. Terme, die den Wert 0 annehmen können. Bei diesen muss man zusätzliche Fallunterscheidungen einführen, damit man zu gültigen Ergebnissen kommt, also z.B.:

$$
u^{2} + u = 0
$$
  

$$
\Leftrightarrow u(u+1) = 0
$$

Fallunterscheidung:  $u = 0$  ist eine Lösung. Im Weiteren untersuchen wir die Gleichung für

$$
u \in D_1 = \{u \in \mathbb{R} \mid u \neq 0\},\
$$

mit dieser Einschränkung kann man durch  $u$  dividieren und erhält:

$$
\begin{array}{rcl}\nu(u+1) & = & 0 & |: u & (u \in D_1) \\
\Leftrightarrow & (u+1) & = & 0 & |-1 & (u \in D_1) \\
\Leftrightarrow & u & = & -1\n\end{array}
$$

Insgesamt erhält man die Lösungsmenge  $\mathbb{L} = \{0, -1\}.$ 

• Ebenfalls nicht erlaubt ist Potenzieren beider Seiten. Beispiel:

$$
x = -5 \nleftrightarrow x^2 = 25
$$

• Wurzelziehen aus beiden Seiten ist nur erlaubt, wenn beide Seiten positiv sind und auf beiden Seiten die positive Wurzel geten positiv sind und auf beiden Seiten die positive Wurzel ge-<br>zogen wird. Bei höheren Wurzeln (∛ etc.) ist die gleiche Einschränkung bei allen geraden Wurzelexponenten zu beachten. Beim Rechnen mit komplexen Zahlen sind beim Ziehen von Wurzeln weitere Einschränkungen nötig, da es in  $\mathbb C$  aus jeder Zahl  $z \neq 0$  für jedes *n* genau *n* verschiedene *n*-te Wurzeln gibt.

**B** Ungleichungen  $x < y$ , in denen x, y Terme wie oben sind, können in äquvalente Ungleichungen umgeformt werden durch:

- Addition des gleichen Terms zu beiden Seiten (bzw. Subtraktion)
- Multiplikation beider Seiten mit einem Term, der stets echt positiv ist
- Multiplikation beider Seiten mit einem Term, der stets < 0 ist bei gleichzeitiger Umkehrung des <-Symbols (also z.B.:  $x \leq y \Leftrightarrow$  $-x > -y$ ).

Auch für Ungleichungen sind die Verbotslisten von  $\bf{A}$  gültig, dazu kommen die oben angegebenen Vorzeichenbeschränkungen.

Man beachte im Übrigen stets

- Gleichungen sind transitiv: Ist  $a = b$  und  $b = c$ , so ist  $a = c$ .
- Ungleichungen mit den gleichen Zeichen sind transitiv: Ist  $a < b$ und  $b < c$ , so ist  $a < c$ .

Dagegen: Ist  $a < b$  und  $c < b$ , so lässt sich nichts darüber sagen, ob  $a < c$ ,  $a = c$  oder  $a > c$  gilt. Beispiel:

$$
2 < 10 \text{ und } 3 < 10
$$
\n
$$
2 < 10 \text{ und } 1 < 10
$$

• Nicht transitiv sind außerdem Ungleichheiten: Ist  $a \neq b$  und  $b \neq c$ , so kann dennoch  $a = c$  sein (etwa  $2 \neq 3$  und  $3 \neq 2$ ).

Abschließend ein häufig vorkommendes Beispiel für richtige Umformungen: Die quadratische Gleichung.

## Beispiel:

$$
x^{2} + px + q = 0
$$
  
\n
$$
\Leftrightarrow (x + \frac{p}{2})^{2} = -q + \frac{p^{2}}{4}
$$
  
\n
$$
\Leftrightarrow x + \frac{p}{2} = \pm \sqrt{\frac{p^{2}}{4} - q}
$$
  
\n
$$
\Leftrightarrow x = -\frac{p}{2} \pm \frac{1}{2} \sqrt{p^{2} - 4q}
$$

z.B.  $x^2 + x - 6$  hat Lösungen

$$
-\frac{1}{2} \pm \frac{1}{2} \sqrt{1+24}
$$

$$
= -\frac{1}{2} \pm \frac{5}{2} = \begin{cases} -3\\ 2 \end{cases}
$$

$$
\mathbb{L} = \{-3, 2\}
$$

Allgemeiner: Für $a, b, c \in \mathbb{R}, a \neq 0$  gilt:

$$
ax^{2} + bx + c = 0 \Leftrightarrow x^{2} + \frac{b}{a}x + \frac{c}{a} = 0
$$

Setzt man oben  $p = \frac{b}{a}$  $\frac{b}{a}$  und  $q = \frac{c}{a}$  $\frac{c}{a}$ , so erhält man die Lösungen

$$
x_{1,2} = -\frac{b}{2a} \pm \frac{1}{2} \sqrt{\frac{b^2}{a^2} - \frac{4ac}{a^2}} = -\frac{b}{2a} \pm \frac{1}{2a} \sqrt{b^2 - 4ac}.
$$

Die Zahl b<sup>2</sup> − 4ac heißt die Diskriminante der quadratischen Gleichung.

### 5. Funktionen und ihre Eigenschaften I

Wichtige Teilmengen von  $\mathbb R$  sind:

**Definition 5.1.** In  $\mathbb R$  betrachten wir für  $a \leq b$ : Offene Intervalle  $[a, b] = \{x \in \mathbb{R} \mid a < x \text{ und } x < b\},\$ abgeschlossene Intervalle  $[a, b] = \{x \in \mathbb{R} \mid a \leq x \text{ und } x \leq b\},\$ halboffene Intervalle  $[a, b] = \{x \in \mathbb{R} \mid a < x \text{ und } x \leq b\},\$  $[a, b] = \{x \in \mathbb{R} \mid a \leq x \text{ und } x < b\}$ 

Dabei sind die offenen und die halboffenen Intervalle für  $a = b$  leer. Unter Hinzunahme der Symbole −∞, +∞ = ∞, mit denen man nicht rechnen kann, schreibt man auch:

$$
]-\infty, a] = \{x \in R \mid x \le a\}
$$
  

$$
[a, \infty] = \{x \in \mathbb{R} \mid a \le x\}
$$

bzw.  $]-\infty, a[$ ,  $]a, \infty[$  mit strikter Ungleichung "<" statt "<".

**Definition 5.2.** Eine Teilmenge  $X \subseteq \mathbb{R}$  heißt nach oben beschränkt, wenn es eine Zahl C gibt mit  $x \leq C$  für alle  $x \in X$ , jedes solche C heißt dann eine obere Schranke für  $M$ .

X heißt nach unten beschränkt, wenn es ein  $c \in \mathbb{R}$  gibt mit  $x \geq c$  für alle  $x \in X$ , jedes solche c heißt dann eine untere Schranke.

 $X$  heißt beschränkt, wenn es nach oben und nach unten beschränkt ist.  $\Lambda$ quivalent ist: Es qibt ein Intervall  $[a, b] \subset \mathbb{R}$  mit  $X \subset [a, b]$  (nämlich das Intervall  $[c, C]$ ).

 $Eine$  andere äquivalente Beschreibung ist:  $X$  ist genau dann beschränkt, wenn es ein  $C > 0$  gibt mit  $|x| \leq C$  für alle  $x \in X$ .

Beispiel:  $\{x^2 \mid x \in \mathbb{R}\}$  ist nach unten beschränkt, aber nicht nach oben.

 $\left\{\frac{1}{x}\right\}$  $\frac{1}{x}$  |  $x \in \mathbb{R}, x > 0$ } ist nach unten durch 0 beschränkt, aber nicht nach oben.

 $\{\frac{1}{x^2+1}\mid x\in\mathbb{R}\}=\{y\in\mathbb{R}\mid 0< y\leq 1\}$ ist beschränkt.  $\{x \in \mathbb{R} \mid x^2 < 2\}$  ist beschränkt.

Eine wichtige Eigenschaft der reellen Zahlen (die Q nicht hat) ist

**Satz 5.3.** Jede nach oben beschränkte Menge  $X \subset \mathbb{R}$  hat eine kleinste obere Schranke, diese heißt das Supremum  $\sup(X)$  von X.

Genauso hat jede nach unten beschränkte Menge  $X \subseteq \mathbb{R}$  eine größte untere Schranke, diese heißt das Infimum  $\inf(X)$  von X.

Beispiel: Das Supremum von  $\{x \in \mathbb{R} \mid x^2 < 2\}$  ist  $\sqrt{2}$  das Infimum dieser Menge ist  $-\sqrt{2}$ .

Das Infimum von  $\{\frac{1}{n}\}$  $\frac{1}{n} \mid n \in \mathbb{N}, n \geq 1$  =  $\{1, \frac{1}{2}\}$  $\frac{1}{2}, \frac{1}{3}$  $\frac{1}{3}, \frac{1}{4}$  $\frac{1}{4}, \ldots$ } ist 0. Einige wichtige Eigenschaften von Funktionen sind in der folgenden Definition zusammengefasst:

**Definition 5.4.** Sei  $D \subseteq \mathbb{R}$  eine Menge, f :  $D \longrightarrow \mathbb{R}$  eine auf D definierte Funktion.

a)  $f: D \longrightarrow \mathbb{R}$  heißt monoton steigend, wenn für alle  $x_1, x_2 \in D$  $mit\ x_1 < x_2\ qilt:$ 

 $f(x_1) \leq f(x_2)$ .

Sie heißt streng (strikt) monoton steigend, wenn hier

$$
x_1 < x_2 \Rightarrow f(x_1) < f(x_2)
$$

gilt.

b)  $f: D \longrightarrow \mathbb{R}$  heißt monoton fallend, wenn

$$
f(x_1) \ge f(x_2) \text{ für alle } x_1, x_2 \in D
$$

mit  $x_1 < x_2$  gilt. f heißt streng (strikt) monoton fallend, wenn oben  $f(x_1) > f(x_2)$ steht.

c)  $f: D \longrightarrow \mathbb{R}$  heißt beschränkt, wenn

 ${f(x) | x \in D}$ 

beschränkt ist, wenn es also  $c, C \in \mathbb{R}$  qibt mit

 $c \leq f(x) \leq C$  für alle  $x \in D$ .

Analog heißt f nach oben (nach unten) beschränkt, wenn { $f(x) | x \in$ D} die jeweilige Eigenschaft hat.

d) Ist D symmetrisch um 0 (also  $x \in D \Rightarrow -x \in D$ ), so heißt f gerade, wenn  $f(-x) = f(x)$  für alle  $x \in D$  gilt, ungerade, wenn  $f(-x) = -f(x)$  für alle  $x \in D$  gilt.

Satz 5.5. f ist genau dann gerade, wenn der Graph von f achsensymmetrisch zur y-Achse ist (also durch Spiegeln an der y-Achse in  $sich\;übergeht$ ), genau dann ungerade, wenn  $Graph(f)$  punktsymmetrisch bzgl. 0 ist, also durch Punktspiegelung am Ursprung in sich ubergeht. ¨

## Beispiel:

- $f(x) = x^2$  ist gerade, monoton nur bei Beschränkung auf D  ${x \in R \mid x \ge 0} = \mathbb{R}_{\ge 0}.$
- $f(x) = x$  ist ungerade und monoton.
- $f(x) = x x^3$  ist ungerade, aber nicht monoton
- $\cos(\varphi)$  ist gerade,  $\sin(\varphi)$  ist ungerade.

Satz 5.6. Eine streng monotone Funktion  $f : D \longrightarrow W \subseteq \mathbb{R}$  mit  $f(D) = W$  ist umkehrbar.

Definition und Satz 5.7. Eine ganzrationale Funktion  $f : \mathbb{R} \longrightarrow \mathbb{R}$ ist eine Funktion, die durch

$$
f(x) = \sum_{j=0}^{n} a_j x^j \ (mit \ x^0 = 1 \ \text{für alle } x)
$$

für alle  $x \in \mathbb{R}$  gegeben ist, wobei die Koeffizienten  $a_i \in \mathbb{R}$  beliebige feste reelle Zahlen sind und  $n \in \mathbb{N}$ .

Ist dabei  $a_n \neq 0$ , so hat f den Grad n, man schreibt deg(f) = n. Ganzrationale Funktionen heißen auch (reelle) Polynome, die Menge aller reellen Polynome wird mit  $\mathbb{R}[X]$  oder  $\mathbb{R}[x]$  bezeichnet.

Sind  $f, g \in \mathbb{R}[X]$ , so sind auch die Summe  $f + g$ , die durch

$$
(f+g)(x) = f(x) + g(x)
$$

und das Produkt  $f \cdot g$ , das durch

$$
(f\cdot g)(x)=f(x)\cdot g(x)
$$

gegeben ist, Polynome aus  $\mathbb{R}[X]$ . Ist

$$
f(x) = \sum_{i=0}^{n} a_i x^i, \ g(x) = \sum_{j=0}^{m} b_j x^j,
$$

so ist (mit  $a_i = 0$  für  $i > n$ ,  $b_j = 0$  für  $j > m$ )

$$
(fg)(x) = \sum_{k=0}^{m+n} c_k x^k \text{ mit}
$$

$$
c_k = \sum_{i=0}^k a_i b_{k-i} = \sum_{i+j=k} a_i b_j,
$$

$$
(f+g)(x) = \sum_{i=0}^{\max(m,n)} (a_i + b_i)x^i.
$$

Insbesondere gilt:

$$
\begin{aligned}\n\deg(f \cdot g) &= \deg(f) + \deg(g) \\
\deg(f + g) &\leq \max(\deg(f), \deg(g)).\n\end{aligned}
$$

Beispiel:

$$
(1+X+X^2+X^3) + (1+2X+3X^2) = (2+3X+4X^2+X^3)
$$

$$
(\sum_{i=0}^{2} iX^i) \cdot (\sum_{j=0}^{2} j^2X^j) = \sum_{k=0}^{5} c_k X^k, \ c_k = \sum_{i=0}^{2} a_i b_{k-i},
$$

dabei ist  $a_0 = 0, a_1 = 1, a_2 = 2, a_3 = 3,$  $b_0 = 0, b_1 = 1, b_2 = 4, b_3 = b_4 = b_5 = 0.$ 

Man bekommt:

$$
c_0 = a_0b_0 = 0
$$
  
\n
$$
c_1 = a_0b_1 + a_2b_0 = 0
$$
  
\n
$$
c_2 = a_0b_2 + a_1b_1 + a_2b_0 = 1
$$
  
\n
$$
c_3 = a_0 \cdot \underbrace{b_3}_{0} + a_1b_2 + a_2b_1 + a_3b_0 = 4 + 2 = 6
$$
  
\n
$$
c_4 = \underbrace{a_0b_4 + a_1b_3}_{0} + a_2b_2 + a_3b_1 = 8 + 3 = 11
$$
  
\n
$$
c_5 = \underbrace{a_0b_5 + a_1b_4 + a_2b_3}_{0} + a_3b_2 = 12
$$

Wir prüfen durch direktes Ausmultiplizieren nach:

$$
(0 + x + 2x2 + 3x3)(0 + x + 4x2)
$$
  
= x<sup>2</sup> + 4x<sup>3</sup> + 2x<sup>3</sup> + 8x<sup>4</sup> + 3x<sup>4</sup> + 12x<sup>5</sup>  
= x<sup>2</sup> + 6x<sup>3</sup> + 11x<sup>4</sup> + 12x<sup>5</sup>

Bemerkung. Wir können (und werden im Weiteren) auch ganzrationale Funktionen mit Koeffizienten in C betrachten, diese bilden die Menge  $\mathbb{C}[X]$  der Polynome mit komplexen Koeffizienten.

Diese komplexen Polynome liefern naturlich auch als Werte komplexe ¨ Zahlen, auch wenn man für die Variable  $x$  nur reelle Werte einsetzt. Genauer gesagt: Sind nicht alle Koeffizienten reell, so kommen unter den Funktionswerten sicher auch Werte vor, die nicht reell sind.

## Satz 5.8. (Division mit Rest)

Sind  $f, g \in \mathbb{R}[X]$  und  $g \neq 0$ , so gibt es Polynome  $q, r \in \mathbb{R}[X]$  mit  $f =$  $q \cdot q + r$  und  $\deg(r) < \deg(q)$  (für  $r = 0$  schreibt man  $\deg(0) = -\infty$ ).

Beispiel:  $f = x^4 + x^3 + x + 1$ ,  $g = x^2 + 1$ 

$$
(x^{4} + x^{3} + x + 1) : (x^{2} + 1) = x^{2} + x - 1
$$
 Rest 2  

$$
\frac{x^{4} + x^{2}}{x^{3} - x^{2} + x + 1}
$$

$$
\frac{x^{3} + x}{-x^{2} + 1}
$$

$$
\frac{-x^{2} - 1}{2}
$$

$$
f = (x^{2} + x - 1)(x^{2} + 1) + 2
$$

Probe:

$$
x^{4} + x^{2} + x^{3} + x - x^{2} - 1 + 2 = x^{4} + x^{3} + x + 1.
$$

Das konstante Polynom 2 hat Grad  $0 < 2 = \deg(g)$ .

Bemerkung. Der Satz gilt analog für komplexe Polynome.

**Folgerung 5.9.** Ist  $f \in \mathbb{R}[X]$  (bzw.  $f \in \mathbb{C}[X]$ ) und  $a \in \mathbb{R}$  (bzw.  $a \in \mathbb{C}$ ) eine Nullstelle von f (also  $f(a) = 0$ ), so ist

$$
f(x) = (x - a)g(x) \quad \text{mit } g \in \mathbb{R}[X]
$$

(bzw.  $q \in \mathbb{C}[X]$ ).

Man sagt: Man kann den Linearfaktor  $(x - a)$  herausziehen. Genauer gilt: Man kann f schreiben als

$$
f(x) = (x - a)^m g(x) \quad \text{mit } m \ge 1, \ g \in \mathbb{R}[X]
$$

(bzw.  $g \in \mathbb{C}[X]$ ) und  $g(a) \neq 0$ .

Der Exponent m, der hier vorkommt, heißt die Vielfachheit oder die Ordnung der Nullstelle a.

Folgerung 5.10. Ein Polynom  $f \in \mathbb{R}[X]$  (bzw.  $f \in \mathbb{C}[X]$ ) hat (mit Vielfachheiten gezählt) höchstens  $n = \deg(f)$  Nullstellen.

Beispiel:  $f(x) = x^4 - 2x^2 + 1$  hat die Nullstelle 1. Wir stellen fest

$$
f(x) = (x - 1)(x3 + x2 - x - 1).
$$

auch  $x^3 + x^2 - x - 1$  hat die Nullstelle 1, wir haben

$$
(x3 + x2 - x - 1) = (x - 1)(x2 + 2x + 1),
$$

also

$$
x^4 - 2x^2 + 1 = (x - 1)^2(x^2 + 2x + 1),
$$

wobei  $x^2 + 2x + 1$  in 1 den Wert  $4 \neq 0$  annimmt.

Wir zerlegen noch  $(x^2 + 2x + 1) = (x + 1)^2$  und ziehen Bilanz:

f hat die zweifache Nullstelle 1 und die zweifache Nullstelle −1,

mit Vielfachheiten gezählt ergeben sich deg $(f) = 4 = 2 + 2$  Nullstellen.

**Satz 5.11.** In  $\mathbb{C}[X]$  zerfällt jedes nicht konstante Polynom in ein Produkt von Linearfaktoren

$$
f(x) = a_n(x - \alpha_1) \cdots (x - \alpha_n),
$$

fasst man gleiche Faktoren zusammen, so erhält man

$$
f(x) = a_n(x - \beta_1)^{m_1} \cdots (x - \beta_r)^{m_r}
$$

mit  $m_1 + \cdots + m_r = n = \deg(f)$  und verschiedenen  $\beta_i$ , die  $m_i$  sind die Vielfachheiten der Nullstellen βi.

Auch wenn  $f \in \mathbb{R}[X]$  ist, können hier Faktoren  $(X - \beta_i)$  mit  $\beta_i \in \mathbb{C} \backslash \mathbb{R}$ vorkommen, es gilt dann: Mit  $\beta_i$  kommt auch  $\overline{\beta_i}$  vor, und zwar mit der gleichen Vielfachheit.

Folgerung 5.12. In  $\mathbb{R}[X]$  zerfällt jedes nicht konstante Polynom in ein Produkt aus Linearfaktoren und quadratischen Faktoren.

Beispiel:  $f(x) = x^3 - x^2 + x - 1$  zerfällt als  $f(x) = (x^2 + 1)(x - 1)$ , wobei  $x^2 + 1 = (x + i)(x - i)$  keine reellen Nullstellen mehr hat.

**Satz 5.13.** Das Polynom  $f(x) = \sum_{j=0}^{n} a_j x^j$  ist genau dann eine gerade Funktion, wenn nur Terme mit geraden Exponenten vorkommen, wenn also  $a_i = 0$  für alle ungeraden j gilt.

f ist genau dann eine ungerade Funktion, wenn nur Terme mit ungeradem Exponenten vorkommen, wenn also  $a_j = 0$  für alle geraden j gilt.

Beispiel:

 $1 + x^2$ ist gerade Funktion,  $x + x^3$ ist ungerade Funktion,  $1 + x + x^2$  ist weder gerade noch ungerade.

Definition 5.14. Eine rationale Funktion ist eine Funktion  $f: D \longrightarrow$ R, die durch

$$
f(x) = \frac{g(x)}{h(x)}
$$
 mit Polynomen  $g, h \in \mathbb{R}[X]$ 

gegeben ist, wobei h keine Nullstellen in D hat. Man schreibt:  $f =$ g h .

Satz 5.15. Sind  $f, g \in \mathbb{R}[X]$  Polynome,  $g \neq 0$ , so kann man die rationale Funktion  $\frac{f}{g}$  schreiben als

$$
\frac{f}{g}(x) = h(x) + \frac{f_1(x)}{g(x)}
$$

mit Polynomen  $f_1, h \in \mathbb{R}[X]$  und  $\deg(f_1) < \deg(g)$ .

Man kann also jede rationale Funktion durch Subtraktion eines Polynoms so abändern, dass man eine rationale Funktion erhält, in der der Zähler kleineren Grad hat als der Nenner.

Begründung. Division mit Rest.

Definition und Satz 5.16. Seien  $g, h \in \mathbb{R}[X]$  Polynome, h nicht das Nullpolynom ( $h \neq 0$ ). Seien  $a_1, \ldots, a_r$  die verschiedenen Nullstellen in  $\mathbb R$  von h mit Vielfachheiten  $m_1, \ldots, m_r$  und

$$
h(x) = (\prod_{j=1}^{r} (x - a_j)^{m_j}) h_1
$$

mit einem Polynom  $h_1 \in \mathbb{R}[X]$  ohne reelle Nullstellen. Sei ferner

$$
g(x) = \prod_{j=1}^{r} (x - a_j)^{n_j} g_1(x),
$$

wobei  $n_i = 0$  ist, wenn  $a_i$  keine Nullstelle von g ist und  $n_i$  die Vielfachheit der Nullstelle  $a_i$  von g ist, wenn  $a_i$  eine Nullstelle von g ist,

und wobei  $g_1 \in \mathbb{R}[X]$  ein Polynom ist.

 $\emph{Dan kann man } \frac{g}{h} \emph{ auch in den } a_i \emph{ mit } n_i \geq m_i \emph{ definieren}, \emph{indem man im }$ Bruch  $\frac{g(x)}{h(x)}$  den in Zähler und Nenner vorkommenden Faktor  $(x-a_i)^{m_i}$  $k \ddot{u} r z t$ , also

$$
\frac{g}{h}(a_i) = \begin{cases} 0 & \text{für } n_i > m_i \\ \prod_{j=1, j \neq i}^r (a_i - a_j)^{n_j - m_j} \frac{g_1(a_i)}{h_1(a_i)} & \text{für } n_i = m_i \end{cases}.
$$

setzt. auf ganz  $\frac{g}{h}$  kann also auf den maximalen Definitionsbereich  $D_{\text{max}}(\frac{g}{h})$  $\frac{g}{h}) =$  $\mathbb{R} \setminus \{a_i \mid 1 \leq i \leq r, n_i < m_i\}$  fortgesetzt werden.

Begründung. Einsetzen von  $a_i$  für x in

$$
(x-a_i)^{n_i-m_i} \cdot \left( \prod_{j=1, j \neq i}^r \frac{(x-a_j)^{n_j}}{(x-a_j)^{m_j}} \right) \frac{g_1(x)}{h_1(x)}.
$$

 $\Box$ 

Beispiel: Für

$$
g(x) = (x - 1)^2(x - 2)^3(x^2 + x + 1)
$$
  
\n
$$
h(x) = (x - 1)(x - 2)^2(x - 3)
$$

hat  $\frac{g}{h}$ 

$$
D_{\max} = \{a \in \mathbb{R} \mid a \neq 3\}
$$

und ist auf  $D_{\text{max}}$  durch

$$
\frac{g}{h}(x) = (x-1)(x-2)\frac{x^2+x+1}{x-3}
$$

gegeben.

**Satz 5.17.** Die rationale Funktion  $\frac{g}{h}$  ist gerade, wenn g und h beide gerade oder beide ungerade Polynome sind, sie ist ungerade, wenn g gerade und h ungerade oder h gerade und g ungerade ist.

Die nächsten Funktionenklassen, die wir betrachten müssen, sind Exponentialfunktionen und Logarithmen.

Wir erinnern zunächst an:

$$
a^{n} = \underbrace{a \cdots a}_{n-mal} \quad \text{für } n \in \mathbb{Z}, n \ge 1, a \in \mathbb{R} \text{ (oder } \mathbb{C})
$$
\n
$$
a^{0} = 1 \qquad a \in \mathbb{C} \text{ believing (also auch } a \in \mathbb{R})
$$
\n
$$
a^{-n} = \frac{1}{a^{n}} \qquad \text{für } n \in \mathbb{Z}, n \ge 1, a \in \mathbb{C} \setminus \{0\}
$$

Dabei gilt  $a^{n+m} = a^n \cdot a^m$  für alle  $n, m \in \mathbb{Z}$ , also z.B.

$$
\frac{1}{3} \cdot 9 = 3^{-1} \cdot 3^2 = 3^{-1+2} = 3^1 = 3.
$$

Die zunächst etwas rätselhafte Definition  $a^0 = 1$  sorgt dafür, dass die Rechenregel auch für  $n = -m$  gilt, dass also

$$
1 = a^n \cdot \frac{1}{a^n} = a^n \cdot a^{-n} \stackrel{\perp}{=} a^{n-n} \quad \text{für alle } a \neq 0.
$$

Man hat ferner

$$
(a^n)^m = a^{nm} \quad \text{ für } a \in \mathbb{R}, n, m \in \mathbb{Z}
$$

 $(a \neq 0, \text{ falls } n < 0 \text{ oder } m < 0).$  Das führt zu der Definition

$$
a^{\frac{1}{n}} = \sqrt[n]{a}
$$
  $(n \ge 1, a \ge 0),$ 

da  $(\sqrt[n]{a})^n = a$  ist, mit dieser Schreibweise also

$$
(a^{\frac{1}{n}})^n = a^{\frac{1}{n} \cdot n} = a^1 = a
$$

wird.

Indem man wiederum  $a^{\frac{1}{n}}$  potenziert bzw.  $\frac{1}{a^{1/n}}$  bildet, erhält man eine Definition für

 $a^{\frac{m}{n}}$ für  $a > 0$ ,  $m, n \in \mathbb{Z}$ ,  $n \neq 0$ .

Durch eine Grenzwertbetrachtung, die wir später noch einmal diskutieren, erhält man schließlich eine Definition von  $a^x$  für  $x \in \mathbb{R}$  beliebig,  $a > 0$ . Ist  $a = e$  die Euler'sche Zahl (mit Dezimalentwicklung 2.7182818284590452354..., so schreibt man auch  $e^x = \exp(x)$  und spricht von der Exponentialfunktion, sonst von einer Exponentialfunktion).

Damit gilt:

Definition und Satz 5.18. Für  $a > 0$ ,  $x, y \in \mathbb{R}$  gilt:

$$
a^x \cdot a^y = a^{x+y}
$$

$$
(a^x)^y = a^{xy}.
$$

Dabei gilt: Ist  $a > 1$ , so ist  $x \mapsto a^x$  streng monoton wachsend mit Wertemenge  $]0,\infty[=\mathbb{R}_{>0}$ .

Ist  $a < 1$ , so ist  $x \mapsto a^x$  streng monoton fallend mit Wertemenge  $]0,\infty[=\mathbb{R}_{>0}.$ 

In beiden Fällen hat die Exponentialfunktion  $f : \mathbb{R} \longrightarrow \mathbb{R}_{>0}$ , die durch  $f(x) = a^x$  definiert ist, eine Umkehrfunktion.

 $Diese Umkehrfunktion heift  $\log_a$  (Logarithmus zur Basis a), es gilt also$ 

$$
\log_a(a^x) = x \quad \text{für } x \in \mathbb{R}
$$
\n
$$
a^{\log_a(y)} = y \quad \text{für } y > 0.
$$

Satz 5.19. Für den Logarithmus gelten die Rechenregeln

$$
\log_a(y_1y_2) = \log_a(y_1) + \log_a(y_2)
$$
  

$$
\log_a(\frac{1}{y}) = -\log_a y
$$
  

$$
\log_a(y^r) = r \cdot \log_a y
$$
Zwischen Logarithmen zu verschiedenen Basen kann man durch die Rechenregel

$$
\log_b(y) = \frac{1}{\log_a(b)} \log_a(y)
$$

 $(auch\ als\ log_a(b)\cdot \log_b(y) = \log_a(y)\ geschrieben)$  umrechnen.

Beispiel:

$$
\log_{10}(10) = 1, \log_{10}(100) = 2, \log_{10}(1000) = 3
$$
  

$$
\log_{10}(\frac{1}{100}) = -\log_{10}(100) = -2
$$

Allgemeiner:

$$
\log_{10}(10^x) = x
$$
  
\n
$$
\log_{100}(10^4) = \frac{1}{\log_{10}(100)} \cdot \log_{10}(10^4)
$$
  
\n
$$
= \frac{4}{2} = 2.
$$

## Begründung (für Satz  $5.19$ ).

Die Rechenregeln für log<sub>a</sub> folgen aus denen für die Exponentialfunktion  $a^x$ , weil  $log_a$  deren Umkehrfunktion ist.

Zum Beispiel: Ist  $x = \log_a(y_1y_2)$ , so ist  $a^x = y_1y_2$ . Man setzt  $x_1 = \log_a y_1$  und  $x_2 = \log_a y_2$  und hat  $a^{x_1} = y_1, a^{x_2} = y_2$ . Also:  $a^x = a^{x_1} \cdot a^{x_2} = a^{x_1+x_2}$ .

Weil die Exponentialfunktion streng monoton und deshalb injektiv ist, folgt  $x = x_1 + x_2$  aus der Gleichheit ihrer Funktionswerte  $a^x = a^{x_1+x_2}$ . Also:  $\log_a(y_1y_2) = \log_a(y_1) + \log_a(y_2)$  wie behauptet.

Bemerkung. In der Praxis kommen als Basen für den Logarithmus vor allem die Zahlen 10, 2 und e (die Euler'sche Zahl) vor, mit den Bezeichnungen  $log_{10}(x) = lg(x), log_e(x) = ln(x)$ .

**Satz 5.20.** Für  $a > 1$  ist die Logarithmusfunktion  $log_a: \mathbb{R}_{>0} \longrightarrow \mathbb{R}$ monoton wachsend.

Für  $a < 1$  ist log<sub>a</sub> monoton fallend (dieser Fall wird aber selten in der Praxis benutzt).

Die trigonometrischen Funktionen Sinus und Cosinus haben wir schon auf ganz  $\mathbb R$  eingeführt.

Wir fassen zusammen:

**Satz 5.21.** Die Funktionen sin und cos sind auf ganz  $\mathbb R$  definiert, für sie gelten die Additionstheoreme

$$
sin(x + y) = sin(x) cos(y) + cos(x) sin(y)
$$
  

$$
cos(x + y) = cos(x) cos(y) - sin(x) sin(y)
$$

für alle  $x, y \in \mathbb{R}$  sowie die Identität

$$
\sin^2(x) + \cos^2(x) = 1 \text{ für alle } x \in \mathbb{R}.
$$

Die Sinusfunktion sin ist eine ungerade Funktion und hat Nullstellen in den  $k\pi$  mit  $k \in \mathbb{Z}$ .

Die Cosinusfunktion cos ist eine gerade Funktion und hat Nullstellen in den  $(2k+1)\frac{\pi}{2}$ ,  $k \in \mathbb{Z}$  (also den ungeraden Vielfachen  $\cdots$  - $\frac{\pi}{2}$  $\frac{\pi}{2}$ ,  $\frac{\pi}{2}$  $\frac{\pi}{2}, \frac{3\pi}{2}$  $\frac{3\pi}{2}, \frac{5\pi}{2}$  $\frac{5\pi}{2} \cdots$  von  $\frac{\pi}{2}$ ).

sin *ist im Intervall*  $\left[-\frac{\pi}{2}\right]$  $\frac{\pi}{2}, \frac{\pi}{2}$  $\frac{\pi}{2}$ ] streng monoton steigend (mit  $\sin(-\frac{\pi}{2})$  $\frac{\pi}{2}) =$  $-1, \sin(\frac{\pi}{2}) = 1$ 

cos ist im Intervall  $[0, \pi]$  streng monoton fallend (mit cos(0) = 1,  $\cos(\pi) = -1$ .

Definition 5.22. Für  $x \in \mathbb{R} \setminus \{(2k+1)\frac{\pi}{2} \mid k \in \mathbb{Z}\}\$ ist durch

$$
\tan(x) = \frac{\sin(x)}{\cos(x)}
$$

die Tangensfunktion tan definiert, für  $x \in \mathbb{R} \setminus \{k\pi \mid k \in \mathbb{Z}\}\$ ist durch

$$
\cot(x) = \frac{\cos(x)}{\sin(x)}
$$

die Cotangensfunktion cot definiert.

Bemerkung. Natürlich muss man bei der Definition des Tangens die oben festgestellte Nullstellenmenge des Cosinus vermeiden, ebenso bei der Definition des Cotangens die Nullstellenmenge der Sinusfunktion.

**Definition 5.23.** Eine Funktion  $f : \mathbb{R} \longrightarrow \mathbb{R}$  heißt periodisch, wenn es ein  $p \in \mathbb{R} > 0$  gibt mit  $f(x + p) = f(x)$  für alle  $x \in \mathbb{R}$ ; man sagt  $dann \; auch, \; f \; sei \; periodisch \; mit \; Periode \; p \; (wobei \; man \; hierfür \; meistens$  $das$  kleinste mögliche p wählt).

Ist f nicht auf ganz R definiert, aber sein Definitionsbereich D so, dass  $x \in D \Leftrightarrow x + p \in D$  gilt (er also invariant unter Translation um p ist), so definiert man

"periodisch mit Periode p"

genauso wie oben.

**Satz 5.24.** sin und cos sind periodisch mit Periode  $2\pi$ , tan und cot sind periodisch mit Periode  $\pi$ .

Begründung. Die Behauptungen für sin und cos sind klar, die für tan und cot rechnet man nach (s.u.).

Satz 5.25. tan ist im Intervall  $\frac{\pi}{2}$  $\frac{\pi}{2}, \frac{\pi}{2}$  $\frac{\pi}{2} [$  streng monoton wachsend und nimmt dort alle reellen Werte an.

cot ist im Intervall  $[0, \pi]$  streng monoton fallend und nimmt dort ebenfalls alle reellen Werte an.

Begründung. In  $\frac{\pi}{2}$  $\frac{\pi}{2}$ , 0] gilt für  $x_1 < x_2$ :

$$
\sin(x_1) < \sin(x_2) < 0 \\
0 < \cos(x_1) < \cos(x_2),
$$

also

$$
\frac{1}{\cos(x_1)} > \frac{1}{\cos(x_2)} > 0,
$$

und weil  $sin(x_1) < 0$  ist, folgt

$$
0 < \frac{\sin(x_1)}{\cos(x_1)} < \frac{\sin(x_1)}{\cos(x_2)},
$$

weil  $\frac{1}{\cos(x_2)} > 0$  gilt, folgt aus

$$
\sin(x_1) < \sin(x_2),
$$

dass

$$
\frac{\sin(x_1)}{\cos(x_2)} < \frac{\sin(x_2)}{\cos(x_2)}
$$

gilt.

Insgesamt:  $tan(x_1) < tan(x_2)$ . In  $[0, \frac{\pi}{2}]$  $\frac{\pi}{2}$ [ gilt für  $x_1 < x_2$ :

$$
0 < \sin(x_1) < \sin(x_2) \n\cos(x_1) > \cos(x_2) > 0 \n0 < \frac{1}{\cos(x_1)} < \frac{1}{\cos(x_2)}
$$

also

$$
\frac{\sin(x_1)}{\cos(x_1)} < \frac{\sin(x_1)}{\cos(x_2)} < \frac{\sin(x_2)}{\cos(x_2)},
$$

also wieder  $tan(x_1) < tan(x_2)$ .

Ist  $x_1 \in ]-\frac{\pi}{2}$  $\frac{\pi}{2}$ , 0[ und  $x_2 \in [0, \frac{\pi}{2}]$  $\frac{\pi}{2}$ , so ist  $\tan(x_1) < 0 < \tan(x_2)$ . Da cot $(x) = \frac{1}{\tan(x)}$  gilt (außer in  $\frac{\pi}{2}$ ), folgt auch die Behauptung für den Cotangens.

Für den Tangens rechnen wir

$$
\begin{aligned}\n\tan(x + \pi) &= \frac{\sin(x + \pi)}{\cos(x + \pi)} \\
&= \frac{\sin(x)\cos(\pi) + \cos(x)\sin(\pi)}{\cos(x)\cos(\pi) - \sin(x)\sin(\pi)} \\
&= \frac{-\sin(x)}{-\cos(x)} \text{ wegen } \sin(\pi) = 0, \cos(\pi) = -1 \\
&= \frac{\sin(x)}{\cos(x)} = \tan(x)\n\end{aligned}
$$

Genauso sieht man die Periodizität des Cotangens.

Bemerkung. Für  $\omega > 0$  hat  $f_{\omega}(t) = \sin(\omega t)$  die Periode  $\frac{2\pi}{\omega}$ : Ersetzt man t durch  $t + \frac{2\pi}{\omega}$  $\frac{2\pi}{\omega}$ , so geht  $\omega t$  in  $\omega t + 2\pi$  über.

Setzt man  $\nu = \frac{\omega}{2\pi}$  $\frac{\omega}{2\pi}$ , so hat ein durch  $f_{\omega}(t) = \sin(\omega t)$  beschriebener Schwingungsvorgang die Periode  $\frac{1}{\nu}$ , also die Frequenz  $\nu$ : In der Zeiteinheit 1 sec. wiederholt sich der Schwingungsvorgang  $\nu$ -mal.  $\omega = 2\pi\nu$ wird in der Physik die Kreisfrequenz genannt.

## Satz 5.26.

$$
\sin : \left[ -\frac{\pi}{2}, \frac{\pi}{2} \right] \longrightarrow [-1, 1]
$$

ist umkehrbar,die Umkehrfunktion

$$
\arcsin:\, [-1,1]\longrightarrow [-\frac{\pi}{2},\frac{\pi}{2}]
$$

heißt arcus sinus.

$$
\cos|_{[0,\pi]}: [0,\pi] \longrightarrow [-1,1]
$$

ist umkehrbar, die Umkehrfunktion

$$
\arccos: [-1,1] \longrightarrow [0,\pi]
$$

heißt arcus cosinus.

$$
\tan : \big] - \frac{\pi}{2}, \frac{\pi}{2} \big[ \longrightarrow \mathbb{R}
$$

ist umkehrbar, die Umkehrfunktion

$$
\arctan: \ \mathbb{R} \longrightarrow ]-\frac{\pi}{2},\frac{\pi}{2}[
$$

heißt arcus tangens.

$$
\cot|_{]0,\pi[}:\,]0,\pi[ \longrightarrow \mathbb{R}
$$

ist umkehrbar, die Umkehrfunktion

$$
\mathrm{arccot}: \ \mathbb{R} \longrightarrow ]0,\pi[
$$

heißt arcus cotangens.

Begründung. Die Umkehrbarkeit folgt aus den festgestellten Monotonieeigenschaften.

**Bemerkung.** Man hüte sich davor,  $\arcsin(x)$  mit  $\frac{1}{\sin(x)}$  zu verwechseln, entsprechend für die anderen Arcusfunktionen.

Auf Taschenrechnern ist die Taste für arcsin meistens mit  $\sin^{-1}$  bezeichnet, weil arcsin zu lang für die winzigen Tasten ist, das führt zu Verwechslungen.

MAPLE hat:

$$
\sin^{-1}(\frac{\pi}{2}) = \arcsin(\frac{\pi}{2})
$$
  

$$
(\sin(\frac{\pi}{2}))^{-1} = \frac{1}{\sin(\frac{\pi}{2})} = 1.
$$

Für die Kehrwerte von Sinus und Cosinus werden auch folgende Bezeichnungen gebraucht:

$$
\frac{1}{\cos(x)} =: \sec(x) \text{ (Secans bzw. Sekans)}
$$

$$
\frac{1}{\sin(x)} =: \csc(x) = \csc(x) \text{ (Cosecans bzw. Kosekans)}
$$

#### 6. Grenzwerte und Differenzierbarkeit

Wir betrachten zunächst unendliche Folgen  $a_1, a_2, a_3, \ldots$ , die man als  $(a_n)_n$  oder nur  $(a_n)$  notiert, für jede natürliche Zahl  $n \geq 1$  wird also ein Folgenglied  $a_n$  vorgegeben.

## Beispiele.

- Die Folge  $\left(\frac{1}{n}\right)$  der  $\frac{1}{n}$ , also  $1, \frac{1}{2}$  $\frac{1}{2}, \frac{1}{3}$  $\frac{1}{3}, \frac{1}{4}$  $\frac{1}{4}, \ldots$
- Die Folge  $(n): 1, 2, 3, 4...$
- Die Folge  $(a_n) = (\sum_{j=0}^n (\frac{1}{2})$  $(\frac{1}{2})^j$ , also

$$
a_1 = 1 + \frac{1}{2}, a_2 = 1 + \frac{1}{2} + \frac{1}{4}, a_3 = 1 + \frac{1}{2} + \frac{1}{4} + \frac{1}{8}, \dots
$$

**Definition 6.1.** Für  $\epsilon > 0$  und  $a \in \mathbb{R}$  ist eine  $\epsilon$ -Umgebung  $U_{\epsilon}(a)$  das offene Intervall  $a - \epsilon, a + \epsilon$  der Länge  $2\epsilon$  mit Mittelpunkt a, also

$$
U_{\epsilon}(a) = \{ x \in \mathbb{R} \mid |x - a| < \epsilon \}.
$$

Beispiele.

$$
U_{1/4}(0) = \{x \in \mathbb{R} \mid |x| < \frac{1}{4}\} = ] - \frac{1}{4}, \frac{1}{4}[,
$$
\n
$$
U_{1/4}(\frac{1}{2}) = ]\frac{1}{4}, \frac{3}{4}[.
$$

**Definition 6.2.** Die Folge  $(a_n)$  konvergiert gegen den Grenzwert a, wenn für jede (noch so kleine)  $\epsilon$ -Umgebung  $U_{\epsilon}(a)$  gilt: Es gibt ein  $N \in$ N, so dass alle Folgenglieder ab dem N-ten in  $U_{\epsilon}(a)$  liegen. Man schreibt dann

$$
\lim_{n \to \infty} a_n = a.
$$

(N hängt natürlich von  $\epsilon$  ab: Je kleiner  $\epsilon$  ist, desto länger wird die Folge brauchen, bis sie in  $U_{\epsilon}(a)$  angekommen ist.) Die Folge heißt dann auch konvergent, konvergiert  $(a_n)$  gegen 0, so heißt sie eine Nullfolge. Hat die Folge keinen Grenzwert, so sagt man, sie divergiere.

Beispiel:  $\left(\frac{1}{n}\right)$  $\frac{1}{n}$ ) konvergiert gegen 0: Gibt man ein  $\epsilon$  vor, so gibt es sicher ein N, für das  $\frac{1}{N} < \epsilon$  gilt (jedes  $N > \frac{1}{\epsilon}$  erfüllt diese Bedingung). Für alle nachfolgenden  $a_n$  ist  $n > N$ , also  $\frac{1}{n} < \frac{1}{N} < \epsilon$  und daher  $\frac{1}{n} \in U_{\epsilon}(0).$ 

 $\sum_{n=1}^n$   $\mathcal{L}(\mathcal{O})$ .

$$
\epsilon = \frac{1}{2} : \qquad N = 3 \text{ reicht}
$$

$$
\epsilon = \frac{1}{4} : \qquad N = 5 \text{ reicht}
$$

$$
\epsilon = \frac{1}{1000} : \qquad N = 1001 \text{ reicht}
$$

Bemerkung. Diese Definition präzisiert also die gefühlsmäßige Aussage: Die Folge der  $a_n$  kommt beliebig nahe (oder gar: unendlich nahe) an a heran: Wie klein man auch den Abstand von a vorgibt, so kommen doch nach Durchlaufen eines endlichen Anfangsstückes der Folge schließlich alle weiteren Folgenglieder näher als diese Schranke an a heran.

Beispiel: Die Folge der  $(-1)^n$ , also  $-1, +1, -1, +1, \ldots$  konvergiert nicht (gegen keinen Grenzwert), sie ist also divergent.

Sei  $a > 0$ ,  $a \neq 0$  und  $(r_n)$  mit  $r_n \in \mathbb{Q}$  eine Folge rationaler Zahlen, die gegen den Grenzwert  $x \in \mathbb{R}$  konvergiert (z.B.  $r_n$  der Dezimalbruch, der gegen den Grenzwert  $x \in \mathbb{R}$  konvergiert (z.b.  $r_n$  der Dezimalschreibus aus den ersten *n* Stellen der Dezimalschreibweise von  $\sqrt{2}$  konvergiert mit  $\lim_{n\to\infty} r_n = \sqrt{2}$ .

Dann kann man mit obiger Definition nachrechnen (etwas mühsam), dass auch die Folge  $(b_n)$  mit  $b_n = a^{r_n}$  gegen einen Grenzwert  $b \in \mathbb{R}$ konvergiert. Man kann dann durch

$$
a^x = \lim_{n \to \infty} b_n = \lim_{n \to \infty} a^{r_n}
$$

die angekündigte Definition von  $a^x$  vornehmen und zeigen, dass die so erhaltene Zahl für alle Folgen  $(r_n)_n$ , die gegen x konvergieren, die gleiche ist.

**Satz 6.3.** a) Sind  $(a_n)$ ,  $(b_n)$  konvergente Folgen mit Grenzwerten a, b, so sind auch die Folgen  $(a_n + b_n)$ ,  $(a_n \cdot b_n)$  konvergent mit

$$
\lim_{n \to \infty} (a_n + b_n) = a + b
$$
  

$$
\lim_{n \to \infty} (a_n \cdot b_n) = a \cdot b.
$$

b) Ist außerdem  $b \neq 0$  und  $b_n \neq 0$  für alle (bis auf höchstens endlich viele) n, so gilt

$$
\lim_{n \to \infty} \frac{a_n}{b_n} = \frac{a}{b}.
$$

c) Gilt in a)  $a_n \leq b_n$  für alle bis auf höchstens endliche viele n, so ist auch  $a \leq b$ , also

$$
\lim_{n \to \infty} a_n \le \lim_{n \to \infty} b_n.
$$

Bemerkung. Mit Hilfe der Rechenregeln aus dem vorigen Satz kann man die Berechnung des Grenzwerts einer Folge oft auf einfachere Folgen zurückführen. Zum Beispiel folgt aus der Konvergenz gegen 0 der Folge  $(\frac{1}{n})_n$ , dass auch die Folge  $(\frac{1}{n^r})_n$  für alle  $r \in \mathbb{N} \setminus \{0\}$  gegen 0 konvergiert. Für die Folge der  $a_n = \frac{5n^2+1}{n^2+n}$  $\frac{5n^2+1}{n^2+n}$  etwa formt man dann um

$$
\frac{5n^2+1}{n^2+n} = \frac{n^2(5+\frac{1}{n^2})}{n^2(1+\frac{1}{n})}
$$

$$
= \frac{5+\frac{1}{n^2}}{1+\frac{1}{n}}.
$$

Wegen der Regel für die Summenfolge konvergiert der Zähler gegen 5 und der Nenner gegen 1, wegen der Regel für die Folge der Quotienten konvergiert dann die Folge der  $a_n$  gegen 5.

Satz 6.4. a) Eine Folge kann höchstens einen Grenzwert haben.

b) (Cauchy-Kriterium) Eine Folge  $(a_n)_n$  konvergiert, wenn gilt: Für jedes (noch so kleine)  $\epsilon > 0$  gibt es ein N, so dass für alle n, m > N gilt:  $|a_m - a_n| < \epsilon$ .

Anders formuliert: Ist  $m > N$ , so sind alle  $a_n$  mit Index  $n > N$ in  $U_{\epsilon}(a_m)$ . (Die Folgenglieder rücken beliebig nahe zusammen).

Bemerkung. Will man sich überzeugen, dass eine Folge konvergiert, so ist die Bedingung b) oft leichter nachzuprüfen als die Bedingung, die in der Definition angegeben wurde.

Man kann die Bedingung b) auch benutzen, um die reellen Zahlen ausgehend von  $\mathbb Q$  zu konstruieren: Für jede Folge von rationalen Zahlen, die der Bedingung b) genügt, nimmt man eine neue Zahl zu  $\mathbb{Q}$  hinzu, wobei man für zwei Folgen, deren Differenz gegen 0 konvergiert, die beiden neuen Zahlen für gleich erklärt. Zum Beispiel ist die Folge  $(a_n)$ , in der  $a_n$  die nach der n-ten Stelle abgebrochene Dezimalbruchentwickin der  $a_n$  die nach der *n*-ten Stelle abgebrochene<br>lung von  $\pi$  (oder von  $\sqrt{2}$ ) ist, eine solche Folge.

Definition 6.5. Sei  $D \subseteq \mathbb{R}$  eine Menge.

a)  $a \in \mathbb{R}$  heißt Berührpunkt von D, wenn es eine Folge  $(a_n)$  mit  $a_n \in D \setminus \{a\}$  für alle n und  $\lim_{n \to \infty} a_n = a$  gibt.

 $\Lambda$ quivalent ist: zu jedem  $\epsilon > 0$  gibt es ein  $x \in D \setminus \{a\}$  mit  $|x - a| < \epsilon$ .

(Die Punkte aus  $D \setminus \{a\}$  kommen beliebig nah ("unendlich nah") an a heran).

b) Sei f :  $D \longrightarrow \mathbb{R}$  eine Funktion,  $a \in \mathbb{R}$  ein Berührpunkt von D. Man schreibt

$$
\lim_{x \to a, x \in D} f(x) = c \in \mathbb{R}, \text{ (oder nur } \lim_{x \to a} f(x) = c),
$$

falls für jede Folge  $(a_n)$  in  $D \setminus \{a\}$ , die gegen a konvergiert,  $\lim_{n\to\infty} f(a_n) = c$  gilt, wenn also bei Annäherung von  $x \in D$ an a die  $f(x)$  beliebig nahe an c herankommen.

Beispiel: 1 ist Berührpunkt von  $[0, 1]$ .

- Für  $f(x) = x$  ist  $\lim_{x \to 1} f(x) = 1$ .
- Für  $f(x) = \frac{x^2-1}{x-1}$  $\frac{x^2-1}{x-1}$  ist lim<sub> $x\to 1$ </sub> $(f(x)) = 2$ , denn für  $x \neq 1$  ist  $f(x) = x + 1$ .
- Für  $f(x) = \frac{1}{1-x}$  existiert kein Grenzwert für  $x \to 1$ , da  $f(x)$  bei Annäherung an 1 beliebig große Werte annimmt.
- $\lim_{x\to 0} \frac{\sin(x)}{x} = 1.$

Bemerkung. Die Grenzwertnotation wird wie folgt erweitert:

a)  $\lim_{n\to\infty}(a_n) = \infty$ , falls gilt: Für jedes  $C > 0$  gibt es  $N \in \mathbb{N}$ , so dass  $a_n > C$  für alle Folgeglieder ab dem N-ten gilt (also  $a_n > C$ für alle  $n > N$ ).

lim<sub>n→∞</sub>(a<sub>n</sub>) = -∞, falls gilt: Für jedes  $C > 0$  gibt es  $N \in \mathbb{N}$ , so dass  $a_n < -C$  für alle  $n > N$  gilt.

Man spricht dann auch von bestimmter Divergenz oder uneigentlicher Konvergenz der Folge gegen  $\infty$  bzw. gegen  $-\infty$ .

b)  $\lim_{x\to a} f(x) = \infty$ , falls für jede Folge  $(a_n)$  in D mit  $\lim_{n\to\infty} a_n =$ a gilt:

$$
\lim_{n \to \infty} f(a_n) = \infty.
$$

Analog:

$$
\lim_{x \to a} f(x) = -\infty.
$$

Man sagt, f wachse asymptotisch gegen  $\infty$  bzw. falle gegen  $-\infty$ . c)  $\lim_{x\to\infty} f(x) = c$  (einschließlich  $c = \pm \infty$ ), falls gilt: Für jede

- Folge  $(a_n)$  in D mit  $\lim_{n\to\infty} a_n = \infty$  ist  $\lim_{n\to\infty} f(a_n) = c$ .
- d)  $\lim_{x\to a-0} f(x) = c$  ( $\lim_{x\to a} f(x) = c$ ), falls  $\lim_{n\to\infty} f(a_n) = c$  für jede Folge  $(a_n)$  in D mit  $\lim_n a_n = a$  und  $a_n \leq a$  für alle n gilt. Analog:

$$
\lim_{x \to a+0} f(x) = c \quad (\lim_{x \searrow a} f(x) = c).
$$

Beispiel:

- $f: R \setminus \{0\} \longrightarrow R, f(x) = \frac{1}{x}.$  $\lim_{x\to 0} f(x) = -\infty, \lim_{x\to 0} f(x) = +\infty$  $\lim_{x\to-\infty}f(x)=0=\lim_{x\to\infty}f(x).$
- $\lim_{x\to\infty} 2^x = \infty$ ,  $\lim_{x\to\infty} 2^x = 0$ .
- $\lim_{x\to\infty} \sin(x)$  existiert nicht, da der Sinus immer zwischen −1 und 1 oszilliert.

**Definition 6.6.** Sei I ein Intervall in  $\mathbb{R}$ ,  $x_0 \in I$ ,  $f : I \longrightarrow \mathbb{R}$  eine Funktion.

f heißt stetig in  $x_0$ , wenn  $\lim_{x\to x_0} f(x) = f(x_0)$  gilt, f heißt stetig in I, wenn f in allen  $x_0 \in I$  stetiq ist.

**Bemerkung.** Stetig heißt also: Wenn x sehr nahe an  $x_0$  liegt, so liegt auch  $f(x)$  sehr nahe an  $f(x_0)$ . Stetige Funktionen sind also diejenigen Funktionen, deren Funktionswert in einem Punkt  $x_0$  man sehr gut approximieren kann, wenn man ihn in einem Punkt x ausrechnet, der sehr dicht bei  $x_0$  liegt.

Da man die meisten reellen Zahlen niemals genau trifft (sie haben ja unendlich viele Dezimalstellen!) ist diese Bedingung unbedingt notwendig, wenn man vernünftig rechnen will. Gott sei Dank sind die meisten Funktionen da, wo man mit ihnen rechnen will, auch stetig.

**Definition 6.7.** Sei I ein Intervall in  $\mathbb{R}$ ,  $x_0 \in I$ ,  $f : I \longrightarrow \mathbb{R}$  eine Funktion. f heißt differenzierbar in  $x_0$ , wenn

$$
\lim_{x \to x_0, x \in I} \frac{f(x) - f(x_0)}{x - x_0} =: f'(x_0)
$$

existiert, der Grenzwert heißt dann die Ableitung  $f'(x_0)$  von f im Punkt  $x_0$ ; man schreibt auch  $\frac{df}{dx}(x_0)$ .

Man sagt auch, der Grenzwert des Differenzenquotienten  $\frac{\Delta f}{\Delta x} = \frac{f(x) - f(x_0)}{x - x_0}$  $x-x_0$ sei der Differentialquotient  $\frac{df}{dx}$ .

f heißt im Intervall I differenzierbar, wenn f in jedem Punkt  $x_0 \in I$ differenzierbar ist.

Bemerkung. Eine mögliche Motivation für die Bildung der Ableitung ist die geometrische Aufgabe, die Tangente an den Graphen der Funktion f im Punkt  $(x_0, f(x_0))$  zu berechnen. Der Differenzenquotient  $f(x)-f(x_0)$  $\frac{x(x-1)-f(x_0)}{x-x_0}$  misst die Steigung der Sekante durch die Punkte  $(x, f(x))$ und  $(x_0, f(x_0))$ , nähert sich  $x$  an  $x_0$  an, so nähert sich die Sekante an die Tangente an.

Für die Naturwissenschaften näher liegend ist der Übergang von der durchschnittlichen Änderungsrate zur momentanen Änderungsrate.

Typischerweise schreibt man  $f = f(t)$ , t die Zeit. Beschreibt die Funktion f etwa die Bewegung eines Körpers (Massenpunktes), also z.B. die Entfernung s des Körpers von einem festen Bezugspunkt, so ist  $\frac{f(t)-f(t_0)}{t-t_0}$ die Durchschnittsgeschwindigkeit im Zeitintervall zwischen t und  $t_0$ (positiv bei Entfernung von Bezugspunkt, negtiv bei Annäherung an den Bezugspunkt).

Naturgemäß versucht man die Momentangeschwindigkeit im Zeitpunkt  $t_0$  dadurch näherungsweise zu ermitteln, dass man in einem möglichst kurzen Zeitintervall um den Zeitpunkt  $t_0$  die Durchschnittsgeschwindigkeit bestimmt. Der Grenzwert dieser Näherungswerte für immer kleiner werdende Zeitintervalle ist die Momentangeschwindigkeit.

Die gleiche Uberlegung macht man, um etwa Reaktionsgeschwindigkei- ¨ ten bei einer chemischen Reaktion zu ermitteln.

Eine andere wichtige Interpretation der Ableitung ist: Die lineare Funktion  $g(t) = f'(t_0)(t - t_0) + f(t_0)$  ist für t in der Nähe von  $t_0$  eine gute Approximation für  $f(t)$ :

$$
\lim_{t \to t_0} \frac{|g(t) - f(t)|}{|t - t_0|} = 0.
$$

**Satz 6.8.** a) Ist f in  $x_0$  differenzierbar, so ist f auch stetig in  $x_0$ . b) Sind f, g differenzierbar (stetig) in  $x_0$ , so sind auch  $f + g$  und fg differenzierbar (stetig) in  $x_0$ .  $\frac{1}{g}$  ist differenzierbar (stetig) in  $x_0$ ,

wenn  $g(x_0) \neq 0$  gilt.

- **Satz 6.9.** a) Polynome (ganzrationale Funktionen) sind in  $\mathbb{R}$  differenzierbar.
	- b) Rationale Funktionen  $\frac{f}{g}$  mit Polynomen f, g sind in  $\mathbb{R}\backslash\{x \mid g(x) =$ 0} differenzierbar.
	- c) Potenzfunktionen

 $f(x) = x^r \quad (mit \ D = \mathbb{R}_{\geq 0}, \ r \in \mathbb{R})$ 

sind differenzierbar.

- d) Exponentialfunktionen  $f(x) = a^x$   $(a > 0)$  sind auf ganz R differenzierbar. Logarithmusfunktionen  $f(x) = \log_a(x)$  (a > 0) sind in  $\mathbb{R}_{>0}$  differenzierbar.
- e)  $\sin(x)$  und  $\cos(x)$  sind in R differenzierbar,  $\tan(x)$  und  $\cot(x)$ in ihrem Definitionsgebiet, ebenso die Arcusfunktionen arcsin, arccos, arctan, arccot.

## Beispiel:

- a) Die durch  $f(x) = |x|$  definierte Funktion  $f : \mathbb{R} \to \mathbb{R}$  ist im Punkt  $x_0 = 0$  zwar stetig, aber nicht differenzierbar: Der Differenzenquotient ist für  $x < 0$  gleich  $-1$ , für  $x > 0$  gleich  $+1$ , hat also keinen Grenwert für  $x \to x_0$ .
- b) Die Ableitung einer differenzierbaren Funktion muss nicht notwendig stetig sein. Sei etwa  $f : \mathbb{R} \to \mathbb{R}$  gegeben durch

$$
f(x) = \begin{cases} x^2 \sin(\frac{1}{x}) & x \neq 0 \\ 0 & x = 0 \end{cases}.
$$

In  $\mathbb{R} \setminus \{0\}$  ist f differenzierbar mit Ableitung

$$
f'(x) = 2x \sin(\frac{1}{x}) - \cos(\frac{1}{x}),
$$

wie man mit Hilfe der weiter unten diskutierten Ableitungsregeln (Produktregel, Kettenregel) nachrechnet (Ubung). Der Differenzenquotient für den Punkt  $x_0 = 0$  ist  $x \sin(\frac{1}{x})$ , strebt also für  $x \to 0$  gegen den Grenzwert 0. Die Funktion ist also auch in  $x_0 = 0$  differenzierbar und hat dort die Ableitung  $f'(0) = 0$ . Der Grenzwert von  $f'(x)$  für  $x \to 0$  existiert aber nicht, da der Summand  $2x \sin(\frac{1}{x})$  zwar gegen 0 strebt, der Summand  $\cos(\frac{1}{x})$  aber immer schneller zwischen −1 und 1 oszilliert und beide Werte in jeder Umgebung des Nullpunkts annimmt.

Zur Berechnung der Ableitung von Funktionen braucht man die folgenden Regeln:

Satz 6.10. Sei I ein offenes Intervall in  $\mathbb{R}, x_0 \in I, f, g: I \longrightarrow \mathbb{R}$  in  $x_0$  differenzierbare Funktion.

a)  $(f+g)'(x_0) = f'(x_0) + g'(x_0)$ 

#### 48 RAINER SCHULZE-PILLOT

- b) (Produktregel)  $(fg')(x_0) = f(x_0)g'(x_0) + f'(x_0)g(x_0)$
- c) (Quotientenregel) Ist  $g(x_0) \neq 0$ , so ist  $\frac{f}{g}$  in  $x_0$  differenzierbar mit

$$
(\frac{f}{g})'(x_0) = \frac{g(x_0)f'(x_0) - f(x_0)g'(x_0)}{(g(x_0))^2}
$$

Beispiel:

\n- \n
$$
\frac{d}{dx}(x^2) = \frac{d}{dx}(x \cdot x) = x \cdot 1 + 1 \cdot x = 2x
$$
\n
\n- \n $\frac{d}{dx}(x^n) = \frac{d}{dx}(x \cdot x^{n-1}) = x \cdot \frac{d}{dx}(x^{n-1}) + 1 \cdot x^{n-1}$ \n
\n- \n Durch *n*-faches Wiederholen ("vollständige Induktion") erhält man:\n  $\frac{d}{dx}(x^n) = nx^{n-1}$ \n
\n- \n $\frac{d}{dx}(x^n) = nx^{n-1}$ \n
\n- \n $\frac{d}{dx}(x \cdot \sin(x)) = \sin(x) + x \cdot \cos(x)$ \n
\n- \n $\frac{d}{dx}(\tan(x)) = \frac{d}{dx}(\frac{\sin(x)}{\cos(x)}) = \frac{\cos(x) \cdot \cos(x) - \sin(x) \cdot (-\sin(x))}{\cos^2(x)}$ \n
\n- \n $= \frac{\cos^2(x) + \sin^2(x)}{\cos^2(x)}$ \n
\n- \n $= \frac{1}{\cos^2(x)}$ \n
\n

Dabei benutzen wir ohne Beweis die Ableitungsregel für  $sin(x)$  und  $\cos(x)$ :

$$
\frac{d}{dx}(\sin(x)) = \cos(x)
$$
  

$$
\frac{d}{dx}(\cos(x)) = -\sin(x).
$$

Satz 6.11. a) Für Polynome (ganzrationale Funktionen)

$$
f(x) = \sum_{j=0}^{n} a_j x^j
$$

gilt

$$
f'(x) = \sum_{j=1}^{n} j \cdot a_j x^{j-1}.
$$

b) Für die trigonometrischen Funktionen gilt

$$
\frac{d}{dx}(\sin(x)) = \cos(x)
$$
  
\n
$$
\frac{d}{dx}(\cos(x)) = -\sin(x)
$$
  
\n
$$
\frac{d}{dx}(\tan(x)) = \frac{1}{\cos^2(x)}
$$
  
\n
$$
\frac{d}{dx}(\cot(x)) = -\frac{1}{\sin^2(x)}.
$$

Begründung. a) folgt aus den Regeln von oben und der Berechnung von  $\frac{d}{dx}(x^n)$  im Beispiel.

b) wir rechnen es für den Sinus aus:

$$
\frac{\sin(x+h) - \sin(x)}{h} = \frac{\sin(x)\cos(h) + \cos(x)\sin(h)}{h} - \frac{\sin(x)}{h}
$$

$$
= \sin(x)\frac{\cos(h) - 1}{h} + \cos(x)\frac{\sin(h)}{h}.
$$

Nun ist

$$
\cos^2(\frac{h}{2}) - \sin^2(\frac{h}{2}) = \cos(h)
$$
  

$$
\cos^2(\frac{h}{2}) + \sin^2(\frac{h}{2}) = 1,
$$

also

$$
\frac{\cos(h) - 1}{h} = \frac{\cos^2(\frac{h}{2}) - \sin^2(\frac{h}{2}) - \cos^2(\frac{h}{2}) - \sin^2(\frac{h}{2})}{h}
$$

$$
= \frac{-2\sin^2(\frac{h}{2})}{h}
$$

$$
= -\sin(\frac{h}{2}) \cdot \frac{\sin(\frac{h}{2})}{\frac{h}{2}}.
$$

Wenn wir zeigen können, dass

$$
\lim_{h \to \infty} \frac{\sin(h)}{h} = 1
$$

gilt, sehen wir, dass

$$
\lim_{n \to \infty} \left( -\sin\left(\frac{h}{2}\right) \cdot \frac{\sin\left(\frac{h}{2}\right)}{\frac{h}{2}} \right) = 0
$$

ist und erhalten:

$$
\lim_{h \to 0} \frac{\sin(x+h) - \sin(x)}{h} = \lim_{h \to 0} (\sin(x) \frac{\cos(h) - 1}{h} + \cos(x) \frac{\sin(h)}{h})
$$
  
=  $\sin(x) \lim_{h \to 0} (\frac{\cos(h) - 1}{h}) + \cos(x) \lim_{h \to 0} (\frac{\sin(h)}{h})$   
=  $\sin(x) \cdot 0 + (\cos(x)) \cdot 1$   
=  $\cos(x)$ ,

wie behauptet.

Um  $\lim_{h\to 0} \frac{\sin(h)}{h} = 1$  zu sehen, brauchen wir ein geometrisches Argument:

Wir betrachten die Fläche  $F_1$  des vom Winkel  $h$  aus dem Einheitskreis (dessen Fläche  $\pi$  ist) ausgeschnittenen Kreissektors; wegen  $\frac{F_1}{\pi} = \frac{h}{2\pi}$  $rac{h}{2\pi}$  ist  $F_1 = \frac{h}{2}$  $\frac{h}{2}$ .

Innerhalb des Kreissektors liegt das Dreieck mit den Eckpunkten (0, 0),  $(0, \cos(h))$  (sin(h), cos(h)) und der Fläche  $\frac{1}{2}\sin(h)\cos(h)$ , der Kreissektor liegt andererseits ganz im Dreieck mit den Ecken(0, 0), (1, 0),

 $(1, \tan(h))$  und der Fläche  $\frac{1}{2} \cdot \tan(h) = \frac{1}{2} \cdot \frac{\sin(h)}{\cos(h)}$  $\frac{\sin(n)}{\cos(h)}$ .

Wir haben also

$$
\sin(h) \cdot \cos(h) < h = 2F_1 < \frac{\sin(h)}{\cos(h)}
$$

und daher

$$
\cos(h) < \frac{\sin(h)}{h} < \frac{1}{\cos(h)}.
$$

Da cos(0) = 1 gilt ist  $\lim_{h\to 0}$  cos(h) = 1 =  $\lim_{h\to 0} \frac{1}{\cosh}$  $\frac{1}{\cos(h)}$ , und der zwischen  $\cos(h)$  und  $\frac{1}{\cos(h)}$  eingeschlossene Quotient  $\frac{\sin(h)}{h}$  muss für  $h \to 0$ ebenfalls gegen den Grenzwert 1 streben; das ist die behauptete Formel

$$
\lim_{h \to 0} \frac{\sin(h)}{h} = 1.
$$

Für den Tangens rechnen wir die Ableitung mit der Quotientenregel aus, ebenso für den Cotangens (Ubung).

Bevor wir die Differenzierbarkeit weiter verfolgen, machen wir noch ein paar Anmerkungen zu stetigen Funktionen.

**Definition 6.12.** *Eine in*  $x_0$  ∈ *D stetige Funktion*  $f : D \longrightarrow \mathbb{R}$  *hat in*  $x_0$  ∈ D die Nullstellenordnung  $k \in \mathbb{N}$ , wenn qilt:

$$
\lim_{x \to x_0} \frac{f(x)}{(x - x_0)^k}
$$

existiert und ist  $\neq 0$ .

 $\ddot{A}$ quivalent: Für ein  $\epsilon > 0$  gilt in  $(U_{\epsilon}(x_0) \cap D)$ :  $f(x) = (x - x_0)^k g(x)$ mit einer in D stetigen Funktion g mit  $q(x_0) \neq 0$ .

f hat im Berührungspunkt  $x_0$  von D eine Polstelle der Ordnung  $k \in \mathbb{N}$ , falls gilt:

$$
\lim_{x \to x_0} (x - x_0)^k f(x)
$$

existiert und ist  $\neq 0$ .

 $\ddot{A}$ quivalent: Für ein  $\epsilon > 0$  gilt in  $(U_{\epsilon}(x_0) \cap D) \setminus \{x_0\}$ :  $f(x) = \frac{g(x)}{(x-x_0)^k}$ mit einer in D stetigen Funktion g mit  $g(x_0) \neq 0$ .

## Beispiel:

- $\sin(x)$  hat in  $x = 0$  eine Nullstelle erster Ordnung.
- Ein Polynom  $f(x) = \sum_{j=0}^{n} a_j x^j$  hat genau dann in  $x = 0$  eine Nullstelle k-ter Ordnung, wenn  $a_0 = \cdots = a_{k-1} = 0$  gilt Wir haben bereits in ... Nullstellen k-ter Ordnung von Polynomen definiert, die jetztige allgemeine Definition stimmt damit überein.
- denmert, die jetztige angemeine Denmition stimmt dannt überein.<br>•  $f(x) = \sqrt{x}$  hat in 0 keine Nullstellenordnung im obigen Sinne. Man definiert gelegentlich gebrochene Nullstellenordnungen  $\overline{m}$  $\frac{m}{n}$  dadurch, dass man verlangt,  $f^n$  solle Nullstellenordnung m haben.

Definition und Satz 6.13. Sei  $f : D \longrightarrow \mathbb{R}$  Funktion,  $x_0 \in \mathbb{R}$ Berührpunkt von D.

f lässt sich stetig in  $x_0$  fortsetzen, wenn

$$
\lim_{x \to x_0} f(x) = c \in \mathbb{R}
$$

existiert. Die durch

$$
f_1(x) := \begin{cases} f(x) & x \in D \setminus \{x_0\} \\ c & x = x_0 \end{cases}
$$

definierte Funktion  $f_1 : D \cup \{x_0\} \to \mathbb{R}$  ist dann stetig in  $x_0$  und heißt die stetige Fortsetzung von f; sie wird oft ebenfalls mit f bezeichnet.

**Satz 6.14.** Die rationale Funktion  $\frac{f}{g}$  mit  $f, g \in \mathbb{R}[x]$  sei gegeben. f habe in  $x_0 \in \mathbb{R}$  die Nullstellenordnung  $k_1$ , g habe in  $x_0$  die Nullstellenordnung  $k_2$ .

Dann gilt:

- a)  $\frac{f}{g}$  lässt sich genau dann stetig in  $x_0$  fortsetzen, wenn  $k_1 \geq k_2$  ist.
- b) Ist  $k_1 > k_2$ , so hat  $\frac{f}{g}$  (stetig fortgesetzt in  $x_0$ ) eine Nullstelle der Ordnung  $k_1 - k_2$  in  $x_0$ .
- c) Ist  $k_1 < k_2$ , so hat  $\frac{f}{g}$  in  $x_0$  eine Polstelle der Ordnung  $k_2 k_1$ .
- d)  $\frac{f}{g}$  hat in  $x_0$  genau dann eine Polstelle der Ordnung k, wenn  $\frac{g}{f}$  in x<sup>0</sup> eine Nullstelle der Ordnung k hat.

## Begründung. Klar.

**Bemerkung.** Die Nullstellen des Nenners  $g$  von  $\frac{f}{g}$ , in die hinein man f  $\frac{f}{g}$  stetig fortsetzen kann, heißen auch die hebbaren Singularitäten (oder Definitionslücken) der rationalen Funktion  $\frac{1}{6}$  $\frac{f}{g}$ . In ihnen ist die fortgesetzte rationale Funktion nicht nur stetig, sondern auch differenzierbar.

#### Beispiel:

- $\frac{x^2+x^3}{x+2x^2}$  hat in  $x=0$  Nullstellenordnung 1
- $\frac{x^2-2x^3+x^4}{x^5}$  hat in  $x=0$  Polstellenordnung 3.
- $\frac{(x^2-5x+4)^2}{(x^2-6x+5)}$  hat in  $x_0=1$  Nullstellenordnung 1, denn 1 ist einfache Nullstelle von  $x^2 - 5x + 4$  und von  $x^2 - 6x + 5$ .

Wichtige Eigenschaften von stetigen (und deshalb auch von differenzierbaren) Funktionen sind:

**Satz 6.15.** (Zwischenwertsatz) Sei  $f : [a, b] \longrightarrow \mathbb{R}$  stetig. Dann nimmt f in  $[a, b]$  jeden Wert z zwischen  $f(a)$  und  $f(b)$  an. Man hat also: Ist  $f(a) \leq f(b)$ , so nimmt f in [a, b] jeden Wert z mit  $f(a) \leq z \leq f(b)$ an, ist  $f(b) \leq f(a)$ , so nimmt f in [a, b] jeden Wert z mit  $f(b) \leq z \leq$  $f(a)$  an.

Bemerkung. Wendet man diese Aussage auf beliebig kleine Teilintervalle des Definitionsintervalls I an, so wird man zu der intuitiven Definition "Der Graph von f kann ohne Absetzen des Stiftes gezeichnet werden" der Stetigkeit geführt.

Satz 6.16. (Maximum und Minimum stetiger Funktionen) Sei f :  $[a, b] \longrightarrow \mathbb{R}$  stetig. Dann nimmt f auf  $[a, b]$  ein Maximum und ein Minimum an, d.h., es qibt  $x_0, x_1 \in [a, b]$  mit

$$
f(x_0) = \sup\{f(x) \mid x \in [a, b]\}
$$
  

$$
f(x_1) = \inf \{f(x) \mid x \in [a, b]\}.
$$

Bemerkung. Die Aussage ist falsch für offene Intervalle.  $f(x) = x, \frac{1}{x}, -x, -\frac{1}{x}$  $\frac{1}{x}$  auf  $]0,1[$  liefern offensichtliche Gegenbeispiele.

Zum Abschluss dieses Paragraphen noch weitere wichtige Ableitungsregeln:

Satz 6.17. (Kettenregel)

 $I_1$  und  $I_2$  seien offene Intervalle in ℝ,  $f: I_2 \longrightarrow \mathbb{R}$  und  $g: I_1 \longrightarrow \mathbb{R}$ seien in  $I_1$  bzw  $I_2$  differenzierbare Funktionen mit  $g(I_1) \subseteq I_2$ . Dann ist  $f \circ g$  in  $I_1$  differenzierbar, und es gilt für  $x_0 \in I_1$ :

$$
(f \circ g)'(x_0) = f'(g(x_0))g'(x_0).
$$

**Begründung.** Falls g in der Nähe von  $x_0$  nicht den Wert  $g(x_0)$  annimmt, kann man schreiben

$$
\lim_{x \to x_0} \frac{(f \circ g)(x) - (f \circ g)(x_0)}{x - x_0} = \lim_{x \to x_0} \frac{f(g(x)) - f(g(x_0))}{g(x) - g(x_0)} \cdot \lim_{x \to x_0} \frac{g(x) - g(x_0)}{x - x_0}.
$$

Der erste Grenzwert ist  $f'(g(x_0))$ , der zweite ist  $g'(x_0)$ .

Eine leichte Modifikation dieses Arguments funktioniert fur beliebiges ¨ g.

Spezialfälle haben wir mit  $\frac{d}{dx} f(cx) = c \cdot \frac{df}{dx}$  und  $\frac{d}{dx}((f(x))^2) = 2 \cdot f'(x) \cdot$  $f(x)$  bereits gesehen.

Bemerkung. Die Kettenregel wird besonders suggestiv in der Notation mit Differentialquotienten:

Schreibt man  $y = g(x)$ ,  $z = f(y)$ , so wird mit  $y_0 = f(x_0)$ 

$$
\frac{dz}{dx}|_{x_0} = \underbrace{\frac{dz}{dy}|_{y_0}}_{f'(g(x_0))} \cdot \underbrace{\frac{dy}{dx}|_{x_0}}_{g'(x_0)},
$$

man hat also  $\frac{dz}{dx}$  "durch Erweitern mit dy" berechnet.

# Beispiel:

- $f(cx)$  und  $(f(x))^2$  siehe oben.
- $h(x) = \sin(1 + x^2) = (f \circ g)(x)$ mit  $g(x) = (1 + x^2), f(y) = \sin(y),$ also  $h'(x) = f'(g(x)) \cdot g'(x) = \cos(1 + x^2) \cdot 2x = 2x \cos(1 + x^2)$ .

Satz 6.18. (Ableitung der Umkehrfunktion)

Seien  $I_1, I_2$  offene Intervalle,  $f : I_1 \longrightarrow I_2$  differenzierbar in  $I_1$  und umkehrbar,  $g = f^{-1}$ :  $I_2 \longrightarrow I_1$  die Umkehrfunktion. Sei  $x_0 \in I_1$  mit  $f'(x_0)\neq 0.$ 

Dann ist g in  $y_0 = f(x_0) \in I_2$  differenzierbar, und es gilt

$$
g'(y_0) = \frac{1}{f'(x_0)}.
$$

Begründung. Nach Definition der Umkehrfunktion ist  $g \circ f = Id_{I_1}$ ,  $f \circ g = Id_{I_2}.$ 

Wir leiten die erste Formel in der Form

$$
(g \circ f)(x) = x \quad \text{für alle } x \in I_1
$$

nach der Kettenregel ab und erhalten

$$
1 = (g \circ f)'(x_0) = g'(y_0) \cdot f'(x_0),
$$

also

$$
g'(y_0) = \frac{1}{f'(x_0)}
$$

Beispiel: Sei  $f: \mathbb{R}_{\geq 0} \longrightarrow \mathbb{R}_{\geq 0}$  durch  $f(x) = x^2$  gegeben, die Umkehrfunktion ist  $g(y) = \sqrt{y}$ .

Für  $x \neq 0$  erhalten wir mit  $y = x^2$ :

$$
g'(x^2) = \frac{1}{2x},
$$

also

$$
g'(y) = \frac{1}{2\sqrt{y}}.
$$

Allgemeiner sehen wir: Für  $x > 0$  und  $y = x^n$   $(n \in \mathbb{N}, n \neq 0)$  ist mit f(x) =  $x^n$ ,  $g(y) = y^{1/n} = \sqrt[n]{y}$ :

$$
g'(x^n) = \frac{1}{nx^{n-1}},
$$

mit  $y = x^n$ , also  $x = \sqrt[n]{y} = y^{1/n}$ , wird das

$$
g'(y) = \frac{1}{n} \cdot \frac{1}{y^{\frac{n-1}{n}}}
$$
  
=  $\frac{1}{n} \cdot \frac{1}{y^{1-\frac{1}{n}}}$   
=  $\frac{1}{n} \cdot y^{-1} \cdot y^{\frac{1}{n}}$   
=  $\frac{1}{n} y^{\frac{1}{n}-1}$ ,

also

$$
\frac{d}{dy}(y^{\frac{1}{n}}) = \frac{1}{n}y^{\frac{1}{n}-1}.
$$

Das zeigt, dass die Regel für das Ableiten von Potenzfunktionen

$$
\frac{d}{dx}(x^m) = mx^{m-1}
$$

sich auf Exponenten  $m=\frac{1}{n}$  $\frac{1}{n}$ ,  $n \in \mathbb{N}$ ,  $n \neq 0$  verallgemeinern lässt.

Wir beachten noch, dass man  $x^{\frac{1}{n}}$  für gerades n nur für  $x \geq 0$ , für ungerades n für beliebiges  $x \in \mathbb{R}$  definieren kann. Dabei ist aber die oben gegebene Methode, die Ableitung der Umkehrfunktion per Kettenregel zu berechnen, offenbar im Punkt  $y = 0$  nicht anwendbar; in der Tat ist  $y^{\frac{1}{n}}$  in  $y=0$  nicht differenzierbar, wenn  $n>1$  ungerade ist. Wir haben also (nach Ausdehnung auf beliebige reelle Exponenten)

**Satz 6.19.** Ist  $c \in \mathbb{R}$ ,  $c \neq 0$ , so hat die Funktion

$$
f(x) = x^c
$$

in x<sup>0</sup> > 0 die Ableitung

$$
f'(x) = cx^{c-1}.
$$

Für  $n \in \mathbb{Z}$  ungerade hat die auf ganz  $\mathbb{R}$  definierte Funktion

$$
f(x) = x^{\frac{1}{n}}
$$

in  $x_0 \neq 0$  die Ableitung

$$
f'(x_0) = \frac{1}{n} x^{\frac{1}{n} - 1},
$$

in  $x_0 = 0$  ist sie nicht differenzierbar, falls  $n \neq 1$  ist.

Bemerkung. Insbesondere sehen wir, dass es durchaus vernünftige Funktionen gibt, die in einzelnen Punkten ihres Definitionsbereiches nicht differenzierbar sind.

Unsere nächste Beispielgruppe liefert wieder die trigonometrischen Funktionen:

**Beispiel:** Wir betrachten  $f(x) = \sin(x)$ ,

$$
f: \, \left[-\frac{\pi}{2}, \frac{\pi}{2}\right] \, \longrightarrow \, \left[-1, 1\right].
$$

Zusammen mit der Umkehrfunktion  $q(x) = \arcsin(x)$ ,

$$
g:\,[-1,1]\;\;\longrightarrow\;\;[-\frac{\pi}{2},\frac{\pi}{2}]
$$

 $f'(x) = \cos(x)$  ist in  $\left[-\frac{\pi}{2}\right]$  $\frac{\pi}{2}, \frac{\pi}{2}$  $\frac{\pi}{2}$  [nicht 0, also ist  $g(y) = \arcsin(y)$  im Intervall ] − 1, 1[ differenzierbar, wir haben

$$
g'(y) = \frac{1}{f'(x)} = \frac{1}{\cos(x)}.
$$

Mit  $y = \sin(x)$  ist  $y^2 = \sin^2(x) = 1 - \cos^2(x)$ , also  $\cos(x) = \sqrt{1 - \sin^2(x)} =$  $\sqrt{1-y^2}$  (beachte: cos(x) ist in  $\vert -\frac{\pi}{2} \vert$  $\frac{\pi}{2}$ ,  $\frac{\pi}{2}$  $\frac{\pi}{2}$ [ positiv), also

$$
g'(y) = \frac{1}{\sqrt{1 - y^2}},
$$

also

$$
\frac{d}{dy}(\arcsin(y)) = \frac{1}{\sqrt{1-y^2}}.
$$

Analog:

$$
\frac{d}{dy}(\arccos(y)) = \frac{-1}{\sqrt{1-y^2}}
$$
\n
$$
\frac{d}{dy}(\arctan(y)) = \frac{1}{1/\cos^2(x)} = \frac{1}{1+\tan^2(x)}
$$
\n
$$
= \frac{1}{\frac{\sin^2(x) + \cos^2(x)}{\cos^2(x)}}
$$
\n
$$
= \frac{1}{1+\tan^2(x)}
$$
\n
$$
= \frac{1}{1+y^2}.
$$

Analog:

$$
\frac{d}{dy}(\operatorname{arccot}(y)) = -\frac{1}{1+y^2}.
$$

Satz 6.20. Die zyklometrischen Funktionen (Arcus-Funktionen) sind im Inneren ihres Definitionsintervalls differenzierbar und haben die Ableitungen

$$
\frac{f(x)}{\arcsin(x)} \quad \frac{f'(x)}{\sqrt{1-x^2}} \arccos(x) \quad -\frac{1}{\sqrt{1-x^2}} \arctan(x) \quad \frac{1}{1+x^2} \arccot(x) \quad -\frac{1}{1+x^2}
$$

**Bemerkung.** Wegen  $\cos(x + \frac{\pi}{2})$  $\frac{\pi}{2}$ ) =  $-\sin(x) = \sin(-x)$  ist arccos(y) =  $\frac{\pi}{2}$  – arcsin(y), so dass man sich nicht darüber wundern muss, dass  $\frac{d}{dx}(\arccos(x)) = -\frac{d}{dx}(\arcsin(x))$  gilt. Genauso:  $\arccot(x) = \frac{\pi}{2} - \arctan(x)$ .

## 7. Unendliche Reihen, insbesondere Potenzreihen

Bei der Betrachtung der Konvergenz von Folgen hatten wir das folgende Beispiel betrachtet

 $a_0 = 3, a_1 = 3, 1, a_2 = 3, 14, a_3 = 3, 141, a_4 = 3, 1415, \dots$ 

also die Folge  $a_n$ , deren n-tes Glied der nach n Stellen hinter dem Komma abgebrochene Dezimalbruch für  $\pi$  ist.

Diese Folge  $(a_n)_{n>0}$  konvergiert mit  $\lim_{n\to\infty} a_n = \pi$ .

Allgemeiner können wir, ausgehend von einer Zahl  $a \in \mathbb{R}$ , die Folge  $(a_n)$  betrachten mit

$$
a_n = \sum_{j=0}^n b_j 10^{-j},
$$

wo  $b_i$  die j-te Stelle hinter dem Komma der Dezimalbruchentwicklung von *a* ist (also im Beispiel von oben:  $b_0 = 3$ ,  $b_1 = 1$ ,  $b_2 = 4$ ,  $b_3 = 1$ ,  $b_5 =$  $5, \ldots$ ).

Da  $|a_n - a| < 10^{-n}$  ist, ist  $\lim_{n \to \infty} (a_n) = a$ .

**Definition 7.1.** Sei  $(c_j)_{j\geq 0}$  eine Folge reeller Zahlen. Für  $n \in \mathbb{N}$  sei  $s_n = \sum_{j=0}^n c_j$  die n-te Partialsumme der (unendlichen) Reihe  $\sum_{j=0}^{\infty} c_j$ . Man sagt, die (unendliche) Reihe  $\sum_{j=0}^{\infty} c_j$  konvergiere gegen den Grenzwert  $s \in \mathbb{R}$ , wenn  $\lim_{n\to\infty} s_n = s$  gilt. Man schreibt dann  $\sum_{j=0}^{\infty} c_j = s$ .

Falls  $\lim_{n\to\infty} s_n$  nicht existiert, so heißt die Reihe divergent.

- **Bemerkung.** a) Die unendliche Summe  $\sum_{j=0}^{\infty} c_j$  wird durch diese Definition erklärt, sie hat nur als Grenzwert einen Sinn. Das Summenzeichen war, wie man sich erinnert, nur für endliche Summen definiert.
	- b) Konvergiert die Reihe  $\sum_{j=0}^{\infty} c_j$ , so kann man leicht zeigen, dass die Folge  $(c_i)_{i\in\mathbb{N}}$  gegen 0 konvergiert (eine Nullfolge ist). Der Umkehrschluss funktioniert aber nicht, zum Beispiel ist die Folge der  $\frac{1}{j}$  eine Nullfolge, die Reihe  $\sum_{j=1}^{\infty}$ 1  $\frac{1}{j}$  divergiert aber.

## Beispiel:

- $\sum_{n=0}^{\infty} 1$  divergiert, der Grenzwert existiert nicht.
- Für die reelle Zahl b mit Ziffern  $b_i$  wie oben in der Dezimalbruchentwicklung ist

$$
b = \sum_{j=0}^{\infty} b_j 10^{-j}.
$$

Satz 7.2. (geometrische Reihe) Sei  $q \in \mathbb{R}$  mit  $|q|$  < 1 (also  $q \in ]-1,1[$ ). Dann ist

$$
\sum_{j=0}^{\infty} q^j = \frac{1}{1-q}.
$$

 $\mathbf{B}$ egründung. Wir behaupten, dass für die Partialsummen  $s_n = \sum_{j=0}^n q^j$ gilt

$$
s_n = \frac{1 - q^{n+1}}{1 - q}.
$$

Um das zu sehen, rechnen wir

$$
(1-q)s_n = (1-q)\sum_{j=0}^n q^j
$$
  
= 
$$
\sum_{j=0}^n q^j - q \cdot \sum_{j=0}^n q^j
$$
  
= 
$$
\sum_{j=0}^n q^j - \sum_{j=0}^n q^{j+1}
$$
  
= 
$$
(1 + \sum_{j=1}^n q^j) - (\sum_{j=0}^{n-1} q^{j+1} + q^{n+1})
$$
  
= 
$$
1 - q^{n+1},
$$

also ist tatsächlich  $s_n = \frac{1-q^{n+1}}{1-q}$  $\frac{-q^{n+1}}{1-q}$ . Dann ist

$$
\lim_{n \to \infty} s_n = \lim_{n \to \infty} \frac{1 - q^{n+1}}{1 - q} \n= \lim_{n \to \infty} \frac{1}{1 - q} - \lim_{n \to \infty} \frac{q^{n+1}}{1 - q} \n= \frac{1}{1 - q} - \frac{1}{1 - q} \cdot \lim_{n \to \infty} q^{n+1}.
$$

Wegen  $|q| < 1$  strebt  $q^{n+1}$  für  $n \to \infty$  gegen 0, also:  $\lim_{n \to \infty} s_n = \frac{1}{1-n}$  $1-q$ wie behauptet.

## Beispiel:

- Für  $q=\frac{1}{2}$  $\frac{1}{2}$  haben wir  $\sum_{j=0}^{\infty}(\frac{1}{2})$  $(\frac{1}{2})^j = 2$  nach obiger Formel. Wir rechnen nach:  $s_0 = 1, s_1 = 1, 5, s_2 = 1, 75, s_3 = 1, 875, ..., s_5 = 1, 96875, ...,$
- $s_{10} = 1,9990234375, s_{20} = 1,99999904632568359375...$ • Für  $q = 0,99$  haben wir  $\sum_{j=0}^{\infty} (0, 99)^j = 100$  mit

$$
s_0 = 1,
$$
  
\n
$$
s_{10} = 10,46617457,...
$$
  
\n
$$
s_{100} = 63,7627982...
$$
  
\n
$$
s_{1000} = 99,95726...
$$

Man sieht, dass die Konvergenz sehr unterschiedlich schnell sein kann. Das ist ein Gesichtspunkt, den man beim praktischen Rechnen stets beachten muss, da man wissen muss, wieviel Reihenglieder man zu summieren hat, um eine gute Approximation des Grenzwertes zu bekommen.

Satz 7.3. Sind  $\sum_{j=0}^{\infty} a_j$  und  $\sum_{j=0}^{\infty} b_j$  konvergente Reihen,  $c \in \mathbb{R}$ , so sind auch

$$
\sum_{j=0}^{\infty} (a_j + b_j), \quad \sum_{j=0}^{\infty} ca_j
$$

konvergent mit

$$
\sum_{j=0}^{\infty} (a_j + b_j) = \sum_{j=0}^{\infty} a_j + \sum_{j=0}^{\infty} b_j
$$

$$
\sum_{j=0}^{\infty} (ca_j) = c \cdot \sum_{j=0}^{\infty} a_j.
$$

Definition und Satz 7.4. Die Reihe  $\sum_{j=0}^{\infty} a_j$  heißt absolut konvergent, wenn sogar  $\sum_{j=0}^{\infty} |a_j|$  konvergent ist. In diesem Falle ist auch  $\sum_{j=0}^{\infty} a_j$  konvergent und

$$
|\sum_{j=0}^{\infty} a_j| \le \sum_{j=0}^{\infty} |a_j|.
$$

Begründung. Mit Hilfe der Dreiecksgleichung für die Partialsummen  $(|\sum_{j=0}^n a_j| \leq \sum_{j=0}^n |a_j|$  gilt für alle n).

**Satz 7.5.** Die Reihe  $\sum_{j=0}^{\infty} a_j$  sei gegeben. Falls es eine Zahl q mit  $0 \leq q < 1$  gibt, so dass

$$
|a_j| \le q^j
$$

für alle *j* bis auf höchstens endlich viele gilt, so ist die Reihe absolut konvergent.

Satz 7.6. (Cauchy-Produkt von Reihen)  $Seien \sum_{j=0}^{\infty} a_j, \sum_{j=0}^{\infty} b_j$  absolut konvergente Reihen. Sei  $c_n = \sum_{j=0}^n a_j b_{n-j}$ . Dann ist  $\sum_{n=0}^{\infty} c_n$  absolut konvergent und

$$
\sum_{n=0}^{\infty} c_n = (\sum_{j=0}^{\infty} a_j)(\sum_{j=0}^{\infty} b_j).
$$

Die für unsere Zwecke wichtigsten unendlichen Reihen sind Potenzreihen, die man durch Modifikation der oben diskutierten geometrischen Reihe erhält.

**Definition 7.7.**  $(a_n)_{n>0}$  sei eine Folge reeller Zahlen,  $x_0 \in \mathbb{R}$  fest. Für  $x \in \mathbb{R}$  heißt die Reihe  $\sum_{n=0}^{\infty} a_n (x - x_0)^n$  eine Potenzreihe um den Entwicklungspunkt  $x_0$ ; speziell für  $x_0 = 0$  hat man also  $\sum_{n=0}^{\infty} a_n x^n$ .

Definition und Satz 7.8. Sei die Potenzreihe  $\sum_{n=0}^{\infty} a_n(x-x_0)^n$  geqeben und  $r > 0$ .

Konvergiert die Reihe für ein x mit  $|x-x_0|=r$ , so konvergiert sie absolut für alle x mit  $|x-x_0| < r$ . Das Supremum R aller derartigen

r (mit  $R = \infty$  falls die Menge der r mit dieser Eigenschaft nicht beschränkt ist) heißt der Konvergenzradius der Potenzreihe, auch für ihn gilt, dass  $\sum_{n=0}^{\infty} a_n(x-x_0)^n$  für  $|x-x_0| < R$  absolut konvergent ist. Ferner ist  $\sum_{n=0}^{\infty} a_n(x-x_0)^n$  divergent fur alle x mit  $|x-x_0| > R$ . Ist die Folge der  $(\sqrt[n]{|a_n|})$  konvergent mit Grenzwert  $L_0$ , so ist  $R = L_0^{-1}$ (mit  $R = \infty$  falls  $L_0 = 0$  gilt).

**Beispiel:**  $a_n = 1$  für alle  $n, x_0 = 0$ . Dann ist  $\sum_{n=0}^{\infty} a_n (x - x_0)^n = \sum_{n=0}^{\infty} x^n$  die geometrische Reihe. Der Konvergenzradius ist 1, die Reihe konvergiert für  $|x| < 1$  und divergiert für  $x > 1$ .

**Satz 7.9.** Gegeben sei die Potenzreihe  $\sum_{n=0}^{\infty} a_n(x-x_0)^n$  mit Konver $q$ enzradius  $R > 0$ .

Dann ist die durch

$$
f(x) = \sum_{n=0}^{\infty} a_n (x - x_0)^n
$$
 für  $x \in ]x_0 - R, x_0 + R[$ 

definierte Funktion in  $x_0 - R$ ,  $x_0 + R$ [ differenzierbar mit

$$
f'(x) = \sum_{n=1}^{\infty} n a_n (x - x_0)^{n-1}.
$$

Begründung. Klar ist, dass das für die Partialsummen gilt, dass also

$$
\frac{d}{dx}\sum_{n=0}^{k} a_n(x-x_0)^n = \sum_{n=1}^{k} na_n(x-x_0)^{n-1}
$$

gilt.

Man hat also

$$
\lim_{k \to \infty} \frac{d}{dx} \sum_{n=0}^{k} a_n (x - x_0)^n = \sum_{n=1}^{\infty} n \ a_n (x - x_0)^{n-1}.
$$

Dass

$$
\lim_{k \to \infty} \frac{d}{dx} \sum_{n=0}^{k} a_n (x - x_0)^n = \frac{d}{dx} \lim_{k \to \infty} \sum_{n=0}^{k} a_n (x - x_0)^n
$$

$$
= \frac{d}{dx} \sum_{n=0}^{\infty} a_n (x - x_0)^n
$$

gilt, ist ein recht trickreiches Argument (Vertauschen zweier Grenzwerte), das in keiner Weise offensichtlich ist. Wir führen es hier nicht durch.

Beispiel: Wir betrachten die Reihe

$$
\exp(x) = \sum_{n=0}^{\infty} \frac{x^n}{n!}
$$
 (Exponentialfunktion).

Man rechnet nach, dass der Konvergenzradius ∞ ist, d.h., dass die Reihe in ganz R konvergiert, durch die Reihe wird also eine in R differenzierbare Funktion definiert.

Wir haben

$$
\frac{d}{dx}(\exp(x)) = \sum_{n=1}^{\infty} n \frac{x^{n-1}}{n!} = \sum_{n=1}^{\infty} \frac{x^{n-1}}{(n-1)!} = \sum_{n=0}^{\infty} \frac{x^n}{n!} = \exp(x).
$$

Wir wollen  $\exp(x+y)$  berechnen:

$$
\exp(x + y) = \sum_{n=0}^{\infty} \frac{(x + y)^n}{n!}.
$$

Für  $(x+y)^n$  gibt es eine zur ersten binomischen Formel analoge Formel

Satz 7.10. (Binomischer Lehrsatz) Für  $x, y \in \mathbb{C}$  (also erst recht für  $x, y \in \mathbb{R}$ ) und  $n \in \mathbb{N}$  gilt

$$
(x+y)^n = \sum_{j=0}^n \binom{n}{j} x^j y^{n-j}
$$

wo der Binomialkoeffizient  $\binom{n}{i}$  $\binom{n}{j}$  durch

$$
\binom{n}{j} = \frac{n!}{j!(n-j)!}
$$

definiert ist.

Begründung. Das schauen wir uns später noch einmal an, wenn wir Wahrscheinlichkeitstheorie treiben. Im Moment rechnen wir nach:

$$
(x + y) = x2 + 2xy + y2
$$
  
\n
$$
= {2 \choose 0}x2 + {2 \choose 1}xy + {2 \choose 2}y2
$$
  
\n
$$
(x + y)3 = x3 + 3x2y + 3xy2 + y2
$$
  
\n
$$
= {3 \choose 0}x3 + {3 \choose 1}x2y + {3 \choose 2}xy2 + {3 \choose 3}y3,
$$
  
\n
$$
(x + y)4 = x4 + 4x3y + 6x2y2 + 4xy3 + y4
$$
  
\n
$$
= {4 \choose 0}x4 + {4 \choose 1}x3y + {4 \choose 2}x2y2 + {4 \choose 3}xy3 + {4 \choose 4}y4.
$$

Wir betrachten diese Formel, um die Exponentialfunktion zu analysieren:

$$
\exp(x+y) = \sum_{n=0}^{\infty} \frac{(x+y)^n}{n!}
$$
  
\n
$$
= \sum_{n=0}^{\infty} \sum_{j=0}^n {n \choose j} \cdot \frac{1}{n!} x^j y^{n-j}
$$
  
\n
$$
= \sum_{n=0}^{\infty} \sum_{j=0}^n \frac{n!}{j!(n-j)!} \cdot \frac{1}{n!} x^j y^{n-j}
$$
  
\n
$$
= \sum_{n=0}^{\infty} \sum_{\substack{j=0 \ j \neq 0}}^n \frac{x^j}{j!} \frac{y^{n-j}}{(n-j)!}
$$
  
\n
$$
= \sum_{n-\text{ter Term des Cauchy-Products}}^{\infty} \frac{x^j}{j!} (\sum_{j=0}^{\infty} \frac{y^j}{y!}) = \exp(x) \exp(y).
$$

Also:

$$
\exp(x+y) = \exp(x)\exp(y).
$$

Speziell:

$$
\exp(2) = (\exp(1))^2
$$
  
\n
$$
\exp(3) = (\exp(1))^3
$$
  
\n
$$
\vdots
$$
  
\n
$$
\exp(k) = (\exp(1))^k
$$
  
\n
$$
(\exp(\frac{1}{2}))^2 = \exp(1)
$$
  
\n
$$
(\exp(\frac{1}{3}))^3 = \exp(1).
$$

Setzt man  $e := \exp(1)$ , so erhält man ähnlich wie früher erst für alle rationalen x und dann für alle  $x \in \mathbb{R}$ :

$$
\exp(x) = e^x.
$$

Also:

**Satz 7.11.** Für die durch  $\exp(x) = \sum_{n=0}^{\infty}$  $x^n$  $rac{x^n}{n!}$  auf ganz  $\mathbb R$  erklärte Exponentialfunktion gilt mit  $e := \exp(1)$ :

$$
\exp(x) = e^x
$$

sowie

$$
\frac{d}{dx}(\exp(x)) = \exp(x).
$$

e heißt die Euler'sche Zahl; man hat

$$
e=2,7182818\ldots
$$

Für alle  $x \in \mathbb{R}$  ist  $e^x > 0$ .

Die Exponentialfunktion ist streng monoton steigend, ihre Umkehrfunktion heißt der natürliche Logarithmus  $\ln(x) : \mathbb{R}_{>0} \longrightarrow \mathbb{R}$ . Auch  $\ln(x)$ ist streng monoton steigend.

Für  $a > 0$  gilt

$$
a^x = \exp(x \cdot \ln a).
$$

und

$$
\frac{d}{dx}(a^x) = \ln(a) \cdot a^x.
$$

Satz 7.12. Es gilt

$$
\frac{d}{dx}(\ln(x)) = \frac{1}{x}.
$$

Allgemeiner gilt:

$$
\frac{d}{dx}(\log_a(x)) = \frac{1}{\ln(a)} \cdot \frac{1}{x}.
$$

Begründung. Da ln die Umkehrfunktion von exp ist und  $\exp'(x) =$  $\exp(x) \neq 0$  für alle x gilt, ist mit  $y = e^x$ 

$$
\frac{d}{dy}\ln(y) = \frac{1}{\exp(x)} = \frac{1}{y}.
$$

Wegen  $\log_e(a) \log_a(x) = \log_e(x) = \ln(x)$  ist

$$
\frac{d}{dx}(\log_a(x)) = \frac{d}{dx}(\frac{1}{\ln(a)} \cdot \ln(x)) = \frac{1}{\ln(a)} \cdot \frac{1}{x}.
$$

Bemerkung. Speziell für  $a = 10$  ergibt sich

$$
\frac{d}{dx}(\log_{10}(x)) \approx 0,4343 \cdot \frac{1}{x}.
$$

(wegen  $\ln(10) \approx 2,30261$  bzw.  $\frac{1}{\ln(10)} = \log_{10}(e) \approx 0,4343$ ).

Es ist oft nützlich, Potenzreihen auch mit komplexen Argumenten zu betrachten. Dafür müssen wir uns überlegen, wie unsere Definitionen von konvergenten Folgen und Reihen sowie Potenzreihen sich auf komplexe Zahlen übertragen.

**Definition 7.13.** Für  $z_0 \in \mathbb{C}$  und  $\epsilon > 0$  ist

$$
U_{\epsilon}(z_0)=\{z\in\mathbb{C}\,\,|\,\,|z-z_0|<\epsilon\}
$$

die offene Kreisscheibe vom Radius  $\epsilon$  um den Punkt  $z_0$  der Gauß'schen Zahlenebene.

(Für  $z_0 \in \mathbb{R}$  auf der reellen Achse ist dann  $U_{\epsilon}(z_0) \cap \mathbb{R} = |z_0 - \epsilon, z_0 + \epsilon|$ wie gewohnt.)

Satz 7.14. Ersetzt man in den Definitionen 6.2, 6.4, 6.5, 7.1, 7.4, 7.6 sowie in den Sätzen 7.2, 7.3, 7.5, 7.7 jeweils  $\mathbb R$  durch  $\mathbb C$ , Intervalle durch Kreisscheiben und die dortigen  $U_{\epsilon}$  durch  $U_{\epsilon}$  aus Definition 7.13, so gelten all diese Sätze für Folgen bzw. Reihen mit komplexen Gliedern.

Insbesondere konvergiert die Potenzreihe

$$
\sum_{n=0}^{\infty} a_n (z - z_0)^n \quad (mit \ a_n \in \mathbb{C} \ and \ Entwicklungspunkt \ z_0 \in \mathbb{C})
$$

im Innern des Konvergenzkreises  $U_R(z_0)$  absolut und stellt dort eine stetige (sogar komplex differenzierbare) Funktion dar, sie divergiert außerhalb des abgeschlossenen Konvergenzkreises (also für z mit  $|z - z_0| > R$ ).

Beispiel: Die Exponentialreihe

$$
\exp(z) = \sum_{n=0}^{\infty} \frac{z^n}{n!}
$$

konvergiert für alle  $z \in C$  absolut.

Speziell für  $z = iy$  auf der imaginären Achse erhalten wir

$$
\exp(iy) = \sum_{\substack{n=0 \ j \equiv 0}}^{\infty} \frac{i^n y^n}{n!} + \sum_{\substack{n=0 \ n \text{ ungerade}}}^{\infty} \frac{i^n y^n}{n!}
$$

$$
= \sum_{j=0}^{\infty} \frac{i^{2j} y^{2j}}{(2j)!} + i \sum_{j=0}^{\infty} \frac{i^{2j} y^{2j+1}}{(2j+1)!}
$$

$$
= \sum_{j=0}^{\infty} (-1)^j \frac{y^{2j}}{(2j)!} + i \sum_{j=0}^{\infty} \frac{(-1)^j y^{2j+1}}{(2j+1)!}
$$

Andererseits haben wir geschrieben

$$
e^{iy} = \cos(y) + i\sin(y) \quad \text{(Euler-de Moivre)},
$$

also:

$$
\cos(y) = \sum_{j=0}^{\infty} (-1)^j \frac{y^{2j}}{(2j)!}
$$
  

$$
\sin(y) = \sum_{j=0}^{\infty} \frac{(-1)^j y^{2j+1}}{(2j+1)!}
$$

(falls die genannte Schreibweise für  $e^{iy}$  sinnvoll ist).

Wir sehen bald, dass die (reellen) Funktionen  $cos(x)$  und  $sin(x)$  sich in der Tat wie angegeben in eine Potenzreihe entwickeln lassen.

Die Konvergenz ist recht gut, wie Plots mit MAPLE (siehe Worksheets zur Vorlesung) zeigen.

#### 8. Anwendungen der Differentialrechnung

**Definition 8.1.** Sei  $D \subseteq \mathbb{R}$ ,  $x_0 \in D$ ,  $f : D \longrightarrow \mathbb{R}$  eine Funktion.

a) f hat in  $x_0$  ein lokales Maximum (Minimum), wenn es ein  $\epsilon > 0$ gibt, so dass

$$
f(x) \le f(x_0) \quad (bzw. \ f(x) \ge f(x_0))
$$

für alle  $x \in U_{\epsilon}(x_0) \cap D$  gilt.

f hat in  $x_0$  ein lokales Extremum, wenn es in  $x_0$  ein lokales Maximum oder ein lokales Minimum hat.

b) f hat in  $x_0$  ein (das) absolutes Maximum (Minimum), wenn  $f(x) \leq f(x_0)$  (bzw.  $f(x) \geq f(x_0)$ ) für alle  $x \in D$  gilt, ein globales Extremum, wenn einer dieser beiden Fälle vorliegt.

Satz 8.2. (Notwendige Bedingung für lokales Extremum) Sei f : [a, b[ → R in  $x_0 \in I$  differenzierbar. Falls f in  $x_0$  ein lokales Extremum hat, so ist  $f'(x_0) = 0$ .

Begründung. Wir zeigen es für ein lokales Maximum:

Sei  $\epsilon > 0$  so, dass  $f(x_0) = \sup\{f(x) | x \in ]x_0 - \epsilon, x_0 + \epsilon[\}$  gilt. Für  $x < x_0, x \in U_{\epsilon}(x_0)$  schreiben wir  $x = x_0 - h$  mit  $0 < h < \epsilon$  und haben

$$
\frac{f(x) - f(x_0)}{x - x_0} = -\frac{f(x) - f(x_0)}{h} = \frac{f(x_0) - f(x)}{h} \ge 0.
$$

Für  $x > x_0, x \in U_{\epsilon}(x_0)$  schreiben wir

$$
\frac{f(x) - f(x_0)}{x - x_0} = \frac{f(x) - f(x_0)}{h} \le 0.
$$

Lassen wir x von links gegen  $x_0$  streben, so folgt

$$
f'(x_0) = \lim_{x \to x_0} \frac{f(x) - f(x_0)}{x - x_0} = \lim_{x \to x_0} \frac{f(x) - f(x_0)}{x - x_0} \ge 0,
$$

lassen wir x von rechts gegen  $x_0$  streben, so folgt

$$
f'(x_0) = \lim_{x \to x_0} \frac{f(x) - f(x_0)}{x - x_0} = \lim_{x \to x_0} \frac{f(x) - f(x_0)}{x - x_0} \le 0.
$$

Beide Ungleichungen können nur dann gleichzeitig richtig sein, wenn  $f'(x_0) = 0$  gilt.

**Bemerkung.** Physikalisch gesehen hat man, wenn  $f(t)$  wieder die Bewegung eines Massenpunktes auf einer Geraden beschreibt:

Im Maximum hat man maximale Entfernung vom Ausgangspunkt, hier kehrt die Bewegung um.

Bei der Umkehr muss einen Moment Stillstand stattfinden (bevor Sie rückwärts fahren, müssen Sie anhalten).

**Satz 8.3.** Sei f : [a, b]  $\longrightarrow \mathbb{R}$  eine stetige Funktion, die im offenen Intervall ]a, b[ differenzierbar ist.

- a) (Satz von Rolle): Ist  $f(a) = f(b)$ , so gibt es  $x_0 \in ]a, b[$  mit  $f'(x_0) =$ 0.
- b) (Mittelwertsatz der Differentialrechnung): Es gibt  $x_0 \in ]a, b[$  mit

$$
f'(x_0) = \frac{f(b) - f(a)}{b - a}.
$$

Geometrisch lassen sich beide Aussagen so interpretieren: Es gibt einen Punkt  $x_0$  im offenen Intervall  $a, b$ , für den die Tangente an den Graphen von f im Punkt  $(x_0, f(x_0))$  parallel zur Sekante durch  $(a, f(a))$ und  $(b, f(b))$  ist.

Physikalisch lassen sich die beiden Aussagen so interpretieren: Fur ¨ einen bewegten Massenpunkt gibt es einen Zeitpunkt im Messintervall, zu dem die Momentangeschwindigkeit gleich der Durchschnittsgeschwindigkeit im Messintervall ist.

**Begründung.** a): Sei  $c = f(a) = f(b)$ . Ist f konstant gleich c, so ist  $f'(x) = 0$  für alle  $x \in ]a, b[$ .

Andernfalls gibt es  $x \in ]a, b[$  mit  $f(x) \neq c$ . Ist dann etwa  $f(x) > c$ , so ist

$$
c_1 := \sup\{f(x) \mid x \in [a, b]\} > c.
$$

Nach Satz 6.16 uber Maximum und Minimum stetiger Funktionen gibt ¨ es  $x_0 \in [a, b]$  mit  $f(x_0) = c_1$ , offenbar ist dann sogar  $x_0 \in ]a, b[$  (da ja  $f(a) = f(b) < c_1$  ist). In  $x_0$  hat f dann erst recht ein lokales Maximum, also ist  $f'(x_0) = 0$ .

Genauso (nur mit inf $\{f(x) | x \in [a, b]\}$ ) argumentiert man für  $f(x) < c$ . Die allgemeinere Aussage b) beweist man, indem man a) auf die Funktion

$$
F(x) = f(x) - \frac{f(b) - f(a)}{b - a}(x - a)
$$

anwendet.

Zusatz zu Satz 8.3. (zweiter oder verallgemeinerter Mittelwertsatz) Ist f wie in Satz 8.3, g :  $[a, b] \longrightarrow \mathbb{R}$  ebenfalls stetig und in  $[a, b]$ differenzierbar sowie  $g'(x) \neq 0$  für  $x \in ]a, b[$ , so gibt es  $x_0 \in ]a, b[$  mit

$$
\frac{f'(x_0)}{g'(x_0)} = \frac{f(b) - f(a)}{g(b) - g(a)}
$$

**Begründung.** Im Spezialfall  $q(x) = x$  ist das Aussage b) von Satz 8.3. Für allgemeines  $q$  beweist man die Aussage, indem man 8.3b) auf die Funktion

$$
F(x) = f(x) - \left[ f(a) + \frac{f(b) - f(a)}{g(b) - g(a)} (g(x) - g(a)) \right]
$$

anwendet.

Folgerung 8.4. Sei f : [a, b]  $\longrightarrow \mathbb{R}$  stetig und differenzierbar im  $\alpha$ ffenen Intervall  $[a, b]$ .

a) Sind m,  $M \in \mathbb{R}$  so, dass

$$
m \le f'(x) \le M
$$

für alle  $x \in ]a, b[$  gilt, so gilt

$$
m(y - x) \le f(y) - f(x) \le M(y - x)
$$

für alle  $x, y \in [a, b]$  mit  $x \leq y$ .

- b) Ist  $f'(x) = 0$  für alle  $x \in ]a, b[$ , so ist f konstant in  $[a, b]$ .
- c) Ist  $q : [a, b] \longrightarrow \mathbb{R}$  ebenfalls stetig in [a, b] und differenzierbar in  $[a, b]$  and  $f'(x) = g'(x)$  für alle  $x \in ]a, b[$  so gibt es  $c \in \mathbb{R}$  mit

$$
f(x) = g(x) + c
$$
 für alle  $x \in [a, b]$ .

Begründung. a) folgt direkt aus dem Mittelwertsatz.

b) ist ein Spezialfall von a) (nämlich mit  $m = M = 0$ ), und c) ergibt sich durch Anwenden von b) auf die Funktion

$$
h(x) = f(x) - g(x).
$$

Bemerkung. Physikalisch sind die Aussagen der Folgerung klar: Hat man die untere Schranke m und die obere Schranke M für die Momentangeschwindigkeit eines bewegten Massenpunktes, so liegt in jedem Teilintervall des Beobachtungszeitraums die Durchschnittsgeschwindigkeit ebenfalls zwischen m und M, insbesondere bewegt sich der Massenpunkt nicht, wenn die Momentangeschwindigkeit stets gleich 0 ist.

**Satz 8.5.** Sei  $c \in \mathbb{R}$  und  $f : \mathbb{R} \longrightarrow \mathbb{R}$  eine differenzierbare Funktion mit  $f'(x) = cf(x)$  für alle  $x \in \mathbb{R}$ .

Dann gibt es ein  $A \in \mathbb{R}$  mit

$$
f(x) = A \cdot e^{cx}
$$

für alle  $x \in \mathbb{R}$ .

Man sagt auch: Die Exponentialfunktion  $e^{cx}$  ist bis auf Multiplikation mit einem konstanten Faktor die einzige Lösung der Differentialgleichung  $y' = cy$  (oder  $f'(x) = cf(x)$ ). Der Faktor A ist dabei der Wert von f in  $x = 0$ , der sogenannte Anfangswert.

Begründung. Man betrachte die Funktion

$$
F(x) = f(x)e^{-cx}
$$

Es gilt (Produktregel):

$$
F'(x) = f'(x)e^{-cx} - cf(x)e^{-cx}
$$
  
=  $cf(x)e^{-cx} - cf(x)e^{-cx}$ 

(Einsetzen von  $f'(x) = c \cdot f(x)$ ).

also ist  $F'(x) = 0$  für alle  $x \in \mathbb{R}$ , und nach dem vorigen Satz ist F konstant, es gibt also  $A \in \mathbb{R}$  mit  $F(x) = A$  für alle  $x \in \mathbb{R}$ .

Auflösen der Gleichung  $A = F(x) = f(x)e^{-cx}$  nach  $f(x)$  liefert

$$
f(x) = Ae^{-cx}
$$
 für alle  $x \in \mathbb{R}$ .

Anwendung. Eine Messgröße, die als Funktion der Zeit durch die Funktion  $f(t)$  beschrieben wird, gehorcht der Differentialgleichung

$$
f'(t) = cf(t),
$$

wenn gilt:

Die Zunahme (im Fall  $c > 0$ ) bzw. Abnahme (im Fall  $c < 0$ ) der Größe zum Zeitpunkt  $t$  ist ihrem Wert zum Zeitpunkt  $t$  proportional mit Proportionalitätsfaktor  $c$ .

Beispiele für solche Messgrößen sind etwa:

- Die Zunahme eines festverzinslich angelegten Geldbetrages: Ist der Zinssatz z Prozent, so ist hier  $c = 1 + \frac{z}{100}$ , also etwa  $c = 1,03$ bei 3-prozentiger Verzinsung.
- Der radioaktive Zerfall einer radioaktiven Substanz: Hier ist  $c <$ 0 und die Zahl  $\lambda = -c$  heißt die Zerfallskonstante.
- Das Wachstum einer Seerosenpopulation auf einem (sehr großen) Teich.

Aus dem Satz folgt, dass jede solche Messgröße durch die Exponentialfunktion beschrieben wird. Im Beispiel des radioaktiven Zerfalls sieht man aus der Gleichung

$$
N(t) = Ae^{-\lambda t}
$$

für die Anzahl der zum Zeitpunkt  $t$  noch nicht zerfallenen Teilchen der Substanz, dass

$$
N(T) = \frac{1}{2}N(0) = \frac{1}{2}A
$$

für die (deshalb Halbwertszeit genannte) Zeit  $T = \frac{\ln(2)}{\lambda} \approx 0.6931 \cdot \frac{1}{\lambda}$ λ gilt.

Satz 8.6. (Monotoniekriterium)

Sei  $f : [a, b] \longrightarrow \mathbb{R}$  stetiq und in  $[a, b]$  differenzierbar. Dann gilt:

Ist  $f'(x) \geq 0$  für alle  $x \in ]a, b[$ , so ist f in  $[a, b]$  monoton wachsend. Ist sogar  $f'(x) > 0$  für alle  $x \in ]a, b[$ , so ist f in  $[a, b]$  streng monoton wachsend.

Ist umgekehrt f in [a, b] monoton wachsend, so ist  $f'(x) \geq 0$  in [a, b[.

Genauso gilt:

f ist in  $[a, b]$  genau dann monoton fallend, wenn  $f'(x) \leq 0$  für alle  $x \in ]a, b[$  gilt.

Ist  $f'(x) < 0$  für alle  $x \in ]a, b[$ , so ist f in  $[a, b]$  streng monoton fallend.

Begründung. Ist etwa  $f'(x) > 0$  für alle  $x \in ]a, b[$  und sind  $x_1, x_2 \in$ [a, b] mit  $x_1 < x_2$ , so wollen wir zeigen, dass  $f(x_1) < f(x_2)$  gilt.

Wir nutzen aus, dass nach dem Mittelwertsatz gilt:

$$
f(x_2) = f(x_1) + (x_2 - x_1) f'(\beta) \text{ mit } \beta \in ]x_1, x_2[.
$$

Wegen  $x_2 - x_1 > 0$ ,  $f'(\beta) > 0$  ist

$$
f(x_2) = f(x_1) + \Delta \text{ mit } \Delta = (x_2 - x_1)f'(\beta) > 0,
$$

also  $f(x_2) > f(x_1)$ .

Die anderen Aussagen zeigt man ähnlich.

Bemerkung.  $f(x) = x^3$  ist in [1, -1] streng monoton, dennoch gilt  $f'(0) = 3x^2|_{x=0} = 0.$ 

Auch bei einer streng monotonen Funktion kann die Ableitung also den Wert 0 annehmen.

Satz 8.7. (Regeln von de l'Hospital)

Im Intervall  $I = ]a, b[$  seien  $f, g: I \longrightarrow \mathbb{R}$  differenzierbar mit  $g'(x) \neq 0$ für alle  $x \in I$ .

Falls dann

$$
\lim_{x \nearrow b} \frac{f'(x)}{g'(x)} =: c \in \mathbb{R}
$$

existiert, so gilt:

a) Ist  $\lim_{x \nearrow b} f(x) = \lim_{x \nearrow b} g(x) = 0$ , so ist  $g(x) \neq 0$  fur alle  $x \in I$ und es gilt

$$
\lim_{x \nearrow b} \frac{f(x)}{g(x)} = c.
$$

b) Ist  $\lim_{x \to b} f(x) = \lim_{x \to b} g(x) \in \{-\infty, \infty\}$ , so gibt es ein  $x_0 \in$  $|a, b|$  mit  $g(x) \neq 0$  für  $x \geq x_0, x \in I$  und es gilt wieder

$$
\lim_{x \nearrow b} \frac{f(x)}{g(x)} = c.
$$

Analoge Aussagen gelten für den Grenzübergang  $x \searrow a$ . In allen Aussagen sind hier auch die Fälle  $a = -\infty$  bzw.  $b = \infty$  zulässig.

**Begründung.** Wir betrachten den Fall  $b \in \mathbb{R}$ ,

$$
\lim_{x \nearrow b} f(x) = \lim_{x \nearrow b} g(x) = 0
$$

Aus dem Satz von Rolle folgt, dass  $q(x) \neq 0$  für alle  $x \in I$  gilt. Wir setzen f und g stetig in dem Punkt b fort durch  $f(b) = g(b) = 0$ . Für  $x_1 \in ]a, b[$  gilt

$$
\frac{f(x_1)}{g(x_1)} = \frac{f(b) - f(x_1)}{g(b) - g(x_1)}
$$

$$
= \frac{f'(\beta)}{g'(\beta)} \text{ mit } \beta \in ]x_1, b[
$$

nach dem verallgemeinerten Mittelwertsatz;  $\beta = \beta(x_1)$  hängt dabei von  $x_1$  ab.

Strebt  $x_1$  gegen b, so strebt hier die linke Seite gegen  $\lim_{x \nearrow b} \frac{f(x)}{g(x)}$  $\frac{f(x)}{g(x)}$ , auf der rechten Seite strebt mit  $x_1$  auch  $\beta(x_1)$  wegen  $x_1 < \beta(x_1) < b$  gegen b. Der Quotient  $\frac{f'(\beta)}{g'(\beta)}$  $\frac{f'(\beta)}{g'(\beta)}$  strebt also für  $x_1 \longrightarrow b$  gegen  $\lim_{x \nearrow b} \frac{f'(x)}{g'(x)}$  $\frac{f'(x)}{g'(x)}$  wie behauptet.

## Beispiel:

a)

$$
\lim_{x \to 1} \frac{(x^2 - 3x + 2)}{(x^2 - 1)} = \lim_{x \to 1} \frac{2x - 3}{2x} = \frac{2 - 3}{2} = -\frac{1}{2}.
$$

Wir bestätigen das durch

$$
\lim_{x \to 1} \frac{x^2 - 3x + 2}{x^2 - 1} = \lim_{x \to 1} \frac{(x - 1)(x - 2)}{(x - 1)(x + 1)}
$$

$$
= \lim_{x \to 1} \frac{x - 2}{x + 1}
$$

$$
= \frac{-1}{2} = -\frac{1}{2}.
$$

b)  $f(x) = \sin(x), g(x) = x$ 

$$
\lim_{x \to 0} \frac{f'(x)}{g'(x)} = \lim_{x \to 0} \frac{\cos(x)}{1}
$$

$$
= \cos(0)
$$

$$
= 1,
$$

also bestätigen wir unser früheres Resultat

$$
\lim_{x \to 0} \frac{\sin(x)}{x} = 1.
$$

(Diese Bestätigung ist allerdings als Beweis der Formel  $\lim_{x\to 0} \frac{\sin(x)}{x}$ 1 nur begrenzt brauchbar, da wir diese Formel benutzt haben um zu beweisen, dass die Funktion  $sin(x)$  die Ableitung  $cos(x)$  hat und sie daher im oben gebrachten Argument implizit verwenden.) c)  $f(x) = x^2, g(x) = \sin(x)$ 

$$
\lim_{x \to 0} \frac{f'(x)}{g'(x)} = \lim_{x \to 0} \frac{2x}{\cos(x)}
$$

$$
= \frac{2 \cdot 0}{1}
$$

$$
= 0,
$$

also ist auch

$$
\lim_{x \to 0} \frac{x^2}{\sin(x)} = 0.
$$

d) Ist die Voraussetzung  $\lim_{x\to b} f(x) = \lim_{x\to b} g(x) = 0$  nicht erfüllt, so liefert blinde Anwendung der Regel falsche Ergebnisse. So ist etwa mit  $f(x) = 2x, g(x) = 4x - 2$ 

$$
\lim_{x \to 1} \frac{f(x)}{g(x)} = \lim_{x \to 1} \frac{2x}{4x - 2}
$$

$$
= \frac{2}{2}
$$

$$
= 1,
$$

aber

$$
\lim_{x \to 1} \frac{f'(x)}{g'(x)} = \lim_{x \to 1} \frac{2}{4} = \frac{1}{2}.
$$

e) Sei  $f(x) = x^n$  mit  $n \in \mathbb{N}, n > 0, g(x) = e^x$ . Wir haben

$$
\frac{f'(x)}{g'(x)} = \frac{nx^{n-1}}{e^x}
$$
\n
$$
\vdots
$$
\n
$$
\frac{f^{(n)}(x)}{g^{(n)}(x)} = \frac{n!}{e^x}.
$$

Offenbar ist

$$
\lim_{x \to \infty} \frac{f^{(n)}(x)}{g^{(n)}(x)} = \lim_{x \to \infty} \frac{n!}{e^x} = 0,
$$

also ist auch

$$
\lim_{x \to \infty} \frac{f^{(n-1)}(x)}{g^{(n-1)}(x)} = 0,
$$

und indem man die Kette der Ableitungen zurückverfolgt erhält man schließlich

$$
\lim_{x \to \infty} \frac{x^n}{e^x} = 0.
$$

Analog zeigt man für beliebiges  $\alpha > 0$ :

$$
\lim_{x \to \infty} \frac{x^{\alpha}}{e^x} = 0.
$$

f)  $f(x) = \ln(x), g(x) = x^{\alpha}$  mit  $\alpha > 0$ . Wir haben

$$
\frac{f'(x)}{g'(x)} = \frac{1}{x} \cdot \frac{1}{\alpha x^{\alpha - 1}}
$$

$$
= \frac{1}{\alpha x^{\alpha}},
$$

also

$$
\lim_{x \to \infty} \frac{f'(x)}{g'(x)} = 0
$$

und daher auch

$$
\lim_{x \to \infty} \frac{\ln(x)}{x^{\alpha}} = 0.
$$

Folgerung 8.8. a) Die Exponentialfunktion  $exp(x) = e^x$  wächst schneller als jede (positive) Potenz von x gegen unendlich, das heißt, für beliebiges  $\alpha > 0$  gilt:

$$
\lim_{x \to \infty} \frac{x^{\alpha}}{e^x} = 0.
$$

Sie wächst daher auch schneller als jedes Polynom (jede ganzrationale Funktion), d.h., für jedes Polynom  $p \in \mathbb{R}[X]$  gilt

$$
\lim_{x \to \infty} \frac{p(x)}{e^x} = 0.
$$

b) Die Logarithmusfunktion  $ln(x)$  wächst langsamer als jede (positive) Potenz von x gegen unendlich, es gilt also für alle  $\alpha > 0$ :

$$
\lim_{x \to \infty} \frac{\ln(x)}{x^{\alpha}} = 0
$$

und für jedes nicht konstante Polynom  $p \in \mathbb{R}[X]$  gilt

$$
\lim_{x \to \infty} \frac{\ln(x)}{p(x)} = 0
$$

Folgerung 8.9. a) Sind  $f(x) = \sum_{i=0}^{m} a_i x^i$ ,  $g(x) = \sum_{j=0}^{n} b_j x^j$  Polynome der Grade m bzw. n (also  $a_m \neq 0$ ,  $b_n \neq 0$ ) und  $m \leq n$ , so gilt

$$
\lim_{x \to \infty} \frac{f(x)}{g(x)} = \begin{cases} \frac{a_m}{b_n} & \text{falls } m = n \\ 0 & \text{falls } m < n. \end{cases}
$$

Für  $m > n$  ist

$$
\lim_{x \to \infty} \frac{f(x)}{g(x)} \in \{-\infty, \infty\}.
$$

Dabei steht hier  $-\infty$ , falls  $\frac{a_m}{b_n} < 0$ ,  $+\infty$ , falls  $\frac{a_m}{b_n} > 0$  gilt.

b) Sind f, g wie in a) und hat  $f(x)$  in  $x = b$  eine r-fache Nullstelle,  $g(x)$  eine s-fache Nullstelle mit  $f(x) = (x - b)^r f_1(x)$ ,  $g(x) =$  $(x - b)^{s}g_{1}(x), f_{1}(b) \neq 0, g_{1}(b) \neq 0, so$  ist

$$
\lim_{x \nearrow b} \frac{f(x)}{g(x)} = \begin{cases}\n0 & r > s \\
\frac{f_1(b)}{g_1(b)} & r = s \\
-\infty & r < s, s - r \\
-\infty & r < s, s - r \\
+\infty & r < s, s - r \\
+\infty & r < s, s - r \\
+\infty & r < s, s - r \\
\end{cases} \quad \text{argerade, } \quad \frac{f_1(b)}{g_1(b)} > 0 \\
+ \infty & r < s, s - r \\
\text{argerade, } \quad \frac{f_1(b)}{g_1(b)} > 0 \\
+ \infty & r < s, s - r \\
\text{argerade, } \quad \frac{f_1(b)}{g_1(b)} < 0,\n\end{cases}
$$

$$
\lim_{x \searrow b} \frac{f(x)}{g(x)} = \begin{cases} 0 & r > s \\ \frac{f_1(b)}{g_1(b)} & r = s \\ -\infty & r < s \\ +\infty & r < s, \frac{f_1(b)}{g_1(b)} > 0 \end{cases}
$$

Insbesondere existiert  $\lim_{x\to b} \frac{f(x)}{g(x)}$  $\frac{f(x)}{g(x)}$  (mit zulässigem Wert + $\infty$  oder −∞), falls nicht s−r ungerade ist. In diesem Ausnahmefall unterscheiden sich der linksseitige und der rechtsseitige Grenzwert: Für  $\frac{f_1(b)}{g_1(b)} < 0$  strebt der Quotient  $\frac{f(x)}{g(x)}$  von links gegen  $+\infty$ , von rechts gegen  $-\infty$ , für  $\frac{f_1(b)}{g_1(b)} > 0$  strebt er von links gegen  $-\infty$ , von rechts gegen  $+\infty$ .

Definition und Satz 8.10. eine Funktion f : |a, b| → R heißt konvex in ihrem Definitionsintervall  $[a, b]$ , wenn gilt: Sind  $x_1 < x_2$  Punkte in [a, b[, so liegt die Strecke vom Punkt  $(x_1, f(x_1))$ ] zum Punkt  $(x_2, f(x_2))$  ganz oberhalb des Graphen von f. In Formeln: Für alle  $\lambda \in [0, 1]$  gilt

$$
f(\lambda x_1 + (1 - \lambda)x_2) \leq \lambda f(x_1) + (1 - \lambda)f(x_2).
$$

f heißt konkav, wenn die Strecke stets unterhalb des Graphen von f liegt, wenn also obige Formel mit  $\geq$  statt  $\leq$  gilt.

Ist  $f$  in  $[a, b]$  zweimal differenzierbar, so gilt:

a) f ist genau dann konvex, wenn  $f''(x) \geq 0$  für alle  $x \in ]a, b[$  gilt, wenn also  $f'$  in  $[a, b]$  monoton wachsend ist. Man sagt dann auch, der Graph sei links gekrümmt.

f ist genau dann konkav, wenn  $f''(x) \leq 0$  für alle  $x \in ]a, b[$  gilt, wenn also die Ableitung  $f'$  in  $[a, b]$  eine monoton fallende Funktion ist. Man sagt dann auch, der Graph sei rechts gekrümmt.

b) Ist f konvex, so liegt für jedes  $x_0 \in ]a, b[$  die Tangente in  $(x_0, f(x_0))$ an den Graphen von f unterhalb des Graphen. Ist f konkav, so liegt die Tangente stets oberhalb des Graphen.

Satz 8.11. (Newton-Verfahren)

Sei  $f : [a, b] \longrightarrow \mathbb{R}$  stetig und in  $[a, b]$  zweimal differenzierbar. Ferner sei  $f(a) < 0, f(b) > 0, f''(x) > 0$  für alle  $x \in ]a, b[$ .

Dann gilt:

a) Die Funktion f hat in |a, b[ genau eine Nullstelle β (also  $f(\beta) =$ 0).
b) Ist  $x_0 \in ]a, b[$  beliebig mit  $f(x_0) \geq 0$ , so erhält man durch

$$
x_1 := x_0 - \frac{f(x_0)}{f'(x_0)}
$$
  
\n
$$
\vdots
$$
  
\n
$$
x_{n+1} := x_n - \frac{f(x_n)}{f'(x_n)}
$$

eine monoton fallende konvergente Folge  $(x_n)_{n\in\mathbb{N}}$  mit  $\lim_{n\to\infty}x_n=$ β.

Dabei ist jeweils  $x_{n+1}$  der Schnittpunkt der x-Achse mit der Tangente an den Graphen von f im Punkt  $(x_n, f(x_n))$ .

Durch die  $x_n$  erhält man also immer bessere Approximationen an die Nullstelle β.

c) Gilt  $f'(\beta) \ge c > 0$  und  $f''(x) \le K$  für alle  $x \in ]\beta, x_0[$ , so ist

$$
|x_{n+1} - x_n| \leq |\beta - x_n|
$$
  

$$
\leq \frac{K}{2c}|x_n - x_{n-1}|^2
$$

für alle  $n$ .

Man sagt daher, das Verfahren zur näherungsweisen Bestimmung der Nullstelle β konvergiere quadratisch, d.h., in jedem Schritt quadriert sich die Güte der Annäherung (bis auf den Proportionalitätsfaktor  $\frac{K}{2c}$ ).

Begründung. Geometrisch ist die Konvergenz der Folge plausibel, da die Tangente jeweils unter der Kurve verläuft und ihr Schnittpunkt mit der x-Achse daher immer näher an die Nullstelle  $\beta$  heranrückt. Wir verzichten auf die Rechnung, die zum exakten Beweis der Aussagen benötigt wird.

Bemerkung. Das Newton-Verfahren ist das Standardverfahren zum näherungsweisen Berechnen von Nullstellen, die man nicht durch exakte Formeln berechnen kann. Beispiele findet man auf den MAPLE-Worksheets zur Vorlesung.

In der Praxis überlässt man die Durchführung der Rechnung meistens einem Computeralgebra-Programm. In MAPLE steht etwa der Befehl fsolve $(f(x), x)$  zur Verfügung.

## 9. Taylor–Entwicklung

Bei der Einführung der Ableitung einer Funktion hatten wir gesehen:

• Die Ableitung von  $f$  im Punkt  $x_0$  gibt die Steigung der Tangente in  $(x_0, f(x_0))$  an den Graphen an, also derjenigen Geraden, die sich am besten an den Graphen anschmiegt.

• Die lineare Funktion  $g(x) = f(x_0) + (x - x_0)f'(x_0)$  ist in der Nähe von  $x_0$  eine gute Approximation an f, es gilt nämlich

$$
\lim_{x \to x_0} \frac{f(x) - g(x)}{x - x_0} = 0
$$

Nicht immer ist diese lineare Approximation gut genug. Man versucht daher, eine (beliebig oft differenzierbare) Funktion f durch Polynome wachsenden Grades n zu approximieren.

Ist f in der Nähe von  $x_0$  durch eine konvergente Potenzreihe  $f(x) =$  $\sum_{j=0}^{\infty} a_j (x - x_0)^j$  gegeben, so ist klar, dass die Partialsummen  $s_n =$  $\sum_{j=0}^{n} a_j (x - x_0)^j$  solche Approximationen liefern.

**Satz 9.1.** Die Funktion f sei im Intervall  $x_0 - R$ ,  $x_0 + R = I$  durch die konvergente Potenzreihenentwicklung

$$
f(x) = \sum_{n=0}^{\infty} a_n (x - x_0)^n
$$

gegeben. Dann ist

$$
a_n = \frac{f^{(n)}(x_0)}{n!} \quad \text{ für alle } n \in \mathbb{N}
$$

(wobei  $f^{(n)}(x_0)$  wie immer die n-te Ableitung von f im Punkt  $x_0$  bezeichnet).

**Begründung.** Wir haben durch Einsetzen von  $x = x_0$  in die Potenzreihe

$$
f(x_0) = \sum_{n=0}^{\infty} a_n (x_0 - x_0)^n = a_0,
$$

da  $0^n = 0$  für alle  $n > 0$  gilt. Ebenso ist

$$
f'(x_0) = \sum_{n=1}^{\infty} n a_n (x_0 - x_0)^{n-1} = 1 \cdot a_1 = a_1,
$$

und schließlich allgemein

$$
f^{(n)}(x_0) = \sum_{j=n}^{\infty} j(j-1)\cdots(j-n+1)a_n(x_0-x_0)^{j-n}
$$
  
=  $n(n-1)\cdots 1 \cdot a_n$   
=  $n! a_n$ .

Folgerung 9.2. (Identitätssatz für Potenzreihen) Ist

$$
\sum_{n=0}^{\infty} a_n (x - x_0)^n = \sum_{n=0}^{\infty} b_n (x - x_0)^n \text{ für } x \in ]x_0 - R, x_0 + R[
$$

für zwei konvergente Potenzreihen, so ist  $a_n = b_n$  für alle n.

Begründung. Schreibt man

$$
f(x) = \sum_{n=0}^{\infty} a_n (x - x_0)^n = \sum_{n=0}^{\infty} b_n (x - x_0)^n,
$$

so ist

$$
n! a_n = f^{(n)}(x_0) = n! b_n
$$
 für alle n.

Bemerkung. Für Polynome gilt bekanntlich, dass zwei Polynome vom Grad n, die in wenigstens  $n+1$  Punkten den gleichen Wert annehmen, die gleichen Koeffizienten haben (also identisch sind). Die Folgerung liefert eine Version dieser Aussage für Potenzreihen.

**Definition 9.3.** Sei f :  $x_0$  − R,  $x_0$  + R[→ R in diesem Intervall wenigstens n-mal differenzierbar. Dann heißt das Polynom

$$
T_n(f, x_0; x) := \sum_{j=0}^n \frac{f^{(j)}(x_0)}{j!} (x - x_0)^j
$$

das n-te Taylorpolynom (Taylorpolynom n-ter Ordnung) von f im Punkt  $x_0$  (oder um  $x_0$ ).

Falls f unendlich oft differenzierbar ist, so heißt die Potenzeihe

$$
T(f, x_0; x) := \lim_{n \to \infty} T_n(f, x_0; x) = \sum_{j=0}^{\infty} \frac{f^{(j)}(x_0)}{j!} (x - x_0)^j
$$

die Taylor-Entwicklung von f im Punkt  $x_0$  (oder auch Taylor-Reihe von f um  $x_0$ ).

Bemerkung. a) Das erste Taylorpolynom

$$
\frac{f^{(0)}(x_0)}{0!}(x-x_0)^0 + \frac{f^{(1)}(x_0)}{1!}(x-x_0)^1
$$
  
=  $f(x_0) + f'(x_0)(x-x_0)$ 

ist die oben erwähnte Approximation von  $f$  durch eine lineare Funktion.

b) Der Graph des zweiten Taylorpolynoms

$$
f(x_0) + (x - x_0)f'(x_0) + \frac{1}{2}(x - x_0)^2 f''(x_0)
$$

ist eine Parabel, die sich im Punkt  $(x_0, f(x_0))$  besonders gut an den Graphen anschmiegt (Schmiegparabel).

c) Das n-te Taylorpolynom  $P(x) = T_n(f, x_0; x)$  ist das einzige Polynom P vom Grad  $\leq n$ , das im Punkt  $x_0$  für alle Ordnungen bis hin zur n-ten die gleiche Ableitung hat wie f:

 $f^{(j)}(x_0) = T_n(f, x_0; x)^{(j)}(x_0)$  für alle  $j \leq n$ .

Insbesondere gilt: Ist die Funktion f als  $f(x) = P(x - x_0) =$  $\sum_{j=0}^d a_j (x-x_0)^j$  durch ein Polynom  $P = \sum_{j=0}^d a_j X^j \in \mathbb{R}[X]$  vom Grad  $d \leq n$  gegeben, so ist  $P(x - x_0)$  auch das n-te Taylorpolynom von f.

Ebenso sieht man aus Satz 9.1, dass eine Funktion  $f$ , die in einer Umgebung von  $x_0$  durch eine dort konvergente Potenzreihe als  $f(x) = \sum_{j=0}^{\infty} a_j (x - x_0)^j$  gegeben ist, diese Potenzreihe als Taylorreihe mit Entwicklungspunkt  $x_0$  hat.

d) Expandiert man  $(x - x_0)^j$  als  $\sum_{k=0}^j (-1)^k {j \choose k}$  $\binom{j}{k} x_0^k x^{j-k}$  nach dem binomischen Lehrsatz, so bekommt das Taylorpolynom eine Darstellung  $\sum_{j=0}^{n} b_j x^j$  mit gewissen  $b_j$ , also in der gewohnten Schreibweise für Polynome.

Da der so erhaltene Ausdruck komplizierter ist und die Information über das Verhalten der Funktion in der Nähe von  $x_0$  schlechter sichtbar ist, benutzt man diese Darstellung nicht.

e) Die Taylor'sche Reihe  $\sum_{n=0}^{\infty}$  $f^{(n)}(x_0)$  $\frac{\partial f(x_0)}{\partial x_1}(x-x_0)^n$  konvergiert nicht unbedingt im ganzen Definitionsgebiet der Funktion f. Auch dort, wo sie konvergiert, muss ihr Wert nicht gleich dem Funktionswert  $f(x)$  sein; die Frage, ob (und wenn ja wo) die Taylor-Reihe zusätzlich die Funktion darstellt, muss im Prinzip für jede Funktion einzeln untersucht werden. (Für große Klassen von Funktionen kann man diese Frage aber mit Hilfe der Theorie der Funktionen einer komplexen Variablen beantworten.)

Ein Beispiel, in dem die Taylor-Reihe die Funktion nicht darstellt, ist:  $f : \mathbb{R} \longrightarrow \mathbb{R}$  sei durch

$$
f(x) = \begin{cases} e^{-\frac{1}{x^2}} & x \neq 0 \\ 0 & x = 0 \end{cases}
$$

definiert. Diese Funktion ist (trotz der scheinbaren Sprungstelle in der Definition) in ganz R unendlich oft differenzierbar, und man hat  $f^{(n)}(0) = 0$  für alle *n*.

Die Taylor-Reihe ist also konstant gleich 0 und konvergiert daher nur im Nullpunkt gegen den Funktionswert.

In einem kleinen Intervall um 0 ist aber die Nullfunktion eine gute Annäherung an  $f$ , da z.B.

$$
|e^{-\frac{1}{x^2}}| < 10^{-43} \quad \text{für } x \in \left[-\frac{1}{10}, \frac{1}{10}\right]
$$

gilt.

Wie gut das Taylorpolynom  $P_{n,f}$  die Funktion f approximiert, wird durch die Größe des Restgliedes  $f(x) - T_n(f, x_0; x)$  gemessen.

Satz 9.4. Sei f :  $|x_0-R, x_0+R|$  → R  $(n+1)$ -mal stetig differenzierbar,  $x_0 \neq x \in ]x_0 - R, x_0 + R[$ . Dann gibt es t zwischen x und  $x_0$  (also

 $t \in ]x, x_0[$  oder  $t \in ]x_0, x[$  mit

$$
R_{n,f,x_0}(x) := f(x) - T_n(f,x_0;x) = \frac{1}{(n+1)!} f^{(n+1)}(t) (x - x_0)^{n+1}
$$

(Lagrange-Restglied derTaylorentwicklung).

Insbesondere gilt: Für  $x \rightarrow x_0$  ist

$$
\lim_{x \to x_0} \frac{f(x) - T_n(f, x_0; x)}{(x - x_0)^n} = 0
$$

 $(R_{n,f,x_0}(x)$  hat in  $x_0$  eine Nullstelle von höherer als n-ter Ordnung).

Begründung. Für  $n = 0$  ist das der Mittelwertsatz der Differenzialrechnung. Für allgemeines  $n$  kann man die Behauptung durch wiederholtes Anwenden des Mittelwertsatzes zeigen.

## Beispiel:

a) Für  $\exp(x)$ ,  $\sin(x)$  und  $\cos(x)$  haben wir bereits Potenzreihendarstellungen mit Entwicklungspunkt 0 hingeschrieben:

$$
e^{x} = \exp(x) = \sum_{n=0}^{\infty} \frac{x^{n}}{n!}
$$

$$
\sin(x) = \sum_{n=0}^{\infty} (-1)^{n} \frac{x^{2n+1}}{(2n+1)!}
$$

$$
\cos(x) = \sum_{n=0}^{\infty} (-1)^{n} \frac{x^{2n}}{(2n)!}.
$$

Nach unseren Vorbemerkungen sind das notwendigerweise auch die Taylorentwicklungen dieser Funktionen um  $x = 0$ . Wir rechnen z.B. nach:

$$
\sin'(0) = \cos(0) = 1 \n\sin''(0) = -\sin(0) = 0 \n\sin'''(0) = -\cos(0) = -1 \text{ etc.}
$$

und erhalten genau die oben angegebene Potenzreihe als Taylor'sche Reihe der Sinusfunktion.

#### 78 RAINER SCHULZE-PILLOT

b) Die Logarithmusfunktion ln kann man nicht um 0 entwickeln, da sie dort gar nicht definiert ist. Am einfachsten ist ihre Entwicklung um den Punkt  $x_0 = 1$ :

$$
f^{(0)}(x_0) = \ln(1) = 0
$$
  
\n
$$
f^{(1)}(x_0) = \frac{1}{x}|_{x=1} = 1
$$
  
\n
$$
f^{(2)}(x_0) = -\frac{1}{x^2}|_{x=1} = -1
$$
  
\n
$$
\vdots
$$
  
\n
$$
f^{(n)}(x_0) = (-1)^{n-1}(n-1)!\frac{1}{x^n}|_{x=1} = (-1)^{n-1}(n-1)!
$$

Die Taylorentwicklung ist also

$$
\ln(x) = \sum_{n=1}^{\infty} (-1)^{n-1} \frac{(n-1)!}{n!} (x-1)^n
$$

$$
= \sum_{n=1}^{\infty} (-1)^{n-1} \frac{(x-1)^n}{n}.
$$

Meistens schreibt man diese Formel als

$$
\ln(1+x) = \sum_{n=1}^{\infty} (-1)^{n-1} \frac{x^n}{n}
$$

oder

$$
-\ln(1-x) = \sum_{n=1}^{\infty} \frac{x^n}{n}.
$$

c) Sei  $f(x) = \sqrt{1+x} = (1+x)^{\frac{1}{2}}$ . Wir haben

2

2

$$
f(0) = 1
$$
  
\n
$$
f'(0) = \frac{1}{2}(1+x)^{\frac{-1}{2}}|_{x=0} = \frac{1}{2}
$$
  
\n
$$
f''(0) = (\frac{1}{2}) \cdot (-\frac{1}{2})(1+x)^{-\frac{3}{2}}|_{x=0} = -\frac{1}{4}
$$
  
\n
$$
\vdots
$$
  
\n
$$
f^{(n)}(0) = (\frac{1}{2})(\frac{1}{2} - 1) \cdots (\frac{1}{2} - n + 1)(1+x)^{\frac{1}{2}-n}|_{x=0}
$$
  
\n
$$
= (\frac{1}{2})(\frac{1}{2} - 1) \cdots (\frac{1}{2} - n + 1).
$$

2 Allgemeiner gilt für jeden Exponenten  $\alpha$  mit  $f_{\alpha}(x) = (1+x)^{\alpha}$ 

$$
f_{\alpha}^{(n)}(0) = \alpha(\alpha - 1) \cdots (\alpha - n + 1).
$$

Um den n-ten Koeffizienten der Taylor-Reihe zu erhalten, muss man  $f_{\alpha}^{(n)}(0)$  noch durch n! dividieren, wir erhalten

$$
\frac{f_{\alpha}^{(n)}}{n!} = \frac{\alpha(\alpha-1)\cdots(\alpha-n+1)}{n!} =: {\alpha \choose n}.
$$

Dabei haben wir den Binomialkoeffizienten

$$
\binom{m}{n} = \frac{m!}{n!(m-n)!} = \frac{m(m-1)\cdots(m-n+1)(m-n)!}{n!(m-n)!}
$$

$$
= \frac{m(m-1)\cdots(m-n+1)}{n!},
$$

der für natürliche Zahlen  $m, n$  definiert ist, zu  $\binom{\alpha}{n}$  $\binom{\alpha}{n}$  für beliebiges  $\alpha \in \mathbb{R}$  verallgemeinert.

Um zu beurteilen, wo die Taylorentwicklungen konvergieren, benutzt man folende Formel, die wir hier ohne Begründung angeben.

Satz 9.5. (Stirling'sche Formel) Es gilt √

$$
\lim_{n \to \infty} \frac{\sqrt{2\pi n} \left(\frac{n}{e}\right)^n}{n!} = 1;
$$

Man schreibt auch

$$
n! \sim \sqrt{2\pi n} (\frac{n}{e})^n
$$

und sagt, n! verhalte sich asymptotisch so wie  $\sqrt{2\pi n}(\frac{n}{e})$  $\frac{n}{e})^n$ .

- Satz 9.6. a) Die Taylorentwicklungen von  $exp(x)$ ,  $sin(x)$ ,  $cos(x)$ um  $x_0 = 0$  konvergieren in ganz  $\mathbb{R}$ .
	- b) Die Taylor-Reihe

$$
\ln(1+x) = \sum_{j=1}^{\infty} (-1)^{j-1} \frac{x^j}{j}
$$

des natürlichen Logarithmus hat Konvergenzradius 1 (die Reihe konvergiert also für  $|x| < 1$  und divergiert für  $|x| > 1$ .

c) Die (auch binomische Reihe genannte) Taylorentwicklung

$$
(1+x)^{\alpha} = \sum_{n=0}^{\infty} {\alpha \choose n} x^n
$$

(mit  $\binom{\alpha}{n}$  $\binom{\alpha}{n} = \frac{\alpha(\alpha-1)\cdots(\alpha-n+1)}{n!}$  $\frac{n(n-n+1)}{n!}$  hat Konvergenzradius 1. Alle Taylorreihen in a)–c) konvergieren in ihrem Konvergenzintervall gegen die jeweilige Funktion.

**Begründung.** Man benutzt die Stirling'sche Formel sowie lim<sub>n→∞</sub>  $\sqrt[n]{n}$  = 1 und die Formel

$$
R = \lim_{n \to \infty} \frac{1}{\sqrt[n]{|a_n|}}
$$

für den Konvergenzradius der Potenzreihe

$$
\sum_{n=0}^{\infty} a_n (x - x_0)^n,
$$

um in den obigen Beispielen den jeweils behaupteten Konvergenzradius zu bestimmen. Untersuchung des Restglieds für  $n \to \infty$  zeigt, dass die Taylorreihen tatsächlich gegen die jeweilige Funktion konvergieren.

Wir können die Taylor-Entwicklung benutzen, um das notwendige Kriterium für Extremwerte durch ein hinreichendes Kriterium zu ergänzen, das das aus der Schule bekannte hinreichende Kriterium verbessert:

Satz 9.7. f : |a, b| → R sei n-mal stetig differenzierbar,  $x_0 \in ]a, b[$ ,  $n \geq 2$ . Sei  $f'(x_0) = \cdots = f^{(n-1)}(x_0) = 0, f^{(n)}(x_0) \neq 0$  (also für  $n = 2$ )  $f'(x_0) = 0, f''(x_0) \neq 0.$ 

Dann gilt:

Ist n gerade, so hat f in  $x_0$  ein lokales Extremum, und zwar ein Maximum für  $f^{(n)}(x_0) < 0$ , ein Minimum für  $f^{(n)}(x_0) > 0$ .

Ist n ungerade, so hat  $f$  in  $x_0$  kein Extremum, sondern einen Wendepunkt (d.h., ein Extremum der Ableitung, einen Wechsel zwischen  $Linkskr<sub>umm</sub>ung und Rechtskr<sub>umm</sub>ung).$ 

Zusammengefasst: Die Parität (gerade oder ungerade) der Ordnung der ersten nicht verschwindenden Ableitung entscheidet darüber, ob ein Extremum (gerade Ordnung) oder ein Wendepunkt (ungerade Ordnung) vorliegt.

**Begründung.** Ist  $f^{(n)}(x_0) \neq 0$ , so gibt es auch noch eine kleine Umgebung  $x_0 - \epsilon, x_0 + \epsilon =: U \subseteq ]a, b[$  von  $x_0$ , in der  $f^{(n)}(x) \neq 0$  gilt, so dass in dieser Umgebung  $f^{(n)}(x)$  entweder nur positive oder nur negative Werte hat.

Für  $x \in U$  haben wir dann

$$
f(x) = T_{n-1}(f, x_0; x) + \frac{f^{(n)}(t)}{n!}(x - x_0)^n
$$

mit t zwischen x und  $x_0$ , also insbesondere  $t \in U$ . Ist n gerade, so ist

$$
(x - x_0)^n = |x - x_0|^n > 0 \quad \text{für } x \neq x_0
$$

Da alle Ableitungen bis hin zur  $(n-1)$ -ten von f in  $x_0$  den Wert 0 haben, ist

$$
T_{n-1}(f, x_0; x) = \sum_{j=0}^{n-1} \frac{f^{(j)}(x_0)}{j!} (x - x_0)^j = f(x_0).
$$

Wir haben also für  $x \in U$ ,  $x \neq 0$  mit einem t zwischen x und  $x_0$ :

$$
f(x) = f(x_0) + \frac{f^{(n)}(t)}{n!} \underbrace{(x - x_0)^n}_{>0}
$$

mit

$$
\frac{f^{(n)}(t)}{n!} \quad \begin{cases} > 0 \quad \text{falls } f^{(n)}(x_0) > 0 \\ < 0 \quad \text{falls } f^{(n)}(x_0) < 0 \end{cases}
$$

Also:

$$
f(x) \quad \begin{cases} > f(x_0) \\ < f(x_0) \end{cases} \quad \text{falls } f^{(n)}(x_0) > 0 \quad \text{für alle } x \in U.
$$

Damit ist  $x_0$  ein lokales Extremum, und zwar ein Minimum im ersten Fall, ein Maximum im zweiten Fall.

Ist *n* ungerade, so ist  $(x-x_0)^n < 0$  für  $x < x_0$ ,  $(x-x_0)^n > 0$  für  $x > x_0$ . Da wieder  $f^{(n)}(t)$  für alle  $x \in U$  das gleiche Vorzeichen hat, wechselt  $f(x) - f(x_0) = f^{(n)}(t)(x - x_0)^n$  in  $x = x_0$  das Vorzeichen, wir haben also weder Maximum noch Minimum.

Da  $f^{(n)}$  aber die  $(n-1)$ -te Ableitung von  $f'$  ist und  $(n-1)$  dann gerade ist, hat man jetzt in  $x_0$  ein Extremum der Ableitung  $f'$ , also einen Wendepunkt der Funktion f.

Beispiel: 
$$
f(x) = x^n
$$
 mit  $x_0 = 0$ .  
Man hat  $f^{(j)}(x_n) = n(n-1) \cdots (n-j+1)x^{n-j}$  und daher

$$
f^{(j)}(0) = 0 \text{ für } 1 \le j < n,
$$
  

$$
f^{(n)}(0) = n! > 0
$$

Für gerades *n* hat f in  $x_0 = 0$  ein lokales Minimum. Man sieht sofort, dass dies sogar das globale Minimum ist, denn ist  $n = 2m$  gerade, so ist  $x^n = x^{2m} = (x^m)^2 \ge 0$ , gleich 0 genau dann, wenn  $x = 0$ .

Für ungerades *n* hat der Graph in  $x = 0$  einen Nulldurchgang mit waagerechter Tangente, man hat dann einen Wendepunkt.

## Bemerkung. a) Unter den Voraussetzungen des Satzes hat die Funktion

$$
g(x) = f(x) - f(x_0)
$$

in  $x_0$  eine Nullstelle der Ordnung n, man sagt auch, der Wert  $c = f(x_0)$  werde mit der Vielfachheit n angenommen.

b) Bekanntlich hat der Graph der Funktion f im Punkt  $(x_0, f(x_0))$ genau dann einen Wendepunkt, wenn die erste Ableitung f' dort ein lokales Extremum hat. Wir erhalten also das Kriterium: Ist  $f''(x_0) = 0$  und ist  $f^{(n)}(x_0) \neq 0$  die erste in  $x_0$  nicht verschwindende Ableitung, so hat f genau dann einen Wendepunkt in  $x_0$ . wenn  $n$  ungerade ist.

Beispiel: Als Beispiel für das Gelernte führen wir eine Kurvendiskussion durch: √

Betrachte die Funktion  $f(x) = (1+x)$  $(1-x^2)$  im Intervall  $[-1,1]$ , also für x mit  $|x| \leq 1$ . Man hat

$$
f'(x) = \frac{-2x^2 - x + 1}{\sqrt{1 - x^2}}
$$

$$
f''(x) = \frac{2x^3 - 3x - 1}{(1 - x^2)\sqrt{1 - x^2}}
$$

$$
f'''(x) = \frac{3}{(-x^2 + 1)^{\frac{3}{2}}(x - 1)}.
$$

Die Nullstellen von  $f, f', f''$  können im Prinzip mit Hilfe des Newton-Verfahrens bestimmt werden, man kann sie hier aber direkt ablesen: f hat die Nullstellen  $x_1 = 1, x_2 = -1$ 

Der Zähler von f' hat eine Nullstelle in −1, die andere in  $x_3 = \frac{1}{2}$ , mit  $f'(x) > 0$  für  $-1 < x < \frac{1}{2}$ ,  $f'(x) < 0$  für  $\frac{1}{2} < x < 1$ .

Der Zähler von  $f''$  hat Nullstellen in  $\frac{1+\sqrt{3}}{2}$  $\frac{2}{2}, \frac{1-\sqrt{3}}{2}$  $\frac{-\sqrt{3}}{2}$  und in -1, hiervon interessiert hier nur  $x_4 = \frac{1-\sqrt{3}}{2}$  $\frac{\sqrt{3}}{2}$ , da  $\frac{1+\sqrt{3}}{2}$  $\frac{-\sqrt{3}}{2}$  nicht in  $[-1, 1]$  liegt und  $-1$ am Rand des Intervalls. Man hat  $f''(\frac{1}{2})$  $\frac{1}{2}$ ) < 0, f'''( $\frac{1-\sqrt{3}}{2}$  $\frac{-\sqrt{3}}{2}$ ) < 0.

Wir sehen: f ist in  $[-1, \frac{1}{2}]$  $\frac{1}{2}$  monoton wachsend, in  $\left[\frac{1}{2}, 1\right]$  monoton fallend. f' ist monoton wachsend in  $]-1, x_4]$ , dort ist  $f''(\overline{x}) > 0$ , also f konvex, monoton fallend in [ $x_4$ , 1[, dort ist  $f''(x) < 0$ , also f konkav.

Im Punkt  $x_3$  hat f ein lokales Maximum, im Punkt  $x_4$  einen Wendepunkt, in dem  $f'$  ein lokales Maximum hat (da  $f'''(x_4) < 0$  gilt).

Mit Hilfe dieser Informationen kann man eine qualitative Skizze des Graphen von  $f$  anfertigen; ein genaueres Bild erhält man natürlich, wenn man (etwa mit MAPLE) am Computer ein plot des Graphen erzeugt.

#### 10. INTEGRAL

Ist  $f : [a, b]$  → R eine einigermaßen gutartige Funktion, für die uberdies  $f(x) \geq 0$  fur alle  $x \in [a, b]$  gilt, so sollte es möglich sein, den Inhalt der Fläche zwischen dem Graphen von  $f$  und der x-Achse (seitlich begrenzt durch die Geraden  $x = a$  und  $x = b$ ) zu messen.

Ist  $f(x) = c$  konstant, so betrachtet man ein Rechteck und es sollte natürlich das Produkt  $(b - a)c$  aus Grundseite und Höhe des Rechtecks herauskommen. Etwas allgemeiner können wir Treppenfunktionen betrachten, das heißt Funktionen, die auf den Teilintervallen  $[x_{k-1}, x_k]$ einer Zerlegung des Intervalls [a, b] durch die Teilungspunkte  $x_0 = a$ ,  $x_1, \ldots, x_n = b$  mit  $x_k < x_{k+1}$  konstant ist. Die Fläche unter dem Graphen einer solchen Treppenfunktion zerlegt sich in n Rechtecke, deren Fläche man jeweils als Produkt aus Grundseite und Höhe berechnet, die gesamte Fläche ist dann die Summe dieser Rechteckflächen.

Die Idee bei der Einführung des Integrals ist jetzt, die Fläche unter dem (krummlinigen) Graphen von f dadurch zu messen, dass man f mit

zunehmender Genauigkeit durch Treppenfunktionen  $\varphi_n$  approximiert. Wenn dabei die Flächen  $A_n$  unter den Graphen der Treppenfunktionen  $\varphi_n$  gegen einen Grenzwert konvergieren, so erklärt man diesen Grenzwert zum Inhalt der Fläche unter dem Graphen von f.

Wir schauen uns an, wie das bei stetigen Funktionen auf einem abgeschlossenen Intervall geht; die ebenfalls vorhandene Theorie für allgemeinere Funktionen passt nicht in den Rahmen dieser Vorlesung.

Definition und Satz 10.1. Sei f : [a, b]  $\longrightarrow \mathbb{R}$  stetig. Für  $n \in \mathbb{N}, n \geq$ 1 sei das Intervall [a, b] durch die Teilpunkte  $x_j := a + j \frac{b-a}{n}$  $\frac{-a}{n}(0 \leq j \leq n)$ in die n Teilintervalle  $I_j(n) := I_j := [x_{j-1}, x_j] (1 \leq j \leq n)$  der Länge  $\underline{b-a}$  $\frac{-a}{n}$  zerlegt. Ferner sei

$$
M_j := M_j(n) := \sup \{ (f(x) \mid x \in I_j \} \quad 1 \le j \le n, \n m_j := m_j(n) := \inf \{ (f(x) \mid x \in I_j \}, \quad 1 \le j \le n
$$

sowie

$$
O_n(f) := \sum_{j=1}^n M_j \frac{b-a}{n} \text{ die } n\text{-te Obersumme von } f,
$$
  

$$
U_n(f) := \sum_{j=1}^n m_j \frac{b-a}{n} \text{ die } n\text{-te Untersumme von } f.
$$

Dann existieren  $\lim_{n\to\infty} O_n(f)$  und  $\lim_{n\to\infty} U_n(f)$  und sind gleich. Der gemeinsame Wert dieser Grenzwerte wird mit

$$
\int\limits_a^b f(x)dx
$$

bezeichnet und heißt das Integral von f über das Intervall  $[a, b]$ .

Begründung. Um zu beweisen, dass die beiden Grenzwerte existieren und gleich sind, muss man zunächst zeigen, dass  $f$  unter den gegebenen Voraussetzungen die folgende Eigenschaft hat:

Für jedes  $\epsilon > 0$  gibt es ein  $n_0 = n_0(\epsilon) \in \mathbb{N}$ , so dass  $M_i(n)$ –  $m_i(n) < \epsilon$  für alle  $n \geq n_0, 1 \leq j \leq n$  gilt.

Diese Eigenschaft ist eine leichte Verschärfung der in der Definition der Stetigkeit geforderten Eigenschaft, sie gilt für stetige Funktionen auf abgeschlossenen Intervallen. Mit ihrer Hilfe sieht man sofort: Zu jedem  $\epsilon > 0$  gilt  $O_n(f) - U_n(f) < \epsilon(b-a)$  für alle  $n \geq n_0(\epsilon)$ ; daraus folgt dann die Behauptung.

**Bemerkung.** a) Ist f in  $[a, b]$  nicht negativ, so ist die Untersumme  $U_n(f)$  die Summe der Flächeninhalte der n ganz unter dem Graphen liegenden Rechtecke mit Grundseite  $I_i$  und Höhe  $m_i$  und die Obersumme die Summe der Flächeninhalte der Rechtecke mit

den gleichen Grundseiten und den Höhen  $M_j$ , die die Fläche unter dem Graphen umschließen. Die Fläche unter dem Graphen von  $f$  wird also für jedes  $n$  von unten durch die Untersumme  $U_n(f)$  und von oben durch die Obersumme  $O_n(f)$  abgeschätzt. Da beide bei wachsendem n gegen den gleichen Grenzwert konvergieren, liegt es nahe, diesen als den Inhalt der Fläche unter dem Graphen zu bezeichnen.

b) Statt der geometrischen Interpretation durch Flächeninhalte können wir den Integralbegriff auch physikalisch motivieren. Ist etwa  $f(t) = v(t)$  eine Funktion, die die Geschwindigkeit  $v > 0$  eines geradlinig bewegten Massenpunktes beschreibt, so können wie oben für  $n \in \mathbb{N}$  die Zerlegung  $(t_0, \ldots, t_n)$  des Zeitintervalls  $[a, b]$  betrachten. Ist  $v_{k,\text{max}}$  die maximale Geschwindigkeit im Zeitintervall $[t_{k-1}, t_k]$  und  $v_{k,\mathrm{min}}$  die minimale Geschwindigkeit in diesem Zeitintervall, so ist die Obersumme die Wegstrecke, die ein Massenpunkt im Zeitintervall  $[a, b]$  zurücklegt, wenn er während des Teilintervalls  $[x_{k-1}, x_k]$  die konstante Geschwindigkeit  $v_{k,\text{max}}$  hat, entsprechend betrachtet man für die Untersumme eine Bewegung, bei der der Massenpunkt während des Teilintervalls  $[x_{k-1}, x_k]$  die konstante Geschwindigkeit $v_{k,\text{min}}$  hat.

Ist  $v(t)$  stetig, so streben für wachsendes n die Obersumme und die Untersumme gegen den gleichen Grenzwert

$$
\int\limits_a^b v(t)dt.
$$

Dieses Integral beschreibt daher den im Zeitintervall [a, b] vom Massenpunkt zurückgelegten Weg.

Genauso geht man vor, wenn  $F(s) \geq 0$  die Kraft beschreibt, die am Punkt s auf einen gradlinig bewegten Massenpunkt wirkt. Ist F konstant, ist F·(b−a) die Arbeit, die bei geradliniger Bewegung von a nach b an dem Massenpunkt geleistet wird. Zerlegt man das Intervall [a, b] wieder durch Punkte  $s_0 = a, s_1, \ldots, s_n = b$  in gleich lange Teilintervalle und lässt auf dem Stück von  $s_{k-1}$  nach  $s_k$  die konstante Kraft  $F_k$  wirken, so wird ingesamt während der Bewegung von a nach b die Arbeit

$$
\sum_{k=1}^{n} F_k(s_k - s_{k-1})
$$

verrichtet. Setzt man hier für  $F_k$  wieder einmal die maximale, einmal die minimale Kraft während dieses Wegstückes ein, so erhält man die Obersumme bzw. die Untersumme der Funktion  $F(s)$ .

Man fasst daher allgemein

$$
\int_a^b F(s)ds
$$

als die von der Kraft  $F$  während der Bewegung von  $a$  nach  $b$ geleistete Arbeit auf.

Satz 10.2. Seien  $f, g : [a, b] \longrightarrow \mathbb{R}$  stetig. Dann gilt:

$$
\int_{a}^{b} (f(x) + g(x))dx = \int_{a}^{b} f(x)dx + \int_{a}^{b} g(x)dx.
$$

b)

a)

$$
\int_{a}^{b} cf(x)dx = c \int_{a}^{b} f(x)dx.
$$

c) Ist  $g(x) \ge f(x)$  für alle  $x \in [a, b]$ , so ist  $\int$ a  $g(x)dx \geq \int_{0}^{b}$ a  $f(x)dx$ .

Zusammenfassend sagt man auch: Das Integral ist linear (Aussagen a) und b)) und monoton  $(Aussage c)$ ).

Definition und Satz 10.3. a) Seien  $a < b < c \in \mathbb{R}$  und f:  $[a, c] \longrightarrow \mathbb{R}$  stetig.

Dann gilt

$$
\int_{a}^{c} f(x)dx = \int_{a}^{b} f(x)dx + \int_{b}^{c} f(x)dx.
$$

b) Man setzt

$$
\int_{b}^{a} f(x)dx := -\int_{a}^{b} f(x)dx
$$

$$
\int_{a}^{a} f(x)dx := 0.
$$

c) Mit der Bezeichnung aus b) gilt für beliebige  $a, b, c \in \mathbb{R}$  die Formel aus a):

$$
\int_{a}^{c} f(x)dx = \int_{a}^{b} f(x)dx + \int_{b}^{c} f(x)dx,
$$

#### 86 RAINER SCHULZE-PILLOT

sofern f auf dem größten der hier vorkommenden Intervalle integrierbar ist.

Bemerkung. a) Da manchmal die Integrationsgrenzen durch eine Funktion einer Hilfsvariablen gegeben sind, über deren Verhalten man von vornherein nicht viel weiß, ist es nützlich, die in b) gegebene Erweiterung der Notation $\int_a^b f(x)dx$  für beliebige a, b vorzunehmen.

Die Aussage in c) zeigt dann, dass diese Erweiterung der Notation sinnvoll ist, da sie die Gültigkeit der wichtigen Rechenregel a) nicht aufhebt.

b) f heißt in  $[a, b]$  stückweise stetig, wenn es eine durch  $(x_0, \ldots, x_n)$ gegebene Zerlegung von [a, b] in Teilintervalle  $I_k = [x_{k-1}, x_k](1 \leq$  $k \leq n$ ) und stetige Funktionen  $f_k : I_k \longrightarrow \mathbb{R}$  gibt, so dass  $f|_{x_{k-1},x_k[} = f_k|_{x_{k-1},x_k[}$  für 1 ≤  $k ≤ n$  gilt (f entsteht also durch Aneinanderstückeln stetiger Funktionen auf abgeschlossenen Teilintervallen). Man definiert dann

$$
\int_{a}^{b} f(x)dx = \sum_{k=1}^{n} \int_{x_{k-1}}^{x_k} f_k(x)dx.
$$

Wegen Aussage a) des vorigen Satzes liefert das für stetiges  $f$ das richtige Ergebnis.

Satz 10.4. (Mittelwertsatz der Integralrechnung) Seien  $f, \varphi : [a, b] \longrightarrow \mathbb{R}$  stetige Funktionen mit  $\varphi(x) \geq 0$  für alle  $x \in [a, b]$ .

Dann qibt es ein  $t \in [a, b]$  mit

$$
\int_{a}^{b} f(x)\varphi(x)dx = f(t) \cdot \int_{a}^{b} \varphi(x)dx.
$$

Speziell für  $\varphi \equiv 1$  gilt:

$$
\int_{a}^{b} f(x)dx = (b - a) \cdot f(t)
$$

für ein geeignetes  $t \in [a, b]$ .

### Begründung. Mit

$$
m = \inf\{f(x) \mid x \in [a, b]\},\newline M = \sup\{f(x) \mid x \in [a, b]\}
$$

gilt nach Satz 6.15 und Satz 6.16: f nimmt in  $[a, b]$  alle Werte zwischen m und M an. Wegen der Monotonie des Integrals folgt aus

$$
m \cdot \varphi(x) \le f(x)\varphi(x) \le M\varphi(x)
$$

für alle  $x \in [a, b]$ , dass

$$
m \cdot \int_{a}^{b} \varphi(x) dx = \int_{a}^{b} m \cdot \varphi(x) dx \le \int_{a}^{b} f(x) \varphi(x) dx
$$
  

$$
\le \int_{a}^{b} M \cdot \varphi(x) dx = M \cdot \int_{a}^{b} \varphi(x) dx
$$

gilt, also ist

$$
\int_{a}^{b} f(x)\varphi(x)dx = \mu \cdot \int_{a}^{b} \varphi(x)dx
$$

mit einem  $\mu \in [m, M]$ . Dazu gibt es wegen des Zwischenwertsatzes ein  $t \in [a, b]$  mit  $f(t) = \mu$ , also haben wir

$$
\int_{a}^{b} f(x)\varphi(x)dx = f(t)\int_{a}^{b} \varphi(x)dx
$$

wie behauptet.

Definition und Satz 10.5. Eine differenzierbare Funktion F : $|a, b| \rightarrow$  $\mathbb R$  heißt Stammfunktion von f : ]a, b[→  $\mathbb R$ , falls  $F'(x) = f(x)$  für alle  $x \in ]a, b[$  gilt.

Sind  $F_1$  und  $F_2$  Stammfunktionen von f, so ist  $F_2 = F_1 + c$  mit einem  $c \in \mathbb{R}$ : Zwei Stammfunktionen von f unterscheiden sich nur um eine Konstante.

Begründung. Wir haben schon in Folgerung 8.4 gesehen, dass zwei Funktionen, die die gleiche Ableitung haben, sich nur um eine Konstante unterscheiden.

Definition und Satz 10.6. Sei f : [a, b] → R stetig. Dann ist die durch

$$
F(x) := \int\limits_{a}^{x} f(t)dt
$$

definierte Funktion  $F : [a, b] \longrightarrow \mathbb{R}$  in  $]a, b[$  differenzierbar mit  $F'(x) =$  $f(x)$  für alle  $x \in ]a, b[$ ; F ist also eine Stammfunktion von f.

Man schreibt auch  $F = \int f(t)dt$  und nennt F ein unbestimmtes Integral von f (oft sagt man etwas unkorrekt: F ist das unbestimmte Integral von f, obwohl mit F auch jedes  $F + c$  (mit  $c \in \mathbb{R}$ ) ein unbestimmtes Integral von f ist).

**Begründung.** Für  $x \in ]a, b[$  und  $h \in \mathbb{R}$  so, dass  $x + h \in ]a, b[$  gilt, ist

$$
\frac{F(x+h) - F(x)}{h} = \frac{1}{h} \cdot \left( \int_{a}^{x+h} f(t)dt - \int_{a}^{x} f(t)dt \right)
$$

$$
= \frac{1}{h} \cdot \int_{x}^{x+h} f(t)dt.
$$

Nach dem Mittelwertsatz der Integralrechnung gibt es ein  $t<sub>h</sub>$  zwischen x und  $x + h$  mit

$$
\int_{x}^{x+h} f(t)dt = f(t_h)((x+h) - x)
$$

$$
= f(t_h) \cdot h,
$$

wir haben also

$$
\frac{F(x+h) - F(x)}{h} = \frac{1}{h} \cdot f(t_h) \cdot h
$$

$$
= f(t_h)
$$

mit einem  $t_h$  zwischen x und  $x + h$ .

Im Grenzwert für  $h \longrightarrow 0$  strebt  $x+h$  gegen x und daher auch  $t_h$  gegen  $x$ ; da  $f$  stetig ist, ist also

$$
\lim_{h \to 0} f(t_h) = f(x)
$$

und daher

$$
F'(x) = \lim_{h \to 0} \frac{F(x+h) - F(x)}{h} = f(x)
$$

wie behauptet.

Der folgende Satz ermöglicht in vielen Fällen die explizite Berechnung von Integralen:

Satz 10.7. (Hauptsatz der Differential- und Integralrechnung) Sei  $f[a, b] \longrightarrow \mathbb{R}$  stetig und F eine Stammfunktion von f. Dann ist

$$
\int_{a}^{b} f(t)dt = F(b) - F(a) =: F(x)|_{a}^{b}.
$$

**Begründung.**  $F_0(x) := \int_a^x f(t)dt$  ist nach dem vorigen Satz eine Stammfunktion mit

$$
F_0(b) = \int_a^b f(t)dt, F_0(a) = 0
$$

also

$$
F_0(b) - F_0(a) = \int_a^b f(t)dt.
$$

Ist F irgendeine Stammfunktion von f, so ist  $F = c + F_0$  mit  $c \in \mathbb{R}$ , also

$$
F(b) - F(a) = (F_0(b) + c) - (F_0(a) + c)
$$
  
=  $F_0(b) - F_0(a)$   
=  $\int_a^b f(t)dt$ 

Beispiel:

a) Für  $s \in \mathbb{R}$ ,  $s \neq -1$  ist  $F(x) = \frac{1}{s+1}x^{s+1}$  Stammfunktion der durch  $f(x) = x^s$  gegebenen Funktion.

Für jedes im Definitionsbereich

$$
D = \begin{cases} \mathbb{R} & \text{falls } s \in \mathbb{N} \\ \mathbb{R} \setminus \{0\} & \text{falls } s \in \mathbb{Z}, s < 0, s \neq -1 \\ \mathbb{R}_{\geq 0} & s \notin \mathbb{Z}, s \geq 0 \\ \mathbb{R}_{>0} & s \notin \mathbb{Z}, s < 0 \end{cases}
$$

enthaltene Intervall [a, b] gilt also

$$
\int_{a}^{b} x^{s} dx = \frac{x^{s+1}}{s+1} \Big|_{a}^{b} = \frac{b^{s+1} - a^{s+1}}{s+1}.
$$

b) Für  $x > 0$  ist  $F(x) = \ln(x)$  Stammfunktion der durch  $f(x) = \frac{1}{x}$ gegebenen Funktion.

Für jedes in  $\mathbb{R}_{>0}$  enthaltene Intervall  $[a, b]$  ist also

$$
\int_{a}^{b} \frac{1}{x} dx = \ln(x) \Big|_{a}^{b} = \ln(b) - \ln(a) = \ln(\frac{b}{a}).
$$

Ahnlich gilt: Für  $x < 0$  ist  $F(x) = \ln(-x) = \ln(|x|)$  Stammfunktion der durch  $f(x) = \frac{1}{x}$  gegebenen Funktion.

Für jedes in  $\mathbb{R}_{\leq 0}$  enthaltene Intervall [a, b] ist also ebenfalls

$$
\int_{a}^{b} \frac{1}{x} dx = \ln(-x) \Big|_{a}^{b} = \ln(-b) - \ln(-a) = \ln(\frac{-b}{-a}) = \ln(\frac{b}{a}).
$$

In Intervallen, die 0 enthalten, ist  $\frac{1}{x}$  nicht stetig (und auch nicht stückweise stetig), das Integral über das Intervall also nicht definiert.

c) Die Funktion  $F(x) = sin(x)$  ist Stammfunktion von  $f(x) =$  $\cos(x)$ .

Für jedes Intervall  $[a, b]$  ist also

$$
\int_{a}^{b} \cos(x) dx = \sin(x) \Big|_{a}^{b} = \sin(b) - \sin(a).
$$

Insbesondere ist

$$
\int_{0}^{2\pi} \cos(x) dx = \sin(2\pi) - \sin(0) = 0.
$$

Genauso sieht man allgemeiner: Hat die stetige Funktion  $f$ :  $\mathbb{R}$  →  $\mathbb{R}$  eine Stammfunktion *F*, die periodisch mit Periode *p* ist, so gilt

$$
\int_{a}^{a+p} f(x)dx = F(x)|_{a}^{a+p} = F(a+p) - F(a) = 0
$$

für alle  $a \in \mathbb{R}$ .

d) Die Funktion  $f(x) = \exp(x) = e^x$  ist ihre eigene Stammfunktion. Es gilt also

$$
\int_{a}^{b} \exp(t)dt = \exp(b) - \exp(a).
$$

e) Wir hatten gesehen: Die Ableitung der durch  $F(x) = \arcsin(x)$ gegebenen Funktion

$$
F:\ [-1,1]\longrightarrow [-\frac{\pi}{2},\frac{\pi}{2}]
$$

ist

$$
f(x) = \frac{1}{\sqrt{1 - x^2}} \quad (x \in ]-1, 1[).
$$

Also ist  $arcsin(x)$  Stammfunktion von  $\frac{1}{\sqrt{1-x^2}}$  und es gilt

$$
\int_{a}^{b} \frac{1}{\sqrt{1 - x^2}} dx = \arcsin(b) - \arcsin(a)
$$

für  $a \leq b$  in  $]-1,1[$ .

f) Genauso ist arctan x Stammfunktion von  $\frac{1}{1+x^2}$  und es gilt

$$
\int_{a}^{b} \frac{1}{1+x^2} = \arctan b - \arctan a
$$

für beliebige  $a, b \in \mathbb{R}$ .

g) Genauso ist  $tan(x)$  Stammfunktion von  $\frac{1}{cos^2(x)}$  und es gilt

$$
\int_{a}^{b} \frac{1}{\cos^{2}(x)} dx = \tan(b) - \tan(a)
$$

für  $[a, b] \subseteq ] - \frac{\pi}{2}$  $\frac{\pi}{2}$ ,  $\frac{\pi}{2}$  $\frac{\pi}{2}$ [.

h) Ein ideales Gas dehnt sich in einem zylindrischen Gefäß bei konstant gehaltener Temperatur aus und verschiebt dabei einen Kolben von a nach b, zu bestimmen ist die geleistete Arbeit.

Ist F die Fläche des Kolbens, so wirkt auf ihn die Kraft  $p \cdot F$ . Druck p und Volumen V sind Funktionen von x (Strecke vom Boden des Zylinders bis zum Kolben) mit  $p(x)V(x) = \text{const.}$  $(= n \cdot R \cdot T).$ 

Die geleistete Arbeit ist

$$
A = \int_{a}^{b} \underbrace{F \cdot p(x)}_{\text{Kraft}} dx
$$
  
\n
$$
= F \cdot \int_{a}^{b} \frac{p(x)V(x)}{V(x)} dx
$$
  
\n
$$
= F \cdot \int_{a}^{b} \frac{p(a)V(a)}{V(x)} dx
$$
  
\n
$$
= F \cdot \int_{a}^{b} \frac{p(a)V(a)}{F \cdot x} dx
$$
  
\n
$$
= p(a)V(a) \int_{a}^{b} \frac{1}{x} dx
$$
  
\n
$$
= p(a)V(a) \ln(x)|_{a}^{b}
$$
  
\n
$$
= p(a)V(a) (\ln(b) - \ln(a))
$$
  
\n
$$
= p(a)V(a) \ln(\frac{b}{a}).
$$

Satz 10.8. Sei  $f : x_0 - R, x_0 + R[x]$  durch die Potenzreihe

$$
f(x) = \sum_{n=0}^{\infty} a_n (x - x_0)^n
$$

mit Konvergenzradius R gegeben.

Dann hat f die Stammfunktion

$$
F(x) = \sum_{n=0}^{\infty} \frac{a_n}{n+1} (x - x_0)^{n+1},
$$

und auch diese Potenzreihe hat Konvergenzradius R.

Begründung. Wir haben schon früher gesehen, dass die für die Stammfunktion F angegebene Potenzreihe die Reihe  $\sum_{n=0}^{\infty} a_n(x-x_0)^n$  als Ableitung hat und dass beide Reihen den gleichen Konvergenzradius haben.

Folgerung 10.9. Sei  $f : \mathbb{R} \longrightarrow \mathbb{R}$  stetig.

- a) Ist f eine ungerade Funktion (also  $f(-x) = -f(x)$  für alle  $x \in$ R, der Graph von f ist zentralsymmetrisch um den Ursprung 0), so sind alle Stammfunktionen F von f gerade Funktionen (also  $F(-x) = F(x)$  für alle x). Für alle  $a \in \mathbb{R}$  ist  $\int_{-a}^{a} f(x) dx = 0$ .
- b) Ist f eine gerade Funktion (also  $f(-x) = f(x)$  für alle x, der Graph von f ist achsensymmetrisch zu y-Achse), F die Stammfunktion von f mit  $F(0) = 0$ , so ist F eine ungerade Funktion. Für alle  $a \in \mathbb{R}$  ist  $\int_{-a}^{a} f(x)dx = 2 \int_{0}^{a} f(x)dx = 2F(a)$ .

## Begründung.

a) Wir setzen  $G(x) = F(-x)$ . Dann ist (nach der Kettenregel)

$$
G'(x) = -F'(-x)
$$
  
= -f(-x) (F is t Stammfunktion von f)  
= f(x) (f is t ungerade)  
= F'(x).

Da  $G'(x) = F'(x)$  für alle x gilt, unterscheiden sich G und F nur um eine Konstante:

Es gibt daher ein  $c \in \mathbb{R}$  mit  $G(x) = F(x) + c$  für alle x, also (Einsetzen der Definition von G):

$$
F(-x) = F(x) + c
$$

für alle  $x$ .

Wir setzen  $x = 0$  ein und erhalten:

$$
F(-0) = F(0) + c,
$$

also  $c = 0$  (da  $-0 = 0$ ). Damit gilt  $F(-x) = F(x)$  für alle x, F ist gerade. Wir berechnen

$$
\int_{-a}^{a} f(x)dx = F(a) - F(-a)
$$
 (Hauptsatz)  
= F(a) - F(a) (F ist gerade)  
= 0.

b) Dass die Stammfunktion F mit  $F(0) = 0$  ungerade ist, zeigt man ¨ahnlich wie a).

Wir berechnen:

$$
\int_{-a}^{a} f(x)dx = F(a) - F(-a)
$$
 (Hauptsatz)  
\n
$$
= F(a) + F(a)
$$
 (F ist ungerade)  
\n
$$
= 2F(a)
$$
  
\n
$$
= 2(F(a) - F(0))
$$
 (F(0) = 0)  
\n
$$
= 2 \int_{0}^{a} f(x)dx
$$
 (Hauptsatz).

Abschließend kommen wir noch einmal auf die Frage der Flächenberechnung mit Hilfe von Integralen zurück.

Wir hatten: Ist  $f : [a, b] \longrightarrow \mathbb{R}$  so, dass  $f(x) \geq 0$  für alle  $x \in [a, b]$ gilt, so ist  $f_a^b f(x) dx$  die Flöhe zwischen dem Graphen von  $f$  und der x-Achse (seitlich begrenzt durch die Geraden  $x = a$  und  $x = b$ ).

Wir müssen das modifizieren, wenn wir f haben, das in  $[a, b]$  negativ ist oder verschiedene Vorzeichen annimmt.

Satz 10.10. Sei  $f : [a, b] \longrightarrow \mathbb{R}$  stetig und so, dass  $f(x) = 0$  nur für endlich viele  $x \in [a, b]$  gilt;  $c_1, \ldots, c_r$  seien die sämtlichen Nullstellen von f in  $[a, b]$ . Dann gilt mit  $c_0 = 1$ ,  $c_{r+1} = b$ : Das Maß der (teils oberhalb und teils unterhalb der x-Achse liegenden)

Fläche zwischen dem Graphen von f und der x-Achse (seitlich begrenzt durch die Geraden  $x = a$  und  $x = b$ ) ist

$$
\sum_{j=0}^r \Big|\int_{c_j}^{c_{j+1}} f(x)dx\Big|.
$$

Begründung. Siehe Zeichnung (in der Vorlesung an der Tafel).

Beispiel:

$$
f: [-3,3] \longrightarrow \mathbb{R},
$$
  

$$
f(x) = 4x - x^3 = -x(x-2)(x+2)
$$

Die Nullstellen der Funktion sind bei  $x = 0, x = 2, x = -2, f$  hat die Stammfunktion  $F(x) = 2x^2 - \frac{1}{4}$  $\frac{1}{4}x^4$ . Wir haben

$$
\begin{aligned}\n|\int_{-3}^{-2} f(x)dx| &= |F(-2) - F(-3)| \\
&= |(8 - 4) - (18 - \frac{81}{4})| \\
&= |4 - (18 - 20, 25)| \\
&= 6, 25.\n\end{aligned}
$$
\n
$$
\begin{aligned}\n|\int_{-2}^{0} f(x)dx| &= |F(0) - F(-2)| \\
&= |0 - 4| \\
&= |-4| \\
&= 4.\n\end{aligned}
$$
\n
$$
\begin{aligned}\n|\int_{0}^{2} f(x)dx| &= |F(2) - F(0)| \\
&= |8 - 4| \\
&= 4.\n\end{aligned}
$$
\n
$$
\begin{aligned}\n|\int_{0}^{3} f(x)dx| &= |F(3) - F(2)| \\
&= |-2, 25 - 4| \\
&= 6, 25.\n\end{aligned}
$$

Insgesamt: Die Fläche zwischen Graph und  $x$ -Achse hat das Maß 2 ·  $(6, 25) + 2 \cdot 4 = 20, 5.$ Dagegen ist  $\int_{-3}^{3} f(x)dx = 0.$ 

Allgemeiner kann man ähnlich das Maß der Fläche zwischen zwei Graphen berechnen.

Wir betrachten ein weiteres Beispiel für den Hauptsatz:

Beispiel:

$$
\int_{0}^{b} e^{-t} dt = -e^{-t}\Big|_{0}^{b}
$$
\n
$$
= -e^{-b} + 1
$$
\n
$$
= 1 - e^{-b}.
$$

Man erhält

$$
\lim_{b \to \infty} \int_{0}^{b} e^{-t} dt = 1,
$$

es liegt nahe, das als  $\int_0^\infty e^{-t}dt$  anzusehen.

Definition 10.11. (uneigentliches Integral mit unendlicher Integrationsgrenze) Sei f : [a,  $\infty$ [  $\longrightarrow \mathbb{R}$  stetig und

$$
F(b) := \int_{a}^{b} f(t)dt \quad \text{ für } b > a
$$

Falls

$$
\lim_{b \to \infty} F(b) = \lim_{b \to \infty} \int_{a}^{b} f(t)dt
$$

existiert, so schreibt man

$$
\int_{a}^{\infty} f(t)dt := \lim_{b \to \infty} \int_{a}^{b} f(t)dt
$$

und nennt diesen Wert das uneigentliche Integral von f über [a, ∞[. Analog wird  $\int_{-\infty}^{b} f(t)dt$  als

$$
\lim_{a \to -\infty} \int_{a}^{b} f(t)dt
$$

definiert.  $\tilde{Fix} f : \mathbb{R} \longrightarrow \mathbb{R}$  schreibt man für  $c \in \mathbb{R}$ 

$$
F_c(b) = \int_c^b f(t)dt \quad (b > c) \quad und
$$
  

$$
F_c(a) = \int_a^c f(t)dt \quad (a < c).
$$

 $Falls lim<sub>b→∞</sub> F<sub>c</sub>(b) und lim<sub>a→−∞</sub> F<sub>c</sub>(a) existieren, so schreibt man$ 

$$
\int_{-\infty}^{\infty} f(t)dt \quad := \quad \lim_{a \to -\infty} \int_{a}^{c} f(t)dt + \lim_{b \to \infty} \int_{c}^{b} f(t)dt
$$
\n
$$
= \quad \int_{-\infty}^{c} f(t)dt + \int_{c}^{\infty} f(t)dt;
$$

dieser Wert ist dann unabhängig von c.

Falls sich  $\int_{-\infty}^{\infty} f(t)dt$  nicht wie oben definieren lässt, aber  $\lim_{b\to\infty} \int_{-b}^{b} f(t)dt$ existiert, so nennt man diesen Wert den Hauptwert des uneigentlichen Integrals  $\int_{-\infty}^{\infty} f(t)dt$ .

Definition 10.12. (uneigentliches Integral für unbeschränkte Funktionen)

Sei  $f : [a, b] \to \mathbb{R}$  stetig (aber nicht stetig in b fortsetzbar, etwa nicht beschränkt für  $x \rightarrow b$ ). Falls

$$
\lim_{c \nearrow b} \int_{a}^{c} f(t)dt
$$

existiert, so schreibt man dafür  $\int_a^b f(t)dt$  und nennt diesen Wert das uneigentliche Integral von  $f$  über  $[a, b]$ .

Analog ist  $\int_a^b f(t)dt$  als

$$
\lim_{c \searrow a} \int_{c}^{b} f(t)dt
$$

definiert, wenn f stetig auf  $[a, b]$  (aber nicht in a) ist.

Ist schließlich f auf  $[a, c]$  und auf  $[c, b]$  stetig und existieren die uneigentlichen Integrale

$$
\int_{a}^{c} f(t)dt \quad und \quad \int_{c}^{b} f(t)dt,
$$

so schreibt man

$$
\int_{a}^{b} f(t)dt = \int_{a}^{c} f(t)dt + \int_{c}^{b} f(t)dt.
$$

Falls hier eines der beiden uneigentlichen Integrale nicht existiert (oder beide), aber

$$
\lim_{x \searrow 0} \left( \int_{a}^{c-x} f(t)dt + \int_{c+x}^{b} f(t)dt \right),
$$

so nennt man diesen Grenzwert auch den Hauptwert des uneigentlichen Integrals

$$
\int\limits_a^b f(t)dt.
$$

Beispiel:

- a) Wegen  $\lim_{b \to \infty} \int_0^b e^{-t} dt = 1$  (siehe oben) gilt  $\int_0^\infty e^{-t} dt = 1$ .
- b) Sei  $\alpha \neq -1$ . Dann ist

$$
\int_{1}^{b} x^{\alpha} dx = \frac{1}{\alpha + 1} x^{\alpha + 1} \Big|_{1}^{b}
$$

$$
= \frac{b^{\alpha + 1}}{\alpha + 1} - \frac{1}{\alpha + 1}.
$$

Der Grenzwert hiervon für  $b \to \infty$  existiert, falls  $\alpha + 1 < 0$  gilt, also falls  $\alpha < -1$  ist, der Grenzwert ist dann gleich  $\frac{-1}{1+\alpha}$ . Durch Betrachten des Grenzwerts von  $\int_1^b x^{-1} dx$  für  $b \to \infty$  sieht man genauso, dass  $\int_1^\infty x^{-1} dx$  nicht existiert (d.h., nicht definiert ist).

Mit  $\alpha = -r$  haben wir daher:

$$
\int_{1}^{\infty} x^{-r} dx = \int_{1}^{\infty} \frac{dx}{x^r}
$$

existiert genau dann, wenn  $r > 1$  ist, man hat dann

$$
\int_{1}^{\infty} \frac{dx}{x^r} = -\frac{1}{1-r} = \frac{1}{r-1}.
$$

c) Sei wieder  $\alpha \neq -1$ . Wir haben für  $0 < b < 1$ 

$$
\int_{b}^{1} x^{\alpha} dx = \frac{x^{\alpha+1}}{\alpha+1} \Big|_{b}^{1}
$$
\n
$$
= \frac{1}{\alpha+1} - \frac{b^{\alpha+1}}{\alpha+1}.
$$

Der Grenzwert hiervon für  $b \rightarrow 0$  existiert genau dann, wenn  $\alpha + 1 > 0$  ist, wenn also  $\alpha > -1$  gilt. Da man ebenso einsieht,

dass  $\int_0^1 x^{-1} dx$  nicht existiert, haben wir also mit  $\alpha = -r$  (und  $r > 0$ ):

 $\int_0^1$  $\frac{dx}{x^r}$  existiert genau dann, wenn  $r<1$ ist, und dann gilt

$$
\int_{0}^{1} \frac{dx}{x^r} = \frac{1}{-r+1} = \frac{1}{1-r}.
$$

Bemerkung. Geometrisch kann man bei nichtnegativen Funktionen die uneigentlichen Integrale als Flächeninhalt unter Graphen interpretieren, die sich entweder längs oder in Richtung der y-Achse bei Annäherung an eine Asymptote ins Unendliche erstrecken.

Physikalisch kann man etwa das Integral  $\int_0^\infty F(s)ds$  bei einer durch die Kraft F angetriebenen geradlinigen Bewegung als die Arbeit auffassen, die bei bis ins Unendliche fortgesetzt gedachter Bewegung geleistet würde.

Unmittelbar physikalisch sinnvoll sind hier natürlich immer nur endliche Bewegungsabschnitte; das uneigentliche Integral  $\int_0^\infty F(x)ds$  ist der Wert, der bei beliebig langer Fortsetzung asymptotisch angestrebt wird.

### 11. Integrationsverfahren

Oft kann man die Stammfunktion einer zu integrierenden Funktion aus Tabellen entnehmen (oder raten). Meistens kann man sie mit Hilfe von Computerprogrammen berechnen (sofern es zur vorgegebenen Funktion uberhaupt eine elementar ausdrückbare Stammfunktion gibt - siehe unten).

In vielen Fällen kommt man auch mit Hilfe von Tabellen und zusätzlich ein paar Rechenregeln weiter. Wir diskutieren solche Regeln:

Satz 11.1. (Logarithmisches Integral) Sei  $f : [a, b] \longrightarrow \mathbb{R}$  differenzierbar mit stetiger Ableitung,  $f(x) \neq 0$  in  $[a, b]$ .

Dann ist

$$
\int_{a}^{b} \frac{f'(x)}{f(x)} dx = \ln |f(x)| \Big|_{a}^{b}.
$$

**Begründung.**  $f(x)$  ist für  $x \in [a, b]$  entweder stets  $> 0$  oder stets  $< 0$ . Ist  $f(x) > 0$  für alle x, so setze  $g(x) = \ln f(x)$ .

Nach der Kettenregel ist  $g'(x) = \frac{f'(x)}{f(x)}$  $\frac{f'(x)}{f(x)}$ , also ist nach dem Hauptsatz

$$
\int_{a}^{b} \frac{f'(x)}{f(x)} dx = g(x) \Big|_{a}^{b} = \ln |f(x)| \Big|_{a}^{b},
$$

 $(\text{da } |f(x)| = f(x) \text{ wegen } f(x) > 0 \text{ gilt}.$ 

Ist  $f(x) < 0$  für alle x, so setze

$$
g(x) = \ln(-f(x)) = \ln |f(x)|.
$$

Dann ist nach der Kettenregel

$$
g'(x) = \frac{-f'(x)}{-f(x)} = \frac{f'(x)}{f(x)},
$$

wie oben folgt

$$
\int_{a}^{b} \frac{f'(x)}{f(x)} = f(x) \Big|_{a}^{b} = \ln |f(x)| \Big|_{a}^{b}.
$$

**Beispiel:** Setze  $f(x) = x^2 + 1$  mit  $f'(x) = 2x$ . Dann ist

$$
\int_{0}^{1} \frac{x}{x^{2} + 1} dx = \frac{1}{2} \int_{0}^{1} \frac{f'(x)}{f(x)} dx = \frac{1}{2} \ln |f(x)| \Big|_{0}^{1}
$$

$$
= \frac{1}{2} \ln (x^{2} + 1) \Big|_{0}^{1}
$$

$$
= \frac{1}{2} (\ln 2 - \ln 1)
$$

$$
= \frac{1}{2} \ln 2.
$$

Satz 11.2. (Partielle Integration)

Seien  $f, g : [a, b]$  → R differenzierbar mit stetiger Ableitung. Dann ist b b

$$
\int_{a}^{b} f'(x)g(x)dx = f(x)g(x)\Big|_{a}^{b} - \int_{a}^{b} f(x)g'(x)dx
$$

Begründung. Wegen der Produktregel für die Ableitung ist  $f(x)g(x)$ Stammfunktion der durch

$$
h(x) = f'(x)g(x) + f(x)g'(x)
$$

gegebenen Funktion h. Also ist

$$
\int_{a}^{b} f'(x)g(x)dx + \int_{a}^{b} f(x)g'(x)dx = \int_{a}^{b} h(x)dx
$$

$$
= f(x)g(x)|_{a}^{b}
$$

nach dem Hauptsatz.

Abziehen von  $\int_a^b f(x)g'(x)$  von beiden Seiten dieser Gleichung liefert die Behauptung.

# Beispiel:

a)

$$
\int_{0}^{x} t \cdot e^{t} \cdot dt = t e^{t} \int_{g(t)f(t)}^{x} = \int_{0}^{x} 1 e^{t} dt
$$
\n
$$
= x e^{x} - (e^{x} - 1)
$$
\n
$$
= (x - 1) e^{x} + 1
$$

Also ist  $(x - 1)e^x$  Stammfunktion für  $xe^x$ . Wir bestätigen das durch Ableiten:

$$
\frac{d}{dx}(x-1)e^x = \left(\frac{d}{dx}(x-1)\right) \cdot e^x + (x-1)\frac{d}{dx}(e^x) \\
= 1 \cdot e^x + (x-1)e^x \\
= e^x + xe^x - e^x \\
= xe^x
$$

b)

$$
\int_{1}^{x} ln(t)dt = \int_{1}^{x} \int_{f'(t)}^{1} \cdot ln(t)dt
$$
\n
$$
= t \cdot ln(t)|_{1}^{x} - \int_{a}^{x} t \cdot \frac{1}{t}dt
$$
\n
$$
= x \cdot ln(x) - 1 \cdot ln(1) - \int_{1}^{x} 1 \cdot dt
$$
\n
$$
= x \cdot ln(x) - (x - 1)
$$
\n
$$
= x \cdot ln(x) - x + 1.
$$

Daher:  $x \ln x - x$  ist Stammfunktion von  $\ln(x)$ . Wir bestätigen das durch Ableiten:

$$
\frac{d}{dx}(x \ln x - x) = \frac{d}{dx}(x \ln x) - \frac{d}{dx}(x)
$$

$$
= 1 \cdot \ln(x) + x \cdot \frac{1}{x} - 1
$$

$$
= \ln(x) + 1 - 1
$$

$$
= \ln(x).
$$

c)

$$
\int_{0}^{x} \cos^{2}(t)dt = \int_{0}^{x} \cos(t) \cdot \cos(t)dt
$$
\n
$$
= \sin(t) \cdot \cos(t) \Big|_{0}^{x} - \int_{0}^{x} \sin(t) \cdot (-\sin(t))dt
$$
\n
$$
= \sin(x) \cos(x) + \int_{0}^{x} \sin^{2}(t)dt
$$
\n
$$
= \sin(x) \cos(x) + \int_{0}^{x} (1 - \cos^{2}(t))dt
$$

(Einsetzen von  $\sin^2(t) = 1 - \cos^2(t)$ ).

Wir addieren  $\int_0^x \cos^2(t) dt$  zu beiden Seiten und erhalten:

$$
2\int_{0}^{x} \cos^{2}(t)dt = \sin(x)\cos(x) + \int_{0}^{x} 1 \cdot dt
$$

$$
= \sin(x)\cos(x) + x.
$$

Also:

$$
\int_{0}^{x} \cos^{2}(t)dt = \frac{1}{2}(\sin(x)\cos(x) + x),
$$

d.h.,  $\frac{1}{2}(\sin(x)\cos(x) + x)$  ist Stammfunktion von  $\cos^2(x)$ . Wir bestätigen das wieder durch Ableiten:

$$
\frac{d}{dx}(\frac{1}{2}(\sin(x)\cos(x) + x)) = \frac{1}{2}\frac{d}{dx}(\sin(x)\cos(x)) + \frac{1}{2}\frac{d}{dx}(x)
$$
\n
$$
= \frac{1}{2}(\frac{d}{dx}\sin(x))\cos(x) + \frac{1}{2}\sin(x)(\frac{d}{dx}\cos(x)) + \frac{1}{2}
$$
\n
$$
= \frac{1}{2}\cos^2(x) - \frac{1}{2}\sin^2(x) + \frac{1}{2}
$$
\n
$$
= \frac{1}{2}\cos^2(x) - \frac{1}{2}(1 - \cos^2(x)) + \frac{1}{2}
$$
\n
$$
= \frac{1}{2}\cos^2(x) - \frac{1}{2} + \frac{1}{2}\cos^2(x) + \frac{1}{2}
$$
\n
$$
= \cos^2(x).
$$

Satz 11.3. *(Substitutionsregel)* Sei f : [a, b]  $\longrightarrow \mathbb{R}$  stetig mit Stammfunktion F, g : [c, d]  $\longrightarrow$  [a, b] differenzierbar mit stetiger Ableitung. Dann ist

$$
\int_{c}^{d} f(g(t))g'(t)dt = \int_{g(c)}^{g(d)} f(x)dx = F(g(d)) - F(g(c)).
$$

Man schreibt auch:  $x = g(t)$ ,  $g'(t) = \frac{dx}{dt}$ ,  $dx = g'(t)dt$  und damit (durch formales Einsetzen)

$$
\int_{g(c)}^{g(d)} f(x)dx = \int_{c}^{d} f(g(t))g'(t)dt.
$$

Begründung. Die durch

$$
h(t) = F(g(t))
$$

gegebene Funktion hat nach der Kettenregel die Ableitung

$$
h'(t) = F'(g(t))g'(t)
$$
  
=  $f(g(t))g'(t)$ 

(da  $F$  Stammfunktion von  $f$  ist).

Also ist  $h(t)$  Stammfunktion von  $f(g(t))g'(t)$ , und wir haben nach dem Hauptsatz:

$$
\int_{c}^{d} f(g(t))g'(t)dt = h(t)|_{c}^{d}
$$
\n
$$
= F(g(t))|_{c}^{d}
$$
\n
$$
= F(g(d)) - F(g(c)).
$$

Beispiel:

a) Die Regel für das logarithmische Integral aus Satz 11.1 ist ein Spezialfall der Substitutionsregel: Wir setzen  $f(x) = \frac{1}{x}$  und haben  $\lambda$ 

$$
f(g(x))g'(x) = \frac{g'(x)}{g(x)}.
$$

Die Substitutionsregel liefert also

$$
\int_{c}^{d} \frac{g'(t)}{g(t)} dt = \int_{g(c)}^{g(d)} \frac{1}{x} dx
$$
\n
$$
= \ln(|x|)|_{g(c)}^{g(d)}
$$
\n
$$
= \ln(|g(d)|) - \ln(|g(c)|)
$$

b)

$$
\int\limits_{0}^{2}3r\sqrt{3r^{2}+4}dr.
$$

Setze  $g(r) = 3r^2 + 4$ ,  $g'(r) = 6r$ ,  $f(x) = \sqrt{x}$ . Damit

$$
\int_{0}^{2} 3r\sqrt{3r^2 + 4} dr = \frac{1}{2} \int_{0}^{2} g'(r) f(g(r)) dr
$$

$$
= \frac{1}{2} \int_{g(0)=4}^{g(2)=16} x^{\frac{1}{2}} dx
$$

$$
= \frac{1}{2} \cdot \frac{2}{3} \cdot x^{\frac{3}{2}} \Big|_{4}^{16}
$$

$$
= \frac{1}{3} (64 - 8) = \frac{1}{3} \cdot 56.
$$

c) Mit beliebigem  $q$  ist

$$
\int_{a}^{b} (g(t))^{n} g'(t) dt = \frac{x^{n+1}}{n+1} \Big|_{g(a)}^{g(b)} = \frac{g(b)^{n+1} - g(a)^{n+1}}{n+1}
$$

d) Wir fassen den Halbkreisbogen vom Radius 1 mit Mittelpunkt in 0 als Graphen der Funktion  $f(x) = \sqrt{1 - x^2}$  auf  $[-1, 1]$  auf. Dann ist die Fläche unter dem Graphen gleich der halben Fläche des Kreises vom Radius 1, es sollte also $\frac{\pi}{2}$ herauskommen.

Das Substitutionsverfahren ziehen wir jetzt vom anderen Ende

her auf: Mit  $g(t) = \sin(t)$  und  $g'(t) = \cos(t)$  haben wir

$$
\int_{-1}^{1} \sqrt{1 - x^2} dx = \int_{-1}^{1} f(x) dx
$$
\n
$$
= \int_{a}^{b} f(g(t))g'(t) dt
$$
\n
$$
\text{mit } g(a) = -1, g(b) = 1, \text{ also}
$$
\n
$$
a = \arccos(-1) = -\frac{\pi}{2}, b = \arccos(1) = \frac{\pi}{2}
$$
\n
$$
= \int_{-\frac{\pi}{2}}^{\frac{\pi}{2}} \sqrt{1 - \sin^2(t)} \cos(t) dt
$$
\n
$$
= \int_{-\frac{\pi}{2}}^{\frac{\pi}{2}} \cos^2(t) dt
$$
\n
$$
= \frac{1}{2} \sin t \cos t + \frac{1}{2} t \Big|_{-\frac{\pi}{2}}^{\frac{\pi}{2}}
$$
\n
$$
= \frac{\pi}{4} - (-\frac{\pi}{4})
$$
\n
$$
= \frac{\pi}{2}.
$$

In verkürzter und leichter merkbarer Notation haben wir:  $x =$  $g(t) = \sin(t), \frac{dx}{dt} = \cos(t), dx = \cos(t)dt, \text{ also}$ 

$$
\int_{-1}^{1} \sqrt{1 - x^2} dx = \int_{-1}^{1} \sqrt{1 - \sin^2(t)} dx
$$

$$
= \int_{t(1)}^{t(1)} \cos(t) \cos(t) dt
$$

$$
= \int_{-\frac{\pi}{2}}^{\frac{\pi}{2}} \cos^2(t) dt
$$

$$
= \dots \text{ (wie oben)}.
$$

Beispiel: Rationale Funktionen können mit der Methode der Partialbruchzerlegung integriert werden. Wir führen das hier nur an zwei Beispielen durch:

a) Berechne eine Stammfunktion der durch  $f(x) = \frac{x}{(x-1)(x-2)}$  gegebenen rationalen Funktion.

Wir schreiben

$$
\frac{x}{(x-1)(x-2)} = \frac{A}{x-1} + \frac{B}{x-2} = \frac{A(x-2) + B(x-1)}{(x-1)(x-2)}
$$

mit zunächst unbekannten  $A, B \in \mathbb{R}$ . Durch Koeffizientenvergleich erhalten wir

$$
A + B = 1, \quad -2A - B = 0,
$$

was wir durch  $A = -1, B = 2$  lösen. Wir haben also

$$
f(x) = \frac{-1}{x - 1} + \frac{2}{x - 2}
$$

und damit die Stammfunktion  $F(x) = \ln(|1-x|) + 2\ln(|x-2|)$ . b) Berechne eine Stammfunktion der durch

$$
f(x) = \frac{2}{(x-1)(x^2+1)}
$$

gegebenen Funktion.

Da wir (im Reellen)  $x^2 + 1$  nicht in Linearfaktoren zerlegen können, wählen wir den Ansatz

$$
f(x) = \frac{A}{(x-1)} + \frac{B+Cx}{x^2+1} = \frac{A(x^2+1) + (B+Cx)(x-1)}{(x-1)(x^2+1)}.
$$

Koeffizientenvergleich im Zähler liefert hier

$$
A - B = 2, \quad A + C = B - C = 0,
$$

was wir durch  $A = 1, B = C = -1$  lösen. Wir haben also

$$
f(x) = \frac{1}{(x-1)} - \frac{1}{x^2+1} - \frac{x}{x^2+1}
$$

und finden die Stammfunktion

$$
F(x) = \ln(|x - 1) - \arctan(x) - \frac{1}{2}\ln(x^2 + 1),
$$

wobei wir ausnutzen, dass wir eine Stammfunktion von  $\frac{x}{x^2+1}$  bereits als Beispiel für logarithmische Integration berechnet haben.

Beispiel: Integrale, für die man keine durch die bekannten Funktionen ausdrückbare Stammfunktion findet, berechnet man numerisch durch geeignete Näherungsverfahren, in der Praxis wird man hierfür den Computer und eine vorhandene Software benutzen.

Ein einfaches Beispiel für solche numerische Verfahren liefert die Trapezregel:

Ist  $f : [a, b] \to \mathbb{R}$  stetig mit  $f(x) \geq 0$  für alle  $x \in [a, b]$ , so können wir die Fläche unter dem Graphen von  $f$  durch die Fläche des Trapezes

annähern, das unter der geraden Strecke von  $(a, f(a))$  nach  $(b, f(b))$ liegt. Wir haben also

$$
\int_{a}^{b} f(x)dx \cong \frac{b-a}{2}(f(a) + f(b)),
$$

wobei das Zeichen ≅ "ist ungefähr gleich" bedeutet. Diese Näherung ist natürlich im Allgemeinen sehr grob. Man verfeinert sie, indem man mit  $h := \frac{b-a}{N}$  das Intervall in N Teilintervalle  $[a + jh, a + (j + 1)h]$  mit  $0 ≤ j ≤ N-1$  unterteilt und das Integral über jedes dieser Teilintervalle nach der obigen Trapezformel annähert. In Formeln gibt das:

$$
\int_{a}^{b} f(x)dx \cong \frac{h}{2} \sum_{j=0}^{N-1} (f(a+jh) + f(a+(j+1)h)),
$$

wobei man die Summe noch zu  $f(a) + 2f(a+h) + \cdots + 2f(a+(N-h))$  $1(h) + f(b)$  zusammenfassen kann. Je größer man N wählt, umso besser wird die Annäherung.

Obwohl dieses Thema nicht recht unter die Uberschrift dieses Paragra- ¨ phen passt, beenden wir ihn mit ein paar Uberlegungen zur Berech- ¨ nung von Volumina mit Hilfe der Integralrechnung (wir vertiefen das im nächsten Semester):

#### Satz 11.4. (Prinzip von Cavalieri)

- a) Gegeben seien zwei Körper im dreidimensionalen Raum und eine Ebene E im Raum (etwa die xy-Ebene im x, y, z-Koordinatensystem). Wenn für jedes  $z_0$  der Schnitt mit der um  $z_0$  parallel verschobenen Ebene  $E_{z_0}$  (also etwa der durch die Gleichung  $z = z_0$  gegebenen Ebene) des einen Körpers die gleiche Fläche hat wie der gleiche Schnitt für den anderen Körper, so haben beide Körper das gleiche Volumen.
- b) Ist in a) die Fläche des Schnittes mit  $E_z$  durch die integrierbare Funktion  $F(z)$  mit  $F(z) = 0$  für  $z \notin [a, b]$  gegeben, so ist das Volumen des Körpers gleich

$$
V = \int_{a}^{b} F(z)dz.
$$

Begründung. Man stellt sich den Körper aus kleinen zylindrischen Scheiben der Grundfläche  $F(z)$  und der (sehr kleinen) Dicke  $\Delta z$ , also des Volumens  $F(z)\Delta z$  vor, im Grenzübergang wird aus der Summe dieser Volumina das Integral

$$
\int_a^b F(z)dz.
$$

## Beispiel:

a) Für einen Kreiszylinder der Höhe  $h$  vom Radius  $r$  ist die Fläche  $F(z) = \pi r^2$  unabhängig von z. Wir erhalten

$$
V = \int_{0}^{h} \pi r^2 dr = \pi r^2 h.
$$

b) Die Funktion  $f : [a, b] \longrightarrow \mathbb{R}$  sei stets > 0. Man rotiere den Graphen der Funktion um die x-Achse und berechne das Volumen des erhaltenen Rotationskörpers (mit flachem Boden und Deckel).

Die Achse senkrecht zur Koordinatenebene sei die z-Achse, wir betrachten jetzt (abweichend von der früheren Notation) die Schnitte des Körpers mit den Ebenen  $x = x_0$  parallel zur yz-Ebene.

Diese Schnitte sind Kreise vom Radius  $f(x_0)$ , also der Fläche  $\pi(f(x_0))^2$ . Also

$$
V = \pi \int_{a}^{b} (f(x))^{2} dx.
$$

Betrachten wir etwa wieder  $f(x) = \sqrt{1-x^2}$ , so ist der entstehende Körper eine Kugel vom Radius 1.Wir erhalten:

$$
V = \pi \int_{-1}^{1} (\sqrt{1 - x^2})^2 dx
$$
  
=  $\pi \int_{-1}^{1} (1 - x^2) dx$   
=  $\pi \cdot (x - \frac{x^3}{3}|_{-1}^{1})$   
=  $\pi ((1 - \frac{1}{3}) - (-1 + \frac{1}{3}))$   
=  $\pi (\frac{2}{3} + \frac{2}{3}) = \frac{4\pi}{3}.$ 

Durch Streckung um den Faktor r erhalten wir:

**Folgerung 11.5.** Das Volumen der Kugel vom Radius r ist  $\frac{4}{3}\pi r^3$ .

# 12. Funktionen und ihre Eigenschaften II

Wie schon im vorigen Abschnitt festgestellt, gibt es elementare Funktionen, deren Stammfunktion nicht durch elementare Funktionen ausgedrückt werden kann. Dabei nennen wir alle Funktionen "elementar", die sich mit Hilfe von Addition, Subtraktion, Multiplikation, Division, Potenzieren mit reellen Exponenten und Verkettung durch Polynome, trigonometrische Funktionen, Exponentialfunktion und deren Umkehrfunktionen ausdrücken lassen. Unter anderem kann man zeigen, dass die Stammfunktion von  $f(x) = e^{-x^2}$  sich nicht durch elementare Funktionen ausdrücken lässt.

Wir geben eine Liste einiger solcher nur als Stammfunktionen definierter Funktionen.

**Definition 12.1.** a) Die Fehlerfunktion  $erf(x)$  ist durch das Integral

$$
\operatorname{erf}(x) := \frac{2}{\sqrt{\pi}} \int_{0}^{x} e^{-t^2} dt
$$

gegeben.

b) Der Integralcosinus  $\mathrm{Ci}(x)$  ist durch das uneigentliche Integral

$$
\text{Ci}(x) := -\int_{x}^{\infty} \frac{\cos(t)}{t} dt \quad (x > 0)
$$

gegeben, der Integralsinus Si(x) durch

$$
\mathrm{Si}(x) := \int\limits_0^x \frac{\sin(t)}{t} dt.
$$

c) Der Integrallogarithmus Li(x) ist für  $x > 0$ ,  $x \neq 1$  gegeben durch

$$
\mathrm{Li}(x) := \int\limits_0^x \frac{dt}{\ln(t)},
$$

dabei ist für  $x > 1$  der Cauchy'sche Hauptwert des uneigentlichen Intgrals zu nehmen.

d) Die Integralexponentialfunktion Ei(x) ist für  $x \neq 0$  durch das Intgral

$$
\mathrm{Ei}(x) := \int\limits_{-\infty}^{x} \frac{e^t}{t} dt
$$

gegeben, dabei ist für  $x > 0$  der Cauchy'sche Hauptwert des uneigentlichen Intgrals zu nehmen.

e) Die Gammafunktion  $\Gamma(x)$  ist für  $x > 0$  durch das Integral

$$
\Gamma(x) = \int_{0}^{\infty} e^{-t} t^{x-1} dt
$$

gegeben.
Satz 12.2. a) Die Fehlerfunktion  $erf(x)$  ist eine ungerade Funktion, fur die ¨

$$
\lim_{x \to \infty} \operatorname{erf}(x) = 1
$$

gilt.

b) Für die Gammafunktion gilt

$$
\Gamma(n+1) = n!
$$

für alle natürlichen Zahlen n, sie interpoliert also die Fakultäten

c) Alle in 12.1 angegebenen Funktionen lassen sich nicht durch elementare Funktionen ausdrücken.

Hier sehen Sie den Graphen der Fehlerfunktion erf:

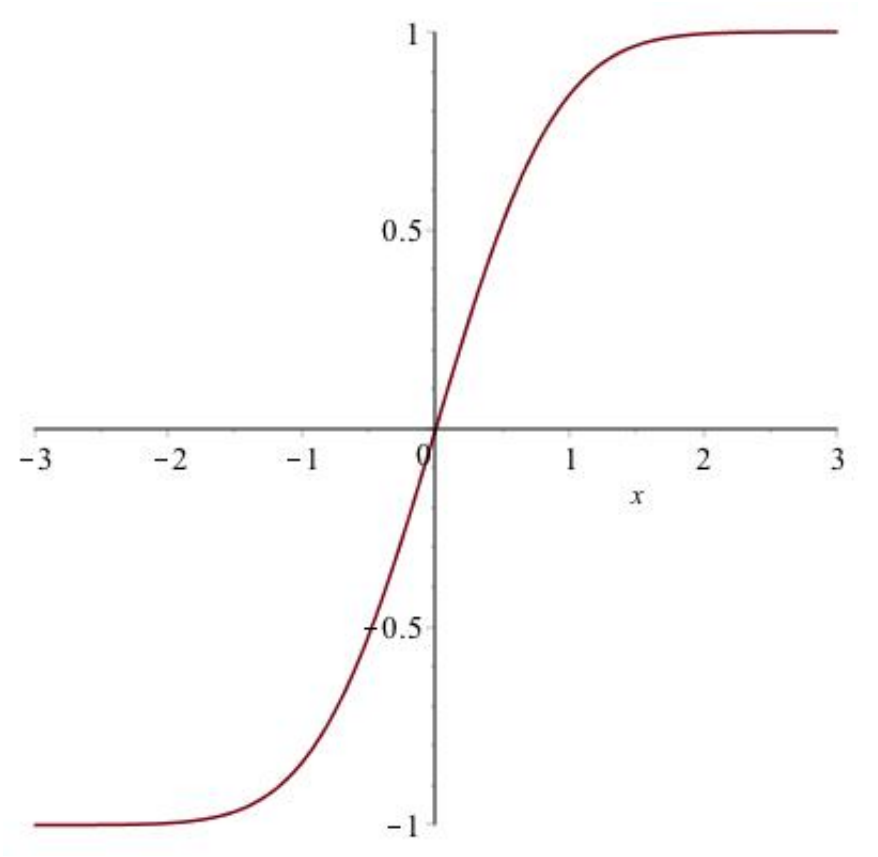

Bemerkung. Die hier aufgelisteten Funktionen kommen häufig in Anwendungen vor. Da sie nicht durch elementare Funktionen ausgedrückt werden können, ist es für Anwender praktisch, auf sie unter eigenen Namen in Tabellenwerken und Computerprogrammen zugreifen zu können.

Definition und Satz 12.3. Die Hyperbelfunktionen  $sinh(x)$  (Sinus hyperbolicus) und  $\cosh(x)$  (Cosinus hyperbolicus) sind für alle  $x \in \mathbb{R}$  durch

$$
\cosh(x) := \frac{e^x + e^{-x}}{2}
$$
  

$$
\sinh(x) := \frac{e^x - e^{-x}}{2}
$$

definiert. Es gilt

$$
\frac{d}{dx}\cosh(x) = \sinh(x), \frac{d}{dx}\sinh(x) = \cosh(x).
$$

 $\cosh(x)$  ist eine gerade Funktion mit  $\cosh(x) > 0$  für alle x.  $\sinh(x)$  ist eine ungerade Funktion mit  $\sinh(x) < 0$  für  $x < 0$ ,  $\sinh(x) >$ 0 *für*  $x > 0$ .

Die Funktion  $sinh(x)$  ist streng monoton und daher umkehrbar in ganz  $\mathbb{R}$ , ihre Umkehrfunktion heißt  $\operatorname{arsinh}(x)$  (Areasinus (hyperbolicus)). Die Funktion  $\cosh(x)$  ist in  $]-\infty,0]$  streng monoton fallend, in  $[0,\infty[$ streng monoton wachsend mit Wertebereich [1, $\infty$ ]. Ihre Umkehrfunktion  $arcosh(x)$ :  $[1, \infty] \longrightarrow R_{\infty}$  heißt Area cosinus (hyperbolicus).

Es gilt ferner:

$$
\frac{d}{dx} \operatorname{arsinh}(x) = \frac{1}{\sqrt{1+x^2}}
$$

$$
\frac{d}{dx} \operatorname{arcosh}(x) = \frac{1}{\sqrt{x^2-1}}.
$$

- **Bemerkung.** a) Die Funktion  $cosh(x)$  tritt u.a. bei der physikalischen Behandlung einer zwischen zwei gleich hohen Punkten aufgehängten Kette auf; ihr Graph heißt deshalb auch die Kettenlinie.
	- b) Leitet man die Hyperbelfunktionen zweimal ab, so erhält man

$$
\frac{d^2}{dx^2}(\cosh(x)) = \cosh(x),
$$
  

$$
\frac{d^2}{dx^2}\sinh(x) = \sinh(x).
$$

Beide Funktionen genügen also der Differentialgleichung  $y'' = y$ . Man vergleiche das mit dem Verhalten der Sinus- und der Cosinusfunktion, für die gilt

$$
\frac{d^2}{dx^2}(\cos(x)) = -\cos(x)
$$

$$
\frac{d^2}{dx}(\sin(x)) = -\sin(x).
$$

Diese beiden Funktionen genügen also der Differentialgleichung  $y'' = -y$ , die wegen ihres Auftretens bei der Behandlung von Schwingungsvorgängen auch Schwingungsgleichung heißt.

Man kann zeigen (siehe nächstes Semester), dass sich jede Lösung

der Differentialgleichung  $y'' = -y$  als Linearkombination  $A \sin(x) +$  $B\cos(x)$  schreiben lässt. Genauso gilt: Jede Lösung von  $y'' = y$ lässt sich als Linearkombination  $A\sinh(x)+B\cosh(x)$  schreiben.

c) Wie man an Hand der Definitionen leicht nachrechnet, gilt

$$
\cosh^2(t) - \sinh^2(t) = 1 \quad \text{für alle } t \in \mathbb{R},
$$

während wir für die trigonometrischen Funktionen schon früher

$$
\cos^2(t) + \sin^2(t) = 1
$$
 für alle  $t \in \mathbb{R}$ 

gesehen hatten. Diese Gleichung hatten wir geometrisch so interpretiert, dass die Punkte  $(x, y) \in \mathbb{R}^2$  mit  $x = \cos(t), y = \sin(t)$ auf der Kreislinie vom Radius 1 um 0 liegen.

Die Kurve, die von den Punkten  $(x, y)$  mit  $x^2 - y^2 = 1$  gebildet wird, ist die (aus zwei Ästen) bestehende Hyperbel mit den Asymptoten  $x = y$ ,  $x = -y$  (also den Winkelhalbierenden im Koordinatenkreuz). Die Tatsache, dass die Punkte  $(x, y) \in \mathbb{R}^2$ mit  $x = \cosh(t)$ ,  $y = \sinh(t)$  eine Hyperbel durchlaufen, ist der Grund für die Bezeichnung Hyperbelfunktionen.

d) Die Taylorentwicklungen von sinh und cosh um den Nullpunkt erhält man leicht, indem man entweder die bekannte Entwicklung  $\exp(x) = \sum_{n=0}^{\infty}$  $x^n$  $\frac{x^n}{n!}$  benutzt oder die oben gegebenen Formeln für die Ableitungen zusammen mit  $sinh(0) = 0$ ,  $cosh(0) = 1$  benutzt. Man erhält

$$
\sinh(x) = \sum_{n=0}^{\infty} \frac{x^{2n+1}}{(2n+1)!}
$$

$$
\cosh(x) = \sum_{n=0}^{\infty} \frac{x^{2n}}{(2n)!}.
$$

Auch hier beachte man die Ähnlichkeit mit (und die Unterschiede zu!) den Entwicklungen für die Sinus- und die Cosinusfunktion.

Hier sehen Sie die Graphen von cosinus hyperbolicus und sinus hyperbolicus:

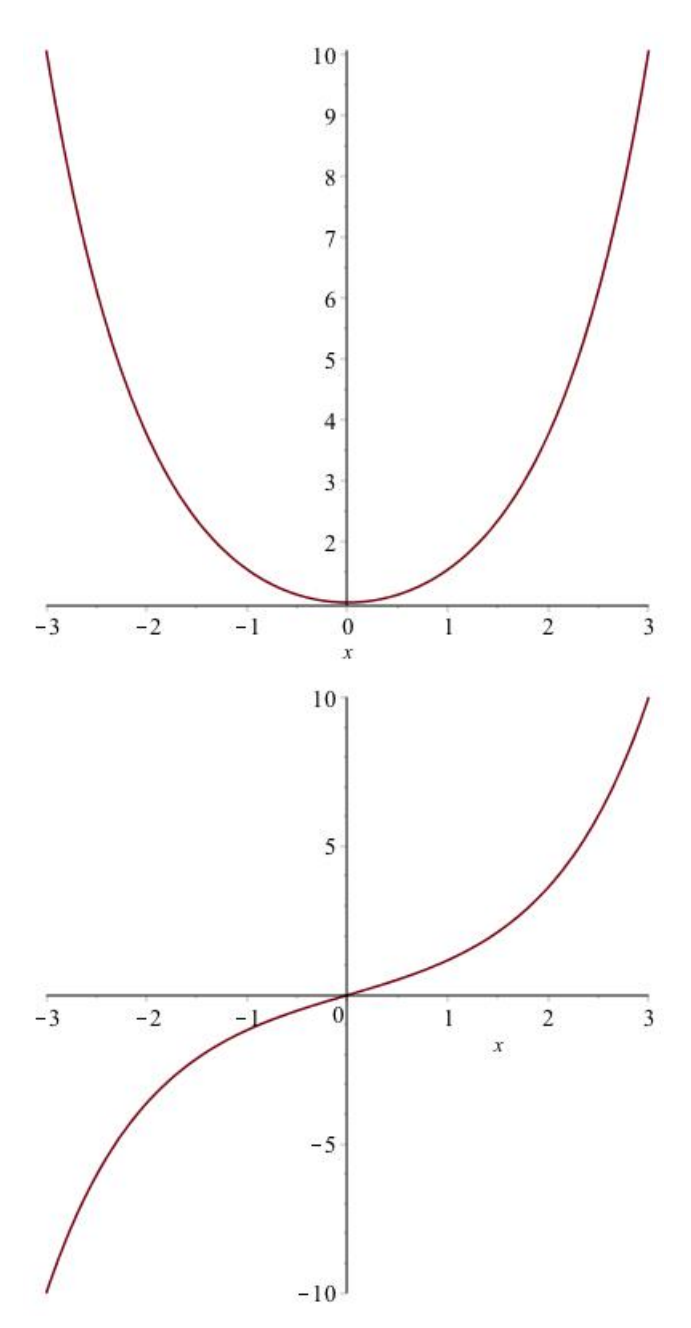

Eine weitere häufig vorkommende mit Hilfe der Exponentialfunktion definierte Funktion ist die logistische Funktion:

Definition und Satz 12.4. Die logistische Funktion mit Parametern  $\gamma$ ,  $\tau$ ,  $u_0$  ist durch

$$
f_{\gamma,\tau,u_0}(t) := f(t) := \frac{\gamma}{\tau + (\frac{\gamma}{u_0} - \tau)e^{-\gamma t}}
$$

definiert.

- a) Die logistische Funktion löst die Differentialgleichung  $y' = \gamma y - \tau y^2$ .
- b) Es gilt

$$
\lim_{t \to \infty} f(t) = \frac{\gamma}{\tau}
$$

c) Für  $\frac{\tau}{2}$  $\frac{\tau}{\gamma} < \frac{1}{u_0}$  $\frac{1}{u_0}$  wächst die Funktion streng monoton, für  $\frac{\tau}{\gamma}$  $\frac{\tau}{\gamma} > \frac{1}{u_0}$  $rac{1}{u_0}$  fällt sie streng monoton.

Begründung. Berechnen der Ableitung nach der Quotientenregel (oder der Kettenregel) liefert

$$
f'(t) = \frac{\gamma^2(\frac{\gamma}{u_0} - \tau)e^{-\gamma t}}{(\tau + (\frac{\gamma}{u_0} - \tau)e^{-\gamma t})^2}.
$$

Andererseits haben wir

$$
\gamma f(t) - \tau f(t)^2 = \frac{\gamma^2}{\tau + (\frac{\gamma}{u_0} - \tau)e^{-\gamma t}} - \frac{\tau \gamma^2}{(\tau + (\frac{\gamma}{u_0} - \tau)e^{-\gamma t})^2} \n= \frac{\gamma^2(\tau + (\frac{\gamma}{u_0} - \tau)e^{-\gamma t}) - \tau \gamma^2}{(\tau + (\frac{\gamma}{u_0} - \tau)e^{-\gamma t})^2} \n= \frac{\tau + (\frac{\gamma}{u_0} - \tau)e^{-\gamma t}}{(\tau + (\frac{\gamma}{u_0} - \tau)e^{-\gamma t})^2} \n= f'(t).
$$

Das zeigt a).

b) ist offensichtlich, c) folgt durch Betrachten des in a) hergeleiteten Ausdrucks für  $f'(t)$ .

Der Graph für die Parameter  $\gamma = u_0 = 1, \tau = 0.01$  sieht wie folgt aus:

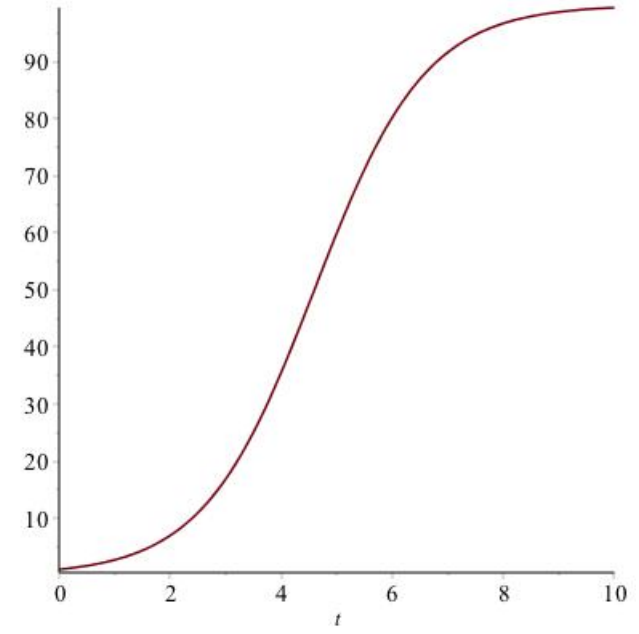

Für  $\gamma = u_0 = 1, \tau = 0.75$  sieht der Graph so aus:

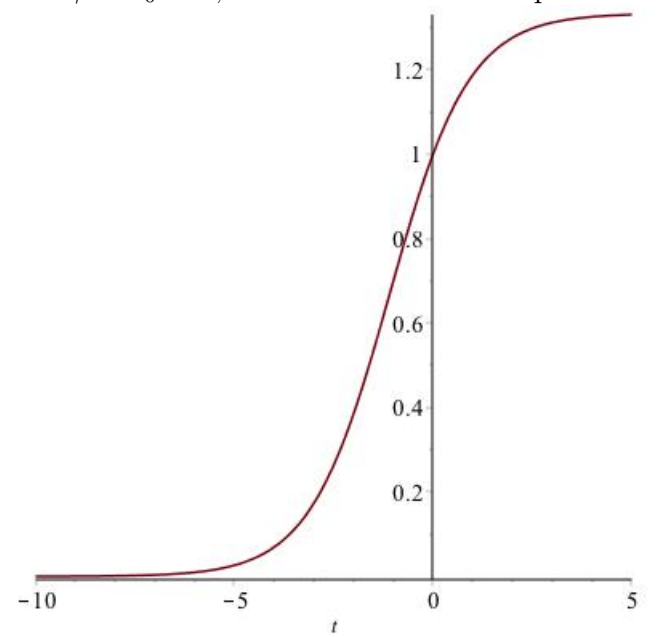

Bemerkung. Die autokatalytische Reaktion wird durch die Differentialgleichung

$$
y' = \alpha y(A - y)
$$

beschrieben, die sich mit  $\alpha A = \gamma$ ,  $\alpha = \tau$  und daher  $A = \frac{2}{\tau}$  $rac{\gamma}{\tau}$  in die obige Form umschreiben lässt. Die Stoffmenge des Reaktionsprodukts nähert sich hier asymptotisch dem Wert A an, die logistische Funktion liefert die (wie wir im nächsten Semester sehen werden eindeutige) Lösung mit Startwert  $y(0) = u_0$ .

### 13. Analytische Geometrie und Vektorrechnung

Wir erinnern zunächst an einige Grundtatsachen aus der analytischen Geometrie, die aus der Schule bekannt sein sollten.

Analytische Geometrie beschäftigt sich mit der Charakterisierung und Untersuchung geometrischer Figuren mit Hilfe der Koordinaten ihrer Punkte.

**Definition 13.1.** Der Ortsvektor  $\mathbf{x} = \overrightarrow{x}$  eines Punktes  $P = (x_1, x_2, x_3) \in$  $\mathbb{R}^3$  (bzw.  $P = (x_1, x_2) \in \mathbb{R}^2$ ) des Raumes bzw. der Ebene ist das Koordinatentripel (bzw. Koordinatenpaar)

$$
\vec{x} = \mathbf{x} = \begin{pmatrix} x_1 \\ x_2 \\ x_3 \end{pmatrix} \quad (bzw. \ \mathbf{x} = \vec{x} = \begin{pmatrix} x_1 \\ x_2 \end{pmatrix}),
$$

(notiert als Spaltenvektor). Der Vektor  $\mathbf{0} =$  $\sqrt{ }$  $\overline{1}$  $\theta$  $\theta$  $\theta$  $\setminus$ heißt der Nullvektor.

Jedes solche Tripel wird ein Vektor im  $\mathbb{R}^3$  genannt. Für Vektoren  $\mathbf{x}, \mathbf{y} \in$  $\mathbb{R}^3$  (bzw.  $\mathbb{R}^2$ ) und  $\lambda \in \mathbb{R}$  definiert man:

$$
\mathbf{x} + \mathbf{y} = \begin{pmatrix} x_1 + y_1 \\ x_2 + y_2 \\ x_3 + y_3 \end{pmatrix} \quad \lambda \mathbf{x} = \begin{pmatrix} \lambda x_1 \\ \lambda x_2 \\ \lambda x_3 \end{pmatrix}
$$

$$
\mathbf{x} \cdot \mathbf{y} = \langle \mathbf{x}, \mathbf{y} \rangle = (\mathbf{x}, \mathbf{y}) = \sum_{i=1}^3 x_i y_i \in \mathbb{R}
$$

(das Skalarprodukt), jeweils entsprechend mit nur zwei Koordinaten fur¨ Vektoren in  $\mathbb{R}^2$ .

Nur für Vektoren  $\mathbf{x}, \mathbf{y}$  in  $\mathbb{R}^3$  definiert man das Vektorprodukt (Kreuzprodukt):

$$
\mathbf{x} \times \mathbf{y} = \begin{pmatrix} x_2y_3 - x_3y_2 \\ x_3y_1 - x_1y_3 \\ x_1y_1 - x_2y_1 \end{pmatrix}.
$$

Die Norm (Länge) von  $\mathbf{x}$  ist  $\|\mathbf{x}\| = |\mathbf{x}| =$ √  $\overline{\mathbf{x} \cdot \mathbf{x}}$ .

- Bemerkung. a) Im Weiteren werden wir in der Notation nicht mehr zwischen einem Punkt des Raumes oder der Ebene und seinem Ortsvektor unterscheiden. Die zunächst umständlich wirkende Schreibweise als Spaltenvektor wird sich bald in der Matrizenrechnung als praktisch erweisen.
	- b) In der Physik wird zwischen gebundenen Vektoren (z.B. Ortsvektoren wie hier) und freien Vektoren unterschieden. Dabei wird die Gesamtheit aller "Pfeile" (= gerichtete Strecken von einem Punkt P zu einem Punkt Q), die durch Parallelverschiebung zu einem Pfeil mit Anfangspunkt 0 (Ortsvektor) in den gleichen Pfeil übergeführt werden, zu einem neuen Objekt, einem "freien Vektor" zusammengefasst. Zwei solche freie Vektoren werden addiert, indem man die sie repräsentierenden Ortsvektoren wie oben addiert.

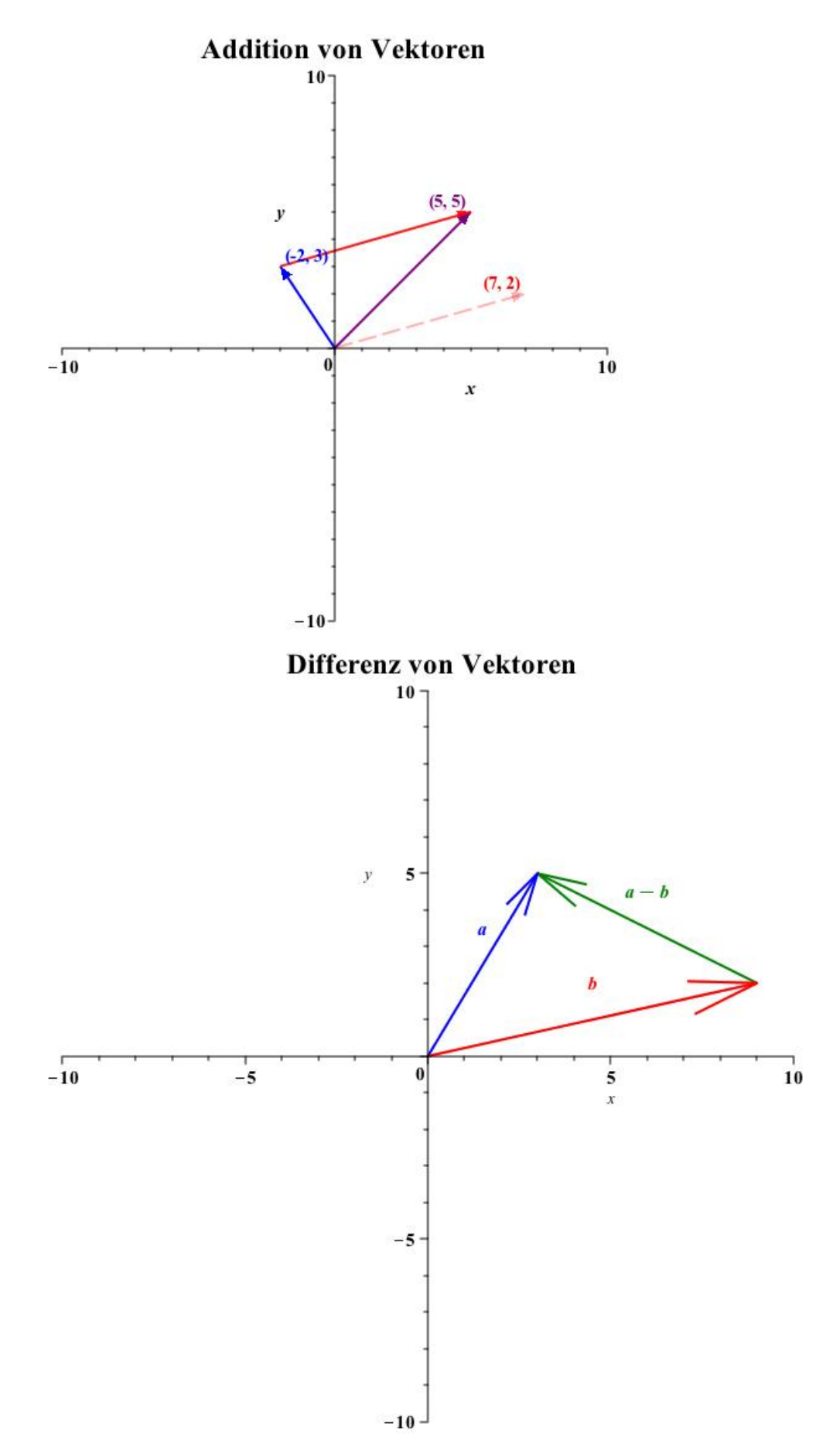

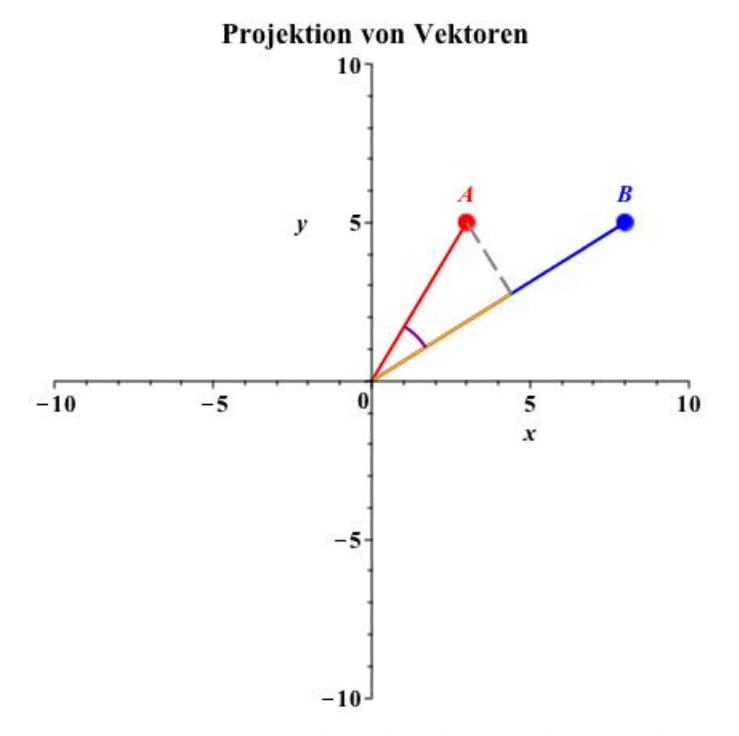

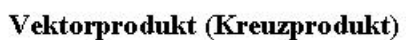

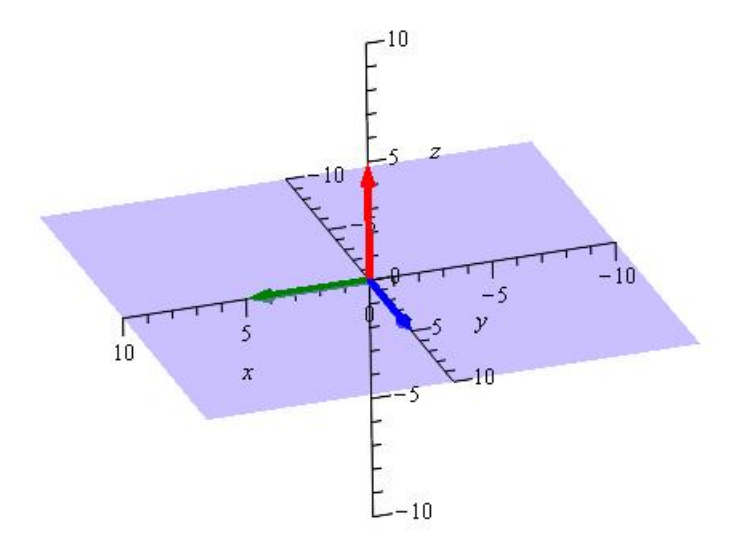

# **Cross Product**

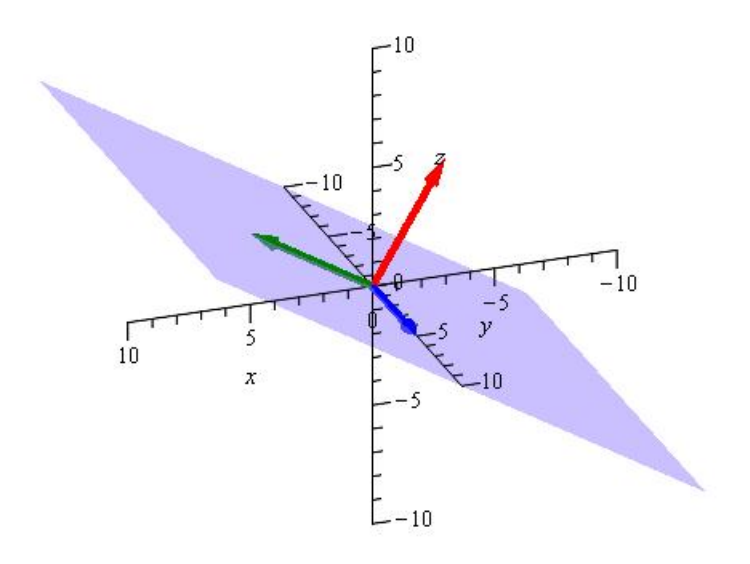

- Satz 13.2. a) Sind  $\mathbf{x}, \mathbf{y} \in \mathbb{R}^3$ , so ist das Viereck mit den Ecken  $0, x, y, x + y$  ein Parallelogramm (Parallelogrammregel der Vektoraddition).
	- b) Die Strecke vom Punkt  $P = (x_1, x_2, x_3)$  zum Punkt  $Q = (y_1, y_2, y_3)$ geht durch Parallelverschiebung über in die Strecke von 0 zum  $\sqrt{ }$  $y_1 - x_1$  $\setminus$ 
		- Punkt  $\overline{1}$  $y_2 - x_2$  $y_3 - x_3$ . Die Punkte auf der Strecke von <sup>P</sup> nach <sup>Q</sup>

sind genau die Punkte mit den Ortsvektoren von der Gestalt

$$
\mathbf{x} + \lambda(\mathbf{y} - \mathbf{x}) \quad (0 \le \lambda \le 1).
$$

c) Für das Skalarprodukt gilt

$$
\mathbf{x} \cdot \mathbf{y} = \|\mathbf{x}\| \cdot \|\mathbf{y}\| \cdot \cos(\varphi),
$$

wo  $\varphi$  der Winkel zwischen den Ortsvektoren ist. Insbesondere ist genau dann  $\mathbf{x} \cdot \mathbf{y} = 0$ , wenn die Vektoren senkrecht aufeinander stehen.

d) Für das Vektorprodukt gilt

$$
\|\mathbf{x} \times \mathbf{y}\| = |\mathbf{x}| \cdot |\mathbf{y}| |\sin(\varphi)|
$$

 $(\varphi$  wie oben), insbesondere ist  $\mathbf{x} \times \mathbf{y}$  genau dann gleich **0** (Nullvektor), wenn die zugehörigen Punkte auf einer Geraden durch den Ursprung liegen (die Pfeile in die gleiche oder die entgegengesetzte Richtung zeigen).

Der Vektor  $\mathbf{x} \times \mathbf{y}$  steht senkrecht auf der von  $\mathbf{x}$  und  $\mathbf{y}$  aufgespannten Ebene und zeigt in die Richtung, in die sich eine von x nach y gedrehte Rechtsschraube bewegen würde (alternativ: Rechte-Hand-Regel).

e) Für das Skalarprodukt gilt  $\mathbf{x} \cdot \mathbf{y} = \mathbf{y} \cdot \mathbf{x}$ . Für das Vektorprodukt gelten

$$
\begin{array}{rcl} \mathbf{x}\times\mathbf{y} & = & -\mathbf{y}\times\mathbf{x} \\ \mathbf{a}\times(\mathbf{b}\times\mathbf{c}) & = & \mathbf{b}(\mathbf{a}\cdot\mathbf{c})-\mathbf{c}(\mathbf{a}\cdot\mathbf{b}). \end{array}
$$

Das Produkt  $\mathbf{a} \cdot (\mathbf{b} \times \mathbf{c}) \in \mathbb{R}$  heißt das Spatprodukt von  $\mathbf{a}, \mathbf{b}, \mathbf{c}$ . Sein Betrag  $|\mathbf{a} \cdot (\mathbf{b} \times \mathbf{c})|$  ist gleich dem Volumen des von den Vektoren **a**, **b**, **c** aufgespannten Parallelepipeds  $\{\lambda_1 \mathbf{a} + \lambda_2 \mathbf{b} + \lambda_3 \mathbf{b} \mid 0 \leq \lambda_i \leq$ 1} (auch Spat genannt).

- **Bemerkung.** a) Die Formel  $|\mathbf{x} \cdot \mathbf{y}| = ||\mathbf{x}|| ||\mathbf{y}|| \cos(\varphi)$  erlaubt es umgekehrt, den Winkel  $\varphi$  zwischen zwei Vektoren durch  $\cos(\varphi)$  =  $|\mathbf{x} \cdot \mathbf{y}|$  $\frac{\mathbf{x} \cdot \mathbf{y}}{\|\mathbf{x}\| \|\mathbf{y}\|}$  zu berechnen.
	- b) Die Projektion des Vektors y auf den Vektor x (auch die Komponente von **y** in Richtung von **x** genannt) ist  $\frac{\mathbf{x}}{\|\mathbf{x}\|} \|\mathbf{y}\| \cos(\phi)$ , also der Vektor mit der gleichen Richtung wie x mit Betrag  $|y| \cos(\phi)$ .
	- c) In der Physik tritt das Skalarprodukt zum Beispiel auf, wenn man die Arbeit berechnet, die von einer konstanten Kraft F verrichtet wird, die einen Massenpunkt um die Strecke x verschiebt: Die geleistete Arbeit ist das Skalarprodukt F ·x. Man sieht, dass nur die Komponente von F, die in Richtung der Bewegung wirkt, zur geleisteten Arbeit beträgt, ihr Betrag ist  $\|\mathbf{F}\| \cdot |\cos(\varphi)|$ .
	- d) Das Vektorprodukt tritt in der Physik etwa bei der Behandlung des Drehimpulses  $\mathbf{L} = m(\mathbf{r} \times \mathbf{v})$  und des Drehmoments  $\mathbf{D} =$  $\mathbf{r} \times \mathbf{F}$  auf. Eine Kraft **F**, die im Punkt mit dem Ortsvektor **r** an einem Körper angreift, erzeugt maximales Drehmoment um den Ursprung 0, wenn ihre Richtung senkrecht zum Ortsvektor ist. Eine Kraft in Richtung des Ortsvektors versucht zwar, den Punkt vom Ursprung weg zu ziehen, erzeugt aber kein Drehmoment um den Ursprung.
- **Satz 13.3.** a) Seien  $P_0 \neq P_1$  Punkte auf einer Geraden g im  $\mathbb{R}^2$ oder ℝ<sup>3</sup> mit Ortsvektoren  $\mathbf{x}_0, \mathbf{x}_1, \mathbf{v} = \mathbf{x}_1 - \mathbf{x}_0$ . Dann ist

$$
g = \{ \mathbf{x}_0 + \lambda \mathbf{v} \mid \lambda \in \mathbb{R} \};
$$

diese Darstellung heißt die Parameterdarstellung der Geraden. Für jeden Punkt  $Q \in q$  ist dann  $\lambda$  eindeutig bestimmt. Ist (im Fall  $\mathbb{R}^2$ ) n ein Einheitsvektor (d.h.  $\|\mathbf{n}\|=1$ ) senkrecht zu g, so ist  $\mathbf{n} \cdot \mathbf{v} = 0$  und mit  $d = \mathbf{n} \cdot \mathbf{x}_0$  ist

$$
g = \{ \mathbf{z} \in \mathbb{R}^2 \mid \mathbf{n} \cdot \mathbf{z} = d \},
$$

(Hesse'sche Normalform); die Zahl |d| misst dabei den Abstand der Geraden vom Ursprung. Mit  $\mathbf{n} = \begin{pmatrix} a \\ b \end{pmatrix}$ b wird daraus die Darstellung

$$
g = \{(z_1, z_2) \mid az_1 + bz_2 = d\}
$$

der Geraden in Gleichungsform (Koordinatengleichung). Ist in der Parameterdarstellung von oben  $\mathbf{v} = \begin{pmatrix} c \\ d \end{pmatrix}$ , so ist

$$
\mathbf{n} = \pm \frac{1}{\sqrt{c^2 + d^2}} \begin{pmatrix} -d \\ c \end{pmatrix}.
$$

b) Seien  $P_0, P_1, P_2$  Punkte auf einer Ebene E im  $\mathbb{R}^3$ , die nicht auf einer gemeinsamen Geraden liegen, mit Ortsvektoren  $\mathbf{x}_0, \mathbf{x}_1, \mathbf{x}_2$ .  $Sei \mathbf{v}_1 = \mathbf{x}_1 - \mathbf{x}_0, \mathbf{v}_2 = \mathbf{x}_2 - \mathbf{x}_0$ . Dann ist

$$
E = \{ \mathbf{x}_0 + \lambda \mathbf{v}_1 + \mu \mathbf{v}_2 \mid \lambda, \mu \in \mathbb{R} \};
$$

 $diese$  Darstellung heißt Parameterdarstellung der Ebene. Für jeden Punkt  $Q \in E$  sind dann  $\lambda$  und  $\mu$  in obiger Darstellung eindeutig bestimmt.

Ist n ein Einheitsvektor senkrecht zur Ebene E (ein Einheitsnormalenvektor), so ist  $\mathbf{n} \cdot \mathbf{v}_1 = \mathbf{n} \cdot \mathbf{v}_2 = 0$ , und mit  $\mathbf{n} \cdot \mathbf{x}_0 = d$ ist

$$
E = \{ \mathbf{z} \in \mathbb{R}^3 \mid \mathbf{n} \cdot \mathbf{z} = d \},
$$

die Zahl |d| misst dabei den Abstand der Ebene vom Ursprung.  $\sqrt{ }$ a  $\setminus$ 

 $Mit \mathbf{n} =$  $\overline{1}$ b  $\mathcal{C}_{0}^{(n)}$  wird daraus die Darstellung  $E = \{(z_1, z_2, z_3) \mid az_1 + bz_2 + cz_3 = d\}$ 

in Gleichungsform (Koordinatengleichung). Der Vektor n lässt sich dabei als

$$
\mathbf{n} = \pm \frac{\mathbf{v}_1 \times \mathbf{v}_2}{\|\mathbf{v}_1 \times \mathbf{v}_2\|}
$$

berechnen.

c) Sind umgekehrt Parameterdarstellungen wie in a) und b) gegeben mit  $\mathbf{v} \neq \mathbf{0}$  in a), mit  $\mathbf{v}_1 \neq \mathbf{0} \neq \mathbf{v}_2$  nicht proportional in b), so ist die angegebene Punktmenge in a) eine Gerade, in b) eine Ebene.

Bemerkung. Parameterdarstellungen werden oft bei der Beschreibung physikalischer Vorgänge benutzt. Bewegt sich etwa ein Massenpunkt

auf der Geraden  $q$ , so wählt man als Parameter die Zeit  $t$  und beschreibt durch

$$
\mathbf{x} = \mathbf{x}_0 + t\mathbf{v}
$$

den zeitlichen Verlauf der Bewegung längs  $q$  mit konstanter Geschwindigkeit v.

Genauso liefert die Parameterdarstellung der Ebene mit Funktionen  $\lambda(t)$ ,  $\mu(t)$  der Zeit eine Beschreibung für die Bewegung eines Massenpunktes in der Ebene E.

Wir kommen auf solche allgemeineren parametrisierten Bahnkurven noch zurück.

Bemerkung. a) Für Geraden bzw. Ebenen durch den Ursprung kann man  $x_0 = 0$  wählen; eine Gerade durch den Ursprung besteht dann genau aus den  $\lambda v$  ( $\lambda \in \mathbb{R}$ ), wo v der Ortsvektor eines beliebigen vom Ursprung verschiedenen Punktes ist.

In der Koordinatengleichung bzw. der Hesse'schen Normalform sind die Geraden bzw. Ebenen durch den Ursprung diejenigen, bei denen  $d = 0$  ist.

b) Zwei Geraden mit Parameterdarstellungen

$$
g = {\mathbf{x}_0 + \lambda \mathbf{v}}, \quad g' = {\mathbf{y}_0 + \lambda \mathbf{w}}
$$

sind genau dann parallel (oder gleich), wenn v und w zueinander proportional sind (also in die gleiche Richtung oder in entgegengesetzte Richtungen zeigen). Die Geraden sind gleich, wenn v und w zueinander proportional sind und  $y_0 \in q$  gilt.

Der Vektor v bestimmt also eine Schar zueinander paralleler Geraden, der Punkt  $P_0$  mit Ortsvektor  $\mathbf{x}_0$  (auch Aufpunkt genannt) ein Büschel von Geraden durch  $P_0$  in alle Richtungen.

c) Eine Ebene mit Parameterdarstellung

$$
E = \{ \mathbf{x}_0 + \lambda \mathbf{v} + \mu \mathbf{w} \}
$$

ist parallel zur Ebene  $E_0 = {\lambda \mathbf{v} + \mu \mathbf{w} \mid \lambda, \mu \in \mathbb{R}}$  durch den Ursprung.

E ist parallel zur Ebene  $E' = {\mathbf{x}'_0 + \lambda \mathbf{v}' + \mu \mathbf{w}' }$  (oder gleich dieser), wenn beide zur gleichen Ebene durch den Ursprung parallel sind, wenn also

$$
\{\lambda \mathbf{v} + \mu \mathbf{w} \mid \lambda, \mu \in \mathbb{R}\} = \{\lambda \mathbf{v}' + \mu \mathbf{w}' \mid \lambda, \mu \in \mathbb{R}\}
$$

gilt.

Zu jeder Ursprungsebene gehört also eine Schar zueinander paralleler Ebenen. Zueinander parallele Ebenen haben den gleichen (oder entgegengesetzten) Einheitsnormalenvektor, also  $\mathbf{n}' = \pm \mathbf{n}$ (analog für Geraden in der Ebene in Hesse'scher Normalform).

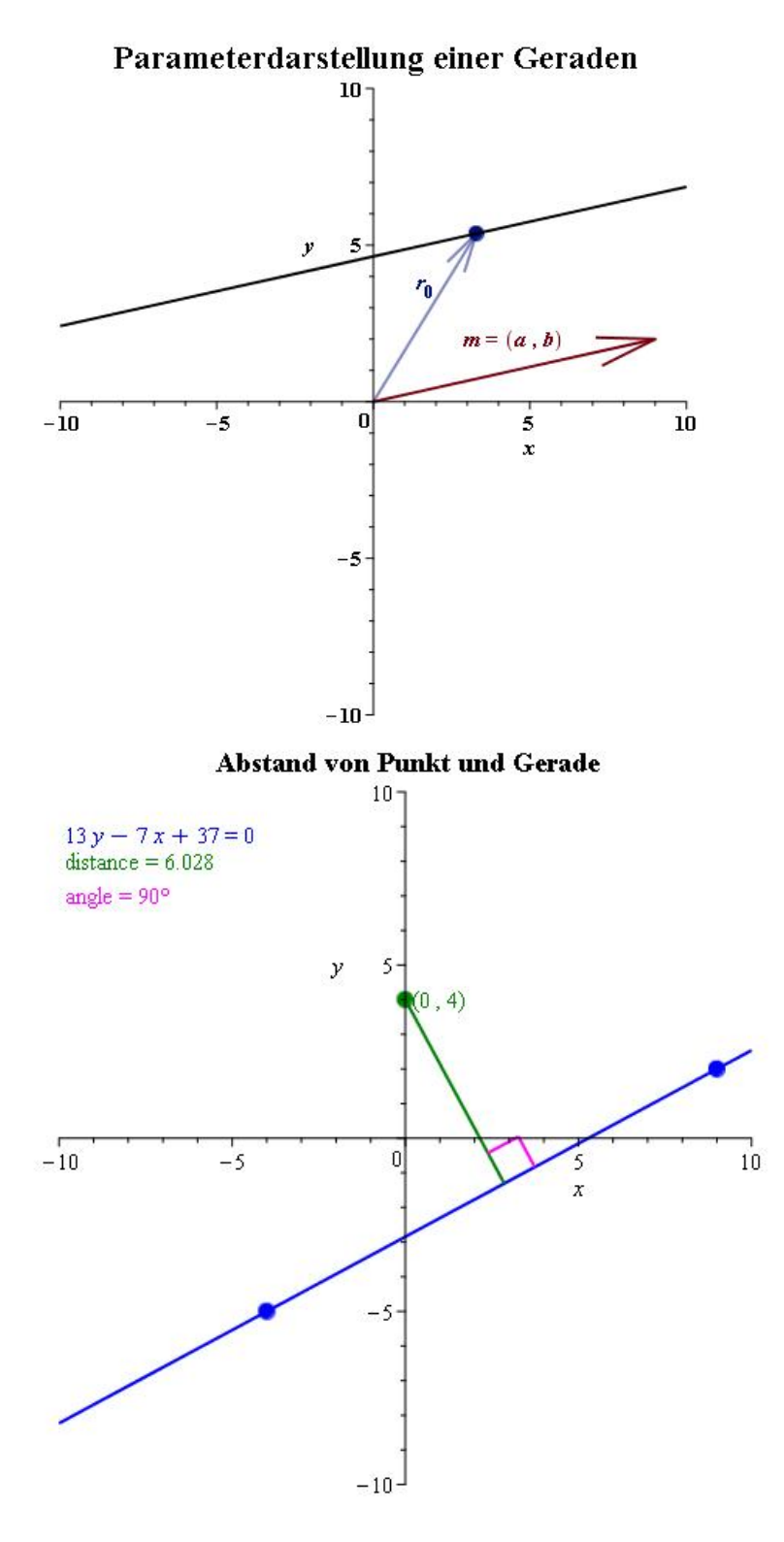

Beispiel:

a) In der Ebene sind die beiden Winkelhalbierenden im Koordinatenkreuz durch die Parameterdarstellung

$$
w_1 = \{\lambda \cdot \begin{pmatrix} 1 \\ 1 \end{pmatrix} | \lambda \in \mathbb{R} \}
$$
  

$$
w_2 = \{\lambda \cdot \begin{pmatrix} 1 \\ -1 \end{pmatrix} | \lambda \in \mathbb{R} \}
$$

gegeben. Einheitsnormalenvektoren sind

$$
\frac{1}{\sqrt{2}} \begin{pmatrix} 1 \\ -1 \end{pmatrix} \text{ für } w_1, \quad \frac{1}{\sqrt{2}} \begin{pmatrix} 1 \\ 1 \end{pmatrix} \text{ für } w_2
$$

(die beiden Geraden stehen senkrecht aufeinander, so dass ihre Richtungsvektoren nach Normierung auf Länge 1 jeweils zum Einheitsnormalenvektor der anderen Geraden werden).

Alle Geraden

$$
w_1(a) := \left\{ \binom{a}{0} + \lambda \binom{1}{1} \mid \lambda \in \mathbb{R} \right\} \text{ für } a \in \mathbb{R}
$$

sind parallel zu  $w_1$ , lässt man a ganz R durchlaufen, so durchläuft  $w(a)$  die Schar aller zu  $w_1$  parallelen Geraden in der Ebene.

Das Gleiche erreicht man durch

$$
w'_1(a) := \{\frac{a}{\sqrt{2}} \begin{pmatrix} 1 \\ -1 \end{pmatrix} + \lambda \begin{pmatrix} 1 \\ 1 \end{pmatrix} \}.
$$

Mit  $\mathbf{n}_1 = \frac{1}{\sqrt{2}}$  $\frac{1}{2}$  $\left( \frac{1}{2} \right)$  $\begin{pmatrix} 1 \\ -1 \end{pmatrix}$  wie oben hat man dann

$$
w'_1(a) = \{ \mathbf{z} \in \mathbb{R}^2 \mid \mathbf{n}_1 \mathbf{z} = a \},
$$

 $w_1^\prime(a)$ ist also eine Gerade parallel zu $w_1$ mit Abstand $|a|$ zum Ursprung.

b) Im Raum können wir die  $xy$ -Ebene durch die Koordinatengleichung  $z = 0$  geben. Mit

$$
\mathbf{e}_1 = \begin{pmatrix} 1 \\ 0 \\ 0 \end{pmatrix}, \ \mathbf{e}_2 = \begin{pmatrix} 0 \\ 1 \\ 0 \end{pmatrix}, \ \mathbf{e}_3 = \begin{pmatrix} 0 \\ 0 \\ 1 \end{pmatrix},
$$

können wir sie auch in Parameterdarstellung

$$
\{x\mathbf{e}_1+y\mathbf{e}_2\mid x,y\in\mathbb{R}\}
$$

geben. Wir können aber auch die Parameterdarstellung

$$
\{\lambda \begin{pmatrix} 1 \\ 1 \\ 0 \end{pmatrix} + \mu \begin{pmatrix} 1 \\ -1 \\ 0 \end{pmatrix} \mid \lambda, \mu \in \mathbb{R}\}
$$

geben, den Punkt  $\sqrt{ }$  $\overline{1}$  $\overline{x}$  $\hat{y}$ 0  $\setminus$ erhalten wir dann für die Parameterwerte

$$
\lambda = \frac{x+y}{2}, \quad \mu = \frac{x-y}{2}.
$$

Wir sehen also, dass es für die Vektoren in einer Parameterdarstellung einer Ebene im Raum viele verschiedene Möglichkeiten gibt.

Beispiel: Gegeben seien zwei Ebenen

$$
E_1 = \left\{ \begin{pmatrix} 1 \\ 1 \\ 0 \end{pmatrix} + \lambda \begin{pmatrix} 1 \\ 0 \\ -1 \end{pmatrix} + \mu \begin{pmatrix} 1 \\ 1 \\ 1 \end{pmatrix} \mid \lambda, \mu \in \mathbb{R} \right\},
$$
  

$$
E_2 = \left\{ \begin{pmatrix} 1 \\ 1 \\ 1 \end{pmatrix} + \lambda \begin{pmatrix} 1 \\ -1 \\ 0 \end{pmatrix} + \mu \begin{pmatrix} 1 \\ 1 \\ 2 \end{pmatrix} \mid \lambda, \mu \in \mathbb{R} \right\}
$$

in Parameterdarstellung.

Gesucht ist die Menge der Schnittpunkte von  $E_1$  und  $E_2$ . Anschaulich weiß man, dass sich zwei Ebenen, die nicht parallel zu einander sind, in einer Geraden schneiden; wir wollen das mit Hilfe der Parameterdarstellung nachrechnen und dabei die Parameterdarstellung der Schnittgeraden berechnen.

Der Ortsvektor  $\mathbf{x} =$  $\sqrt{ }$  $\overline{1}$  $\overline{x}_1$  $\overline{x_2}$  $\overline{x_3}$  $\setminus$ eines Schnittpunktes lässt sich durch beide

Parameterdarstellungen angeben. Gehört er für  $E_1$  zu den Parameterwerten  $\lambda_1, \mu_1$  und für  $E_2$  zu den Parameterwerten  $\lambda_2, \mu_2$ , so haben wir die Gleichungen

$$
1 + \lambda_1 + \mu_1 = x_1 = 1 + \lambda_2 + \mu_2
$$
  
\n
$$
1 + \mu_1 = x_2 = 1 - \lambda_2 + \mu_2
$$
  
\n
$$
-\lambda + \mu_1 = x_3 = 1 + 2\mu_2.
$$

Wir haben also zwischen den vier Variablen  $\lambda_1, \mu_1, \lambda_2, \mu_2$  drei Gleichungen, die wir etwa wie folgt umformen können:

$$
1 + \lambda_1 + \mu_1 = 1 + \lambda_2 + \mu_2
$$
  
\n
$$
1 + \mu_1 = 1 - \lambda_2 + \mu_2
$$
  
\n
$$
-\lambda_1 + \mu_1 = 1 + 2\mu_2
$$
  
\n
$$
\Leftrightarrow \lambda_1 + \mu_1 = \lambda_2 + \mu_2
$$
  
\n
$$
\mu_1 = -\lambda_2 + \mu_2
$$
  
\n
$$
-\lambda_1 + \mu_1 = 1 + 2\mu_2
$$
  
\n
$$
\Leftrightarrow \lambda_1 - \lambda_2 + \mu_2 = \lambda_2 + \mu_2
$$
  
\n
$$
\mu_1 = -\lambda_2 + \mu_2
$$
  
\n
$$
-\lambda_1 - \lambda_2 + \mu_2 = 1 + 2\mu_2
$$
  
\n(Einsetzen von  $\mu_1 = -\lambda_2 + \mu_2$  in die erste  
\nund die dritte Gleichung)  
\n
$$
\Leftrightarrow \mu_1 = -\lambda_2 + \mu_2
$$
  
\n
$$
\lambda_1 = 2\lambda_2
$$
  
\n
$$
-\lambda_1 - \lambda_2 = 1 + \mu_2
$$
  
\n
$$
\Leftrightarrow \mu_1 = -\lambda_2 + \mu_2
$$
  
\n
$$
\lambda_1 = 2\lambda_2
$$
  
\n
$$
-\lambda_2 = 1 + \mu_2
$$
  
\n(Einsetzen von  $\lambda_1 = 2\lambda_2$  in die dritte Gleichung).

Wir können jetzt alle Variablen durch  $\mu_2$  ausdrücken und erhalten: Die drei Gleichungen, mit denen wir begonnen haben, sind äquivalent zu

$$
\mu_1 = \frac{1 + 4\mu_2}{3} \n\lambda_1 = -2\frac{1 + \mu_2}{3} \n\lambda_2 = -\frac{1 + \mu_2}{3}.
$$

Mit  $\mu_2 \: = \: c$ erhalten wir etwa aus der Parameterdarstellung für  $E_1$ durch Einsetzen:

Die Menge der Schnittpunkte von  $E_1$  und  $E_2$  ist

$$
g = \left\{ \begin{pmatrix} 1 \\ 1 \\ 0 \end{pmatrix} - 2 \frac{1+c}{3} \begin{pmatrix} 1 \\ 0 \\ -1 \end{pmatrix} + \frac{1+4c}{3} \begin{pmatrix} 1 \\ 1 \\ 1 \end{pmatrix} \mid c \in \mathbb{R} \right\}
$$

$$
= \left\{ \begin{pmatrix} \frac{2}{3} \\ \frac{1}{3} \\ 1 \end{pmatrix} + c \cdot \begin{pmatrix} \frac{2}{3} \\ \frac{1}{3} \\ 2 \end{pmatrix} \mid c \in \mathbb{R} \right\},
$$

Wir erhalten die Schnittmenge also als eine Gerade in Parameterdarstellung.

Um die Schnittgerade zu finden, musste aus der geometrischen Aufgabe zunächst die Vektorgleichung

$$
\begin{pmatrix} 1 \\ 1 \\ 0 \end{pmatrix} + \lambda_1 \begin{pmatrix} 1 \\ 0 \\ -1 \end{pmatrix} + \mu_1 \begin{pmatrix} 1 \\ 1 \\ 1 \end{pmatrix} = \begin{pmatrix} 1 \\ 1 \\ 1 \end{pmatrix} + \lambda_2 \begin{pmatrix} 1 \\ -1 \\ 0 \end{pmatrix} + \mu_2 \begin{pmatrix} 1 \\ 1 \\ 2 \end{pmatrix}
$$

gewonnen werden. Aus dieser wird durch Koordinatenvergleichdas lineare Gleichungssystem

$$
1 + \lambda_1 + \mu_1 = 1 + \lambda_2 + \mu_2
$$
  
\n
$$
1 + \mu_1 = 1 - \lambda_2 + \mu_2
$$
  
\n
$$
-\lambda_1 + \mu_1 = 1 + 2\mu_2,
$$

das aus drei Gleichungen (eine fur jede Koordinate) in den vier Va- ¨ riablen  $\lambda_1, \mu_2, \lambda_2, \mu_2$  für die Parameterwerte besteht. Durch geschicktes Umformen sieht man, dass dieses System für jeden Wert von  $\mu_2$  genau eine Lösung hat, die durch

$$
\mu_1 = \frac{1+4\mu_2}{3}, \quad \lambda_2 = -2\frac{1+\mu_2}{3}, \quad \lambda_2 = -\frac{1+\mu_2}{3}
$$

gegeben ist.

Auch andere geometrische Aufgaben werden in ähnlicher Weise auf lineare Gleichungssysteme reduziert. Wir werden ein Verfahren angeben, das die Lösung des Gleichungssystems quasi automatisch ohne geschicktes Raten bestimmt und gleichzeitig Aufschluss über die Gestalt der Lösungsmenge gibt.

# 14. DER  $\mathbb{R}^n$  und allgemeine Vektorräume

Für Rechnungen mit Funktionen und Gleichungen, in denen mehr als drei Variable vorkommen, ist es zweckmäßig, den Vektorbegriff zu erweitern.

Definition und Satz 14.1.  $\mathbb{R}^n$  sei die Menge aller geordneten n-Tupel  $\sqrt{ }$  $\overline{x}_1$  $\setminus$ 

 $\mathbf{x} =$  $\mathcal{L}$ . . .  $\bar{x}_n$  $\text{mit } x_i \in \mathbb{R}$ ; die Elemente von  $\mathbb{R}^n$  werden Vektoren genannt

und als Spaltenvektoren

 $\setminus$ geschrieben.

 $\sqrt{ }$ 

 $\overline{x}_1$ . . .  $\overline{x}_n$ 

 $\overline{1}$ 

$$
Der Vektor \mathbf{0} = \begin{pmatrix} 0 \\ \vdots \\ 0 \end{pmatrix} height Nullvektor des \mathbb{R}^n, zu \mathbf{x} = \begin{pmatrix} x_1 \\ \vdots \\ x_n \end{pmatrix} height
$$

$$
-\mathbf{x} = \begin{pmatrix} -x_1 \\ \vdots \\ -x_n \end{pmatrix} der zu \mathbf{x} entgegengesetzte (negative) Vektor.
$$

Dann kann man durch

$$
\mathbf{x} + \mathbf{y} = \begin{pmatrix} x_1 + y_1 \\ \vdots \\ x_n + y_n \end{pmatrix}, \quad \lambda \mathbf{x} = \begin{pmatrix} \lambda x_1 \\ \vdots \\ \lambda x_n \end{pmatrix}
$$

für Vektoren  $\mathbf{x}, \mathbf{y} \in \mathbb{R}^n$  und Skalare  $\lambda \in \mathbb{R}$  eine Addition von Vektoren  $\mathbb{R}^n$  und eine Multipliktion von Vektoren des  $\mathbb{R}^n$  mit Skalaren definieren.

Für diese Addition von Vektoren und Multiplikation mit Skalaren gelten die (gewohnten) Rechengesetze

$$
(*) \begin{cases}\n(x+y) + z = x + (y+z) \ (Associativesetz) \\
x + y = y + x \ (Kommutativesetz) \\
x + 0 = x \ (Nullvektor \ als \ neutrales \ Element)\n\end{cases}
$$
\n
$$
(*) \begin{cases}\n(x+y) = 0 \ (additive \ Inverses) \\
\lambda(x+y) = \lambda x + \lambda y = (x+y)\lambda \\
(\lambda + \mu)(x) = \lambda x + \mu x \\
(\lambda \mu)x = \lambda(\mu x) \ (2. \ Assoziativesestz) \\
1 \cdot x = x \\
0 \cdot x = 0 = \lambda \cdot 0 \ \text{für \ alle} \ x \in \mathbb{R}^n, \ \lambda \in \mathbb{R}.\n\end{cases}
$$

Ferner erhält man durch  $\mathbf{x} \cdot \mathbf{y} = \langle \mathbf{x}, \mathbf{y} \rangle = \sum_{i=1}^{n} x_i y_i \in \mathbb{R}$  ein Skalarprodukt für Vektoren  $\mathbf{x}, \mathbf{y} \in \mathbb{R}^n$ . Für dieses gelten ebenfalls die gewohnten Rechengesetze

$$
(**) \qquad \begin{cases} \mathbf{x} \cdot \mathbf{y} = \mathbf{y} \cdot \mathbf{x} \\ (\mathbf{x}_1 + \mathbf{x}_2)\mathbf{y} = \mathbf{x}_1\mathbf{y} + \mathbf{x}_2\mathbf{y} = \mathbf{y}(\mathbf{x}_1 + \mathbf{x}_2) \\ (\lambda \mathbf{x}) \cdot \mathbf{y} = \lambda \cdot (\mathbf{x} \cdot \mathbf{y}) = \mathbf{x} \cdot (\lambda \mathbf{y}) \\ \mathbf{0} \cdot \mathbf{y} = \mathbf{y} \cdot \mathbf{0} = 0 \quad \mathbf{x} \cdot \mathbf{x} > 0 \text{ für } \mathbf{x} \neq \mathbf{0}. \end{cases}
$$

Man schreibt dann auch  $\|\mathbf{x}\| =$ √  $\overline{\mathbf{x} \cdot \mathbf{x}}$  und hat  $\|\lambda \mathbf{x}\| = |\lambda| \|\mathbf{x}\|.$ Ferner gilt die Dreiecksungleichung

$$
\|x+y\| \leq \|x\| + \|y\|
$$

und die Schwarz'sche Ungleichung

$$
|\mathbf{x} \cdot \mathbf{y}| \leq ||\mathbf{x}|| \cdot ||\mathbf{y}||.
$$

Begründung. Fast alles ist klar.

Für die Schwarz'sche Ungleichung: Sind  $\|\mathbf{x}\| = 1$ ,  $\|\mathbf{y}\| = 1$ , so haben wir

$$
0 \le ||\mathbf{x} - \mathbf{y}||^2 = (\mathbf{x} - \mathbf{y}) \cdot (\mathbf{x} - \mathbf{y})
$$
  
=  $\mathbf{x} \cdot \mathbf{x} + \mathbf{y} \cdot \mathbf{y} - 2\mathbf{x} \cdot \mathbf{y}$   
=  $1 + 1 - 2\mathbf{x} \cdot \mathbf{y}$ ,

also

$$
2\mathbf{x} \cdot \mathbf{y} \le 2
$$

$$
\mathbf{x} \cdot \mathbf{y} \le 1
$$

Genauso folgt  $-\mathbf{x} \cdot \mathbf{y} \le 1$  aus  $0 \le ||\mathbf{x} + \mathbf{y}||^2$ . Also:

$$
|\mathbf{x} \cdot \mathbf{y}| \leq 1 = ||\mathbf{x}|| \cdot ||\mathbf{y}||.
$$

Sind  $||x||$ ,  $||y||$  beliebig, so ist

$$
|\mathbf{x} \cdot \mathbf{y}| = ||\mathbf{x}|| \cdot ||\mathbf{y}|| \cdot \underbrace{||\mathbf{x}|| \cdot \mathbf{y}||}_{\leq 1} \cdot \frac{\mathbf{y}}{||\mathbf{y}||}
$$
  
 
$$
\leq ||\mathbf{x}|| \cdot ||\mathbf{y}||.
$$

Die Dreiecksungleichung folgt dann aus

$$
||\mathbf{x} + \mathbf{y}||^2 = (\mathbf{x} + \mathbf{y})(\mathbf{x} + \mathbf{y})
$$
  
=  $||\mathbf{x}||^2 + ||\mathbf{y}||^2 + 2\mathbf{x} \cdot \mathbf{y}$  und  
 $(||\mathbf{x}|| + ||\mathbf{y}||)^2 = ||\mathbf{x}||^2 + ||\mathbf{y}||^2 + 2||\mathbf{x}|| ||\mathbf{y}||.$ 

Definition und Satz 14.2. a) Sei D irgendeine Menge und

$$
F_{D,n} := \{ f : D \longrightarrow \mathbb{R}^n \}
$$

die Menge aller Abbildungen von D nach  $\mathbb{R}^n$ . Mit O werde die Nullfunktion  $f(x) = 0$  für alle  $x \in D$  bezeichnet. Dann erhält man durch

$$
(f+g)(x) := f(x) + g(x) \quad (f, g \in F_{D,n})
$$

$$
(\lambda f)(x) := \lambda \cdot f(x) \quad (\lambda \in \mathbb{R})
$$

(wobei auf der rechten Seite die Addition in  $\mathbb{R}^n$  steht) eine Addition für Elemente von  $F_{D,n}$  und eine Multiplikation von Elementen von  $F_{D,n}$  mit Skalaren  $\lambda \in \mathbb{R}$ .

Für diese Addition und Multiplikation gelten die Rechenregeln (∗) aus dem vorigen Satz.

b) Ist V irgendeine Menge, für die man eine Addition  $v_1 + v_2$  für beliebige  $v_1, v_2 \in V$  und eine Multiplikation mit Skalaren  $\lambda v$  für  $\lambda \in \mathbb{R}, v \in V$  definiert hat, so dass die Rechenregeln (\*) aus dem vorigen Satz gelten (mit einem geeigneten Vektor  $0 \in V$  als Nullvektor und zu jedem  $v ∈ V$  einem  $-v ∈ V$ ), so heißt  $V$  ein R-Vektorraum.

Definition und Folgerung 14.3. Sei  $V = \mathbb{R}^n$  oder  $V = F_{D,n}$  einer der beiden Vektorräume aus 14.1 und 14.2 und W  $\subseteq$  V eine Teilmenge

mit

$$
0 \in W
$$
  

$$
v \in W \Rightarrow -v \in W
$$
  

$$
v_1, v_2 \in W \Rightarrow v_1 + v_2 \in W
$$
  

$$
v \in W \text{ und } \lambda \in \mathbb{R} \Rightarrow \lambda v \in W.
$$

Dann ist auch W (mit derselben Addition und Multiplikation mit Skalaren wie V ) ein Vektorraum.

Jeder solche Vektorraum heißt ein Unterraum oder Teilraum von V .

## Beispiel:

- a) Ist  $g = {\lambda \mathbf{v} \mid \lambda \in \mathbb{R}}$  eine Gerade im Raum  $\mathbb{R}^3$  (v ein Richtungsvektor) durch den Ursprung, so ist g ein Unterraum von  $\mathbb{R}^3$ .
- b) Ist  $E = {\lambda \mathbf{v}_1 + \mu \mathbf{v}_2 \mid \lambda, \mu \in \mathbb{R}}$  eine Ebene in  $\mathbb{R}^n$  durch den Ursprung, so ist E ein Unterraum von  $\mathbb{R}^3$ .

c) Die Ebene

$$
E = \left\{ \begin{pmatrix} x \\ y \\ z \end{pmatrix} \in \mathbb{R}^3 \mid z = 1 \right\} = \left\{ \begin{pmatrix} 0 \\ 0 \\ 1 \end{pmatrix} + \lambda \begin{pmatrix} 1 \\ 0 \\ 0 \end{pmatrix} + \mu \begin{pmatrix} 0 \\ 1 \\ 0 \end{pmatrix} \mid \lambda, \mu \in \mathbb{R} \right\}
$$

im Raum $\mathbb{R}^3$ ist kein Unterraum: Offenbar ist

$$
\begin{pmatrix} 0 \\ 0 \\ 1 \end{pmatrix} + \begin{pmatrix} 0 \\ 0 \\ 1 \end{pmatrix} \notin E.
$$

Allgemeiner sind nur diejenigen Geraden und Ebenen im R <sup>3</sup> Unterräume des  $\mathbb{R}^3$ , die durch den Ursprung gehen.

d) Mit  $D = \mathbb{R}$  und  $n = 1$  betrachten wir

 $W = \{f \in F_{\mathbb{R},1} \mid f \text{ ist zweimal differenzierbar, } f'' = f\}.$ 

Offenbar erfüllt  $W$  die Forderungen in Definition 14.3 und ist daher ein Unterraum von  $F_{\mathbb{R},1}$ .

Wie schon im vorigen Abschnitt bemerkt, kann man mit  $f_1(t) =$  $\cosh(t)$ ,  $f_2(t) = \sinh(t)$  jedes Element von D als

 $Af_1 + Bf_2$  mit geeigneten  $A, B \in \mathbb{R}$ 

schreiben. Die Funktionen  $f_1(t) = \cosh(t)$  und  $f_2(t) = \sinh(t)$ spielen also für W die gleiche Rolle wie die Vektoren  $v_1, v_2$  in der Parameterdarstellung einer Ebene im Raum.

- Bemerkung. a) Wir werden nur R-Vektorräume betrachten, die Unterräume eines  $\mathbb{R}^n$  oder eines Funktionenraums  $F_{D,n}$  sind; letztere vor allem im Zusammenhang mit Differentialgleichungen.
	- b) Man kann in allen Überlegungen oben auch R durch den Körper  $\mathbb C$  der komplexen Zahlen ersetzen, man erhält dann  $\mathbb C$ -Vektorräume.

#### 130 RAINER SCHULZE-PILLOT

#### 15. Lineare Gleichungssysteme und Matrizen

Sowohl bei der Lösung geometrischer Probleme als auch in zahlreichen anderen Anwendungen wird man auf lineare Gleichungssysteme geführt. Wir behandeln jetzt systematische Lösungsverfahren, die auch bei aus vielen Gleichungen bestehenden Systemen zu einer großen Anzahl von Variablen funktionieren und beschreiben die Lösungsmenge.

Zunächst ein Beispiel, eine Logelei aus der ZEIT:

... Jetzt möchte sich Tante Birgit bei ihrem Neffen revanchieren. Sie will von Thomas wissen, wie alt er sei. Thomas aber lässt sich nicht unterkriegen: "Zähle ich mein Alter und das meiner Schwester Susi zusammen, so erhalte ich 17. Als ich so alt wie Susi war, als sie doppelt so alt wie ich war, als ich 15 Jahre jünger war, als Susi sein wird, wenn sie doppelt so alt wie heute ist, war ich zwei Jahre jünger als Susi war, als sie drei Jahre älter als ich zu der Zeit war, als mein Alter ein Drittel von Susis Alter betrug, als diese ein Jahr älter war als ich vor sieben Jahren."

Wir übersetzen die Logelei zunächst in ein lineares Gleichungssystem: S sei das Alter von Susi, T das von Thomas. Wir haben

$$
2(2S - 15) + 2 = 3 + \frac{1}{3}(T - 6)
$$
  

$$
S + T = 17.
$$

(Denn: Als Thomas 15 Jahre junger war, als Susi sein wird, wenn sie ¨ doppelt so alt wie heute ist, war sein Alter  $2S - 15 = T_1$ .

Als Thomas so alt war, wie Susi war, als sie doppelt so alt wie Thomas zum Zeitpunkt  $T_1$  war, war sein Alter  $2 \cdot T_1 =: T_2$ . Dann ist  $T_2 + 2$  das Alter  $S_1$  von Susi, als sie drei Jahre älter als Thomas zu der Zeit war, als sein Alter ein Drittel von Susis Alter betrug, als diese ein Jahr älter war als Thomas vor sieben Jahren. Diese restlichen Angaben ergeben

$$
S_1 - 3 = \frac{T - 7 + 1}{3} \text{ oder } S_1 = 3 + \frac{T - 6}{3}.
$$

Insgesamt erhalten wir:

$$
2 \cdot (2S - 15) + 2 = T_2 + 2 = S_1 = 3 + \frac{T - 6}{3}.
$$

Die andere Gleichung  $S + T = 17$  ist klar.)

Geschicktes Umformen (siehe unten) liefert:

$$
S + T = 17
$$
  

$$
13S = 104,
$$

also:  $S = 8, T = 9.$ 

Definition 15.1. Ein System von Gleichungen

$$
a_{11}x_1 + \cdots + a_{1n}x_n = b_1 a_{21}x_1 + \cdots + a_{2n}x_n = b_2 \vdots a_{m1}x_1 + \cdots + a_{mn}x_n = b_m
$$

von m linearen Gleichungen in den n Variablen  $x_1, \ldots, x_n$  heißt ein lineares Gleichungssystem; es heißt homogen, wenn  $b_1 = \cdots = b_m = 0$ gilt, inhomogen andernfalls.

Die Koeffizienten  $a_{ij}$  werden in der Matrix

$$
A = (a_{ij})_{\substack{1 \le i \le m \\ 1 \le j \le n}} = \begin{pmatrix} a_{11} & \cdots & a_{1n} \\ a_{21} & \cdots & a_{2n} \\ \vdots & & \vdots \\ a_{m1} & \cdots & a_{mn} \end{pmatrix}
$$

mit m Zeilen und n Spalten zusammengefasst, das Gleichungssystem wird als

$$
A\mathbf{x} = \mathbf{b}, \ \mathbf{x} = \begin{pmatrix} x_1 \\ \vdots \\ x_n \end{pmatrix} \in \mathbb{R}^n, \ \mathbf{b} = \begin{pmatrix} b_1 \\ \vdots \\ b_m \end{pmatrix} \in \mathbb{R}^m
$$

geschrieben.

Die Menge der  $m \times n$ -Matrizen (d.h., Matrizen mit m Zeilen und n Spalten) wird als

$$
M(m \times n, \mathbb{R}) = M_{m,n}(\mathbb{R})
$$

 $a$ bqekürzt.

 $m \times n$ -Matrizen mit  $m = n$  heißen quadratisch. Spaltenvektoren in  $\mathbb{R}^n$ werden auch als  $(n \times 1)$ -Matrizen, Zeilenvektoren  $(x_1, \ldots, x_n)$  in  $\mathbb{R}^n$ werden auch als  $(1 \times n)$ -Matrizen aufgefasst.

Beispiel: Das Gleichungssystem

$$
4S - \frac{1}{3}T = 29
$$
  

$$
S + T = 17
$$

von oben hat die  $(2 \times 2)$ -Matrix

$$
A = \begin{pmatrix} 4 & -\frac{1}{3} \\ 1 & 1 \end{pmatrix}.
$$

Das Gleichungssystem

$$
1 + \lambda_1 + \mu_1 = 1 + \lambda_2 + \mu_2 \n1 + \mu_1 = 1 - \lambda_2 + \mu_2 \n-\lambda_1 + \mu_1 = 1 + 2\mu_2
$$

aus dem vorigen Abschnitt hat nach Umformen in die Standardform (alle Variablen auf der linken Seite, Konstanten auf der rechten Seite) die Gestalt

$$
\lambda_1 + \mu_1 - \lambda_2 - \mu_2 = 0
$$
  
\n
$$
0 \cdot \lambda_1 + \mu_1 + \lambda_2 - \mu_2 = 0
$$
  
\n
$$
-\lambda_1 + \mu_1 + 0 \cdot \lambda_2 - 2\mu_2 = 1
$$

und daher die  $(3 \times 4)$ -Matrix

$$
\begin{pmatrix} 1 & 1 & -1 & -1 \\ 0 & 1 & 1 & -1 \\ -1 & 1 & 0 & -2 \end{pmatrix}
$$

Bemerkung. In der *i*-ten Zeile  $(a_{i1}, \ldots, a_{in})$  der Matrix  $A \in M(m \times n)$  $n, \mathbb{R}$ ) stehen n Einträge in der *j*-ten Spalte  $\sqrt{ }$  $\overline{1}$  $a_{1j}$ . . .  $a_{mj}$  $\setminus$  $\left| \right|$  stehen *m* Einträge.

Die Anzahl  $n$  der Spalten der Matrix gibt also gleichzeitig die Länge einer Zeile an, die Anzahl m der Zeilen der Matrix gibt gleichzeitig die Länge einer Spalte an.

Definition und Satz 15.2. Sind  $A, B \in M(m \times n, \mathbb{R})$  Matrizen,  $\lambda \in$ R, so setzt man

$$
A + B = \begin{pmatrix} a_{11} + b_{11} & \dots & a_{1n} + b_{1n} \\ \vdots & \vdots & \vdots \\ a_{m1} + b_{m1} & \dots & a_{mn} + b_{mn} \end{pmatrix}
$$

und

$$
\lambda \cdot A = \begin{pmatrix} \lambda a_{11} & \dots & \lambda a_{1n} \\ \vdots & \ddots & \vdots \\ \lambda a_{m1} & \dots & \lambda a_{mn} \end{pmatrix}
$$

(wenn die  $a_{ij}$  die Einträge der Matrix A und die  $b_{ij}$  die Einträge der Matrix B sind).

Mit diesen Definitionen und

$$
0_{mn} = \begin{pmatrix} 0 & \cdots & 0 \\ \vdots & & \vdots \\ 0 & \cdots & 0 \end{pmatrix} \in M(m \times n, \mathbb{R})
$$

gelten die Rechenregeln (\*) aus Definition/Satz 14.1, die Menge  $M(m \times$  $n, \mathbb{R}$ ) der  $(m \times n)$ -Matrizen bildet also mit diesen Rechengesetzen einen Vektorraum über  $\mathbb{R}$ .

Bemerkung. a) Die Addition von Matrizen und die Multiplikation von Matrizen mit Skalaren  $\lambda \in \mathbb{R}$  sind genauso wie die entsprechenden Rechenarten im  $\mathbb{R}^m$  komponentenweise definiert:

Bei der Multiplikation mit  $\lambda \in \mathbb{R}$  werden alle Einträge von A mit der Zahl  $\lambda$  multipliziert, bei der Addition von A und B werden jeweils Einträge in der gleichen Position zueinander addiert.

b) Man kann Matrizen A und B nur addieren, wenn sie das gleiche Format haben, also sowohl in der Zeilenzahl als auch in der Spaltenzahl übereinstimmen, da man sonst in wenigstens einer der beiden Matrizen einen Eintrag hat, zu dem es in der anderen Matrix keinen Partner in der gleichen Position gibt. Das ist genauso wie bei Vektoren, bei denen es auch nicht möglich ist,

etwa einen Vektor 
$$
\begin{pmatrix} x_1 \\ x_2 \end{pmatrix} \in \mathbb{R}^2
$$
zu einem Vektor  $\begin{pmatrix} y_1 \\ y_2 \\ y_3 \end{pmatrix} \in \mathbb{R}^3$ zu

addieren.

Definition und Satz 15.3. Seien  $A \in M(m \times n, \mathbb{R})$ ,  $B \in M(n \times r, \mathbb{R})$ Matrizen.

Dann ist das Produkt  $A \cdot B = C$  als die  $(m \times r)$ -Matrix (also mit m Zeilen und r Spalten)  $C = (c_{ij})$  mit

$$
c_{ij} = \sum_{k=1}^{n} a_{ik} b_{kj} \quad (1 \le i \le m, \ 1 \le j \le r)
$$

definiert.

Insbesondere ist für  $A \in M(m \times n, \mathbb{R})$ ,  $\mathbf{x} \in \mathbb{R}^n$  das Produkt Ax der Vektor

$$
\begin{pmatrix} a_{11}x_1 & + \cdots + & a_{1n}x_n \\ \vdots & & \vdots \\ a_{m1}x_1 & + \cdots + & a_{mn}x_n \end{pmatrix} \in \mathbb{R}^m,
$$

und für  $\mathbf{y} = (y_1, \ldots, y_m)$  und  $A \in M(m \times n, \mathbb{R})$  ist  $\mathbf{y}A = (y_1a_{11} + \cdots + y_m)$  $y_ma_{m1}, y_1a_{12} + \cdots + y_ma_{m2}, \ldots, y_1a_{1n}, \ldots y_ma_{mn})$  ein Zeilenvektor der Länge n.

Für das Produkt von Matrizen gilt:

- a)  $(\lambda A) \cdot B = A \cdot (\lambda B) = \lambda (A \cdot B)$  für  $A \in M(m \times n, \mathbb{R})$ ,  $B \in$  $M(n \times p, \mathbb{R}), \lambda \in \mathbb{R}.$
- b)  $(A \cdot B) \cdot C = A \cdot (B \cdot C)$ , falls  $A \in M(m \times n, \mathbb{R})$ ,  $B \in M(n \times p, \mathbb{R})$ ,  $C \in M(p \times r, \mathbb{R}).$
- c)  $(A+B)\cdot C = AC+BC(A, B\in M(m\times n, \mathbb{R}), C\in M(n\times p, \mathbb{R}).$
- d)  $A(B+C) = AB + AC \ (A \in M(m \times n, \mathbb{R}), B, C \in M(n \times p, \mathbb{R})).$
- e) Für die Einheitsmatrix

$$
E_n = \begin{pmatrix} 1 & 0 & \dots & \dots & 0 \\ 0 & 1 & 0 & \dots & 0 \\ \vdots & & \ddots & & \vdots \\ 0 & \dots & 0 & 1 & 0 \\ 0 & \dots & \dots & 0 & 1 \end{pmatrix} \in M(n \times n, \mathbb{R})
$$

und die  $(m \times n)$ -Nullmatrix

$$
0_{mn} = \begin{pmatrix} 0 & \cdots & 0 \\ \vdots & & \vdots \\ 0 & \cdots & 0 \end{pmatrix} \in M(m \times n, \mathbb{R})
$$

gilt:

$$
E_n A = A \quad (A \in M(n \times p, \mathbb{R})
$$
  
\n
$$
AE_n = A \quad (A \in M(m \times n, \mathbb{R})
$$
  
\n
$$
0_{mn} A = 0_{mp} \quad (A \in M(n \times p, \mathbb{R})
$$
  
\n
$$
A \cdot 0_{np} = 0_{mp} \quad (A \in M(m \times n, \mathbb{R}).
$$

Begründung. Alle Regeln überprüft man durch stures Nachrechnen. Wir führen das für c) im besonders wichtigen Fall durch, dass  $B = x$ und  $C = y$  Spaltenvektoren in  $\mathbb{R}^n$  (aufgefasst als  $(n \times 1)$ -Matrizen) sind:

$$
A(\mathbf{x} + \mathbf{y}) = \begin{pmatrix} a_{11} & \cdots & a_{1n} \\ \vdots & & \vdots \\ a_{m1} & \cdots & a_{mn} \end{pmatrix} \begin{pmatrix} x_1 + y_1 \\ \vdots \\ x_n + y_n \end{pmatrix}
$$
  
\n
$$
= \begin{pmatrix} a_{11}(x_1 + y_1) & + \cdots + a_{1n}(x_n + y_n) \\ \vdots & & \vdots \\ a_{m1}(x_1 + y_1) & + \cdots + a_{mn}(x_m + y_n) \end{pmatrix}
$$
  
\n
$$
= \begin{pmatrix} a_{11}x_1 & + \cdots + a_{1n}x_n & + a_{11}y_1 & + \cdots + a_{1n}y_n \\ \vdots & & & \vdots \\ a_{m1}x_1 & + \cdots + a_{mn}x_n & + a_{m1}y_1 & + \cdots + a_{mn}y_n \end{pmatrix}
$$
  
\n
$$
= \begin{pmatrix} a_{11}x_1 & + \cdots + a_{1n}x_n \\ \vdots & & \vdots \\ a_{m1}x_1 & + \cdots + a_{mn}x_n \end{pmatrix} + \begin{pmatrix} a_{11}y_1 & + \cdots + a_{1n}y_n \\ \vdots & & \vdots \\ a_{m1}y_1 & + \cdots + a_{mn}y_n \end{pmatrix}
$$
  
\n
$$
= Ax + Ay
$$

Die anderen Rechnungen gehen ähnlich.

- Bemerkung. a) Man beachte, dass das Produkt A · B zweier Matrizen  $A, B$  nur gebildet werden kann, wenn die Größen passen: Die Anzahl der Spalten der Matrix A muss gleich der Anzahl der Zeilen der Matrix  $B$  sein. Aquivalent: Die Länge einer Zeile von  $A$  muss gleich der Länge einer Spalte von  $B$  sein.
	- b) Im Produkt  $A \cdot B = C$  ist der Eintrag

$$
c_{11} = a_{11}b_{11} + a_{12}b_{21} + \cdots + a_{1n}b_{n1}
$$

das Skalarprodukt des Zeilenvektors  $(a_{11}, \ldots, a_{1n})$  (= erste Zeile der Matrix) mit dem Spaltenvektor  $\sqrt{ }$  $\overline{1}$  $b_{11}$ . . .  $b_{n1}$  $\setminus$  (= erste Spalte der Matrix).

Allgemeiner ist der Eintrag an der Stelle ij das Skalarprodukt aus der i-ten Zeile von A mit der j-ten Spalte von B.

# Beispiel: Mit

$$
A_1 = \begin{pmatrix} 1 & 4 \\ 2 & 5 \\ 3 & 6 \end{pmatrix} \in M(3 \times 2, \mathbb{R}) \text{ und}
$$
  

$$
B_1 = \begin{pmatrix} 7 & 8 & 9 \\ 10 & 11 & 12 \end{pmatrix} \in M(2 \times 3, \mathbb{R})
$$

gilt

$$
A_1 \cdot B_1 = \begin{pmatrix} 47 & 52 & 57 \\ 64 & 71 & 78 \\ 81 & 90 & 99 \end{pmatrix} \in M(3 \times 3, \mathbb{R}) \text{ und}
$$

$$
B_1 \cdot A_1 = \begin{pmatrix} 50 & 122 \\ 68 & 167 \end{pmatrix} \in M(2 \times 2, \mathbb{R}).
$$

Man kann die Rechnung, wenn man vorsichtig sein will, in folgendem Schema (Falk'sches Schema) organisieren:

$$
\begin{array}{c|cc}\n & 7 & 8 & 9 \\
\hline\n10 & 11 & 12 \\
\hline\n1 & 4 & 47 & 52 & 57 \\
2 & 5 & 64 & 71 & 78 \\
3 & 6 & 81 & 90 & 99\n\end{array}
$$

Man kann dann jeweils direkt ablesen, von welchen Vektoren das Skalarprodukt gebildet werden muss, um den Eintrag in Position  $(i, j)$  des Produkts zu erhalten, nämlich vom Zeilenvektor links vom Trennstrich in der gleichen Zeile und dem Spaltenvektor oberhalb des Trennstrichs in der gleichen Spalte.

Weitere Beispiele finden sich im MAPLE-Worksheet zu diesem Thema.

Folgerung 15.4. Der Vektor  $z =$  $\sqrt{ }$  $\overline{1}$  $z_1$ . . . zn  $\setminus$  $\Big\} \in \mathbb{R}^n$  ist genau dann eine

Lösung des linearen Gleichungssystems

$$
a_{11}x_1 + \cdots + a_{1n}x_n = b_1
$$
  
\n
$$
a_{21}x_1 + \cdots + a_{2n}x_n = b_2
$$
  
\n
$$
\vdots
$$
  
\n
$$
a_{m1}x_1 + \cdots + a_{mn}x_n = b_m
$$

von m Gleichungen in den n Variablen  $x_1, \ldots, x_n$ , wenn für die Koeffizientenmatrix

$$
A = (a_{ij})_{1 \le i \le m \atop 1 \le j \le n} \in M(m \times n, \mathbb{R})
$$

(mit m Zeilen und n Spalten) gilt

$$
A\mathbf{z} = \mathbf{b} := \begin{pmatrix} b_1 \\ \vdots \\ b_m \end{pmatrix}
$$

(als Matrixprodukt).

Beispiel:

a) Mit  $A =$  $\left(4 - \frac{1}{3}\right)$ 3  $\begin{pmatrix} 4 & -\frac{1}{3} \\ 1 & 1 \end{pmatrix}$  und **b** =  $\binom{29}{17}$  ist **z** = 8 9  $\setminus$ eine Lösung von  $A\mathbf{x} = \mathbf{b}$ .  $(1 \t1 \t-1 \t-1)$   $(0)$   $(-\frac{2}{3})$  $1^3$  $\setminus$ 

b) Mit 
$$
A = \begin{pmatrix} 1 & 1 & 1 & 1 \\ 0 & 1 & 1 & -1 \\ -1 & 1 & 0 & 2 \end{pmatrix}
$$
 und  $\mathbf{b} = \begin{pmatrix} 0 \\ 0 \\ 1 \end{pmatrix}$  ist  $\mathbf{z} = \begin{pmatrix} \frac{1}{3} \\ -\frac{1}{3} \\ 0 \end{pmatrix}$  eine  
Lösung von  $A\mathbf{x} = \mathbf{b}$ .

Bemerkung. Für  $A \in M(m \times n, \mathbb{R})$  kann man die Abbildung  $L_A$ :  $\mathbb{R}^n \to \mathbb{R}^m$  durch  $L_A(\mathbf{x}) := A\mathbf{x}$  definieren. Für  $L_A$  gilt auf Grund der Rechengesetze für Matrizen

$$
L_A(\mathbf{x} + \mathbf{y}) = L_A(\mathbf{x}) + L_A(\mathbf{y}) \text{ für alle } \mathbf{x}, \mathbf{y} \in \mathbb{R}^n
$$
  

$$
L_A(\lambda \mathbf{x}) = \lambda L_A(\mathbf{x}) \text{ für alle } \mathbf{x} \in \mathbb{R}^n, \lambda \in \mathbb{R};
$$

Abbildungen mit dieser Eigenschaft nennt man linear, sie bilden 0 auf 0 und Geraden auf Geraden ab. Umgekehrt kann man zeigen, dass jede Abbildung  $L : \mathbb{R}^n \to \mathbb{R}^m$  mit dieser Eigenschaft als  $L_A$  mit einer Matrix A geschrieben werden kann. Die Spalten der Matrix A sind dabei genau die Bilder der Standard-Einheitsvektoren des  $\mathbb{R}^n$  unter L.

Folgerung 15.5. Sei  $A \in M(m \times n, \mathbb{R})$  eine Matrix mit m Zeilen und n Spalten.

a) Der Nullvektor **0** ist eine Lösung des homogenen linearen Glei*chungssystems*  $A\mathbf{x} = \mathbf{0}$ .

 $Sind \mathbf{y}, \mathbf{z}$  Lösungen des homogenen linearen Gleichungssystems  $A\mathbf{x} = \mathbf{0}$  und  $\lambda \in \mathbb{R}$ , so sind auch  $\lambda \mathbf{y}$  und  $\mathbf{y} + \mathbf{z}$  Lösungen.

b) Ein homogenes lineares Gleichungssystem  $A\mathbf{x} = \mathbf{0}$  hat immer die "triviale Lösung"  $\mathbf{x} = \mathbf{0}$ . Die Lösungsmenge  $\mathbb{L} = \{ \mathbf{y} \in \mathbb{R}^n \mid A\mathbf{y} = \mathbf{0} \}$  ist ein Untervektor-

raum des  $\mathbb{R}^n$  (kann aber auch nur aus 0 bestehen).

Beispiel:

a) Sei 
$$
A = \begin{pmatrix} 1 & 1 & -1 & -1 & 2 \\ 0 & 1 & 1 & -1 & 1 \\ -1 & 1 & 0 & -2 & 1 \end{pmatrix}
$$
. Die Vektoren  $\begin{pmatrix} -\frac{2}{3} \\ \frac{4}{3} \\ -\frac{1}{3} \\ 1 \\ 0 \end{pmatrix}$ und  $\begin{pmatrix} -\frac{1}{3} \\ -\frac{3}{3} \\ \frac{1}{3} \\ 0 \\ 1 \end{pmatrix}$ 

sind Lösungen von  $A\mathbf{x} = \mathbf{0}$  (nachrechnen).

Also ist auch ihre Summe  $\sqrt{ }$  $\overline{\phantom{a}}$ −1 0 0 1 1  $\setminus$  $\begin{array}{c} \hline \end{array}$ eine Lösung.

Wir werden zeigen: Die Lösungsmenge ist

$$
\mathbb{L} = \left\{ \lambda \begin{pmatrix} -\frac{2}{3} \\ \frac{4}{3} \\ -\frac{1}{3} \\ 1 \\ 0 \end{pmatrix} + \mu \begin{pmatrix} -\frac{1}{3} \\ -\frac{3}{3} \\ \frac{1}{3} \\ 0 \\ 1 \end{pmatrix} \mid \lambda, \mu \in \mathbb{R} \right\}
$$

Folgerung 15.6. Sei  $A \in M(m \times n, \mathbb{R})$  und  $0 \neq b \in \mathbb{R}^m$ .

a)  $Sind \mathbf{y}, \mathbf{z}$  Lösungen des inhomogenen linearen Gleichungssystems

 $A\mathbf{x} = \mathbf{b}$ .

so ist y−z eine Lösung des zugehörigen homogenen Gleichungssystems

 $A\mathbf{x} = \mathbf{0}$ .

b) Ist y eine Lösung des inhomogenen Gleichungssystems  $A\mathbf{x} = \mathbf{b}$ und z' eine Lösung des zugehörigen homogenen Gleichungssystems  $A\mathbf{x} = \mathbf{0}$ , so ist  $\mathbf{y}+\mathbf{z}'$  eine Lösung des inhomogenen Systems  $A\mathbf{x} = \mathbf{b}$ .

Die Lösungsmenge  $\mathbb{L} = \{ \mathbf{y} \in \mathbb{R}^n \mid A\mathbf{y} = \mathbf{b} \}$  des inhomogenen Systems erhält man also, indem man eine spezielle Lösung  $y_0$  des Systems bestimmt und dazu alle Lösungen des zugehörigen homogenen Systems adddiert.

# Beispiel:

a) Eine spezielle Lösung von 
$$
A\mathbf{x} = \begin{pmatrix} 0 \\ 0 \\ 1 \end{pmatrix}
$$
 mit  $A$  wie oben ist  $\mathbf{y}_0 = \begin{pmatrix} \frac{2}{3} \end{pmatrix}$ 

$$
\begin{pmatrix}\n\frac{2}{3} \\
-\frac{1}{3} \\
\frac{1}{3} \\
0\n\end{pmatrix}
$$

Die allgemeine Lösung erhalten wir also als

$$
\mathbf{y}_0 + \lambda \begin{pmatrix} -\frac{1}{3} \\ -\frac{4}{3} \\ \frac{1}{3} \\ 1 \end{pmatrix} + \mu \begin{pmatrix} -1 \\ 0 \\ 0 \\ 1 \\ 1 \end{pmatrix}.
$$

b) Sei 
$$
A = \begin{pmatrix} 4 & -\frac{1}{3} \\ 1 & 1 \end{pmatrix}
$$
. Wir haben gesehen, dass  $\begin{pmatrix} 8 \\ 9 \end{pmatrix}$  eine spezielle  
Lösung von  $A\mathbf{x} = \begin{pmatrix} 29 \\ 17 \end{pmatrix}$ ist.

Das zugehörige homogene System hat nur die triviale Lösung, die Lösung des inhomogenen Systems ist eindeutig.

Wir haben jetzt zwar eine allgemeine Aussage über die Struktur der Lösungsmenge eines linearen Gleichungssystems, aber noch kein brauchbares Verfahren zur Ermittlung der Lösungen. Die in den bisherigen Beispielen benutzte Methode, ad hoc Gleichungen für eine der Variablen zu suchen und diese in die anderen Gleichungen einzusetzen, funktioniert zwar in einfachen Beispielen, eignet sich aber nicht für die Behandlung der in der Praxis häufig auftretenden Systeme von mehreren hundert oder tausend Gleichungen in ebenso vielen Variablen, sie führt meistens schon bei Systemen aus zehn bis zwanzig Gleichungen in die Irre.

Um das systematische Verfahren an einem einfachen und ubersichtlichen ¨ Beispiel einzuführen, betrachten wir zunächst Gleichungssysteme aus drei Gleichungen in drei Variablen.

**Beispiel:** Das lineare Gleichungssystem  $A\mathbf{x} = \mathbf{b}$  mit  $A \in M(3 \times 3 \mathbb{R})$ , b ∈ R <sup>3</sup> kann man durch geschicktes Umformen (siehe unten) immer in ein äquivalentes Gleichungssystem von einer der folgenden Formen überführen:

$$
a'_{11}x_1 + a'_{12}x_2 + a'_{13}x_3 = b'_1
$$
  

$$
0 = b'_2
$$
  

$$
0 = b'_3
$$

Ist in diesem Fall  $b'_2 \neq 0$  oder  $b'_3 \neq 0$ , so ist die Lösungsmenge leer. Ist  $b'_2 = b'_3 = 0$ , so ist die Lösungsmenge eine Ebene im  $\mathbb{R}^3$ , falls wenigstens eines von  $a'_{11}, a'_{12}, a'_{13}$  nicht Null ist, der ganze  $\mathbb{R}^3$ andernfalls.

.

$$
a'_{11}x_1 + a'_{12}x_2 + a'_{13}x_3 = b'_1 \quad \text{mit } a'_{11} \neq 0
$$
  

$$
a'_{22}x_2 + a'_{23}x_3 = b'_2 \quad \text{mit } a'_{22} \neq 0 \text{ oder } a'_{23} \neq 0
$$
  

$$
0 = b'_3
$$

•

•

oder

$$
a'_{12}x_2 + a'_{13}x_3 = b'_1 \quad \text{mit } a'_{12} \neq 0
$$
  

$$
a'_{23}x_3 = b'_2 \quad \text{mit } a'_{23} \neq 0 \text{ oder } a'_{23} \neq 0
$$
  

$$
0 = b'_3
$$

•

$$
\begin{aligned}\na'_{11}x_1 &= b'_1\\ \na'_{22}x_2 &= b'_2\\ \na'_{33}x_3 &= b'_3\n\end{aligned}
$$

mit  $a'_{11} \neq 0$ ,  $a'_{22} \neq 0$ ,  $a'_{33} \neq 0$ .

Dieses Gleichungssystem ist eindeutig lösbar, die Lösungsmenge besteht aus einem Punkt.

Man kommt dabei mit folgenden Umformungen aus:

- Addieren einer mit  $\lambda \in \mathbb{R}$  multiplizierten Gleichung zu einer anderen,
- Vertauschen der Reihenfolge der Gleichungen.

Für die Gleichungsmatrix und den Vektor b auf der rechten Seite bedeutet das:

- a) Addieren einer mit  $\lambda \in \mathbb{R}$  multiplizierten Zeile der Matrix bzw. des Vektors zu einer anderen
- b) Vertauschen von Zeilen der Matrix bzw. des Vektors.

Diese beiden Umformungen zusammen mit

c) Multiplizieren einer Zeile mit  $\lambda \neq 0$ 

heißen elementare Zeilenumformungen. Man kann sie genauso für größere Gleichungssysteme (mehr Gleichungen, mehr Unbekannte) durchführen.

Wir zeigen das an einem

Beispiel:

$$
\begin{pmatrix}\n1 & 1 & -1 & -1 & 2 \\
0 & 1 & 1 & -1 & 1 \\
-1 & 1 & 0 & -2 & 1\n\end{pmatrix}\n\begin{pmatrix}\n0 \\
0 \\
1\n\end{pmatrix}
$$
\n
$$
\rightarrow\n\begin{pmatrix}\n1 & 1 & -1 & -1 & 2 \\
0 & 1 & 1 & -1 & 1 \\
0 & 2 & -1 & -3 & 3\n\end{pmatrix}\n\begin{pmatrix}\n0 \\
0 \\
1\n\end{pmatrix}
$$
\n
$$
\rightarrow\n\begin{pmatrix}\n1 & 1 & -1 & -1 & 2 \\
0 & 1 & 1 & -1 & 1 \\
0 & 0 & -3 & -1 & 1\n\end{pmatrix}\n\begin{pmatrix}\n0 \\
0 \\
1\n\end{pmatrix}
$$

Man kann Werte für $x_4, x_5$ beliebig vorgeben und erhält zunächst ( $x_4 =$  $x_5 = 0$ ) die spezielle Lösung

$$
\mathbf{y}_0 = \begin{pmatrix} \frac{2}{3} \\ -\frac{1}{3} \\ \frac{1}{3} \\ 0 \\ 0 \end{pmatrix}.
$$

Anschließend erhält man für das homogene System zunächst mit  $x_4 =$ 1,  $x_5 = 0$  bzw.  $x_4 = 0$ ,  $x_5 = 1$  die beiden "Fundamentallösungen"

$$
\begin{pmatrix} -\frac{2}{3} \\ \frac{4}{3} \\ -\frac{1}{3} \\ 1 \\ 0 \end{pmatrix}, \begin{pmatrix} -\frac{1}{3} \\ -\frac{4}{3} \\ \frac{1}{3} \\ 0 \\ 1 \end{pmatrix}
$$

und daraus die "allgemeine Lösung"

$$
x_4\begin{pmatrix} -\frac{2}{3} \\ \frac{4}{3} \\ -\frac{1}{3} \\ 1 \\ 0 \end{pmatrix} + x_5 \begin{pmatrix} -\frac{1}{3} \\ -\frac{4}{3} \\ \frac{1}{3} \\ 0 \\ 1 \end{pmatrix}.
$$

Satz 15.7. a) Ist  $A \in M(m \times n, \mathbb{R})$ , so kann A durch elementare Zeilenumformungen in Zeilenstufenform gebracht werden, d.h., A wird in  $\tilde{A}$  transformiert mit

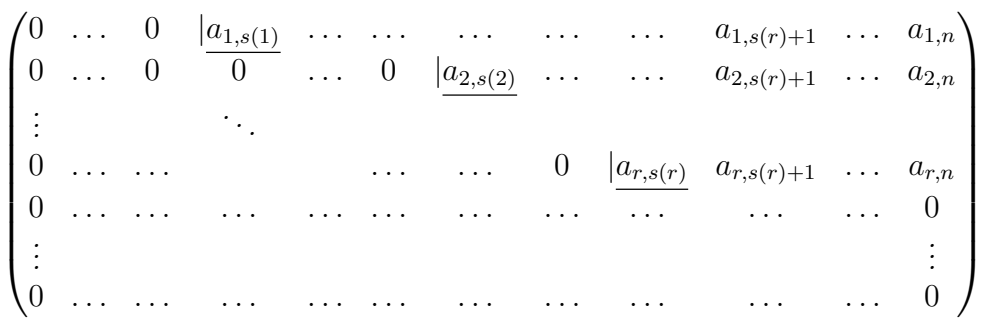

Wir sagen, A habe reduzierte Zeilenstufenform, wenn überdies gilt:

i)  $a_{i,s(i)} = 1$  für  $1 \leq i \leq r$ ii)  $a_{k,s(i)} = 0$  für  $1 \leq k < i \leq r$ 

Die Matrix hat dann die Form:

 $\begin{array}{ccccccccccccc}\n0 & \dots & 0 & \boxed{1} & \dots & \dots & 0 & \dots & 0 & a_{1,s(r)+1} & \dots & a_{1,n}\n\end{array}$   $0 \quad \dots \quad 0 \quad 0 \quad \dots \quad 0 \quad |\underline{1} \quad \dots \quad 0 \quad a_{2,s(r)+1} \quad \dots \quad a_{2,n}$ . . . . . .  $0 \quad \ldots \quad \ldots \quad$  ... ...  $0 \quad |\underline{1} \quad a_{r,s(r)+1} \quad \ldots \quad a_{r,n}$ 0 . . . . . . . . . . . . . . . . . . . . . . . . . . . . . . 0 . . . . . . 0 . . . . . . . . . . . . . . . . . . . . . . . . . . . . . . 0  $\setminus$ 

in der für  $1 \leq i \leq r$  in der *i*-ten Zeile der erste von 0 verschiedene Eintrag eine 1 an der Stelle s(i) ist und s( $i + 1$ ) > s(i) gilt, die Postionen (i, s(i)) sind die Positionen, in denen man eine Stufe in der Matrix hat.

b) Wir nehmen zusätzlich an, dass die Variablen so angeordnet sind, dass A in spezieller reduzierter Zeilenstufenform von der Gestalt

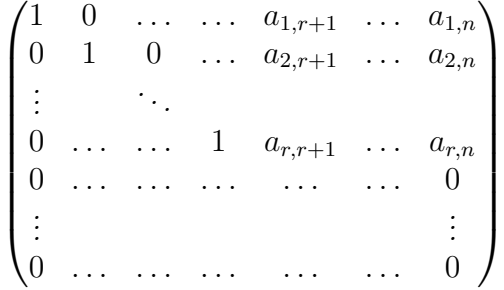

mit m − r Nullzeilen ist. (Das kann man nötigenfalls durch Umnummerieren der Variablen erreichen.)

Dann hat man die  $n - r$  Fundamentallösungen

$$
\mathbf{y}_1 = \begin{pmatrix} -a_{1,r+1} \\ \vdots \\ -a_{r,r+1} \\ 1 \\ 0 \\ \vdots \\ 0 \end{pmatrix}, \ldots, \mathbf{y}_{n-r} = \begin{pmatrix} -a_{1,n} \\ \vdots \\ -a_{r,n} \\ \vdots \\ 0 \\ 1 \end{pmatrix},
$$

und die Lösungsmenge von  $A\mathbf{x} = \mathbf{0}$  ist

$$
\mathbb{L} = \{x_{r+1}\mathbf{y}_1 + x_{r+2}\mathbf{y}_2 + \cdots + x_n\mathbf{y}_{n-r} \mid x_j \in \mathbb{R}\},\
$$

wobei jede Lösung genau eine Darstellung in dieser Form hat.

Bemerkung. a) Bei der Transformation der Matrix A auf Zeilenstufenform werden aus dem homogenen Gleichungssystem  $A\mathbf{x} =$ 0 überflüssige Gleichungen entfernt (eliminiert) und durch die triviale Gleichung  $0 = 0$  ersetzt, das Verfahren heißt deshalb auch Gauß'sches Eliminationsverfahren oder Gauß-Elimination. Am Ende hat man in den ersten  $r$  Zeilen voneinander unabhängige Gleichungen und anschließend noch  $n - r$  Nullzeilen für die trivialen Gleichungen  $0 = 0$ .

b) Will man das inhomogene lineare Gleichungssystem  $A\mathbf{x} = \mathbf{b}$ lösen, so macht man aus der Matrix A durch Anhängen des Zielvektors b die erweiterte Matrix (A|b), in der man den Zielvektor b der Ubersichtlichkeit zuliebe durch einen senkrechten Strich ¨ abtrennt.

Ist der Rang dieser erweiterten Matrix  $(A|\mathbf{b})$  größer als der Rang rg(A) von A, so sind in der Zeilenstufenform von  $(A|b)$ Zeilen der Form  $(0, \ldots, 0 | b_i)$  mit  $b_i \neq 0$  für ein  $j > \text{rg}(A)$  vorhanden.

Das Gleichungssystem ist dann nicht lösbar, da diese Zeilen einer offensichtlich unlösbaren Gleichung  $0 \cdot x_1 + \ldots 0 \cdot x_n = b_i \neq 0$ entsprechen. Andernfalls hat die erweiterte Matrix (A|b) den gleichen Rang wie die Koeffizientenmatrix A und das Gleichungssystem ist lösbar.

Das Lösungsverfahren geht dann genauso wie im Beispiel vor Satz 15.7, indem man zunächst die erweiterte Matrix in reduzierte Zeilenstufenform bringt:

Man bestimmt zunächst eine spezielle Lösung, indem man alle Variablen außer den Variablen  $x_{s(1)}, x_{s(2)}, \ldots, x_{s(r)}$  gleich Null setzt und aus der reduzierten Zeilenstufenform nacheinander von unten beginnend die Werte für  $x_{s(r)}, \ldots, x_{s(1)}$  abliest.

Anschließend bestimmt man die Lösungsmenge des homogenen Gleichungssystems durch Bestimmen von  $n - r$  Fundamentallösungen und erhält alle Lösungen des inhomogenen Systems, indem man die Lösungen des homogenen Systems zu der zunächst gefundenen speziellen Lösung addiert.

Definition 15.8. In der Situation von 15.7 sagt man, r sei der Rang der Matrix A und  $n - r$  die Dimension des Lösungsraumes

 $\mathbb{L} = \{ \mathbf{y} \mid A\mathbf{y} = \mathbf{0} \}$ 

des homogenen linearen Gleichungssystems  $A\mathbf{x} = \mathbf{0}$ .

Bemerkung. Da  $n - r$  die Anzahl der freien Parameter  $x_{r+1}, \ldots, x_n$ in der Beschreibung einer Lösung ist, entspricht das dem intuitiven Dimensionsbegriff.

Definition und Satz 15.9. n ein beliebiger Untervektorraum, so gibt es Vektoren  $y_1, \ldots, y_r \in U$  (mit einem  $r \leq$ n), so dass jedes  $y \in U$  sich in genau einer Weise als

$$
\mathbf{y} = \lambda_1 \mathbf{y}_1 + \cdots + \lambda_r \mathbf{y}_r
$$

schreiben lässt.

Die Zahl r heißt die Dimension von U und Vektoren  $y_1, \ldots, y_r$ wie oben heißen eine Basis von U.

b) Ist  $U \subseteq F_{D,n}$  ein Untervektorraum des Funktionenraumes  $F_{D,n} =$  ${f : D \longrightarrow \mathbb{R}^n}$  (*D* eine Menge,  $n \in \mathbb{N}, n \ge 1$ ) und gibt es  $y_1, \ldots, y_r \in U$  wie oben, so sagt man wieder, r sei die Dimension von U und die Vektoren  $y_1, \ldots, y_r \in U$  bilden eine Basis von U.

Es gilt: Entweder hat U für ein  $r \in \mathbb{N}$  Basen aus r Elementen  $(und \, damit \, Dimension \, r), \, oder \, U \,enthält \, Unterräume \, belief$ großer Dimension. Im letzteren Fall nennt man U unendlichdimensional.

## Beispiel:

a) Geraden im  $\mathbb{R}^3$  durch  $\mathbf 0$  sind 1-dimensionale Unterräume. Hat die Gerade g die Parameterdarstellung

$$
g = \{\lambda \mathbf{v} \mid \lambda \in \mathbb{R}\},\
$$

so ist v eine Basis.

- b) Ebenen im  $\mathbb{R}^n$  durch **0** sind 2-dimensionale Unterräume. Hat E die Parameterdarstellung  $E = {\lambda \mathbf{v}_1 + \mu \mathbf{v}_2 \mid \lambda, \mu \in \mathbb{R}}$ , so bilden  $\mathbf{v}_1, \mathbf{v}_2$  eine Basis von E.
- c)  $\mathbb{R}^3$  ist 3-dimensional. Die Standard-Einheitsvektoren

$$
\mathbf{e}_1 = \begin{pmatrix} 1 \\ 0 \\ 0 \end{pmatrix}, \ \mathbf{e}_2 = \begin{pmatrix} 0 \\ 1 \\ 0 \end{pmatrix}, \ \mathbf{e}_3 = \begin{pmatrix} 0 \\ 0 \\ 1 \end{pmatrix}
$$

bilden eine Basis.

d)  $\mathbb{R}^n$  ist *n*-dimensional. Die Standard-Einheitsvektoren

$$
\mathbf{e}_1 = \begin{pmatrix} 1 \\ 0 \\ 0 \\ \vdots \\ 0 \end{pmatrix}, \ \mathbf{e}_2 = \begin{pmatrix} 0 \\ 1 \\ 0 \\ \vdots \\ 0 \end{pmatrix}, \dots \mathbf{e}_n = \begin{pmatrix} 0 \\ 0 \\ \vdots \\ 0 \\ 1 \end{pmatrix}
$$

bilden eine Basis.

- e)  $U := \{f : \mathbb{R} \longrightarrow \mathbb{R} \mid f \text{ zweimal differenzierbar, } f'' = f\}$  ist ein zweidimensionaler Unterraum von V mit Basis  $f_1, f_2 : f_1(t) =$  $\cosh(t)$ ,  $f_2(t) = \sinh(t)$ .
- f) wie e) nur mit  $f'' = -f$ ,  $\cos(t)$  und  $\sin(t)$  statt  $\cosh(t)$ ,  $\sinh(t)$ .
- g)  $V = \{f : \mathbb{R} \longrightarrow \mathbb{R}\}\$ ist unendlichdimensional, die Unterräume  $U_n = \{f : \mathbb{R} \longrightarrow \mathbb{R} \mid f(x) = \sum_{j=0}^{n-1} a_j x^j \}$  aus allen Polynomen vom Grad < n sind Unterräume der Dimension  $n, n \in \mathbb{N}$  beliebig.

Wir werden noch öfter mit Untervektorräumen des $\mathbb{R}^n$ oder des Funktionenraumes  $F_{D,n} = \{f : D \longrightarrow \mathbb{R}^n\}$  zu tun haben. Dabei benötigen wir noch folgende Definition:

**Definition und Satz 15.10.** Sei V ein Vektorraum über  $\mathbb{R}$  und  $u_1, \ldots, u_r$ Elemente von V .

a) Die Menge

$$
U = \{ \sum_{i=1}^{r} \lambda_i u_i \mid \lambda \in \mathbb{R} \}
$$

ist ein Untervektorraum von V; dieser heißt der von  $u_1, \ldots, u_r$ erzeugte (oder aufgespannte) Unterraum oder die lineare Hülle der Vektoren  $u_1, \ldots, u_r$  und wird auch mit  $\langle u_1, \ldots, u_r \rangle$  oder mit  $\text{Lin}(u_1, \ldots, u_r)$  bezeichnet.

U besteht aus allen Vektoren  $v \in V$ , die als Linearkombination  $v = \sum_{i=1}^r \lambda_i u_i$  der gegebenen Vektoren  $u_1, \ldots, u_r$  geschrieben werden können.

b) Falls jeder Vektor  $v \in U = \langle u_1, \ldots, u_r \rangle$  nur auf eine Weise als Linearkombination  $v \in \sum_{i=1}^{r}$  $i=1$  $\lambda_i u_i$  (mit  $\lambda_i \in \mathbb{R}$ ) geschrieben werden kann, so sagt man, die Vektoren  $u_1, \ldots, u_r$  seien linear un $abh\ddot{a}nq\dot{a}$ 

Hierzu äquivalente Bedingungen sind:

- i)  $u_1, \ldots, u_r$  bilden eine Basis von  $U = \langle u_1, \ldots, u_r \rangle$ .
- ii) Ist  $\sum_{i=1}^r \lambda_i u_i = \mathbf{0}$ , so ist  $\lambda_1 = \cdots = \lambda_r = 0$
- iii) dim $(U) = r$
- iv) Keines der  $u_i$  lässt sich als Linearkombination der anderen schreiben.

 $Sind\ u_1, \ldots, u_r$  nicht linear unabhängig, so sagt man, sie seien linear abhängig, es gilt dann  $\dim(U) < r$ .

- c) Sind  $u_1, \ldots, u_r$  linear unabhängig, so ist auch jede Teilmenge von ihnen linear unabhängig.
- d) In einem Vektorraum V der Dimension n kann eine Menge linear unabhängiger Vektoren höchstens n Elemente haben, sie ist genau dann eine Basis von V, wenn sie n Elemente hat.

## Beispiel:

a) Die Standard-Einheitsvektoren

$$
\mathbf{e}_1 = \begin{pmatrix} 1 \\ 0 \\ 0 \\ \vdots \\ 0 \\ 0 \end{pmatrix}, \dots, \mathbf{e}_r = \begin{pmatrix} 0 \\ \vdots \\ 0 \\ 1 \\ 0 \\ \vdots \\ 0 \end{pmatrix} \leftarrow r
$$

sind für jedes  $r \leq n$  linear unabhängige Vektoren im  $\mathbb{R}^n$ .
b) Die Vektoren

$$
\mathbf{x} = \begin{pmatrix} 1 \\ 0 \\ 0 \end{pmatrix}, \mathbf{y} = \begin{pmatrix} 0 \\ 1 \\ 0 \end{pmatrix}, \mathbf{z} = \begin{pmatrix} 1 \\ 1 \\ 0 \end{pmatrix} = \mathbf{x} + \mathbf{y}
$$

im  $\mathbb{R}^3$  sind linear abhängig. Der von ihnen aufgespannte Teilraum

$$
U = \{ \begin{pmatrix} a \\ b \\ 0 \end{pmatrix} \in \mathbb{R}^3 \mid a, b \in \mathbb{R} \}
$$

ist eine Ebene (die x − y–Ebene) und hat nur Dimension 2. Der Nullvektor lässt sich als

$$
\mathbf{0} = \mathbf{x} + \mathbf{y} - \mathbf{z}
$$

schreiben.

- c) Sind  $\mathbf{s}_1, \ldots, \mathbf{s}_n$  Vektoren im  $\mathbb{R}^m$  und ist A die  $m \times n$ -Matrix, deren Spalten die  $s_i$  sind, so ist  $\sum_{i=1}^n x_i s_i = 0$  gleichwertig zur Matrixgleichung  $A\mathbf{x} = \mathbf{0}$ . Die Lösungen dieses homogenen linearen Gleichungssystems sind also genau die Koeffizientenvektoren **x**, die eine lineare Relation  $\sum_{i=1}^{n} x_i \mathbf{s_i} = \mathbf{0}$  zwischen den  $\mathbf{s}_i$  liefern, und die Vektoren sind genau dann linear unabhängig, wenn das homogene lineare Gleichungssystem  $A\mathbf{x} = \mathbf{0}$  nur die trivial Lösung  $x = 0$  hat.
- d) Zwei Vektoren  $u_1, u_2$  in einem Vektorraum V sind genau dann linear abhängig, wenn sie proportional sind, wenn also  $u_1 = \lambda u_2$ oder  $u_2 = \lambda u_1$  mit einem  $\lambda \in \mathbb{R}$  gilt.

Bei Gleichungssystemen mit invertierbarer quadratischer Matrix A ∈  $M(n \times n, \mathbb{R})$  gibt es noch eine andere Möglichkeit die Lösungsmenge zu ermitteln und zu beschreiben als die bisher benutzte Methode der Transformation auf Zeilenstufenform.

Definition und Satz 15.11. Sei  $A \in M(n \times n, \mathbb{R})$ .

a) A heißt invertierbar (regulär), wenn es eine Matrix  $A^{-1} \in M(n \times$  $n, \mathbb{R}$ ) gibt mit

$$
A \cdot A^{-1} = A^{-1} \cdot A = E_n.
$$

Nicht invertierbare Matrizen heißen auch singulär.

b)  $A \in M(n \times n, \mathbb{R})$  ist genau dann invertierbar, wenn  $rg(A) = n$ gilt, wenn also die reduzierte Zeilenstufenform von A die Gestalt  $\bigcap$ 

$$
E_n = \begin{pmatrix} 1 & 0 & \cdots & 0 \\ 0 & \ddots & & 0 \\ \vdots & & \ddots & \vdots \\ 0 & \cdots & 0 & 1 \end{pmatrix} \text{ hat.}
$$

c) A ist genau dann invertierbar, wenn das lineare Gleichungssystem  $A\mathbf{x} = \mathbf{b}$  für jedes  $\mathbf{b} \in \mathbb{R}^n$  genau eine Lösung hat; diese ist dann gleich  $A^{-1}$ b.

Beispiel: 
$$
A_1 = \begin{pmatrix} 1 & 0 \ 0 & 2 \end{pmatrix}
$$
 hat  $A_1^{-1} = \begin{pmatrix} 1 & 0 \ 0 & \frac{1}{2} \end{pmatrix}$ ,  $A_2 = \begin{pmatrix} 1 & 1 \ 0 & 1 \end{pmatrix}$  hat  $A_2^{-1} = \begin{pmatrix} 1 & -1 \ 0 & 1 \end{pmatrix}$ ,  $A_3 = \begin{pmatrix} 1 & 0 \ 0 & 0 \end{pmatrix}$  und  $A_4 = \begin{pmatrix} 1 & 1 \ 1 & 1 \end{pmatrix}$  sind nicht invertierbar (singulär).

Um mit dieser Beschreibung der Lösung etwas anfangen zu können, benötigen wir noch die Definition der Determinante:

Definition und Satz 15.12. a) Die Determinante der Matrix

$$
A = \begin{pmatrix} a_{11} & a_{12} \\ a_{21} & a_{22} \end{pmatrix} \in M(2 \times 2, \mathbb{R}) \text{ ist als}
$$

$$
\det A := \begin{vmatrix} a_{11} & a_{12} \\ a_{21} & a_{22} \end{vmatrix} := a_{11}a_{22} - a_{21}a_{12}
$$

definiert.

 $Mit$   $\mathbf{x}$  =  $\begin{pmatrix} a_{11} \\ a_{21} \end{pmatrix}$ ,  $\mathbf{y} =$  $\begin{pmatrix} a_{12} \\ a_{22} \end{pmatrix}$  ist  $|\det A|$  die Fläche des von **x** und  $\bf{y}$  aufgespannten Parallelogramms. Schreibt man A als  $A =$  $(\mathbf{x}, \mathbf{y})$ , so gilt

- i) det $(\lambda \mathbf{x}, \mathbf{y}) = \lambda \det(\mathbf{x}, \mathbf{y})$ ii)  $\det(\mathbf{x} + \mathbf{x}', \mathbf{y}) = \det(\mathbf{x}, \mathbf{y}) + \det(\mathbf{x}', \mathbf{y})$ iii) det( $\mathbf{y}, \mathbf{x}$ ) =  $-\det(\mathbf{x}, \mathbf{y})$
- iv)  $\det(E_2) = 1$ .

b) Die Determinante der Matrix

$$
A = \begin{pmatrix} a_{11} & a_{12} & a_{13} \\ a_{21} & a_{22} & a_{23} \\ a_{31} & a_{32} & a_{33} \end{pmatrix} \in M(3 \times 3, \mathbb{R})
$$

ist mit

$$
\mathbf{x} = \begin{pmatrix} a_{11} \\ a_{21} \\ a_{31} \end{pmatrix}, \mathbf{y} = \begin{pmatrix} a_{12} \\ a_{22} \\ a_{32} \end{pmatrix}, \mathbf{z} = \begin{pmatrix} a_{13} \\ a_{23} \\ a_{33} \end{pmatrix}
$$

durch

$$
\det(A) = |A| = \mathbf{x} \cdot (\mathbf{y} \times \mathbf{z})
$$

(Spatprodukt) gegeben und kann auch nach der Regel von Sarrus berechnet werden.

 $|\det(A)|$  ist das Volumen des von **x**, **y**, **z** aufgespannten Parallelepipeds.

Schreibt man  $A = (\mathbf{x}_1, \mathbf{x}_2, \mathbf{x}_3)$ , so gilt:

- i) det $(\lambda \mathbf{x}_1, \mathbf{x}_2, \mathbf{x}_3) = \lambda \det(\mathbf{x}_1, \mathbf{x}_2, \mathbf{x}_3)$
- ii)  $\det(\mathbf{x}_1 + \mathbf{x}_1', \mathbf{x}_2, \mathbf{x}_3) = \det(\mathbf{x}_1, \mathbf{x}_2, \mathbf{x}_3) + \det(\mathbf{x}_1', \mathbf{x}_2, \mathbf{x}_3)$

iii)  $-\det(x_1, x_2, x_3) = \det(x_2, x_1, x_3)$ iv) det $(E_3)=1$ 

und entsprechend für die anderen Spalten.

c) Für  $n \in \mathbb{N}$  (n > 1) beliebig kann man genau eine Funktion  $A \mapsto$  $\det(A) \in \mathbb{R}$  für Matrizen  $A \in M(n \times n, \mathbb{R})$  definieren, für die (mit  $A = (\mathbf{x}_1, \ldots, \mathbf{x}_n), \mathbf{x}_j \in \mathbb{R}^n$  in Spaltenschreibweise wie oben) i)iv) aus b) analog gelten.

det(A) heißt die Determinante von A.

Es gilt:

i)  $\det(A \cdot B) = \det(A) \cdot \det(B)$ 

ii) A ist genau dann invertierbar, wenn  $\det(A) \neq 0$  gilt.

 $Durch | det(A) |$  kann man analog wie in a) und b) das Volumen von Quadern bzw. allgemeiner Parallelepipeden in  $\mathbb{R}^n$  definieren.

d) (Entwicklungsformel von Laplace) Für  $A \in M(n \times n, \mathbb{R})$ gilt:

i) Für  $1 \leq i \leq n$  ist

$$
\det(A) = \sum_{j=1}^{n} (-1)^{i+j} a_{ij} \det(A_{ij})
$$

(Entwicklung nach der i-ten Zeile).

ii) Für  $1 \leq j \leq n$  ist

$$
\det(A) = \sum_{i=1}^{n} (-1)^{i+j} a_{ij} \det(A_{ij})
$$

(Entwicklung nach der j-ten Spalte).

 $(A_{ij}$  ist dabei die sogenannte Streichungsmatrix, d. h. die  $(n - 1)$ 1) × (n − 1)-Matrix, die aus A durch Streichen der i-ten Zeile und der j-ten Spalte entsteht).

e) Sind  $z_1, \ldots, z_n$  die Zeilenvektoren der Matrix A, so ändert sich  $\det(A)$  nicht, wenn man  $\mathbf{z}_i$  durch  $\mathbf{z}_i + \lambda \mathbf{z}_j$  mit  $j \neq i, \lambda \in \mathbb{R}$  ersetzt. Vertauscht man  $z_i$  mit  $z_j$ , so wird det(A) mit −1 multipliziert, ersetzt man  $z_i$  durch  $\lambda z_i$ , so wird  $\det(A)$  mit  $\lambda$  multipliziert. Analoge Aussagen gelten für die entsprechenden Operationen auf den Spalten der Matrix.

Die Determinante der Matrix ändert sich also nur in leicht kontrollierbarer Weise, wenn man die Matrix durch Zeilen- bzw. Spaltenumformungen in (reduzierte) Stufenform bringt.

Bemerkung. Die spezielle reduzierte Zeilenstufenform einer quadratischen Matrix ist entweder die Einheitsmatrix oder sie hat wenigstens eine Nullzeile. Im letzteren Fall ist die Determinante gleich 0. Man kann die Determinante also berechnen, indem man die Matrix so in Zeilenstufenform transformiert, wie man das zur Lösung von linearen Gleichungssystemen macht.

Satz 15.13. Sei  $A \in M(n \times n, \mathbb{R})$  invertierbar,  $\mathbf{b} \in \mathbb{R}^n$ . Dann kann die

eindeutige Lösung  $y =$  $\sqrt{ }$  $\overline{1}$  $y_1$ . . .  $y_n$  $\setminus$ des linearen Gleichungssystems  $A\mathbf{x} = \mathbf{b}$ wie folgt berechnet werden:

> $y_j =$  $\det(A_j)$  $det(A)$  $(1 \leq j \leq n),$

wo  $A_j \in M(n \times n, \mathbb{R})$  aus der Matrix A entsteht, indem man die j-te Spalte durch den Vektor b ersetzt.

### Beispiel:

 $\overline{ }$ 

a) Mit 
$$
A = \begin{pmatrix} 4 & -\frac{1}{3} \\ 1 & 1 \end{pmatrix}
$$
,  $\mathbf{b} = \begin{pmatrix} 29 \\ 17 \end{pmatrix}$ erhalten wir  
\n
$$
A_1 = \begin{pmatrix} 29 & -\frac{1}{3} \\ 17 & 1 \end{pmatrix}, A_2 = \begin{pmatrix} 4 & 29 \\ 1 & 17 \end{pmatrix},
$$
\n
$$
\det(A) = 4 + \frac{1}{3} = \frac{13}{3}, \det(A_1) = 29 + \frac{17}{3} = \frac{104}{3}, \det(A_2) = 68 - 29 = 39
$$
\nund damit  
\n
$$
y_1 = \left(\frac{104}{3}\right) : \left(\frac{13}{3}\right) = \frac{104}{13} = 8
$$
\n
$$
y_2 = 39 : \left(\frac{13}{3}\right) = 9.
$$
\n
$$
\text{b) Allgemeiner sei } A = \begin{pmatrix} a & b \\ c & d \end{pmatrix} \text{ mit } \det(A) = ad - bc \neq 0.
$$
\n
$$
\text{Das linear Gleichungssystem } A\mathbf{x} = \begin{pmatrix} e \\ f \end{pmatrix} \text{hat dann die eindeutige  
\nLösung
$$

$$
y_1 = \frac{ed - fb}{ad - bc}, \ y_2 = \frac{af - ce}{ad - bc}
$$

In der Tat rechnet man nach:

$$
ay_1 + by_2 = \frac{a(ed - fb) + b(af - ce)}{ad - bc}
$$
  
= 
$$
\frac{(ad - bc)e}{ad - bc}
$$
  
= 
$$
e,
$$
  

$$
cy_1 + dy_2 = \frac{c(ed - fb) + d(af - ce)}{ad - bc}
$$
  
= 
$$
\frac{(ad - bc)f}{ad - bc}
$$
  
= 
$$
f.
$$

Bemerkung. In der Praxis geht es meistens schneller, die Lösung mittels elementarer Umformungen zu bestimmen. Es ist jedoch oft nutzlich ¨ zu wissen, dass man die Lösung grundsätzlich formelmäßig bestimmen kann.

Bemerkung. In allen Definitionen und Sätzen dieses Abschnitts kann man statt des Körpers  $\mathbb R$  der reellen Zahlen genau so gut den Körper  $\mathbb C$ der komplexen Zahlen oder Q der rationalen Zahlen (oder irgendeinen beliebigen Körper im Sinne des Körperbegriffs der Algebra) einsetzen. Ist  $K$  einer dieser Körper und hat ein Gleichungssystem alle Koeffizienten (einschließlich der Komponenten des Zielvektors) in  $K$ , so erhält man Aussagen über Lösungen mit Koeffizienten in  $K$ .

#### 16. Eigenvektoren und orthogonale Matrizen

Wir haben Matrizen bisher eingeführt und benutzt, um lineare Gleichungssysteme systematisch behandeln zu können. Wir kommen jetzt zu zwei anderen Anwendungen.

Definition und Satz 16.1. a) Sei  $A \in M(m \times n, \mathbb{R})$  eine Matrix mit m Zeilen und n Spalten; für  $\mathbf{x} \in \mathbb{R}^n$  setze man

$$
f_A(\mathbf{x}) = A \cdot \mathbf{x} = \begin{pmatrix} a_{11}x_1 & + \cdots + & a_{1n}x_n \\ \vdots & & \vdots \\ a_{m_1}x_1 & + \cdots + & a_{mn}x_n \end{pmatrix} \in \mathbb{R}^m.
$$

Dann ist die Abbildung  $f_A: \mathbb{R}^n \longrightarrow \mathbb{R}^m$  linear, d.h., es gilt: i)  $f_A(\mathbf{x} + \mathbf{y}) = f_A(\mathbf{x}) + f_A(\mathbf{y}) \quad (\mathbf{x}, \mathbf{y} \in \mathbb{R}^n)$ 

ii) 
$$
f_A(\lambda \mathbf{x}) = \lambda f_A(\mathbf{x}) \quad (\mathbf{x} \in \mathbb{R}^n, \lambda \in \mathbb{R}).
$$

Umgekehrt lässt sich jede Abbildung  $f: \mathbb{R}^n \longrightarrow \mathbb{R}^m$ , die linear ist (d. h., die Eigenschaften i) und ii) von oben hat), als  $f_A$  mit einer geeigneten Matrix A schreiben.

- b) Die lineare Abbildung  $f_A: \mathbb{R}^n \longrightarrow \mathbb{R}^m$  mit  $f_A(\mathbf{x}) = A\mathbf{x}$  (A  $\in$  $M(m \times n, \mathbb{R})$  fest) ist genau dann umkehrbar, wenn  $n = m$  gilt und die Matrix A invertierbar ist; ihre Umkehrabbildung ist in diesem Fall  $f_{A^{-1}}$ .
- c) Sind  $A \in M(m \times n, \mathbb{R})$ ,  $B \in M(n \times p, \mathbb{R})$ , so ist  $f_A \circ f_B = f_{A \cdot B}$  $(mit\ f_B: \mathbb{R}^p \longrightarrow \mathbb{R}^n, \ f_A: \mathbb{R}^n \longrightarrow \mathbb{R}^m, \ f_A \circ f_B: \mathbb{R}^p \longrightarrow \mathbb{R}^m$  und  $A \cdot B \in M(m \times p, \mathbb{R})$ ).
- d) Für die lineare Abbildung  $f_A: \mathbb{R}^n \longrightarrow \mathbb{R}^m$  sind

$$
\text{Bild}(f_A) := \text{Im}(f_A) := f(\mathbb{R}^n) = \{A\mathbf{x} \mid \mathbf{x} \in \mathbb{R}^n\} \subseteq \mathbb{R}^m
$$

und

$$
\text{Kern}(f_A) := \{ \mathbf{x} \in \mathbb{R}^n \ | A\mathbf{x} = \mathbf{0} \} \subseteq \mathbb{R}^n
$$

Unterräume von  $\mathbb{R}^m$  bzw.  $\mathbb{R}^n$ . Für die Abbildung  $f_A: \mathbb{R}^n \longrightarrow \mathbb{R}^m$ gilt

$$
\dim f_A(\mathbb{R}^n) = \mathrm{rg}(A)
$$

und

$$
\dim \text{Kern}(f_A) = n - \text{rg}(A).
$$

e) Ist  $n \geq 2$  und  $f : \mathbb{R}^n \to \mathbb{R}^m$  eine Abbildung mit  $f(\mathbf{0}) = \mathbf{0}$ , die jede Gerade  $g = {\mathbf{x}_0 + \lambda \mathbf{v} \mid \lambda \in \mathbb{R}}$  in  $\mathbb{R}^n$  entweder auf eine Gerade in  $\mathbb{R}^m$  oder auf den Punkt  $f(\mathbf{x}_0)$  abbildet, so gibt es genau eine Matrix  $A \in M(m \times n, \mathbb{R})$  mit  $f = f_A$ .

### Beispiel:

a) Für  $A = E_n \in M(n \times n, \mathbb{R})$  erhält man als  $f_A$  die identische Abbildung

$$
\mathrm{Id}_{\mathbb{R}^n}: \mathbb{R}^n \longrightarrow \mathbb{R}^n, \ \mathrm{Id}(\mathbf{x}) = \mathbf{x} \text{ für alle } \mathbf{x} \in \mathbb{R}^n.
$$

b) Sei  $f: \mathbb{R}^2 \longrightarrow \mathbb{R}^2$  die Drehung um den Ursprung um den Winkel  $\varphi$  im mathematisch positiven Sinn (= Gegenuhrzeigersinn).

Da eine Drehung um 0 offenbar 0 festlässt und Geraden in Geraden überführt, ist  $f$  linear und lässt sich nach Teil b) des Satzes als  $f_A$  für ein  $A \in M(2 \times 2, \mathbb{R})$  schreiben. Damit gilt

$$
A \cdot \begin{pmatrix} 0 \\ 1 \end{pmatrix} = \begin{pmatrix} a_{11} & a_{12} \\ a_{21} & a_{22} \end{pmatrix} \begin{pmatrix} 1 \\ 0 \end{pmatrix} = \begin{pmatrix} a_{11} \\ a_{21} \end{pmatrix}
$$

$$
A \cdot \begin{pmatrix} 0 \\ 1 \end{pmatrix} = \begin{pmatrix} a_{11} & a_{12} \\ a_{21} & a_{22} \end{pmatrix} \begin{pmatrix} 0 \\ 1 \end{pmatrix} = \begin{pmatrix} a_{12} \\ a_{22} \end{pmatrix}.
$$

Andererseits wissen wir:

$$
A \cdot \begin{pmatrix} 1 \\ 0 \end{pmatrix} = \begin{pmatrix} \cos \varphi \\ \sin \varphi \end{pmatrix}, \quad A \cdot \begin{pmatrix} 0 \\ 1 \end{pmatrix} = \begin{pmatrix} -\sin \varphi \\ \cos \varphi \end{pmatrix},
$$

also

$$
A = \begin{pmatrix} \cos \varphi & -\sin \varphi \\ \sin \varphi & \cos \varphi \end{pmatrix}
$$

Die Umkehrabbildung zu f ist offenbar die Drehung um den Winkel  $-φ$ , sie hat die Matrix

$$
B = \begin{pmatrix} \cos(-\varphi) & -\sin(-\varphi) \\ \sin(-\varphi) & \cos(-\varphi) \end{pmatrix} = \begin{pmatrix} \cos\varphi & \sin\varphi \\ -\sin\varphi & \cos\varphi \end{pmatrix}.
$$

In der Tat ist (nachrechnen) B die zu A inverse Matrix A<sup>−</sup><sup>1</sup> , also  $A \cdot B = B \cdot A = E_2.$ 

c) Sei  $f : \mathbb{R}^2 \longrightarrow \mathbb{R}^2$  die Spiegelung an der x-Achse. Wieder ist klar, dass  $f(0) = 0$  gilt und dass f Geraden in Geraden überführt, also linear ist. Wie oben schreiben wir  $f = f_A$  und berechnen

$$
A\begin{pmatrix}1\\0\end{pmatrix}=\begin{pmatrix}1\\0\end{pmatrix}, A\begin{pmatrix}0\\1\end{pmatrix}=\begin{pmatrix}0\\-1\end{pmatrix},
$$

erhalten also

$$
A = \begin{pmatrix} 1 & 0 \\ 0 & -1 \end{pmatrix}.
$$

Die Umkehrabbildung von f ist f selbst, da zweimaliges Spiegeln an der x-Achse offenbar jeden Vektor in sich selbst überführt. In der Tat ist auch die Matrix  $A =$  $(1 \ 0)$  $0 -1$  $\setminus$ zu sich selbst invers.

d) Sei  $A =$  $(\lambda)$  $0 \lambda$ mit  $\lambda \in \mathbb{R}, \lambda > 0$ . Dann ist  $A\mathbf{x} = \lambda \mathbf{x}, f_A$  ist also die zentrische Streckung mit Zentrum 0 um den Streckungsfaktor λ.

Ist wieder  $\lambda > 0$  und  $A =$  $\int \lambda \cos \varphi - \lambda \sin \varphi$  $\lambda \sin \varphi \quad \lambda \cos \varphi$  $\setminus$ , so setzt sich  $f_A$ aus der Drehung um den Winkel  $\varphi$  und der zentrischen Streckung um den Faktor  $\lambda$  zusammen,  $f_A$  ist eine Drehstreckung.

e) Ist 
$$
A = \begin{pmatrix} \cos \varphi & -\sin \varphi & 0 \\ \sin \varphi & \cos \varphi & 0 \\ 0 & 0 & 1 \end{pmatrix}
$$
, so ist  $f_A : \mathbb{R}^3 \longrightarrow \mathbb{R}^3$  die Drehung  
um die z-Achse um den Winkel  $\varphi$ .

Entsprechend ist für

$$
A = \begin{pmatrix} \cos \varphi & 0 & -\sin \varphi \\ 0 & 1 & 0 \\ \cos \varphi & 0 & \cos \varphi \end{pmatrix}
$$

 $f_A$  die Drehung um den Winkel  $\varphi$  um die y-Achse, und

$$
A = \begin{pmatrix} 1 & 0 & 0 \\ 0 & \cos \varphi & -\sin \varphi \\ 0 & \sin \varphi & \cos \varphi \end{pmatrix}
$$

gehört zur Drehung um den Winkel  $\varphi$  um die x-Achse.

Die Drehung um eine Achse, die nicht eine der Koordinatenachsen ist, hat eine kompliziertere Matrix.

f) Ist  $f: \mathbb{R}^n \longrightarrow \mathbb{R}^n$  gegeben und A die Matrix mit  $f = f_A$ , so ist

$$
f\begin{pmatrix}1\\0\\ \vdots\\0\end{pmatrix} = A\begin{pmatrix}1\\0\\ \vdots\\0\end{pmatrix} = \begin{pmatrix}a_{11}\\a_{21}\\ \vdots\\a_{m1}\end{pmatrix}
$$

die erste Spalte der Matrix A und allgemein

$$
f(\mathbf{e_j}) = A \cdot \begin{pmatrix} 0 \\ \vdots \\ 0 \\ 1 \\ 0 \\ \vdots \\ 0 \end{pmatrix} \leftarrow j
$$

$$
= \begin{pmatrix} a_{1j} \\ \vdots \\ a_{mj} \end{pmatrix}
$$

die j-te Spalte der Matrix A: Die Spalten der Matrix sind die Bilder  $f(\mathbf{e}_i)$  der Standard-Einheitsvektoren.

g) Die Funktion  $f : \mathbb{R} \longrightarrow \mathbb{R}$  ist genau dann eine lineare Abbildung, wenn  $f(x) = ax$  für alle x gilt (mit einem geeigneten  $a \in \mathbb{R}$ ), wenn also ihr Graph eine Gerade durch den Ursprung ist. Die aus der Schulmathematik unter dem Namen "lineare Funktion" bekannten Funktionen mit der Gleichung  $f(x) = ax + b$  sind also

für  $b \neq 0$  in diesem Sinne keine linearen Abbildungen, man nennt sie auch affine Abbildungen.

Definition und Satz 16.2. Eine lineare Abbildung  $f_A = f : \mathbb{R}^n \longrightarrow$  $\mathbb{R}^n$  ebenso wie die Matrix A heißt orthogonal, wenn die Bilder  $f(\mathbf{e}_1),\ldots,f(\mathbf{e}_n)$ der Standard-Einheitsvektoren wieder ein Orthonormalsystem des  $\mathbb{R}^n$ bilden, wenn also  $||f(\mathbf{e}_i)|| = 1$  für  $1 \leq j \leq n$  und  $f(\mathbf{e}_i) \cdot f(\mathbf{e}_j) = 0$  für  $i \neq j$  gilt (anders gesagt: die  $f(\mathbf{e}_i)$  haben Länge 1 und stehen paarweise senkrecht aufeinander).

Die  $f(\mathbf{e}_j)$  bilden dann ebenfalls eine Basis des  $\mathbb{R}^n$  (Orthonormalbasis), und die zu A inverse Matrix  $A^{-1}$  erhält man, indem man in A Zeilen und Spalten vertauscht: Die Zeilen von A<sup>−</sup><sup>1</sup> sind die Spalten von A.

Allgemeiner: Ist  $B \in M(m \times n, \mathbb{R})$ , so ist die transponierte Matrix  $B' = B^t = B^T \in M(n \times m, \mathbb{R})$  die Matrix, deren Zeilen die Spalten von B sind, mit  $C = B<sup>t</sup>$  hat man also

$$
c_{ij} = b_{ji} \quad (1 \le i \le n, \ 1 \le j \le m).
$$

 $A \in M(n \times n, \mathbb{R})$  ist also genau dann eine orthogonale Matrix, wenn  $A^t = A^{-1}$  gilt.

Begründung. Dass das Orthonormalsystem  $f(\mathbf{e}_1), \ldots, f(\mathbf{e}_n)$  wieder eine Basis des  $\mathbb{R}^n$  ist, dass es also zu jedem  $\mathbf{x} \in \mathbb{R}^n$  eindeutig bestimmte Zahlen  $\lambda_1, \ldots, \lambda_n \in \mathbb{R}$  gibt, so dass  $\mathbf{x} = \lambda_1 f(\mathbf{e}_1) + \cdots + \lambda_n f(\mathbf{e}_n)$  gilt, kann man mit Hilfe des Ansatzes  $\lambda_j = \langle \mathbf{x}, f(\mathbf{e}_j) \rangle$  nachrechnen.

Da man den Eintrag an der Stelle  $i, j$  der Matrix  $A^t \cdot A$  berechnet, indem man das Skalarprodukt aus der *i*-ten Zeile von  $A<sup>t</sup>$  und der *j*-ten Spalte von A bildet, also von  $f(\mathbf{e}_i)$  und  $f(\mathbf{e}_j)$ , sieht man, dass  $A^t \cdot A$ in der Tat die  $(n \times n)$ -Einheitsmatrix  $E_n$  ist, falls die  $f(\mathbf{e}_i)$  ein Orthonormalsystem bilden (und umgekehrt).

Bemerkung. Mit Hilfe der Laplace'schen Entwicklungsformel für die Determinante einer quadratischen Matrix zeigt man, dass  $det(A^t)$  $det(A)$  für jede quadratische Matrix  $A$  gilt.

Ist A eine orthogonale Matrix, so folgt

$$
\frac{1}{\det(A)} = \det(A^{-1}) = \det(A^t) = \det(A),
$$

also  $\det(A) = \pm 1$ : Jede orthogonale Matrix hat Determinante +1 oder −1. In  $\mathbb{R}^2$  und in  $\mathbb{R}^3$  zeigt man: Drehungen haben Determinante +1, Achsen- bzw. Ebenenspiegelungen haben Determinante −1.

Es gibt aber viele Matrizen der Determinante 1 oder −1, die nicht orthogonal sind, etwa die  $2 \times 2$ -Matrix  $\left(\begin{smallmatrix} 1 & 1 \\ 1 & 0 \end{smallmatrix}\right)$ .

Beispiel:

a) Für 
$$
A = \begin{pmatrix} \cos \varphi & -\sin \varphi \\ \sin \varphi & \cos \varphi \end{pmatrix}
$$
 ist  

$$
A^t = \begin{pmatrix} \cos \varphi & \sin \varphi \\ -\sin \varphi & \cos \varphi \end{pmatrix} = A^{-1}.
$$

Auch geometrisch ist klar, dass eine Drehung die Länge von Vektoren und die Winkel zwischen Vektoren nicht ändert, also die Standardbasis wieder auf ein Orthonormalsystem von Vektoren des  $\mathbb{R}^2$  abbildet.

b) Auch für die Matrix  $A =$  $(1 \ 0)$  $0 -1$  $\setminus$ , die zur Spiegelung an der x-Achse gehört, ist offensichtlich  $A^t = A^{-1}$ . Auch hier ist geometrisch klar, dass die Spiegelung  $f_A$  eine orthogonale Abbildung im Sinne der Definition ist.

Definition und Satz 16.3. Sei  $f = f_A: \mathbb{R}^n \longrightarrow \mathbb{R}^n$  mit  $A \in M(n \times n)$  $n, \mathbb{R}$ ). Ein Vektor  $\mathbf{x} \in \mathbb{R}^n, \mathbf{x} \neq \mathbf{0}$  heißt Eigenvektor von f bzw. von A zum Eigenwert  $\lambda \in \mathbb{R}$ , falls  $A\mathbf{x} = \lambda \mathbf{x}$  gilt.

Für einen Eigenvektor **x** von A ist also  $f_A(\mathbf{x}) = A\mathbf{x}$  proportional zu **x**; der Proportionalitätsfaktor  $\lambda$  ist der zugehörige Eigenwert.

Die Menge  $\{x \in \mathbb{R}^n \mid f_A(x) = \lambda x\}$  ist ein Unterraum von  $\mathbb{R}^n$  und heißt der Eigenraum von  $f_A$  (oder von A) zu  $\lambda \in \mathbb{R}$ , er ist gleich  $\{0\}$ , wenn λ kein Eigenwert ist.

Es gilt:

- a) Die Eigenvektoren von f zum Eigenwert  $\lambda$  sind genau die  $\mathbf{0} \neq$  $\mathbf{x} \in \mathbb{R}^n$  mit  $(\lambda E_n - A)\mathbf{x} = \mathbf{0}$ , also die nichttrivialen Lösungen des homogenen linearen Gleichungssystems mit der Koeffizientenmatrix  $\lambda E_n - A$ .
- b) Die Eigenwerte von f (auch Eigenwerte von A genannt) sind genau die  $\lambda \in \mathbb{R}$ , für die  $\det(\lambda E_n - A) = 0$  gilt, für die also  $\lambda E_n - A$  nicht invertierbar ist.

Durch  $\lambda \mapsto \det(\lambda E_n - A)$  wird ein Polynom  $\chi_A(\lambda) = \lambda^n +$  $a_{n-1}\lambda^{n-1} + \cdots + a_0$  gegeben, das charakteristische Polynom von A. Die Nullstellen von  $\chi_A$  sind also genau die Eigenwerte von A bzw.  $f_A$ .

c) *Special für* 
$$
A = \begin{pmatrix} a & b \\ c & d \end{pmatrix} \in M(2 \times 2, \mathbb{R})
$$
 *ist*  

$$
\chi_A(\lambda) = \lambda^2 - (a+d)\lambda + \underbrace{(ad-bc)}_{\det(A)}.
$$

Beispiel: Für  $A =$  $\frac{3}{2}$ 1 2 1 2 3 2  $\setminus$ ist  $\chi_A(\lambda) = \lambda^2 - 3\lambda + 2 = (\lambda - 1)(\lambda - 2)$ . A hat also die beiden Eigenwerte  $\lambda_1 = 1, \lambda_2 = 2$ . Durch Lösen der

Gleichungssysteme

$$
(A - E_n)\mathbf{x} = \mathbf{0}, \quad (A - 2E_n)\mathbf{x} = \mathbf{0}
$$

erhält man die beiden Eigenvektoren

$$
v_2 = \begin{pmatrix} 1 \\ 1 \end{pmatrix}, \quad v_1 = \begin{pmatrix} 1 \\ -1 \end{pmatrix}
$$

Begründung.  $a)$  ist klar:

$$
A\mathbf{x} = \lambda \mathbf{x} = \lambda \cdot E_n \mathbf{x}
$$

ist äquivalent zu

$$
(A - \lambda E_n)\mathbf{x} = \mathbf{0}.
$$

b) folgt dann daraus, dass das homogene lineare Gleichungssystem (A−  $\lambda E_n$ )**x** = 0 genau dann nichttriviale Lösungen hat, wenn  $A - \lambda E_n$  nicht invertierbar ist, was wiederum zu det $(A - \lambda E_n) = 0$  äquivalent ist.

c) rechnet man nach.

Satz 16.4.  $A \in M(n \times n, \mathbb{R})$  sei eine symmetrische Matrix, also  $a_{ij} = a_{ji}$  für alle i, j  $(\Leftrightarrow A^t = A)$ .  $\overline{D}$ ann gibt es eine orthogonale  $\overline{Matrix} T \in M(n \times n, \mathbb{R})$ , so dass  $T^{-1}AT =$  $T<sup>t</sup>AT$  Diagonalgestalt hat, d.h.,

$$
T^{t}AT = T^{-1}AT = \begin{pmatrix} \lambda_1 & & & \\ & \ddots & 0 \\ 0 & & & \lambda_n \end{pmatrix}
$$

 $mit \lambda_1, \ldots, \lambda_n \in \mathbb{R}$ .

 $\ddot{A}$ quivalent ist:

 $\mathbb{R}^n$  hat eine Orthonormalbasis  $\mathbf{e}_1', \ldots, \mathbf{e}_n'$  aus Eigenvektoren zu den Eigenwerten  $\lambda_1, \ldots, \lambda_n$ ; diese Eigenvektoren sind die Spalten der Matrix T von oben.

Beispiel: Im vorigen Beispiel waren die Vektoren

$$
\mathbf{e}'_2 = \frac{1}{\sqrt{2}} \begin{pmatrix} 1 \\ 1 \end{pmatrix} \text{ und } \mathbf{e}'_1 = \frac{1}{\sqrt{2}} \begin{pmatrix} 1 \\ -1 \end{pmatrix}
$$

eine solche Basis aus Eigenvektoren zu den Eigenwerten  $\lambda_2 = 2$  und  $\lambda_1 = 1$ .

Mit  $T=\frac{1}{\sqrt{2}}$ 2  $\begin{pmatrix} 1 & 1 \\ -1 & 1 \end{pmatrix}$  hat man  $T^t A T = \begin{pmatrix} 1 & 0 \ 0 & 2 \end{pmatrix}.$  Bemerkung. a) Indem man die Gleichung im Satz von links mit T und von rechts mit  $T^{-1}$  multipliziert, erhält man die äquivalente Gleichung

$$
A = T \begin{pmatrix} \lambda_1 & & \\ & \ddots & 0 \\ 0 & & \\ & & \lambda_n \end{pmatrix} T^{-1} = T \begin{pmatrix} \lambda_1 & & \\ & \ddots & 0 \\ 0 & & \\ & & \lambda_n \end{pmatrix} T^t,
$$

oder mit  $S = T^t = T^{-1}$ :

$$
A = S^{t} \begin{pmatrix} \lambda_{1} & & \\ & \ddots & 0 \\ 0 & & \\ & & \lambda_{n} \end{pmatrix} S = S^{-1} \begin{pmatrix} \lambda_{1} & & \\ & \ddots & 0 \\ 0 & & \\ & & \lambda_{n} \end{pmatrix} S.
$$

b) Die Voraussetzung, dass die Matrix symmetrisch sein soll, ist hier wesentlich. Eine allgemeine reelle  $n \times n$ -Matrix muss in R keine Eigenwerte und keine Eigenvektoren haben und erst recht keine Basis aus Eigenvektoren, von einer Orthonormalbasis ganz zu schweigen.

Zum Beispiel hat die Matrix  $\begin{pmatrix} 0 & 1 \\ -1 & 0 \end{pmatrix}$  das charakteristische Polynom  $X^2 + 1$ , das keine reellen Nullstellen besitzt, also hat diese Matrix in  $\mathbb R$  auch keine Eigenwerte und in  $\mathbb R^2$  keine Eigenvektoren.

c) Der vorige Satz heißt auch Satz über die Hauptachsentransforma-

tion. Man kann nämlich aus ihm folgern, dass für 
$$
A = \begin{pmatrix} a & b \\ b & c \end{pmatrix} \in M(2 \times 2, \mathbb{R})
$$
symmetrisch,  $T$ wie oben und  $\begin{pmatrix} x \\ y \end{pmatrix} = T \begin{pmatrix} x' \\ y' \end{pmatrix}$ gilt: 
$$
ax^2 + 2bxy + cy^2 = \lambda_1 x'^2 + \lambda_2 y'^2.
$$

Sind  $\lambda_1$  und  $\lambda_2$  beide positiv, so ist  $\lambda_1 x'^2 + \lambda_2 y'^2 = 1$  die Gleichung einer Ellipse  $(\lambda_1 = \lambda_2)$  liefert die Gleichung  $x^2 + y^2 = 1$  des Kreises vom Radius 1). Geometrisch haben wir also gezeigt: Sind die beiden Eigenwerte der reellen symmetrischen Matrix  $A =$  $\begin{pmatrix} a & b \\ b & c \end{pmatrix}$  positiv, so ist

$$
\{(x, y) \mid ax^2 + 2bxy + cy^2 = 1\}
$$

eine Ellipse, deren Hauptachsen in Richtung der Koordinatenachsen des gedrehten  $(x', y')$ -Koordinatensystems zeigen (siehe MAPLE-Worksheet zur Vorlesung). Bei eigenwerten von verschiedenem Vorzeichen bekommt man eine gedrehte Hyperbel. In Dimension 3 bekommt man bei positiven Eigenwerten ein Ellipsoid, bei Eigenwerten mit verschiedenen Vorzeichen ein Hyperboloid, auch hierzu siehe MAPLE-Worksheet zur Vorlesung.

#### 17. Differentiation von Funktionen mehrerer Variabler

Wir erinnern zunächst an Abschnitt 1 aus dem vorigen Semester in leicht umformulierter Fassung:

**Definition 17.1.** Sei  $D \subseteq \mathbb{R}^n$  ein offene Menge, d.h., zu jedem  $\mathbf{x}^{(0)} \in$ D ist eine (hinreichend kleine) Umgebung

$$
U_{\varepsilon}(\mathbf{x}^{(0)}) = \{\mathbf{x} \in \mathbb{R}^n \mid \|\mathbf{x} - \mathbf{x}^{(0)}\| < \varepsilon\}
$$

in D enthalten  $(U_{\varepsilon}(\mathbf{x}^{(0)})$  ist für  $n=2$  ein Kreis, für  $n=3$  eine Kugel  $um \mathbf{x}^{(0)}$  vom Radius  $\varepsilon$ ).

a) Die Funktion  $f: D \longrightarrow \mathbb{R}$  heißt in  $\mathbf{x}^{(0)} =$  $\sqrt{ }$  $\left\lfloor \right\rfloor$  $x_1^{(0)}$ 1 . . .  $x_n^{(0)}$  $\setminus$  $\in D$  partiell

nach  $x_i$  differenzierbar, wenn die Funktion

$$
\tilde{f}_j(t) := f \begin{pmatrix} x_1^{(0)} \\ \vdots \\ x_{j-1}^{(0)} \\ t \\ x_{j+1}^{(0)} \\ \vdots \\ x_n^{(0)} \end{pmatrix}
$$

im Punkt  $t = x_j^{(0)}$  nach t differenzierbar ist.  $\AA$ quivalent drückt man das auch so aus: Die Funktion

$$
\tilde{f}_j(t) := f \begin{pmatrix} x_1^{(0)} \\ \vdots \\ x_{j-1}^{(0)} \\ x_j^{(0)} + t \\ x_{j+1}^{(0)} \\ \vdots \\ x_n^{(0)} \end{pmatrix}
$$

ist im Punkt  $t = 0$  nach t differenzierbar.

Ist f in  $\mathbf{x}^{(0)}$  nach allen  $x_j$  partiell differenzierbar, so sagt man auch,  $f$  sei in  $\mathbf{x}^{(0)}$  partiell differenzierbar.

Ist f in allen  $\mathbf{x}^{(0)} \in D$  nach  $x_j$  partiell differenzierbar, so sagt man, f sei in D partiell nach  $x_i$  differenzierbar. Man schreibt

$$
\frac{\partial f}{\partial x_j}(\mathbf{x}^{(0)}):=\frac{d\tilde{f}_j}{dt}\big|_{t=x_j^{(0)}}
$$

oder auch

$$
f_{x_j}(\mathbf{x}^{(0)}).
$$

b) Ist  $f$  in  $\mathbf{x}^{(0)}$  partiell nach allen  $x_j$  differenzierbar und gilt zusätzlich

$$
\lim_{\mathbf{x}\to\mathbf{x}^{(0)}}\frac{f(\mathbf{x})-f(\mathbf{x}^{(0)})-\sum_{j=1}^n\frac{\partial f}{\partial x_j}(\mathbf{x}^{(0)})(x_j-x_j^{(0)})}{\|\mathbf{x}-\mathbf{x}^{(0)}\|}=0,
$$

so sagt man, f sei in  $\mathbf{x}^{(0)}$  total differenzierbar. (Die exakte Definition des Grenzwertbegriffs im  $\mathbb{R}^n$  werden wir gleich nachholen.)

c) Ist f partiell nach allen Variablen differenzierbar und  $\mathbf{v} \in \mathbb{R}^n$  ein

Einheitsvektor (also 
$$
\|\mathbf{v}\| = 1
$$
), so heißt  $D_{\mathbf{v}}(f)(\mathbf{x}^{(0)}) := \sum_{j=1}^{n} v_j \frac{\partial f}{\partial x_j}(\mathbf{x}^{(0)})$   
die Richtungsableitung von f in Richtung von **v**.

- **Bemerkung.** a) Die partielle Ableitung von  $f$  nach  $x_j$  im Punkt  $\mathbf{x}^{(0)}$  erhält man also, indem man alle Variablen außer  $x_j$  auf ihrem Wert im Punkt  $\mathbf{x}^{(0)}$  fixiert, die *j*-te Variable  $x_j$  laufen lässt und nach ihr differenziert. Sie ist gleich der Richtungsableitung in Richtung des Vektors  $e_j$  der Standardbasis des  $\mathbb{R}^n$ .
	- b) Ist **v** kein Einheitsvektor, so sei  $\mathbf{v}_0 = \frac{\mathbf{v}}{\|\mathbf{v}\|}$  $\frac{\mathbf{v}}{\|\mathbf{v}\|}$  der Einheitsvektor in Richtung von v. Die Richtungsableitung in Richtung des Einheitsvektors  $v_0$  wird dann oft auch die Richtungsableitung in Richtung von v genannt, was leider zu Verwirrung führen kann, da  $\sum_{j=1}^{n} v_j \frac{\partial f}{\partial x}$  $\frac{\partial f}{\partial x_j}(\mathbf{x}^{(0)}) = \|\mathbf{v}\| D_{\mathbf{v}_0}(f)(\mathbf{x}^{(0)})$  gilt.Für  $\sum_{j=1}^n v_j \frac{\partial f}{\partial x_j}$  $\frac{\partial f}{\partial x_j}(\mathbf{x}^{(0)})$ führen wir im Fall  $\|\mathbf{v}\| \neq 1$  keine eigene Bezeichnung ein.

### Beispiel:

a) Ist etwa *f* gegeben durch 
$$
f(x_1, x_2, x_3) = x_1 + x_2^2 + x_3^3
$$
, so ist 
$$
\frac{\partial f}{\partial x_1}(\mathbf{x}) = 1, \frac{\partial f}{\partial x_2}(\mathbf{x}) = 2x_2, \frac{\partial f}{\partial x_3}(\mathbf{x}) = 3x_3^2.
$$
  
b) Für  $\mathbf{x} = \begin{pmatrix} x_1 \\ x_2 \\ x_3 \end{pmatrix}$  ist

$$
r(\mathbf{x}) = \|\mathbf{x}\| = \sqrt{x_1^2 + x_2^2 + x_3^2}
$$

der Abstand des Punktes P mit Ortsvektor x vom Ursprung. Die Funktion  $f(\mathbf{x}) = \frac{1}{r(\mathbf{x})} = \frac{1}{\sqrt{r^2 + 1}}$  $\frac{1}{x_1^2+x_2^2+x_3^3}$  ist auf  $\mathbb{R}^3 \setminus 0$  definiert und nach allen  $x_i$  differenzierbar.

Wir haben

$$
\frac{\partial f}{\partial x_1} = \frac{\partial}{\partial x_1} ((x_1^2 + x_2^2 + x_3^3)^{-\frac{1}{2}})
$$
  
=  $-\frac{1}{2} (x_1^2 + x_2^2 + x_3^2)^{-\frac{3}{2}} \cdot 2x_1$   
=  $-\frac{x_1}{\sqrt{x_1^2 + x_2^2 + x_3^3}}$ .

Analog:

$$
\frac{\partial f}{\partial x_2} = \frac{-x_2}{\sqrt{x_1^2 + x_2^2 + x_3^3}}, \quad \frac{\partial f}{\partial x_3} = \frac{-x_3}{\sqrt{x_1^2 + x_2^2 + x_3^2}}.
$$

Insgesamt sehen wir:

$$
\begin{pmatrix}\n\frac{\partial f}{\partial x_1} \\
\frac{\partial f}{\partial x_2} \\
\frac{\partial f}{\partial x_3}\n\end{pmatrix} = -\frac{1}{\sqrt{x_1^2 + x_2^2 + x_3^2}} \cdot \mathbf{x} = \frac{\mathbf{x}}{\|\mathbf{x}\|^3}.
$$

Wir halten noch fest

$$
\left\| \begin{pmatrix} \frac{\partial f}{\partial x_1} \\ \frac{\partial f}{\partial x_2} \\ \frac{\partial f}{\partial x_3} \end{pmatrix} \right\| = \frac{\|\mathbf{x}\|}{\|\mathbf{x}\|^3} = \frac{1}{\|\mathbf{x}\|^2} = \frac{1}{r^2}.
$$

Bemerkung. In den Anwendungen tritt häufig eine Komplikation in der Notation auf: Eine gegebene physikalische Größe kann auf verschiedene Weisen als Funktion von anderen Größen geschrieben werden. Ein Beispiel aus der Thermodynamik ist die molare Entropie eines idealen Gases. Sie ist in Abhängigkeit vom molaren Volumen  $v$  und der Temperatur T als

$$
S = c_1 \ln T + R \ln v + c_2
$$

gegeben, was wegen  $pv = RT$  auch als

$$
S = (c_1 + R) \ln T - R \ln p + R \ln R + c_2
$$

geschrieben werden kann.

In der einen Formulierung erhält man anscheinend

$$
\frac{\partial S}{\partial T} = \frac{c_1}{T},
$$

in der anderen

$$
\frac{\partial S}{\partial T} = \frac{c_1 + R}{T}.
$$

Der Grund für diese scheinbare Widersprüchlichkeit liegt in einer Verwechslung zwischen der physikalischen Größe  $S$  und den Funktionen

$$
f_1(v, T) = c_1 \ln T + R \ln v + c_2
$$

und

$$
f_2(p,T) = (c_1 + R)\ln T - R \ln p + R \ln R + c_2,
$$

die die Abhängigkeit von S von v und T bzw. von p und T beschreiben. Diese Funktionen sind verschiedene Funktionen von  $\{(x, y) \in \mathbb{R}^2 \mid x \geq 0\}$ 0,  $g \ge 0$ } in ℝ, und  $\frac{\partial f_1}{\partial T} \neq \frac{\partial f_2}{\partial T}$  ist nicht weiter erstaunlich.

Die Praktiker haben aber meist keine Lust, mit extra Funktionssymbolen zu hantieren und wollen  $S(v, T)$  zw.  $S(p, T)$  statt  $f_1$  bzw.  $f_2$ schreiben.

Für  $\frac{\partial f_1}{\partial T}$  schreiben sie dann  $(\frac{\partial S}{\partial T})_v$ , für  $\frac{\partial f_2}{\partial T}$  schreiben sie  $(\frac{\partial S}{\partial T})_p$ , wobei durch den angehängten Index (hoffentlich) klar gemacht wird, welche Funktion zu betrachten ist.

Vektorwertige Funktionen lassen sich durch Zurückführung auf ihre skalarwertigen Komponentenfunktionen behandeln:

**Definition 17.2.** Eine Abbildung  $f: D \longrightarrow \mathbb{R}^m$  lässt sich als

$$
\mathbf{f} = \begin{pmatrix} f_1 \\ \vdots \\ f_m \end{pmatrix} \text{ mit } \mathbf{f}(\mathbf{x}) = \begin{pmatrix} f_1(\mathbf{x}) \\ \vdots \\ f_m(\mathbf{x}) \end{pmatrix}
$$

schreiben, wobei  $f_1: D \longrightarrow \mathbb{R}, \ldots, f_m: D \longrightarrow \mathbb{R}$  Funktionen  $f_j: D \longrightarrow$  $\mathbb R$  sind, diese heißen die Komponenten von  $\mathbf f$ .  $\mathbf f$  heißt in  $\mathbf x^{(0)} \in D$  (bzw. in ganz D) partiell nach  $x_i$  differenzierbar, wenn das für alle  $f_i$  gilt; man schreibt dann

$$
\mathbf{f}_{x_j}(\mathbf{x}^{(0)}) = \frac{\partial \mathbf{f}}{\partial x_j}(\mathbf{x}^{(0)}) = \begin{pmatrix} \frac{\partial f_1}{\partial x_j}(\mathbf{x}^{(0)}) \\ \vdots \\ \frac{\partial f_m}{\partial x_j}(\mathbf{x}^{(0)}) \end{pmatrix} \in \mathbb{R}^m
$$

Beispiel: Hat man in jedem Punkt x des Raumes ein elektrisches Feld  $\vec{E} = \mathbf{E}(\mathbf{x}) =$  $\sqrt{ }$  $\overline{1}$  $E_1(\mathbf{x})$  $E_2(\mathbf{x})$  $E_3(\mathbf{x})$  $\setminus$ gegeben, so fasst man  $E =$  $\sqrt{ }$  $\overline{1}$  $E_1$  $E<sub>2</sub>$  $E_3$  $\setminus$  als Abbildung von  $\mathbb{R}^3 \longrightarrow \mathbb{R}^3$  auf, entprechend für Magnetfelder  $\overrightarrow{B} = \mathbf{B}$ .

Um oben die Definition von totaler Differenzierbarkeit sinnvoll zu machen, brauchen wir für Funktionen mehrerer Variabler einen Grenzwertbegriff. Der naheliegende Versuch, analog zur partiellen Differenzierbarkeit einen partiellen Grenzwert und dann auch eine partielle Stetigkeit zu definieren, indem man jeweils nur eine der Variablen laufen lässt und alle anderen bei einem festen Wert fixiert, führt in die Irre. Statt dessen haben wir das folgende direkte Analogon der Definitionen uber Grenzwerte und Konvergenz von Folgen und über Grenzwerte und Stetigkeit von Funktionen aus Teil 1 der Vorlesung:

**Definition 17.3.** a) Eine Folge  $(\mathbf{x}^{(n)})_{n\in\mathbb{N}}$  von Punkten des  $\mathbb{R}^p$  heißt konvergent gegen  $\mathbf{x} \in \mathbb{R}^p$ , wenn gilt:

Ist  $\varepsilon > 0$  beliebig, so gibt es ein  $N \in \mathbb{N}$ , so dass  $\|\mathbf{x}^{(n)} - \mathbf{x}\| < \varepsilon$ für alle  $n \geq \mathbb{N}$  gilt (anders gesagt: wenn es für jedes (noch so

kleine)  $U_{\varepsilon}(\mathbf{x})$  ein  $N \in \mathbb{N}$  gibt, so dass alle Folgenglieder ab dem N-ten in  $U_{\varepsilon}(\mathbf{x}^{(0)})$  liegen). Man schreibt dann  $\lim_{n\to\infty} \mathbf{x}^{(n)} = \mathbf{x}$ .

- b) Ist  $D \subseteq \mathbb{R}^p$  und  $f : D \longrightarrow \mathbb{R}^q$  eine Funktion, so heißt f stetig  $in \mathbf{x} \in D$ , falls gilt: Für jede Folge  $(\mathbf{x}^{(n)})$  von Punkten  $\mathbf{x}^{(n)} \in D$ konvergiert die Folge der  $f(x^{(n)})$  gegen  $f(x)$ .
- c) f wie in b) heißt stetig, wenn f in allen  $\mathbf{x} \in D$  stetig ist.
- d) Sei  $f: D \longrightarrow \mathbb{R}^q$  wie in b) und  $\mathbf{x}^{(0)} \in \mathbb{R}^p$  ein Randpunkt von D, d.h., es gibt Folgen  $(\mathbf{x}^{(n)})$  von Punkten  $\mathbf{x}^{(n)} \in D$ , die gegen  $\mathbf{x}^{(0)}$ konvergieren. Konvergiert  $(f(\mathbf{x}^{(n)})$  für jede solche Folge  $(\mathbf{x}^{(n)})$ gegen ein (festes)  $c \in \mathbb{R}^q$ , so sagt man, f habe für  $x \longrightarrow x^{(0)}$  den Grenzwert  $\mathbf{c} \in \mathbb{R}^q$  und schreibt

$$
\lim_{\mathbf{x}\to\mathbf{x}^{(0)}}\mathbf{f}(\mathbf{x})=\mathbf{c}
$$

Satz 17.4. Hat  $f: D \longrightarrow \mathbb{R}^q$  (mit  $D \subseteq \mathbb{R}^p$ ) die Komponentenfunktionen  $f_1, \ldots, f_q$  (also  $f(\mathbf{x}) =$  $\sqrt{ }$  $\overline{1}$  $f_1(\mathbf{x})$ . . .  $f_q(\mathbf{x})$  $\setminus$ für alle  $\mathbf{x} \in D$ ), so ist **f** genau

dann stetig, wenn  $f_1, \ldots, f_q : D \longrightarrow \mathbb{R}$  sämtlich stetig sind.

Satz 17.5. Sind  $f_1, f_2 : D \longrightarrow \mathbb{R}$  stetig  $(D \subseteq \mathbb{R}^n)$ , so sind auch  $f_1 \cdot f_2$ und  $f_1 + f_2$  stetig. Ferner ist  $\frac{f_1}{f_2}$  in allen  $\mathbf{x} \in D$  mit  $f_2(\mathbf{x}) \neq 0$  stetig. (Wie früher ist  $(f_1+f_2)(\mathbf{x}) = f_1(\mathbf{x}) + f_2(\mathbf{x}), (f_1 \cdot f_2)(\mathbf{x}) = f_1(\mathbf{x}) \cdot f_2(\mathbf{x}),$  $\left(\frac{f_1}{f_0}\right)$  $\frac{f_1}{f_2}$ ) $(\mathbf{x}) = \frac{f_1(\mathbf{x})}{f_2(\mathbf{x})}$ .)

- Bemerkung. a) Da partielle Differenzierbarkeit, etwa nach der Variablen  $x_j$ , nichts anderes ist als Differenzierbarkeit einer Funktion einer Variablen (man hält nämlich alle anderen Variablen als  $x_j$  fest und betrachtet nur die Abhängigkeit von  $x_j$ ), gelten die Regeln für Summe, Produkt und Differenz auch für partielle Differenzierbarkeit.
	- b) Durch wiederholte Anwendung dieses Satzes stellt man fest, dass Funktionen wie  $(r(\mathbf{x})) - 1 = \frac{1}{\sqrt{3}}$  $\frac{1}{x_1^2+x_2^2+x_3^2}$  in ihrem Definitionsgebiet stetig sind; der gleiche Schluss funktioniert für die meisten (aber nicht alle) in naturwissenschaftlichen Anwendungen vorkommenden Funktionen. Ein Beispiel einer recht harmlos aussehenden Funktion, die aber dennoch nicht überall stetig ist, ist die durch

$$
f(x,y) = \begin{cases} \frac{x^2y}{x^4+y^2} & (x,y) \neq (0,0) \\ 0 & (x,y) = (0,0) \end{cases}
$$

gegeben ist. Wir haben  $\lim_{x\to 0} f(x, 0) = \lim_{y\to 0} f(0, y) = \lim_{x\to 0} f(x, x) =$  $0 = f(0,0)$ , aber  $\lim_{x\to 0} f(x,x^2) = \frac{1}{2}$ , die Folge der Punkte  $\left(\frac{1}{i}\right)$  $\frac{1}{j}, \frac{1}{j^2}$  $\frac{1}{j^2}$ ), die gegen  $(0,0)$  konvergiert, liefert also einen anderen Grenzwert als die ebenfalls gegen (0, 0) konvergierenden Folgen  $\left(\frac{1}{i}\right)$  $(\frac{1}{j}, 0)$  oder  $(\frac{1}{j}, \frac{1}{j})$  $\frac{1}{j}$ ). Wie man leicht nachprüft ist die Funktion aber

trotzdem überall, also auch im Punkt  $(0,0)$ , nach beiden Variablen partiell differenzierbar.

**Satz 17.6.** Sei  $f: D \longrightarrow \mathbb{R}$  ( $D \subseteq \mathbb{R}^n$ ) nach allen Variablen  $x_1, \ldots, x_n$  $\emph{partiell differentizer}$  and alle  $\frac{\partial f}{\partial x_j}$  in  $D$  stetige Funktionen (kurz: f ist in  $D$  stetig partiell differenzierbar).

Dann ist f in  $\mathbf{x}^{(0)} \in D$  total differenzierbar, d. h., es gilt: (∗)

$$
\lim_{\mathbf{x}\to\mathbf{x}^{(0)}}\left[\frac{f(\mathbf{x})-f(\mathbf{x}^{(0)})}{\|\mathbf{x}-\mathbf{x}^{(0)}\|}-\frac{1}{\|\mathbf{x}-\mathbf{x}^{(0)}\|}\cdot\left(\begin{array}{c}\frac{\partial f}{\partial x_1}\\ \vdots\\ \frac{\partial f}{\partial x_n}\end{array}\right)\Big|_{\mathbf{x}^{(0)}}\cdot(\mathbf{x}-\mathbf{x}^{(0)})\right]=0
$$

 $\ddot{A}$ quivalent ist: Es gilt

$$
(**) \qquad f(\mathbf{x}) = f(\mathbf{x}^{(0)}) + \sum_{j=1}^{n} (x_j - x_j^{(0)}) \frac{\partial f}{\partial x_j} \big|_{\mathbf{x}^{(0)}} + g(\mathbf{x})
$$

mit einer Funktion  $g(\mathbf{x})$ ; für die

$$
\lim_{\mathbf{x}\to\mathbf{x}^{(0)}}\frac{g(\mathbf{x})}{\|\mathbf{x}-\mathbf{x}^{(0)}\|}=0
$$

gilt.

Bemerkung. a) Die Eigenschaft (∗) und ihre Umformulierung (∗∗) besagen: Die lineare Funktion

$$
L(\mathbf{x}) := \sum_{j=1}^{n} \frac{\partial f}{\partial x_j} \big|_{\mathbf{x}^{(0)}} \cdot (x_j - x_j^{(0)})
$$

ist eine gute Approximation für die Funktion  $f(\mathbf{x}) - f(\mathbf{x}^{(0)})$ . Das ist genau analog zum Fall von Funktionen einer Variablen.

- b) Die für alle Anwendungen entscheidende Eigenschaft (\*) kann für Funktionen, die nur partiell nach den  $x_i$  differenzierbar sind, verletzt sein. Die Bemerkung nach Satz 17.4 sorgt dafür, dass einem solche Fälle in der Praxis selten begegnen.
- c) Wie wir gesehen haben sind Summen, Produkte und Quotienten (wo definiert) von stetig partiell differenzierbaren Funktionen wieder stetig partiell differenzierbar. Daher sind alle Funktionen von mehreren Variablen total differenzierbar, die durch Bildung von Summen, Produkten und Quotienten von stetig differenzierbaren Funktionen der einzelnen Variablen (also etwa Polynome, Wurzeln, Exponentialfunktion, Logarithmus, trigonometrische Funktionen) entstehen.

Definition 17.7. <sup>n</sup> eine offene Menge,  $f: D \longrightarrow \mathbb{R}$ partiell nach allen  $x_i$  differenzierbar. Dann heißt der Vektor

$$
(\nabla \cdot f)(\mathbf{x}^{(0)}) = \text{grad}(f)(\mathbf{x}^{(0)}) := \begin{pmatrix} \frac{\partial f}{\partial x_1}(\mathbf{x}^{(0)}) \\ \vdots \\ \frac{\partial f}{\partial x_n}(\mathbf{x}^{(0)}) \end{pmatrix}
$$

der Gradient von f im Punkt  $\mathbf{x}^{(0)}$ . (Das Zeichen  $\nabla$  heißt Nabla.)

b) Die Funktion  $\mathbf{x} \mapsto (\text{grad } f)(\mathbf{x})$  ist eine Funktion  $D \longrightarrow \mathbb{R}^n$  (ein Vektorfeld auf D). f heißt ein Potential (oder eine Stammfunktion) des Vektorfeldes grad $(f)$ .

Wir geben jetzt noch eine Interpretation des weiter oben eingeführten Begriffs der Richtungsableitung:

Satz 17.8. Sei  $D \subseteq \mathbb{R}^n$  eine offene Menge,  $f : D \longrightarrow \mathbb{R}$  total differenzierbar,  $\mathbf{x}^{(0)} \in D$ ,  $\mathbf{v} \in \mathbb{R}^n$ ,  $0 < a \in \mathbb{R}$ , so dass  $\mathbf{x}^{(0)} + t\mathbf{v} \in D$  für  $|t| < a$  gilt.

Dann ist die Funktion  $g: ]-a,a[ \longrightarrow \mathbb{R}$  mit  $g(t) = f(\mathbf{x}^{(0)} + t\mathbf{v})$  differenzierbar mit Ableitung  $g'(0) = \mathbf{v} \cdot \text{grad}(f)(\mathbf{x}^{(0)}) = \sum_{i=1}^{n} v_i \frac{\partial f}{\partial x}$  $\frac{\partial f}{\partial x_i}(\mathbf{x}^{(0)}).$ 

Ist  $\|\mathbf{v}\| = 1$ , so ist  $g'(0) = D_{\mathbf{v}}f(\mathbf{x}^{(0)})$  die Richtungsableitung von f in Richtung von **v** im Punkt  $\mathbf{x}^{(0)}$ .

Begründung. Wir haben für  $\mathbf{x} \in D$ :

$$
f(\mathbf{x}) = f(\mathbf{x}^{(0)}) + \text{grad}(f) \cdot (\mathbf{x} - \mathbf{x}^{(0)}) + \varphi(\mathbf{x}) \quad \text{mit } \lim_{\mathbf{x} \to \mathbf{x}^{(0)}} \frac{\varphi(\mathbf{x})}{\|\mathbf{x} - \mathbf{x}^{(0)}\|} = 0.
$$

Speziell für  $\mathbf{x} = \mathbf{x}^{(0)} + t\mathbf{v}$  ergibt sich:

$$
f(\mathbf{x}^{(0)} + t\mathbf{v}) = f(\mathbf{x}^{(0)}) + t \operatorname{grad}(f) = \mathbf{v}
$$
  
=  $f(\mathbf{x}^{(0)}) + t \sum_{i=1}^{n} \frac{\partial f}{\partial x_i}(\mathbf{x}^{(0)}) \cdot v_i + \varphi(\mathbf{x}^{(0)} + t\mathbf{v}).$ 

Es folgt

$$
\lim_{t \to 0} \frac{f(\mathbf{x}_0 + t\mathbf{v}) - f(\mathbf{x}^{(0)})}{t} = \sum_{i=1}^n v_i \frac{\partial f}{\partial x_i}(\mathbf{x}_0)
$$

wie behauptet.

Bemerkung. a) Die Richtungsableitung misst die Änderung von f, wenn die Variable x um den Punkt  $x^{(0)}$  herum nur in Richtung des festen Vektors v variiert, genauso wie  $\frac{\partial f}{\partial x_i}$  misst, wie sich f ändert, wenn die Variable x nur längs der  $x_i$ -Achse variiert. Speziell für  $\mathbf{v} = \mathbf{e}_i$  erhält man die partielle Ableitung  $\frac{\partial f}{\partial x_i}$ als Sonderfall der Richtungsableitung.

Man kann Beispiele konstruieren, in denen in einem Punkt  $\mathbf{x}^{(0)}$   $\in$ D Richtungsableitungen im Sinne des obigen Satzes in alle Richtungen existieren, die Funktion aber nicht total differenzierbar ist.

b) Unter allen Einheitsvektoren v liefert wegen

 $|\mathbf{v} \cdot \text{grad}(f)| = ||v|| \cdot ||\text{grad}(f)|| \cdot |\cos(\alpha)|$ 

 $(\alpha \text{ der von } v \text{ und grad}(f) \text{ eingeschlossene Winkel}) \text{ der Vektor}$ **v** in Richtung von grad(f) den größten Wert für die Richtungsableitung.

Der Vektor grad( $f$ ) zeigt also in die Richtung des steilsten Anstiegs der Funktion.

c) Umgekehrt ist die Anderungsrate bei Variation des Arguments ¨ längs einer zu grad $(f)$  senkrechten Geraden 0. Diese Gerade ist im Fall von zwei Variablen tangential zur Höhenlinie (Niveauline) durch  $\mathbf{x}^{(0)}$ , die für  $f(\mathbf{x}^{(0)}) = c$  als  $\{\mathbf{x} \in D \mid f(\mathbf{x}) = c\}$  gegeben ist und längs der sich der Funktionswert nicht ändert.

**Definition und Satz 17.9.** Sei  $D \subseteq \mathbb{R}^n$  offen und  $f : D \to \mathbb{R}$  partiell differenzierbar. Sind auch die partiellen Ableitungen  $\frac{\partial f}{\partial x_i}$  als Funktionen von D nach R partiell differenzierbar, so sagt man, f sei zweimal partiell differenzierbar und schreibt

$$
\frac{\partial^2 f}{\partial x_j \partial x_i} = f_{x_j x_i}
$$

für die partielle Ableitung  $\frac{\partial}{\partial x}$  $\frac{\partial}{\partial x_j}(\frac{\partial f}{\partial x}$  $\frac{\partial f}{\partial x_i}$ ) nach  $x_j$  von  $\frac{\partial f}{\partial x_i}$ ; man schreibt auch  $\partial^2 f$  $\frac{\partial^2 f}{\partial x_j^2} = \frac{\partial^2 f}{\partial x_j \partial x}$  $\frac{\partial^2 f}{\partial x_j \partial x_j}$  .

Sind alle partiellen Ableitungen  $\frac{\partial^2 f}{\partial x \cdot \partial y}$  $\frac{\partial^2 f}{\partial x_j \partial x_i} = f_{x_j x_i}$  zweiter Ordnung stetig, so kommt es bei ihrer Bildung nicht auf die Reihenfolge an, d. h., es gilt:

$$
\frac{\partial^2 f}{\partial x_j \partial x_i} = \frac{\partial^2 f}{\partial x_i \partial x_j}
$$

für alle  $i, j$ .

Entsprechend sind partielle Ableitungen  $\frac{\partial^r f}{\partial x}$  $\frac{\partial^{\alpha} f}{\partial x_{j_1} \cdots \partial x_{j_r}}$  definiert; auch sie sind unabhängig von der Reihenfolge, sofern alle partiellen Ableitungen r-ter Ordnung stetig sind.

**Definition 17.10.** a) Ist  $f: D \longrightarrow R^3$  (mit  $D \subseteq \mathbb{R}^3$ ) nach allen  $x_j$  in  $\mathbf{x}^{(0)} \in D$  partiell differenzierbar, so heißt

$$
(\nabla \cdot \mathbf{f})(\mathbf{x}^{(0)}) := (\text{div} f)(\mathbf{x}^{(0)}) := \frac{\partial f_1}{\partial x_1}(\mathbf{x}^{(0)}) + \frac{\partial f_2}{\partial x_2}(\mathbf{x}^{(0)}) + \frac{\partial f_3}{\partial x_3}(\mathbf{x}^{(0)})
$$

die Divergenz von  $f$  in  $\mathbf{x}^{(0)}$ .

 $div(f)$  definiert für in ganz D partiell differenzierbares f eine Funktion  $D \longrightarrow \mathbb{R}$  (diese ist also skalarwertig).

b) Ist  $\mathbf{f}: D \longrightarrow \mathbb{R}^3$  (mit  $D \subseteq \mathbb{R}^3$ ) in  $\mathbf{x}^{(0)} \in D$  nach allen  $x_j$  partiell differenzierbar, so heißt

$$
(\nabla \times \mathbf{f})(x_0) := (\text{rot}\mathbf{f})(x_0) := \begin{pmatrix} \frac{\partial f_3}{\partial x_2}(\mathbf{x}^{(0)}) - \frac{\partial f_2}{\partial x_3}(\mathbf{x}^{(0)})\\ \frac{\partial f_1}{\partial x_3}(\mathbf{x}^{(0)}) - \frac{\partial f_3}{\partial x_1}(\mathbf{x}^{(0)})\\ \frac{\partial f_2}{\partial x_1}(\mathbf{x}^{(0)}) - \frac{\partial f_1}{\partial x_1}(\mathbf{x}^{(0)}) \end{pmatrix}
$$

die Rotation von f.

Ist f in allen  $\mathbf{x}^{(0)} \in D$  partiell nach allen  $x_j$  differenzierbar, so definiert rot(f) wieder ein Vektorfeld auf D.

Bemerkung. Formal schreibt man

$$
\nabla = \begin{pmatrix} \frac{\partial}{\partial x_1} \\ \frac{\partial}{\partial x_2} \\ \frac{\partial}{\partial x_3} \end{pmatrix}
$$

 $(\nabla = \text{Nabla})$  und sieht  $\nabla$  als einen Vektor an.

 $\text{grad}(f) = \nabla f$  ist dann das Produkt des Vektors  $\nabla$  mit dem Skalar f (also wieder ein Vektor), div(f) =  $(\nabla \cdot \mathbf{f})$  ist das Skalarprodukt des Vektors  $\nabla$  mit dem Vektor **f** (also ein Skalar), und rot(**f**) =  $(\nabla \times \mathbf{f})$ ist das Kreuzprodukt des Vektors  $\nabla$  mit dem Vektor f (also wieder ein Vektor).

Wir werden uns die physkikalische Bedeutung dieser drei Konstruktionen im Weiteren noch anschauen.

Beispiel: Wir hatten bereits berechnet

$$
\text{grad}\left(\frac{1}{r(\mathbf{x})}\right) = -\frac{\mathbf{x}}{r^3}.
$$

Der Gradient der Funktion  $\mathbf{x} \mapsto \frac{1}{r(\mathbf{x})}$  liefert also ein Vektorfeld, das in jedem Punkt **x** zum Ursprung zeigt und Betrag  $\frac{1}{r^2}$  hat.

Das Gravitationsfeld eines im Ursprung platzierten Massenpunktes (der Masse 1) ist (bis auf die Gravitationskonstante) von dieser Form, ebenso das elektrische Feld einer im Ursprung platzierten Einheitsladung (bis auf die Dielektrizitätskonstante).

# Beispiel:

a) Wir hatten für  $f(\mathbf{x}) = \frac{1}{r(\mathbf{x})} = \frac{1}{\sqrt{r^2 + 1}}$  $\frac{1}{x_1^2+x_2^2+x_3^2}$  früher berechnet:  $(\text{grad} f)(\mathbf{x}) = \frac{-\mathbf{x}}{\sqrt{2\pi}}$  $\frac{1}{r(\mathbf{x})^3}$ .

Wir berechnen jetzt die Wirkung des Laplace-Operators  $\Delta =$  $\partial^2$  $\frac{\partial^2}{\partial x_1^2} + \frac{\partial^2}{\partial x_1^2}$  $\frac{\partial^2}{\partial x_2^2} + \frac{\partial^2}{\partial x_2^2}$  $\frac{\partial^2}{\partial x_3^2}$ , der sich aus der Hintereinanderanwendung von Gradient und Divergenz auf f ergibt:

$$
\Delta f := \frac{\partial^2 f}{\partial x_1^2} + \frac{\partial^2 f}{\partial x_2^2} + \frac{\partial^2 f}{\partial x_3^2} = \text{div}(\text{grad}(f))
$$
\n
$$
\Delta f = \frac{\partial}{\partial x_1} \left( \frac{-x_1}{\sqrt{x_1^2 + x_2^2 + x_3^2}} \right) + \frac{\partial}{\partial x_2} \left( \frac{-x_2}{\sqrt{x_1^2 + x_2^2 + x_3^2}} \right) + \frac{\partial}{\partial x_3} \left( \frac{-x_3}{\sqrt{x_1^2 + x_2^2 + x_3^2}} \right)
$$
\n
$$
= \frac{-1}{r^3} + \frac{3}{2} \cdot \frac{2x_1 \cdot x_1}{r^5} - \frac{1}{r^3} + \frac{3}{2} \frac{2x_2 \cdot x_2}{r^5} - \frac{1}{r^3} + \frac{3}{2} \cdot \frac{2x_3 \cdot x_3}{r^5}
$$
\n
$$
= \frac{-3}{r^3} + \frac{3r^2}{r^5}
$$
\n
$$
= 0
$$

b) 
$$
f(x, y, z) = x^2 + y^2 + z^2
$$
 ergibt  $\Delta f = 2 + 2 + 2 = 6$ .

c) Gemäß dem allgemeinen Satz (siehe unten)  $\text{rot}(\text{grad}(f)) = 0$  gilt für

$$
\mathbf{E}(\mathbf{x}) = \frac{-\mathbf{x}}{\|\mathbf{x}\|^3} = \text{grad}(f)(\mathbf{x})
$$

mit  $f(\mathbf{x}) = \frac{1}{r(\mathbf{x})} = \frac{1}{r}$ r

$$
rot E(\mathbf{x}) = 0.
$$

Als Übung prüfe man das durch explizites Berechnen von rot $(\stackrel{\rightarrow}{E})$ nach.

Physikalisch: Die Rotation des elektrischen Feldes einer punktförmigen Ladung ist 0, ebenso die Rotation des Schwerefeldes eines Massenpunktes.

d) Ein starrer Körper (etwa ein Molekül) dreht sich mit Winkelge-

schwindigkeit  $\vec{\omega}$ =  $\sqrt{ }$  $\mathcal{L}$  $\omega_1$  $\omega_2$  $\omega_3$  $\setminus$ um eine Achse durch den Ursprung.

Die Geschwindigkeit im Punkt mit Ortsvektor  $x =$  $\sqrt{ }$  $\mathcal{L}$  $\overline{x}_1$  $\overline{x_2}$  $\overline{x_3}$  $\setminus$ ist

gegeben durch

$$
\mathbf{v} = \stackrel{\rightarrow}{\omega} \times \mathbf{x} = \begin{pmatrix} \omega_2 x_3 - \omega_3 x_2 \\ \omega_3 x_1 - \omega_1 x_3 \\ \omega_1 x_2 - \omega_2 x_1 \end{pmatrix}
$$

(Jeder Punkt des Körpers bewegt sich in der zu $\stackrel{\rightarrow}{\omega}$ senkrechten Ebene auf einem Kreis um die Achse; der Radius dieses Kreises ist  $\|\mathbf{x}\| \cdot \sin(\varphi)$ , also die Länge der Projektion von x auf diese Ebene).

Man hat

$$
\text{rot}(\mathbf{v}) = \begin{pmatrix} \frac{\partial v_3}{\partial x_2} - \frac{\partial v_2}{\partial x_3} \\ \frac{\partial v_1}{\partial x_3} - \frac{\partial v_3}{\partial x_1} \\ \frac{\partial v_2}{\partial x_1} - \frac{\partial v_1}{\partial x_2} \end{pmatrix} = \begin{pmatrix} 2\omega_1 \\ 2\omega_2 \\ 2\omega_3 \end{pmatrix} = 2 \vec{\omega}.
$$

Die Rotation heißt also nicht zufällig so: Sie liefert in diesem Fall in der Tat die Winkelgeschwindigkei der Drehbewegung.

Man beachte, dass hier  $\mathbf{a} \times (\mathbf{b} \times \mathbf{c}) = \mathbf{b}(\mathbf{a} \cdot \mathbf{c}) - \mathbf{c} \cdot (\mathbf{a} \cdot \mathbf{b})$  mit  $\mathbf{a} = \nabla$ ,  $\mathbf{b} = \omega, \, \mathbf{c} = \mathbf{x}$  in die Irre führt (fehlende Vertauschbarkeit von  $\frac{\partial}{\partial x}$  $\frac{\partial}{\partial x_j}$  und  $\omega_i$ ).

Satz 17.11. Sei  $D \subseteq \mathbb{R}^3$  offen.

- a) Für eine zweimal stetig partiell differenzierbare skalare Funktion  $f: D \to \mathbb{R}$  gilt rot(grad(f)) = 0.
- b) Für ein zweimal stetig partiell differenzierbares Vektorfeld  $\mathbf{A}$ :  $D \to \mathbb{R}^3$  gilt div(rot( $\mathbf{A})$ ) = 0.
- c) Die Umkehrung dieser Aussagen gilt, wenn der Definitionsbereich hinreichend glatt ist, etwa eine Kugel oder allgemeiner eine konvexe Menge, d.h. so, dass zu je zwei Punkten die Verbindungsstrecke ganz in der Menge liegt.

In diesem Fall gilt also: Ein Vektorfeld, dessen Rotation gleich 0 ist, ist das Gradientenfeld einer skalaren Potentialfunktion, ein Vektorfeld, dessen Divergenz gleich 0 ist, ist die Rotation eines anderen Vektorfeldes (Vektorpotential).

Begründung. Die beiden ersten Aussagen rechnet man mit Hilfe der Vertauschbarkeit der partiellen Ableitungen nach. Aussage c) ist schwieriger zu beweisen.

Für Funktionen von einer Variablen hatten wir diverse Ableitungsregeln.

Linearität  $((f+g)' = f' + g', (cf)' = c \cdot f')$ , Produkt- und Quotientenregel gelten, wie oben schon bemerkt, für die partiellen Ableitungen unverändert weiter und werden nicht extra aufgeführt.

Komplizierter wird es mit der Kettenregel, wenn wir etwa einen Variablenwechsel

$$
\begin{pmatrix} u_1 \\ u_2 \\ u_3 \end{pmatrix} = \mathbf{u} = \begin{pmatrix} u_1(x_1, x_2, x_3) \\ u_2(x_1, x_2, x_3) \\ u_3(x_1, x_2, x_3) \end{pmatrix}
$$

haben und für  $q(x) = f(u(x))$  die partiellen Ableitungen berechnen wollen.

Satz 17.12. Seien  $D \subseteq \mathbb{R}^n$ ,  $D' \subseteq \mathbb{R}^m$  offen,  $f : D \longrightarrow \mathbb{R}$  und  $\mathbf{u} =$  $\sqrt{ }$  $\overline{1}$  $u_1$ . . .  $u_n$  $\setminus$  $\Big| : D' \longrightarrow D \subseteq \mathbb{R}^n$  total (bzw. stetig partiell) differen-

zierbar.

Dann ist auch  $g := f \circ \mathbf{u} : D' \longrightarrow \mathbb{R}$  total (bzw. stetig partiell) differenzierbar, und es gilt:

$$
\frac{\partial g}{\partial x_i}(\mathbf{x}) = \sum_{j=1}^n \frac{\partial f}{\partial u_j}(\mathbf{u}(\mathbf{x})) \cdot \frac{\partial u_j}{\partial x_i}(\mathbf{x}) \quad (1 \le i \le u),
$$

also

$$
(\frac{\partial g}{\partial x_1}, \dots, \frac{\partial g}{\partial x_m}) = (\frac{\partial f}{\partial u_1}, \dots, \frac{\partial f}{\partial u_n}) J_{\mathbf{u}}(\mathbf{x})
$$

oder abgekurzt notiert: ¨

$$
(\text{grad } g)(\mathbf{x}) = (\text{grad } f)(\mathbf{u}(\mathbf{x}))J_{\mathbf{u}}(\mathbf{x})
$$

mit

$$
J_{\mathbf{u}}(\mathbf{x}) = \begin{pmatrix} \frac{\partial u_1}{\partial x_1}(\mathbf{x}) & \dots, & \frac{\partial u_1}{\partial x_m}(\mathbf{x}) \\ \vdots & & \vdots \\ \frac{\partial u_n}{\partial x_1}(\mathbf{x}) & \dots, & \frac{\partial u_n}{\partial x_m}(\mathbf{x}) \end{pmatrix}.
$$

 $J_{\mathbf{u}}$  heißt Funktionalmatrix oder Jacobi-Matrix von  $\mathbf{u}$ ).

Bemerkung. Genau wie bei der Kettenregel für Funktionen einer Variablen spielt  $J_{\mathbf{u}}(\mathbf{x})$  die Rolle der inneren Ableitung  $\mathbf{u}'(x)$  für  $g(\mathbf{x}) =$  $f(\mathbf{u}(\mathbf{x})).$ 

Bei Funktionen einer Variablen ist die innere Ableitung  $u'(x)$  die lineare Approximation für  $u$  in der Nähe von  $x$ . Hier ist  $u$  eine Abbildung von  $\mathbb{R}^m \longrightarrow \mathbb{R}^n$ , die durch die  $(n \times m)$ -Matrix  $J_{\mathbf{u}}$  approximiert wird (bzw. durch die zugehörige lineare Abbildung).

Wir formulieren die beiden wichtigsten Spezialfälle dieses Satzes als eigene Sätze:

Satz 17.13. Sei  $f: D \longrightarrow \mathbb{R}$  eine differenzierbare Funktion,  $D \subseteq \mathbb{R}^3$ , geschrieben als  $f(u, v, w)$ . Sei  $D' \subseteq \mathbb{R}$  und seien differenzierbare Funktionen  $u, v, w : D' \longrightarrow \mathbb{R}$  gegeben, geschrieben als  $u(x, y, z), v(x, y, z)$ ,  $w(x, y, z)$  mit

$$
\begin{pmatrix} u(x, y, z) \\ v(x, y, z) \\ w(x, y, z) \end{pmatrix} \in D \quad \text{für } \begin{pmatrix} x \\ y \\ z \end{pmatrix} \in D'.
$$

(u, v, w definieren eine Variablentransformation), sei  $g(x, y, z) = f(u(x, y, z), z)$  $v(x, y, z), w(x, y, z)$ . Dann ist

$$
(\frac{\partial g}{\partial x}, \frac{\partial g}{\partial y}, \frac{\partial g}{\partial z}) = (\frac{\partial g}{\partial u}, \frac{\partial f}{\partial v}, \frac{\partial f}{\partial w}) \begin{pmatrix} \frac{\partial u}{\partial x} & \frac{\partial u}{\partial y} & \frac{\partial u}{\partial z} \\ \frac{\partial v}{\partial x} & \frac{\partial v}{\partial y} & \frac{\partial v}{\partial z} \\ \frac{\partial w}{\partial x} & \frac{\partial w}{\partial y} & \frac{\partial w}{\partial z} \end{pmatrix}.
$$

Entsprechend bei nur zwei Variablen:

$$
(\frac{\partial g}{\partial x}, \frac{\partial g}{\partial y}) = (\frac{\partial f}{\partial u}, \frac{\partial f}{\partial v}) \begin{pmatrix} \frac{\partial u}{\partial x} & \frac{\partial u}{\partial y} \\ \frac{\partial v}{\partial x} & \frac{\partial v}{\partial y} \end{pmatrix}.
$$

Beispiel: In der Ebene werden Polarkoordinaten  $r, \theta$  eingeführt mit  $r = \sqrt{x^2 + y^2}$ ,  $x = r \cos \theta$ ,  $y = r \sin \theta$   $(0 \le r < \infty, 0 \le \theta < 2\pi)$ . Also:

$$
\cos \theta = \frac{x}{\sqrt{x^2 + y^2}}
$$

$$
\sin \theta = \frac{y}{\sqrt{x^2 + y^2}},
$$

 $\theta$  der eindeutige Winkel  $0 \leq \theta < 2\pi$  mit diesen Werten, also

 $\theta =$  $\int \arccos(\frac{x}{r}),$  falls  $(x, y)$  im ersten oder zweiten Quadranten  $2\pi - \arccos(\frac{x}{r}),$  falls  $(x, y)$  im dritten oder vierten Quadranten

Sei  $f = f(x, y)$  in kartesischen Koordinaten gegeben.  $F(r, \theta) := f(x(r, \theta), y(r, \theta)),$ z.B.:  $f(x, y) = x^2 + y^2 + \frac{y}{x}$  $\frac{y}{x}$   $(x \neq 0)$ ,  $F(r, \theta) = r^2 + \tan(\theta)$ 

$$
\begin{array}{rcl}\n(\frac{\partial F}{\partial r}, \frac{\partial F}{\partial \theta}) & = & (\frac{\partial f}{\partial x}, \frac{\partial f}{\partial y}) \begin{pmatrix} \cos \theta & -r \sin \theta \\ \sin \theta & r \cos \theta \end{pmatrix} \\
(\frac{\partial f}{\partial x}, \frac{\partial f}{\partial y}) & = & (\frac{\partial F}{\partial r}, \frac{\partial F}{\partial \theta}) \begin{pmatrix} \cos \theta & -r \sin \theta \\ \sin \theta & r \cos \theta \end{pmatrix}^{-1} \\
& = & (\frac{\partial F}{\partial r}, \frac{\partial F}{\partial \theta}) \begin{pmatrix} \cos \theta & \sin \theta \\ -\frac{1}{r} \sin \theta & \frac{1}{r} \cos \theta \end{pmatrix}\n\end{array}
$$

Also:

$$
\frac{\partial f}{\partial x} = \frac{\partial F}{\partial r} \cos \theta - \frac{1}{r} \frac{\partial F}{\partial \theta} \sin \theta \n\frac{\partial f}{\partial y} = \frac{\partial F}{\partial r} \sin \theta + \frac{1}{r} \frac{\partial F}{\partial \theta} \cos \theta
$$

Im Beispiel oben:

$$
\begin{aligned}\n\frac{\partial F}{\partial r} &= 2r, \frac{\partial F}{\partial \theta} = 1 + \frac{1}{\tan^2 \theta} = \frac{1}{\cos^2 \theta} \\
\frac{\partial f}{\partial x} &= 2r \cos \theta - \frac{1}{r \cos^2 \theta} \sin \theta = 2x - \frac{y}{x^2} \\
\frac{\partial f}{\partial y} &= 2r \sin \theta + \frac{1}{r \cos \theta} \\
&= 2y + \frac{1}{x}.\n\end{aligned}
$$

**Satz 17.14.** Sei  $D \subseteq \mathbb{R}^n$  offen und  $f : D \longrightarrow \mathbb{R}$  eine differenzierbare Funktion.

Sei  $I \subseteq \mathbb{R}$  ein offenes Intervall und  $\mathbf{u} =$  $\sqrt{ }$  $\overline{1}$  $u_1$ . . .  $u_n$  $\setminus$  $\bigg\}$  :  $I \longrightarrow D$  eine

differenzierbare Funktion.

$$
Sei\ g(t) = f\begin{pmatrix} u_1(t) \\ \vdots \\ u_n(t) \end{pmatrix} = f(\mathbf{u}(t))\ f\ddot{u}r\ t \in I.\ \text{Dann ist}
$$
\n
$$
g'(t) = \sum_{i=1}^n \frac{\partial f}{\partial u_i}(\mathbf{u}(t)) \cdot u'_i(t)
$$
\n
$$
= \frac{\partial f}{\partial u_1}(\mathbf{u}(t)) \cdot u'_1(t) + \frac{\partial f}{\partial u_2}(\mathbf{u}(t))u'_2(t) + \dots + \frac{\partial f}{\partial u_n}(\mathbf{u}(t))u'_n(t).
$$

**Beispiel:** Sei  $f : \mathbb{R}^2 \longrightarrow \mathbb{R}$  differenzierbar,  $\mathbf{w} = \begin{pmatrix} w_1 \\ w_2 \end{pmatrix}$  $w_2$  $\setminus$ ein fester Einheitsvektor und

$$
\begin{pmatrix} u_1(t) \\ u_2(t) \end{pmatrix} = \begin{pmatrix} x_0 \\ y_0 \end{pmatrix} + t \begin{pmatrix} w_1 \\ w_2 \end{pmatrix} = \begin{pmatrix} tw_1 \\ tw_2 \end{pmatrix} + \begin{pmatrix} x_0 \\ y_0 \end{pmatrix}
$$

Dann ist

$$
\frac{d}{dt} f\begin{pmatrix} u_1(t) \\ u_2(t) \end{pmatrix} = \frac{\partial f}{\partial u_1} \cdot \frac{\partial u_1}{\partial t} + \frac{\partial f}{\partial u_2} \cdot \frac{\partial u_2}{\partial t} \n= w_1 \cdot \frac{\partial f}{\partial u_1} + w_2 \frac{\partial f}{\partial u_2};
$$

wir bekommen also wieder die Formel für die Richtungsableitung.

Allgemeiner sei  $f : \mathbb{R}^3 \longrightarrow \mathbb{R}$  irgendein skalares Feld (Temperatur, Konzentration, elektrisches Potential, ...), eine Messsonde bewege sich auf der durch  $\mathbf{u}(t) =$  $\sqrt{ }$  $\overline{1}$  $u_1(t)$  $u_2(t)$  $u_3(t)$  $\setminus$  gegebenen Bahnkurve in diesem Feld, wobei t die Zeit bezeichnet.

 $t \mapsto (f \circ \mathbf{u}(t))$  beschreibt dann den zeitlichen Verlauf der von der Sonde gemessenen Temperaturwerte,  $\frac{d}{dt}(f \circ \mathbf{u})(t) = \frac{\partial f}{\partial u_1} u_1'(t) + \frac{\partial f}{\partial u_2} u_2'(t) +$ ∂f  $\frac{\partial f}{\partial u_3} u_3'(t)$  deren Änderungsrate; diese erhält man (wie bei der Richtungsableitung) als Skalarprodukt aus dem Gradienten grad(f) und dem Geschwindigkeitsvektor  $\mathbf{u}(t) =$  $\sqrt{ }$  $\overline{1}$  $u_1(t)$  $u_2(t)$  $u_3(t)$  $\setminus$ der Sonde.

Hat man hier etwa ein Teilchen, das sich in einem Kraftfeld  $\vec{F}$  mit Potential U (also  $\overrightarrow{F}$  grad $(U)$ ) bewegt und schreiben wir  $W(t)$  =  $U(x_1(t), x_2(t), x_3(t))$ , so ist  $\frac{dW}{dt}$  die Änderungsrate der potentiellen Energie des Teilchens, diese bestimmt sich als Skalarprodukt

$$
\vec{F} \cdot \mathbf{v}
$$
 mit  $\mathbf{v} = \dot{\mathbf{x}} = \begin{pmatrix} \frac{dx_1}{dt} \\ \frac{dx_2}{dt} \\ \frac{dx_3}{dt} \end{pmatrix}$ ,

wir erhalten also die bekannte Formel, die die Leistung (Änderungsrate der Energie) als Skalarprodukt aus Kraftvektor und Geschwindigkeitsvektor schreibt.

Als Ubungsaufgabe betrachtet man wieder

$$
f(\mathbf{x}) = \frac{1}{r(\mathbf{x})}, F(\mathbf{x}) = (\text{grad} f)(\mathbf{x}) = -\frac{1}{r^3}\mathbf{x}.
$$

Bewegt sich ein Teilchen auf einer durch  $x_1(t) = r \cos(t), x_2(t) =$  $r\sin(t)$ ,  $x_3(t) = 0$  gegebenen Kreisbahn vom Radius r in der  $x_1x_2$ Ebene, so rechnet man nach, dass die Leistung  $P = \frac{df}{dt}$  Null ist.

Dies ist etwa der Fall bei einem die Erde in konstantem Abstand umkreisenden Satelliten, bei den als kreisförmige Bewegung angenäherten Planetenbahnen, bei der Bewegung eines Elektrons um den Atomkern.

Betrachten wir andererseits einen Massenpunkt der Masse  $m_2$ , der sich zum Zeitpunkt  $t = 0$  im Punkt  $\mathbf{x}^{(0)}$  im Abstand  $r_0 = \|\mathbf{x}^{(0)}\|$  vom Zentrum des Schwerefeldes der Masse  $m_1$  befindet und dann der Schwerkraft folgend in Richtung des Zentrums fällt.

Seine Bewegung ist auf das Zentrum gerichtet, hier haben wir also

$$
\vec{F} \cdot \vec{v} = |\vec{F}| \cdot |\vec{v}| = \gamma \frac{m_1 m_2}{r^2} \cdot gt
$$

Beispiel:  $f(x, y) = 3x^2y + 7y^2x$ ,  $x(t) = v_1 \cdot t$ ,  $y(t) = v_2 \cdot t$ 

$$
\frac{df}{dt} = \frac{\partial f}{\partial x} \cdot \frac{dx}{dt} + \frac{\partial f}{\partial y} \cdot \frac{dy}{dt}
$$
\n
$$
= (6xy + 7y^2)v_1 + (3x^2 + 14xy)v_2
$$
\n
$$
= (6v_1v_2t^2 + 7v_2^2t^2)v_1 + (3v_1^2t^2 + 14v_1v_2t^2)v_2
$$
\n
$$
= v_1^2v_2(6t^2 + 3t^2) + v_1v_2^2(7t^2 + 14t^2)
$$
\n
$$
= (9v_1^2v_2 + 21v_1v_2^2)t^2.
$$

$$
(\text{grad} f) = \begin{pmatrix} 6xy + 7y^2 \\ 3x^2 + 14xy \end{pmatrix}
$$

$$
(\text{grad} f) \begin{pmatrix} x(t) \\ y(t) \end{pmatrix} = \begin{pmatrix} 6v_1v_2t^2 + 7v_2^2t^2 \\ 3v_1^2t^2 + 14v_1v_2t^2 \end{pmatrix}
$$

$$
\begin{pmatrix} x'(t) \\ y'(t) \end{pmatrix} = \begin{pmatrix} v_1 \\ v_2 \end{pmatrix}.
$$

**Folgerung 17.15.** Gegeben sei eine Funktion  $y = H(x, z)$ , die wir in der Nähe von  $(x_0, z_0)$  nach x auflösen können, d.h., mit einer Funktion  $x = G(y, z)$  ist  $G(H(x, z), z) = x$  bzw.  $H(G(y, z), z) = y$  für alle  $(x, z)$ , die hinreichend nahe bei  $(x_0, z_0)$  liegen (bzw. für alle  $(y, z)$ , die (mit  $y_0 = H(x_0, z_0)$  hinreichend nahe bei  $(y_0, z_0)$  liegen.

Dann ist  $\frac{\partial G}{\partial y} \cdot \frac{\partial H}{\partial x} = 1$  (für alle  $(x, y, z)$ , die dicht genug bei  $(x_0, y_0, z_0)$ liegen).

Man schreibt das auch als:

$$
(\frac{\partial x}{\partial y})_z = \frac{1}{(\frac{\partial y}{\partial x})_z}
$$
 (Inversionsregel).

**Begründung.** Die Gleichung  $G(H(x, z), z) = x$  leiten wir nach der Kettenregel bei festem z nach x ab:

$$
1 = \frac{\partial G}{\partial y} \cdot \frac{\partial H}{\partial x} + 0.
$$

Beispiel:  $x = y^3 + z^4$ ,  $y = \sqrt[3]{x - z^4}$ 

$$
\left(\frac{\partial y}{\partial x}\right)_z = \frac{1}{3}(x - z^4)^{\frac{-2}{3}} = \frac{1}{3}(y^3)^{\frac{-2}{3}} = \frac{1}{3y^2}
$$
  

$$
\left(\frac{\partial x}{\partial y}\right)_z = 3y^2.
$$

Folgerung 17.16. Gegeben sei eine Funktion  $y = H(x, z)$ , die wir in der Nähe von  $(x_0, z_0)$  sowohl nach x als auch nach z auflösen können, d.h., mit  $y_0 = H(x_0, z_0)$  hat man Funktionen  $x = G(y, z)$ ,  $z = F(x, y)$ ,

so dass für alle  $(x, y, z)$ , die hinreichend nahe bei  $(x_0, y_0, z_0)$  liegen, gilt:

$$
y = H(G(y, z), z)
$$
  
\n
$$
x = G(H(x, z), z)
$$
  
\n
$$
z = F(x, H(x, z))
$$

Dann gilt

$$
\frac{\partial H}{\partial x} = -\frac{\frac{\partial F}{\partial x}}{\frac{\partial F}{\partial y}}
$$

bzw.:

$$
(\frac{\partial y}{\partial x})_z = -\frac{(\frac{\partial z}{\partial x})_y}{(\frac{\partial z}{\partial y})_x}
$$
 (Permutatorregel)

sowie

$$
\frac{\partial H}{\partial x} \cdot \frac{\partial G}{\partial z} \cdot \frac{\partial F}{\partial y} = -1
$$

bzw.

$$
(\frac{\partial y}{\partial x})_z \cdot (\frac{\partial x}{\partial z})_y \cdot (\frac{\partial z}{\partial y})_x = -1
$$
 (Eulersche Kettenregel).

Begründung. Wir leiten  $F(x, H(x, z)) = z$  mit Hilfe der Kettenregel nach  $x$  ab (bei festem  $z$ ).

$$
\frac{\partial F}{\partial x} \cdot \frac{\partial x}{\partial x} + \frac{\partial F}{\partial y} \cdot \frac{\partial H}{\partial x} = 0.
$$

Also:

$$
\frac{\partial F}{\partial x} = -\frac{\partial F}{\partial y} \cdot \frac{\partial H}{\partial x}, \quad d.h. \frac{\partial H}{\partial x} = \frac{-\frac{\partial F}{\partial x}}{\frac{\partial F}{\partial y}}.
$$

Das können wir auch so schreiben:

$$
(\frac{\partial y}{\partial x})_z = -\frac{(\frac{\partial z}{\partial x})_y}{(\frac{\partial z}{\partial y})_x}
$$
 (Permutatorregel).

Schreiben wir jetzt (mit Hilfe der vorigen Regel)

$$
(\frac{\partial z}{\partial x})_y = \frac{1}{(\frac{\partial x}{\partial z})_y},
$$

so erhält man

$$
(\frac{\partial y}{\partial x})_z \cdot (\frac{\partial z}{\partial y})_x \cdot (\frac{\partial x}{\partial z})_y = -1.
$$

Beispiel:

$$
z(x, y) = 5x^{3}y
$$
  
\n
$$
y(x, z) = \frac{z}{5x^{3}}
$$
  $(x \neq 0)$   
\n
$$
x(y, z) = (\frac{z}{5y})^{\frac{1}{3}}
$$
  $(y \neq 0)$ 

Für  $x \neq 0, y \neq 0$  ist

$$
\begin{aligned}\n(\frac{\partial y}{\partial x})_z &= -\frac{3}{5} \frac{z}{x^4} = \frac{3}{5} \frac{5x^3y}{x^4} = -\frac{3y}{x} \\
(\frac{\partial z}{\partial y})_x &= 5x^3 \\
(\frac{\partial x}{\partial z})_y &= \frac{1}{3} \frac{1}{5y} (\frac{z}{5y})^{-\frac{2}{3}} = \frac{1}{15y} (\frac{5x^3y}{5y})^{-\frac{2}{3}} = \frac{1}{15y} x^{-2} = \frac{1}{15x^2y} \\
(\frac{\partial y}{\partial x})_z \cdot (\frac{\partial z}{\partial y})_x \cdot (\frac{\partial x}{\partial z})_y &= \frac{-3y}{x} \cdot 5x^3 \cdot \frac{1}{15x^32y} = -1.\n\end{aligned}
$$

Wir wollen das schon mehrfach angesprochene Thema "Auflösen nach einer der Variablen" noch etwas systematisieren.

**Definition 17.17.** Sei  $D \subseteq \mathbb{R}^2$  offen,  $F : D \longrightarrow \mathbb{R}$  eine Funktion,  $(x_0, y_0) \in D$  mit  $F(x_0, y_0) = 0$ . Man sagt, durch  $F(x, y) = 0$  sei in der Nähe von  $(x_0, y_0)$  implizit eine Funktion  $y(x)$  gegeben, wenn gilt: Es gibt ein offenes Intervall I um  $x_0$  und J um  $y_0$  und eine Funktion  $g: I \longrightarrow J$ , so dass

$$
\{(x,y)\in D \mid F(x,y)=0, x\in I, y\in J\} = \{(x,g(x)) \mid x\in I\}
$$

gilt.

Anders ausgedrückt: In der Nähe von  $(x_0, y_0)$  lässt sich die Nullstellenmenge  $\{(x, y) \in D \mid F(x, y) = 0, x \in I, y \in J\}$  von  $F(x, y)$  als Graph  $\{(x, q(x)) \mid x \in I\}$  einer Funktion q schreiben.

In der Nähe heißt dabei: Im Durchschnitt eines geeigneten (genügend kleinen) Quadrats  $I \times J$  mit dem Definitionsgebiet D.

Allgemeiner: Sei  $D \subseteq \mathbb{R}^n$  offen,  $F : D \longrightarrow \mathbb{R}$  eine Funktion,  $\mathbf{x}^{(0)} =$  $(x_1^{(0)}$  $\mathcal{L}^{(0)}_1, \ldots, \mathcal{L}^{(0)}_n) \in D$  mit  $F(\mathbf{x}^{(0)}) = 0$ . Man sagt, durch  $F(\mathbf{x}) = 0$  sei in der Nähe von  $(\mathbf{x}^{(0)})$  implizit eine Funktion  $x_n = g(x_1, \ldots, x_{n-1})$  gegeben, wenn sich die Gleichung  $F(x_1, \ldots, x_n) = 0$  lokal nach  $x_n$  auflösen  $_{\text{distst, d.h., wenn gilt:}}$ 

Es gibt ein offenes Intervall J um  $x_n^{(0)}$  und einen offenen Quader I  $\subseteq$  $\mathbb{R}^{n-1}$  um  $(x_1^{(0)}$  $x_1^{(0)}, \ldots, x_{n-1}^{(0)}$  $\binom{0}{n-1}$  ∈  $\mathbb{R}^{n-1}$  und eine Funktion  $g: I \rightarrow J$  mit  $I \times J \subseteq D$  und

$$
\{ \mathbf{x} \in I \times J \mid F(\mathbf{x}) = 0 \} = \{ (x_1, \dots, x_{n-1}, g(x_1, \dots, x_{n-1}) \mid (x_1, \dots, x_{n-1}) \in I \}.
$$

Beispiel:

a)  $F(x, y) = ax + by + c, D = \mathbb{R}^2$ .

 $F(x, y) = 0$  lässt sich (offensichtlich) genau dann nach y auflösen, wenn  $b \neq 0$  ist, man schreibt dann  $y = \frac{(-ax-c)}{b}$  $\frac{x-c}{b}$ , hat also in obiger Definition  $g(x) = \frac{-ax-c}{b}$ .

Geometrisch: Die Nullstellenmenge  $\{(x, y) | F(x, y) = 0\}$  ist eine Gerade in der Ebene. Diese ist genau dann Graph einer Funktion, wenn sie nicht parallel zur  $y$ -Achse verläuft.

b)  $F(x, y) = x^2 + y^2 - 1, D = \mathbb{R}^2$ .

Ist  $|x_0|$  < 1 (und daher  $y_0 \neq 0$ ) und  $I ⊆$  − 1, 1[ ein Intervall um  $x_0$ , so setze man für  $x \in I$ 

$$
g(x) = \begin{cases} +\sqrt{1-x^2} & \text{falls } y_0 > 0, \\ -\sqrt{1-x^2} & \text{falls } y_0 < 0. \end{cases}
$$

Im Bild: Einen beliebigen Abschnitt des oberen oder unteren Halbkreises vom Radius 1 können wir als Funktionsgraphen schreiben.

Umgekehrt können wir  $F(x, y) = 0$  in der Nähe jedes Punktes  $(x_0, y_0)$  mit  $x_0 \neq 0$  (also  $|y_0| < 1$ ) nach x auflösen.

**Satz 17.18.** Sei  $D \subseteq \mathbb{R}^n$  eine offene Menge,  $f : D \longrightarrow \mathbb{R}$  eine differenzierbare Funktion (stetig partiell bzw. total), sei  $\mathbf{x}^{(0)} = (x_1^{(0)})$  $x_1^{(0)}, \ldots, x_{n-1}^{(0)}$  $_{n-1}^{(0)},x_n^{(0)})\in$ D mit  $F({\bf x}^{(0)}) = 0$ .

Dann gilt: Ist  $\frac{\partial F}{\partial x_n}(\mathbf{x}^{(0)}) \neq 0$ , so wird durch  $F(x_1, \ldots, x_n) = 0$  implizit  $x_n$  als Funktion von  $x_1, \ldots, x_{n-1}$  in der Nähe von  $\mathbf{x}^{(0)}$  gegeben.

# Beispiel:

- a) Lineare Funktionen  $F(x, y) = ax + by + c$ : siehe oben
- b)  $F(x, y) = x^2 + y^2 1$

 $\frac{\partial F}{\partial x} = 2x \Rightarrow$  für  $x \neq 0$  kann man nach x auflösen:

$$
x(y) = \begin{cases} \sqrt{1 - y^2} & \text{falls } x_0 > 0\\ -\sqrt{1 - y^2} & \text{falls } x_0 < 0 \end{cases}
$$

Genauso:  $\frac{\partial F}{\partial y} = 2y \Rightarrow$ für  $y_0 \neq 0$  kann man nach y auflösen:

$$
y(x) = \begin{cases} \sqrt{1 - x^2} & \text{falls } y_0 > 0\\ -\sqrt{1 - x^2} & \text{falls } y_0 < 0. \end{cases}
$$

Die Bedingung stellt sicher, dass

 $N := \{(x, y) \mid F(x, y) = 0, (x, y) \text{ dicht bei } (x_0, y_0) \ (x \in I, y \in J) \}$ 

der Graph einer Funktion ist, d.h., dass es zu jedem  $x \in I$  genau ein (insbesondere nur ein)  $y \in J$  mit  $x \in I$  und  $(x, y) \in N$  gibt.

c) 
$$
F(x, y) = y^2 - x^3 + x
$$
  
\n $\frac{\partial F}{\partial y} = 2y, \frac{\partial F}{\partial x} = -3x^2 + 1$   
\nAlso  $\frac{\partial F}{\partial y} = 0 \Leftrightarrow y = 0$   
\nZusätzlich  $F(x, y) = 0$ , falls  $x^3 - x = 0 \Leftrightarrow x(x+1)(x-1) = 0 \Leftrightarrow x \in \{0, -1, 1\}.$   
\nAlso: nach *y* aufösbar außer um die Punkte (0, 0), (-1, 0), (1, 0).  
\n(siehe Bild)

Man kann diese Aussagen auch auf Nullstellenmengen eines Systems  $F_1, \ldots, F_m$  von Funktionen (anders gesagt: einer vektorwertigen Funktion) verallgemeinern, wir führen das hier nur der Vollständigkeit halber auf:

Satz 17.19. Sei  $D \subseteq \mathbb{R}^n$  offene Menge,  $\mathbf{F} : D \longrightarrow \mathbb{R}^m$  (m < n) differenzierbar, sei  $\mathbf{x}^{(0)} \in D$  mit  $F(\mathbf{x}^{(0)}) = \mathbf{0}$  gegeben.

Dann gilt: Ist die Matrix

$$
\begin{pmatrix}\n\frac{\partial F_1}{\partial x_1} & , \dots, & \frac{\partial F_1}{\partial x_m} \\
\vdots & & \vdots \\
\frac{\partial F_m}{\partial x_1} & , \dots, & \frac{\partial F_m}{\partial x_m}\n\end{pmatrix}
$$

invertierbar, so ist durch das Gleichungssystem

$$
F_1(\mathbf{x})=0,\ldots,F_m(\mathbf{x})=0
$$

implizit eine Funktion  $g =$  $\sqrt{ }$  $\overline{1}$  $\overline{g}_1$ . . .  $g_m$  $\setminus$  $\bigg\} : D'_2 \longrightarrow D'_1 \subseteq \mathbb{R}^m \ (mit\ D'_2 \subseteq \mathbb{R}^{n-m})$ 

in der Nähe von  $\mathbf{x}^{(0)}$  gegeben, d.h.,

$$
\{\mathbf{x} \in D'_1 \times D'_2 \mid \mathbf{F}(\mathbf{x}) = 0\} =
$$
  
= { $(g_1(x_{m+1},...,x_n),...g_m(x_{m+1},...,x_n),x_{m+1},...,x_n) \mid (x_{m+1},...,x_n) \in D'_2\}$ 

Bemerkung. a) Statt der ersten m Variablen kann man hier belie-

big einen Satz  $x_{i_1}, \ldots, x_{i_m}$  von  $m$  der  $n$  Variablen herausgreifen. b) Ist  $\mathbf{F}: \mathbb{R}^n \longrightarrow \mathbb{R}^m$  linear, durch die Matrix A gegeben, und die  $(m \times m)$ -Matrix aus den ersten m Spalten von A invertierbar, so ist obige Bedingung erfüllt.

Im Kapitel über lineare Gleichungssysteme haben wir gesehen,

dass man dann alle Lösungen  $\sqrt{ }$  $\overline{1}$  $\overline{x}_1$ . . .  $\overline{x}_n$  $\setminus$  $\log A\mathbf{x} = 0$  in der Form  $x_1 = x_1(x_{m+1}, \ldots, x_n)$ . . .

$$
\dot{x}_m = x_m(x_{m+1}, \ldots, x_n)
$$

mit beliebigem  $x_{m+1}, \ldots, x_n$  angeben kann  $((n-m)-dimensionaler)$ Lösungsraum).

Der gegenwärtige Satz verallgemeinert dieses Kriterium auf nicht lineare Abbildungen. Im Gegensatz zu linearen Abbildungen erhält man hier im Allgemeinen eine Parametrisierung der Lösungsmengen nur in der Nähe des fest gewählten Punktes  $\mathbf{x}^{(0)}$ .

c) Sei  $\mathbf{h} : \mathbb{R}^m \to \mathbb{R}^m$  eine differenzierbare Abbildung,  $\mathbf{F} : \mathbb{R}^{2m} \to \mathbb{R}^m$ gegeben durch

$$
\mathbf{F}(x_1,\ldots,x_{2m})=\begin{pmatrix}x_{m+1}\\ \vdots \\ x_{2m}\end{pmatrix}-\mathbf{h}(x_1,\ldots,x_m),
$$

der Punkt  $\mathbf{x}^{(0)}$  erfülle  $x_j^{(0)} = x_{m}^{(0)}$  $\lim_{m+j}$  für  $1 \leq j \leq m$ . Dann ist

$$
\begin{pmatrix}\n\frac{\partial F_1}{\partial x_1} & , \dots, & \frac{\partial F_1}{\partial x_m} \\
\vdots & & \vdots \\
\frac{\partial F_m}{\partial x_1} & , \dots, & \frac{\partial F_m}{\partial x_m}\n\end{pmatrix} = J_{\mathbf{h}},
$$

und für die Abbildung **g** aus dem Satz gilt  $g_j(x_{m+1}, \ldots, x_{2m}) =$  $x_j (1 \leq j \leq m)$  in der Nähe von  $\mathbf{x}^{(0)}$  genau dann, wenn  $h_j (x_1, \ldots, x_m) =$  $x_{m+i} (1 \leq j \leq m)$  gilt, das heißt, man hat

$$
\mathbf{g}(\mathbf{h}(x_1,\ldots,x_m)) = \begin{pmatrix} x_1 \\ \vdots \\ x_m \end{pmatrix}
$$

$$
\mathbf{h}(\mathbf{g}(x_{m+1},\ldots,x_{2m}) = \begin{pmatrix} x_{m+1} \\ \vdots \\ x_{2m} \end{pmatrix},
$$

die Abbildung  $g$  ist also in der Nähe von  $x^{(0)}$  die Umkehrabbildung von h.

Die Abbildung  $h$  ist also in der Nähe von  $x^{(0)}$  umkehrbar, wenn ihre Jacobi-Matrix im Punkt  $\mathbf{x}^{(0)}$  invertierbar ist, also Determinante  $\neq 0$  hat. Im Gegensatz zur Analysis in einer Variablen ist die Existenz einer überall definierten Umkehrabbildung auch dann nicht garantiert, wenn die Jacobi-Determinante nirgends Null wird, man hat dann zwar uberall lokal definierte Umkehrab- ¨ bildungen, weiß aber nicht, ob diese im ganzen Definitionsbereich zusammen passen.

# 18. Extremwerte, Mittelwertsatz, Taylorentwicklung

Ist  $f: I \longrightarrow \mathbb{R}$  eine differenzierbare Funktion einer Variablen ( $I \subseteq \mathbb{R}$ ein offenes Intervall), so hatten wir

Hat f in  $x_0 \in I$  ein lokales Extremum, so ist  $f'(x_0) = 0$ . Ist umgekehrt  $f'(x_0) = 0$  und zusätzlich  $f''(x_0) \neq 0$ , so liegt in  $x_0$  ein Extremum vor, und zwar ein Minimum für  $f''(x_0) > 0$ , ein Maximum für  $f''(x_0) < 0$ . Genauer galt: Falls  $f'(x_0) = 0$  gilt und nicht alle Ableitungen  $f^{(j)}(x_0)$ Null sind, so sei  $f^{(n)}$  die erste in  $x_0$  nicht verschwindende Ableitung.

Dann hat f in  $x_0$  genau dann ein Extremum, wenn n gerade ist, und zwar ein Minimum für  $f^{(n)}(x_0) > 0$ , ein Maximum für  $f^{(n)}(x_0) < 0$ .

Die Lage für mehrere Variablen ist ähnlich, aber naturgemäß etwas komplizierter.

Zunächst haben wir:

**Definition 18.1.** Sei  $D \subseteq \mathbb{R}^n$  offen,  $f : D \longrightarrow \mathbb{R}$  Funktion,  $\mathbf{x}^{(0)} \in D$ .  $f$  hat in  $\mathbf{x}^{(0)}$  ein lokales Maximum, wenn gilt: Für alle  $\mathbf{x} \in D$ , die hinreichend nahe bei  $\mathbf{x}^{(0)}$  sind, gilt:

$$
f(\mathbf{x}^{(0)}) \ge f(\mathbf{x}).
$$

 $f$  hat in  $\mathbf{x}^{(0)}$  ein lokales Minimum, wenn gilt: Für alle  $\mathbf{x} \in D$ , die hinreichend nahe bei  $\mathbf{x}^{(0)}$  sind, ist  $f(\mathbf{x}^{(0)}) \leq f(\mathbf{x})$ .

Genauer lautet die "hinreichend nahe"-Bedingung: Es gibt eine offene Kugel  $D' = U_{\varepsilon}(\mathbf{x}^{(0)})$  (von einem geeigneten Radius  $\varepsilon > 0$ ), so dass  $f(\mathbf{x}^{(0)}) \ge f(\mathbf{x})$  für alle  $\mathbf{x} \in D' \cap D$  gilt.

Definition und Satz 18.2.  $\mathit{Sei}\ D \subseteq \mathbb{R}^n$  eine offene Menge,  $f: \ D \longrightarrow \mathbb{R}^n$ differenzierbar,  $\mathbf{x}^{(0)} \in D$ .

Falls  $f$  in  $\mathbf{x}^{(0)}$  ein lokales Extremum (also ein Maximum oder ein Mini $mum) hat$ , so ist  $(\text{grad}(f))(\mathbf{x}^{(0)}) = 0$ , also  $\frac{\partial f}{\partial x_1}(\mathbf{x}^{(0)}) = 0, \ldots, \frac{\partial f}{\partial x_i}$  $\frac{\partial f}{\partial x_n}(\mathbf{x}^{(0)}) =$ 0.

Ist umgekehrt grad $f(\mathbf{x}^{(0)}) = 0$ , so sagt man  $\mathbf{x}^{(0)}$  sei ein kritischer Punkt von f.

Begründung. Falls bei Variation um  $x^{(0)}$  herum in einer beliebigen Richtung  $f$  im Punkt  $\mathbf{x}^{(0)}$  seinen größten (bzw. kleinsten) Wert annimmt, so gilt das erst recht, wenn die Variable x nur auf einer Geraden durch  $\mathbf{x}^{(0)}$  laufen darf, die parallel zur  $x_j$ -Achse verläuft  $(1 \leq j \leq n)$ beliebig).

Nach dem bekannten notwendigen Kriterium für Extrema einer Funktion in einer Variablen muss dann aber  $\frac{\partial f}{\partial x_j}(\mathbf{x}^{(0)}) = 0$  gelten.

Der Satz liefert, ähnlich wie im Fall von Funktionen einer Variablen, zunächst eine notwendige Bedingung für das Vorhandensein eines lokalen Extremums. Um eine hinreichende Bedingung formulieren zu können, brauchen wir die folgende Definition:

Definition und Satz 18.3. Sei  $A \in M(n \times n, \mathbb{R})$  eine symmetrische Matrix (also  $A = (a_{ij})$  mit  $a_{ij} = a_{ji}$  für alle i, j). A heißt positiv definit, wenn die quadratische Form

$$
Q_A(\mathbf{x}) = \mathbf{x}^t A \mathbf{x} = \sum_{i,j=1}^n a_{ij} x_i x_j \quad (\mathbf{x} \in \mathbb{R}^n)
$$

für  $\mathbf{0} \neq \mathbf{x} \in \mathbb{R}^n$  nur positive Werte annimmt. (Speziell für  $n = 2$ ,  $A =$  $\begin{pmatrix} a & b \\ b & c \end{pmatrix}$  und  $\begin{pmatrix} x \\ y \end{pmatrix}$  $\hat{y}$  $\Big) \in \mathbb{R}^2$  haben wir:  $Q_A$  $\sqrt{x}$  $\hat{y}$  $= ax^2 + 2bxy + cy^2.$ 

Falls  $Q_A(\mathbf{x})$  sowohl positive als auch negative Werte annimmt, heißt  $Q_A$  indefinit, falls die Werte von  $Q_A$  nur negativ sind, heißt  $Q_A$  negativ

definit.

Es gilt:

a) Ist  $n=2$  und  $A=$  $\begin{pmatrix} a & b \\ b & c \end{pmatrix}$ , so ist  $Q_A$  genau dann positiv definit, wenn  $A > 0$  und  $\det(A) = ad - bc > 0$  gilt, genau dann negativ definit, wenn  $a < 0$  und  $\det(A) = ad - bc > 0$  gilt, genau dann indefinit, wenn  $\det(A) < 0$  gilt.

 $(Ist \det(A) = 0, so \text{ ist keiner dieser Begriffe auf } A \text{ anwendbar.})$ 

b) Für allgemeines  $n$  ist  $A$  genau dann positiv definit, wenn alle Eigenwerte von A positiv sind, genau dann negativ definit, wenn alle Eigenwerte von A negativ sind, genau dann indefinit, wenn A sowohl positive als auch negative Eigenwerte hat.

### Beispiel:

a) Ist

$$
A = D = \begin{pmatrix} \lambda_1 & & \\ & \ddots & \\ & & \lambda_n \end{pmatrix}
$$

eine Diagonalmatrix, so ist  $Q_A(\mathbf{x}) = \sum_{i=1}^n \lambda_i x_i^2$ , und man sieht direkt, dass A genau dann positiv definit ist, wenn alle Eigenwerte  $\lambda_i$  positiv sind.

b) 
$$
A = \begin{pmatrix} 2 & 1 \ 1 & 2 \end{pmatrix}
$$
 ist positiv definit wegen 2 > 0 und det $(A) = 2 \cdot 2 - 1 \cdot 1 = 3 > 0$ . Für  $\mathbf{0} \neq \begin{pmatrix} x \ y \end{pmatrix} \in \mathbb{R}^2$  seielt man auch direkt:  
\n $Q_A \begin{pmatrix} x \ y \end{pmatrix} = 2x^2 + 2xy + 2y^2$   
\n $= x^2 + y^2 + x^2 + 2xy + y^2$   
\n $= x^2 + y^2 + (x + y)^2$   
\n $> 0$ .  
\nc)  $A = \begin{pmatrix} 2 & 3 \ 3 & 2 \end{pmatrix}$  ist wegen det $(A) = 2 \cdot 2 - 3 \cdot 3 = 4 - 9 = -5$  indefinit.  
\nMan sieht:  $Q_A \begin{pmatrix} 1 \ 0 \end{pmatrix} = 2 \cdot 1^2 = 2 > 0$   
\n $Q_A \begin{pmatrix} 1 \ -1 \end{pmatrix} = 2 \cdot 1^2 + 6 \cdot 1 \cdot (-1) + 2 \cdot (-1)^2$   
\n $= 2 - 6 + 2$   
\n $= -2 < 0$ .  
\nd)  $\begin{pmatrix} -2 & 1 \ 1 & -1 \end{pmatrix}$  ist negativ definit.

e)  $\begin{pmatrix} 2 & 2 \\ 2 & 2 \end{pmatrix}$  ist wegen  $\det(A) = 0$  weder positiv noch negativ definit und auch nicht indefinit, die Form  $Q_A$  $\sqrt{x}$  $\hat{y}$ ) nimmt in  $\begin{pmatrix} 1 \end{pmatrix}$ −1  $\setminus$ den Wert  $2 \cdot 1^2 + 4 \cdot 1 \cdot (-1) + 2 \cdot (-1)^2 = 0$  an und liefert wegen  $Q_A$  $\sqrt{x}$  $\hat{y}$  $\setminus$  $= 2x^2 + 2y^2 + 4xy = 2(x + y)^2$  nur Werte  $\geq 0$ . Man nennt solche Matrizen auch semidefinit oder semipositiv.

Wir formulieren jetzt ein hinreichendes Kriterium für Extremwerte.

Definition und Satz 18.4.  $\mathit{Sei}$   $D \subseteq \mathbb{R}^n$  offen,  $\mathbf{x}^{(0)} \in D, \, f: D \longrightarrow \mathbb{R}$ zweimal stetig differenzierbar.

Die Hessesche Matrix von f in  $\mathbf{x}^{(0)}$  ist die (wegen  $\frac{\partial^2}{\partial x \cdot \partial x}$  $\frac{\partial^2}{\partial x_i \partial x_j} = \frac{\partial^2}{\partial x_j \partial x_j}$  $\frac{\partial^2}{\partial x_j \partial x_i}$ symmetrische Matrix

$$
H_f(\mathbf{x}^{(0)}) = \begin{pmatrix} \frac{\partial^2 f}{\partial x_1^2}(\mathbf{x}^{(0)}) & \dots, & \frac{\partial^2 f}{\partial x_1 \partial x_n}(\mathbf{x}^{(0)}) \\ \vdots & & \vdots \\ \frac{\partial^2 f}{\partial x_1 \partial x_n}(\mathbf{x}^{(0)}) & \dots, & \frac{\partial^2 f}{\partial x_n^2}(\mathbf{x}^{(0)}) \end{pmatrix} \in M(n \times n, \mathbb{R})
$$

mit Eintrag  $\frac{\partial^2 f}{\partial x \cdot \partial y}$  $\frac{\partial^2 f}{\partial x_i \partial x_j}(\mathbf{x}^{(0)})$  an der Stelle  $(i, j)$ . Es gilt: Ist  $\mathbf{x}^{(0)}$  ein kritischer Punkt von f und  $H_f(\mathbf{x}^{(0)})$  positiv definit, so hat  $f$  in  $\mathbf{x}^{(0)}$  ein lokales Minimum. Ist  $\mathbf{x}^{(0)}$  ein kritischer Punkt von f und  $H_f(\mathbf{x}^{(0)})$  negativ definit, so hat  $f$  in  $\mathbf{x}^{(0)}$  ein lokales Maximum. Ist  $\mathbf{x}^{(0)}$  ein kritischer Punkt und  $H_f(\mathbf{x}^{(0)})$  indefinit, so hat f in  $\mathbf{x}^{(0)}$  kein  $lokales Extremum, f nimmt dann in der Nähe von  $\mathbf{x}^{(0)}$  sowohl größere$ als auch kleinere Werte als  $f(\mathbf{x}^{(0)})$  an. Man sagt in diesem Fall,  $\mathbf{x}^{(0)}$ sei ein Sattelpunkt von f.

Bemerkung. Für Funktionen von zwei Variablen haben wir die Hesse'sche Matrix

$$
H_f(x_0, y_0) = \begin{pmatrix} \frac{\partial^2 f}{\partial x^2}(x_0, y_0) & \frac{\partial^2 f}{\partial x \partial y}(x_0, y_0) \\ \frac{\partial^2 f}{\partial y \partial x}(x_0, y_0) & \frac{\partial^2 f}{\partial y^2}(x_0, y_0) \end{pmatrix},
$$

sie ist wegen  $\frac{\partial^2 f}{\partial x \partial y} = \frac{\partial^2 f}{\partial y \partial x}$  eine symmetrische Matrix.
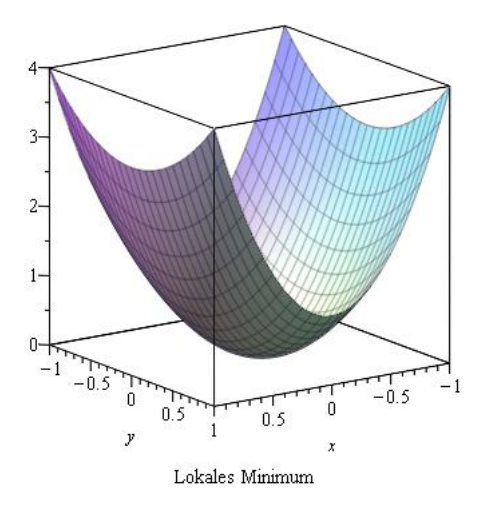

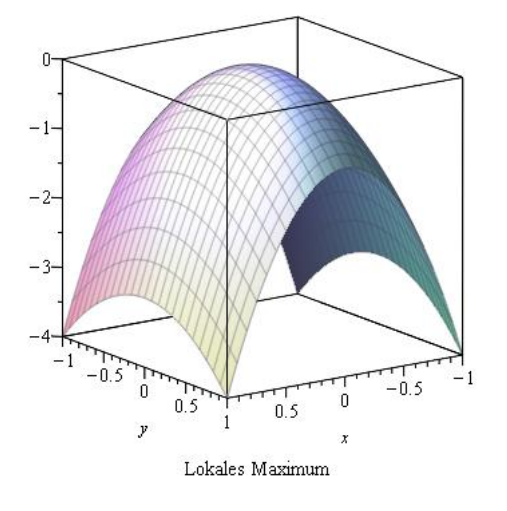

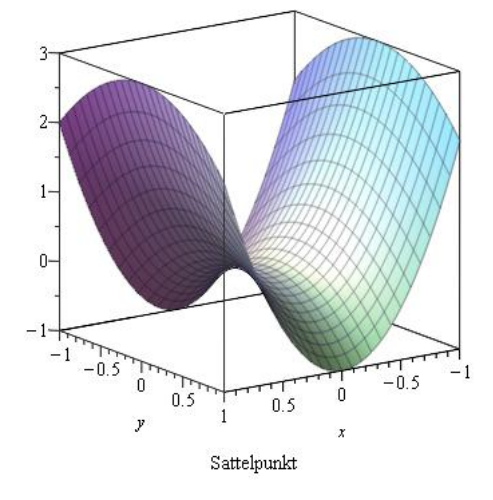

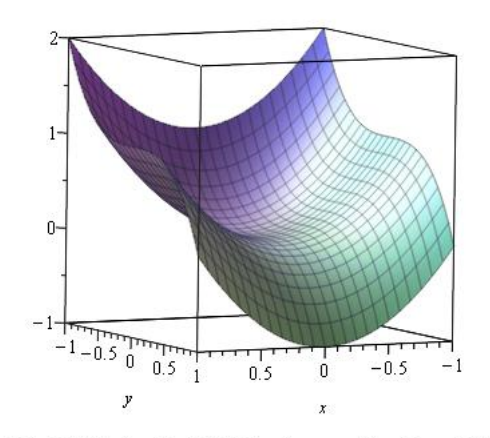

 $x^2$ -y<sup> $2$ </sup>: Kritischer Punkt in  $(0,0)$  mit ausgearteter Hesse-Matrix

Beispiel: (Siehe auch das MAPLE-Worksheet zur Vorlesung.)  $f(x, y) = (x - y)^3 + 12xy$  ist auf ganz  $\mathbb{R}^2$  definiert und beliebig oft differenzierbar.

Wir haben

$$
\frac{\partial f}{\partial x} = 3(x - y)^2 + 12y
$$
  

$$
\frac{\partial f}{\partial y} = -3(x - y)^2 + 12x
$$

Ist  $(x_0, y_0)$  eine gemeinsame Nullstelle von  $\frac{\partial f}{\partial x}$  und  $\frac{\partial f}{\partial y}$ , so haben wir

$$
0 = 3(x_0 - y_0)^2 + 12y_0
$$
  
\n
$$
0 = -3(x_0 - y_0)^2 + 12x_0
$$
 Addieren

also  $0 = 12x_0 + 12y_0 = 12(x_0 + y_0)$ , also  $x_0 + y_0 = 0$ ,  $y_0 = -x_0$ .

Wir setzen das in die erste Gleichung ein:

$$
0 = 3(x_0 - (-x_0))^2 - 12x_0
$$
  
= 3 \cdot (2x\_0)^2 - 12x\_0  
= 3 \cdot 4x\_0^2 - 12x\_0  
= 12x\_0^2 - 12x\_0  
= 12x\_0(x\_0 - 1)

Also:  $x_0 = 0$  (mit  $y_0 = 0$ ) oder  $x_0 = 1$  (mit  $y_0 = -1$ ) Einsetzen zeigt: In (0,0) und in (1, -1) ist in der Tat  $\frac{\partial f}{\partial x} = \frac{\partial f}{\partial y} = 0$ .

Wir haben also die beiden kritischen Punkte  $(x_0, y_0) = (0, 0), (x_1, y_1) =$  $(1, -1)$ .

Wir haben

$$
H_f(x,y) = \begin{pmatrix} 6(x-y) & -6(x-y) + 12 \\ -6(x-y) + 12 & 6(x-y) \end{pmatrix}
$$

Also

$$
H_f((0,0)) = \begin{pmatrix} 0 & 12 \\ 12 & 0 \end{pmatrix},
$$
  

$$
det(H_f(0,0)) = -144 < 0,
$$

 $H<sub>f</sub>(0, 0)$  ist indefinit.

In (0, 0) liegt also kein lokales Extremum vor.

$$
H_f((1,-1)) = \begin{pmatrix} 6(1-(-1)) & -6(1-(-1))+12 \ -6(1-(-1))+12 & 6(1-(-1)) \end{pmatrix}
$$
  
= 
$$
\begin{pmatrix} 12 & 0 \ 0 & 12 \end{pmatrix}
$$

mit det $(H_f (1, -1) = 144 > 0$  und mit erstem Diagonaleintrag  $12 > 0$ .

 $H_f(1, -1)$  ist also positiv definit, in diesem Punkt liegt ein lokales Minimum (mit Funktionswert  $f(1, -1) = 2^3 - 12 = -4$ ) vor.

Begründung. Um die Notation möglichst übersichtlich zu halten sei  $n = 2$ . Genau dann liegt in  $(x_0, y_0)$  ein lokales Extremum vor, wenn dort bei Variation der Variablen längs einer beliebigen Kurve durch  $(x_0, y_0)$  ein Extremum vorliegt.

Wir geben uns eine solche Kurve durch

$$
t \mapsto (x(t), y(t)) \quad (t \in ]-1,1[)
$$
 mit  $x(0) = x_0, y(0) = y_0$ 

und müssen überprüfen, ob die Funktion  $g: t \mapsto f(x(t), y(t))$  in  $t = 0$ ein Extremum hat.

Wir hatten ausgerechnet:

$$
g'(t) = x'(t)\frac{\partial f}{\partial x}(x(t), y(t)) + y'(t) \cdot \frac{\partial f}{\partial y}(x(t), y(t)).
$$

Die notwendige Bedingung  $g'(0) = 0$  ist wegen  $x(0) = x_0, y(0) = y_0$ und  $\frac{\partial f}{\partial x}(x_0, y_0) = 0, \frac{\partial f}{\partial y}(x_0, y_0)$  erfüllt.

Erneutes Differenzieren liefert:

$$
g''(0) = x''(0) \cdot \frac{\partial f}{\partial x}(x_0, y_0) + x'(0)[x'(0)\frac{\partial^2 f}{\partial x^2}(x_0, y_0) + y'(0)\frac{\partial f}{\partial y^2}(x_0, y_0)] + y''(0)\frac{\partial f}{\partial y}(x_0, y_0) + y'(0)[x'(0)\frac{\partial^2 f}{\partial x \partial y}(x_0, y_0) + y'(0)\frac{\partial^2 f}{\partial y^2}(x_0, y_0)].
$$

Wegen  $\frac{\partial f}{\partial x}(x_0, y_0) = 0$ ,  $\frac{\partial f}{\partial y}(x_0, y_0) = 0$  erhalten wir mit  $u_0 := x'(0)$ ,  $v_0 := y'(0)$ :

$$
g''(0) = u_0^2 \frac{\partial^2 f}{\partial x^2} (x_0, y_0) + u_0 v_0 \frac{\partial^2 f}{\partial y \partial x} (x_0, y_0)
$$
  
+
$$
v_0 u_0 \frac{\partial^2 f}{\partial x \partial y} (x_0, y_0) + v_0^2 \frac{\partial^2 f}{\partial y^2} (x_0, y_0)
$$
  
= 
$$
u_0^2 \frac{\partial^2 f}{\partial x^2} (x_0, y_0) + 2u_0 v_0 \frac{\partial^2 f}{\partial x \partial y} (x_0, y_0) + v_0^2 \frac{\partial^2 f}{\partial y^2} (x_0, y_0).
$$

Mit

$$
H_f(x_0, y_0) = \begin{pmatrix} \frac{\partial^2 f}{\partial x^2}(x_0, y_0) & \frac{\partial^2 f}{\partial x \partial y}(x_0, y_0) \\ \frac{\partial^2 f}{\partial x \partial y}(x_0, y_0 & \frac{\partial^2 f}{\partial y^2}(x_0, y_0) \end{pmatrix}
$$
  
= 
$$
\begin{pmatrix} a & b \\ b & c \end{pmatrix}
$$

ist also

(\*) 
$$
g''(0) = au_0^2 + 2bu_0v_0 + cv_0^2
$$
,

wenn  $g(t) = f(x(t), y(t))$  mit  $x'(0) = u_0, y'(0) = v_0$  ist, wenn also f längs der durch  $(x(t), y(t))$  gegebenen Kurve variiert.

Der Ausdruck  $*$  ist nach Definition genau dann für alle  $(u_0, v_0) \neq (0, 0)$ positiv, wenn  $H_f(x_0, y_0)$  positiv definit ist, er ist genau dann für alle  $(u_0, v_0) \neq (0, 0)$  negativ, wenn  $H_f(x_0, y_0)$  negativ definit ist.

Ist  $H_f(x_0, y_0)$  indefinit, so ist  $g''(0) > 0$  für alle Kurven, für die  $au_0^2 +$  $2bu_0 + cv_0^2 > 0$  ist, negativ für alle Kurven  $(x(t), y(t))$  mit Ableitung  $(x'(0), y'(0)) = (u_0, v_0)$ , für die  $au_0^2 + 2bu_0v_0 + cv_0^2 < 0$  ist.

Es gibt also dann sowohl Kurven, längs denen f in  $(x_0, y_0)$  ein Maximum hat, als auch Kurven, längs denen f in  $(x_0, y_0)$  ein Minimum hat. Da dies die typische Eigenschaft eines Sattels ist, heißt  $(x_0, y_0)$  ein Sattelpunkt von  $f$ .

Bemerkung. Oft hat man die Aufgabe, ein Extremum unter Nebenbedingungen zu bestimmen, also zu untersuchen, ob  $f(x_1, \ldots, x_n)$  im Punkt  $\mathbf{x}^{(0)} = (x_1^{(0)}$  $(0, \ldots, x_n^{(0)})$  ein lokales Extremum hat, wenn **x** nur über Punkte variieren darf, die gleichzeitig eine Bedingung  $\varphi(x_1, \ldots, x_n) = 0$ erfüllen.

Das Verfahren der Lagrange-Multiplikatoren löst dieses Problem, wird aber hier aus Zeitgründen nur kurz skizziert. Für Einzelheiten siehe etwa die Bucher von Zachmann bzw. Reinsch. ¨

Definition und Satz 18.5. Sei  $D \subseteq \mathbb{R}^2$  offen, seien  $f, \varphi : D \longrightarrow \mathbb{R}$ differenzierbare Funktionen.

f hat in  $(x_0, y_0) \in D$  ein lokales Maximum (Minimum) unter der Nebenbedingung  $\varphi(x, y) = 0$ , wenn  $f(x, y) \leq f(x_0, y_0)$  (bzw.  $f(x, y) \geq$ 

 $f(x_0, y_0)$ ) für alle  $(x, y) \in D$  gilt, die hinreichend nahe bei  $(x_0, y_0)$  liegen und für die  $\varphi(x, y) = 0$  gilt.

Hat f in  $(x_0, y_0)$  ein solches lokales Extremum unter der Nebenbedingung  $\varphi(x, y) = 0$ , so hat die Funktion  $F(x, y, \lambda) := f(x + y) + \lambda \varphi(x, y)$ für ein geeignetes  $\lambda_0$  einen kritischen Punkt in  $(x_0, y_0, \lambda_0)$ . λ heißt der Lagrange-Multiplikator.

Beispiel:  $f(x, y) = x^2 + y^2$ ,  $\varphi(x, y) = 3y - x + 2$ . Bei einer so einfachen Funktion  $\varphi$  kann man das Problem auch direkt lösen, indem man  $\varphi$  nach x auflöst und dann in die Gleichung für  $f(x, y)$ einsetzt:  $x = 3y + 2$  einsetzen liefert dann

$$
\begin{array}{rcl}\n\tilde{f}(y) & := & f(3y + 2, y) \\
& = & (3y + 2)^2 + y^2 \\
& = & 10y^2 + 12y + 4,\n\end{array}
$$

mit  $\tilde{f}'(y) = 20y + 12$  Die erste Ableitung führt also auf die Bedingung  $20y + 12 = 0, y = -\frac{3}{5}$  mit  $x = 3y + 2 = \frac{1}{5}$ .

Die zweite Ableitung ist 20 > 0, hier liegt also ein Minimum vor. Mit der Methode von Lagrange betrachten wir  $F(x, y, \lambda) = x^2 + y^2 +$  $3\lambda y - \lambda x + 2\lambda$ . Das liefert

$$
\begin{aligned}\n\frac{\partial F}{\partial x} &= 2x - \lambda \\
\frac{\partial F}{\partial y} &= 2y + 3\lambda \\
\frac{\partial F}{\partial \lambda} &= 3y - x + 2.\n\end{aligned}
$$

Der Gradient von F ist also genau dann gleich 0, wenn  $x, y, \lambda$  das lineare Gleichungssystem

$$
2x - \lambda = 0
$$
  
\n
$$
2y + 3\lambda = 0
$$
  
\n
$$
-x + 3y = -2
$$

lösen. Wir erhalten als Lösung  $x_0 = \frac{1}{5}$  $\frac{1}{5}$ ,  $y_0 = -\frac{3}{5}$  $\frac{3}{5}, \lambda_0 = \frac{2}{5}$  $\frac{2}{5}$ , in Übereinstimmung mit der vorigen Rechnung.

Bemerkung. In vielen Problemen will man nicht lokale Extrema bestimmen sondern global Extrema, also die Punkte, in denen die Funktion f einen Wert annimmt, der unter allen Werten im Definitionsbereich  $D$  von  $f$  der größte bzw. kleinste ist. Lokale Maxima und Minima haben wir nur für Funktionen definiert, deren Definitionsbereich eine offene Menge ist, die Frage nach dem globalen Maximum oder Minimum ist aber bei beliebigem Definitionsbereich sinnvoll.

Zunächst einmal gilt hier: Sei  $f: D \to \mathbb{R}$  stetig und  $D \subseteq \mathbb{R}^n$  beschränkt (also  $\|\mathbf{x}\| \leq C$  für alle  $\mathbf{x} \in D$  mit einer geeigneten Konstanten C) und abgeschlossen (d.h., alle Randpunkte von  $D$  gehören zu  $D$ ). Dann gibt es Punkte  $\mathbf{x}_{\text{max}}, \mathbf{x}_{\text{min}} \in D$ , in denen f sein globales Maximum bzw. Minimum annimmt.

Um diese zu finden, sucht man zunächst die lokalen Maxima und Minima im Inneren von  $D$ , löst dann die gleich Aufgabe auf dem Rand (als Extremwertproblem mit Nebenbedingungen) und vergleicht abschließend die Funktionswerte in den endlich vielen Punkten, die man gefunden hat.

Besonders einfach wird das, wenn etwa ein Definitionsbereich  $D =$  $[a, b] \times [c, d] \subseteq \mathbb{R}^2$  zu betrachten ist:

Zunächst sucht man lokale Extrema in der offenen Menge  $[a, b] \times [c, d]$ , dann untersucht man das Extremwertproblem auf den Seiten

 ${a} \times [c, d], {b} \times [c, d], [a, b] \times {c}, [a, b] \times {d},$ 

und abschließend die Werte in den Ecken  $(a, c), (a, d), (b, c), (b, d)$ .

Wir kommen jetzt zur Taylorentwicklung und zum Mittelwertsatz.

Wir erinnern zunächst an die entsprechenden Resultate aus der Differentialrechung in einer Variablen:

 $f: I \longrightarrow \mathbb{R}$  sei unendlich oft differenzierbar, I ein offenes Intervall,  $x_0 \in I$ .

$$
P_{n,f,x_0}(x) := \sum_{j=0}^n \frac{f^{(j)}(x_0)}{j!} (x - x_0)^j
$$
  
=  $f(x_0) + f'(x_0)(x - x_0) + \frac{f''(x_0)}{2} (x - x_0)^2$   
+  $\frac{f'''(x_0)}{6} (x - x_0)^3 + \dots + \frac{f^{(n)}(x_0)}{n!} (x - x_0)^n$ 

Dann gibt es zu  $x \in I$  und  $n \in \mathbb{N}$  gegeben ein  $\beta$  zwischen x und  $x_0$  mit

.

$$
f(x) - P_{n,f,x_0}(x) = (x - x_0)^{n+1} \frac{f^{(n+1)}(\beta)}{(n+1)!}
$$
 (Taylor-Formel).

Mit anderen Worten: Durch das Polynom  $P_{n,f,x_0}(x)$  vom n-ten Grad wird f bis auf einen Fehlerterm vom Grad  $n+1$  approximiert, ein solcher Fehlerterm wird für x, die sehr dicht bei  $x_0$  liegen, außerordentlich klein.

Speziell für  $n = 0$  haben wir den Mittelwertsatz:

$$
f(x) - f(x_0) = f'(\beta)(x - x_0)
$$

mit einem β zwischen x und  $x_0$ ; für  $n = 1$  zeigt

$$
f(x) = f(x_0) + f'(x_0)(x - x_0) + \frac{f''(\beta)(x - x_0)^2}{2},
$$

dass die lineare Approximation

$$
g(x) = f(x_0) + f'(x_0)(x - x_0)
$$

die Funktion f bis auf einen Fehler zweiter Ordnung approximiert.

Im Grunde das Gleiche geht in mehreren Variablen. Wir ersetzen hier das offene Intervall I durch eine offene Kugel D im  $\mathbb{R}^n$ ; allgemeiner könnte man als  $D$  eine offene konvexe Menge wählen, d.h., eine offene Menge, die zu je zwei Punkten die Verbindungsstrecke zwischen beiden enthält.

### Satz 18.6. (Mittelwertsatz.)

Sei D eine offene Kugel in  $\mathbb{R}^n$ ,  $\mathbf{x}^{(0)} = \mathbf{a} \in D$  fest,  $f : D \longrightarrow \mathbb{R}$ differenzierbar.

Dann gilt für  $\mathbf{x} \in D$  mit einem geeigneten β zwischen  $\mathbf{x}$  und  $\mathbf{a}$ :

$$
f(\mathbf{x}) - f(\mathbf{a}) = \sum_{j=1}^{n} (x_j - a_j) \frac{\partial f}{\partial x_j}(\beta).
$$

 $\beta$  zwischen **x** und **a** heißt dabei:  $\beta = \mathbf{a} + t(\mathbf{x} - \mathbf{a})$  mit  $0 < t < 1$ . Speziell für zwei Variable  $x, y$  und  $\mathbf{a} =$  $\int x_0$  $y_0$  $\setminus$ hat man

$$
f(x,y) - f(x_0, y_0) = (x - x_0) \frac{\partial f}{\partial x}(\beta) + (y - y_0) \frac{\partial f}{\partial y}(\gamma),
$$

wobei

$$
\begin{pmatrix} \beta \\ \gamma \end{pmatrix} = \begin{pmatrix} x_0 \\ y_0 \end{pmatrix} + t \begin{pmatrix} x - x_0 \\ y - y_0 \end{pmatrix}
$$

 $mit\ 0 < t < 1$  gilt.

## Satz 18.7. (Taylor-Formel 2. Ordnung)

Sei D eine offene Kreisscheibe im  $\mathbb{R}^2$ ,  $(x_0, y_0) \in D$ ,  $f : D \longrightarrow \mathbb{R}$ zweimal stetig differenzierbar,  $(x, y) \in D$ . Dann gibt es ein  $\begin{pmatrix} \beta & 0 \\ 0 & \beta \end{pmatrix}$  $\gamma$  $\bigg\}$  zwischen  $\bigg(x\bigg)$  $\hat{y}$  $\bigg)$  und  $\bigg(\begin{matrix}x_0\\0\end{matrix}\bigg)$  $y_0$  $\setminus$ , so dass

$$
f(x,y) = f(x_0, y_0) + (x - x_0) \frac{\partial f}{\partial x}(x_0, y_0) + (y - y_0) \frac{\partial f}{\partial y}(x_0, y_0)
$$
  
+ 
$$
\frac{1}{2}(x - x_0)^2 \frac{\partial^2 f}{\partial x^2} \left(\frac{\beta}{\gamma}\right) + (x - x_0)(y - y_0) \frac{\partial^2 F}{\partial x \partial y} \left(\frac{\beta}{\gamma}\right)
$$
  
+ 
$$
\frac{1}{2}(y - y_0)^2 \frac{\partial^2 f}{\partial y^2} \left(\frac{\beta}{\gamma}\right)
$$

gilt.

Allgemeiner in n Variablen mit  $\mathbf{x}^{(0)} \in D$ :

Es gibt  $\beta$  zwischen x und x<sup>(0)</sup> mit

$$
f(\mathbf{x}) = f(\mathbf{x}^{(0)}) + \sum_{j=1}^{n} (x_j - x_j^{(0)}) \frac{\partial f}{\partial x_j}(\mathbf{x}^{(0)}) + \frac{1}{2} \sum_{j=1}^{n} \sum_{k=1}^{n} (x_j - x_j^{(0)}) (x_k - x_k^{(0)}) \frac{\partial^2 f}{\partial x_j \partial x_k}(\beta).
$$

Bemerkung. a) Wie in einer Variablen sieht man, dass  $f(x)$  −  $f(\mathbf{x}^{(0)})$  durch die lineare Abbildung

$$
(\mathbf{x} - \mathbf{x}^{(0)}) \longmapsto \sum_{j=1}^{n} (x_j - x_j^{(0)}) \frac{\partial f}{\partial x_j}(\mathbf{x}^{(0)})
$$

$$
= (\text{grad} f)(\mathbf{x}^{(0)}) \cdot (\mathbf{x} - \mathbf{x}^{(0)})
$$

Skalarprodukt von Vektoren des  $\mathbb{R}^n$ 

approximiert wird, und zwar bis auf einen quadratischen Fehler, d.h., bis auf den Ausdruck

$$
\frac{1}{2}(x-x_0)^2\frac{\partial^2 f}{\partial x^2}\begin{pmatrix} \beta \\ \gamma \end{pmatrix} + (x-x_0)(y-y_0)\frac{\partial^2 f}{\partial x \partial y}\begin{pmatrix} \beta \\ \gamma \end{pmatrix} + \frac{1}{2}(y-y_0)^2\frac{\partial^2 f}{\partial y^2}\begin{pmatrix} \beta \\ \gamma \end{pmatrix},
$$

der für  $|x-x_0| < \varepsilon$ ,  $|y-y_0| < \varepsilon$  durch  $2\varepsilon^2 \max(\frac{\partial^2 f}{\partial x^2})$  $\frac{\partial^2 f}{\partial x^2}, \frac{\partial^2 f}{\partial y^2}$  $\frac{\partial^2 f}{\partial y^2}, \frac{\partial^2 f}{\partial x \partial y}$ abgeschätzt wird.

b) Man kann wie im Fall einer Variablen auch Taylorpolynome kter Ordnung definieren und eine entsprechende Formel mit einem Fehlerterm der Ordnung  $(k + 1)$  erhalten.

Da dabei auch  $(k + 1)$ -fache Summationen auftreten, verzichten wir darauf.

Beispiel:  $f(x, y) = x \cos(x + y) + (y - 1)^2 e^{-x^2}$ .

$$
\frac{\partial f}{\partial x} = \cos(x+y) - x\sin(x+y) - 2x(y-1)^2 e^{-x^2}
$$
  
\n
$$
\frac{\partial f}{\partial x}(\mathbf{0}) = 1
$$
  
\n
$$
\frac{\partial f}{\partial y} = 2(y-1)e^{-x^2} - x\sin(x+y)
$$
  
\n
$$
\frac{\partial f}{\partial y}(\mathbf{0}) = -2
$$

 $f(x, y) = 1 + 1 \cdot x - 2 \cdot y +$  quadratischer Term.

Das Taylor-Polynom 2-ter Ordnung erhält man so:

$$
\frac{\partial^2 f}{\partial x^2} = -\sin(x+y) - \sin(x+y) - x\cos(x+y)
$$
  
\n
$$
-2(y-1)^2 e^{-x^2} + 4x^2 (y-1)^2 e^{-x^2}
$$
  
\n
$$
\frac{\partial^2 f}{\partial x^2}(\mathbf{0}) = -2
$$
  
\n
$$
\frac{\partial^2 f}{\partial x \partial y} = -\sin(x+y) - x\cos(x+y) - 4x(y-1)e^{-x^2}
$$
  
\n
$$
\frac{\partial^2 f}{\partial x \partial y}(\mathbf{0}) = 0
$$
  
\n
$$
\frac{\partial^2 f}{\partial y^2} = -x\cos(x+y) + 2e^{-x^2}
$$
  
\n
$$
\frac{\partial^2 f}{\partial y^2}(\mathbf{0}) = 2
$$

Also Approximation zweiter Ordnung:

$$
1 + (x - 2y) - x^2 + y^2
$$

mit einem Fehlerterm, in dem sämtliche dritten Ableitungen an einer Zwischenstelle in einer Dreifachsumme vorkommen.

In Anwendungen begnügt man sich meistens mit der linearen Approximation (und quadratischen Fehlern).

#### 190 RAINER SCHULZE-PILLOT

19. Integration fur Funktionen von mehreren Variablen ¨

In diesem Abschnitt geht es um zwei verschiedene Typen von Integralen:

- A) Kurvenintegrale
- B) Bereichsintegrale

 $Z$ unächst zu A $)$ :

**Definition 19.1.** Eine parametrisierte glatte Kurve im  $\mathbb{R}^n$  ist gegeben durch eine stetig differenzierbare Abbildung

$$
\mathbf{u} = \begin{pmatrix} u_1 \\ \vdots \\ u_n \end{pmatrix} : [a, b] \longrightarrow \mathbb{R}^n,
$$

wo [a, b] ein Intervall in  $\mathbb R$  ist. Meistens wird hier  $[a, b] = [0, 1]$  gewählt.

Ist das Intervall [a, b] in Teilintervalle  $[a_1, a_2], [a_2, a_3], \ldots, [a_{n-1}, a_n]$  mit  $a = a_1 < a_2 < \cdots < a_m = b$  unterteilt und  $\mathbf{u} : [a, b] \longrightarrow \mathbb{R}^n$  zwar stetig, aber nur auf den Teilintervallen  $[a_i, a_{i+1}]$  differenzierbar mit stetiger Ableitung, so sagt man die Kurve sei stuckweise glatt. ¨

Die Bildmenge  $\mathbf{u}([a, b])$  heißt die Spur der Kurve. Ist  $\mathbf{u}(a) = \mathbf{u}(b)$ , so heißt die Kurve geschlossen.

### Beispiel:

a) Sind  $\mathbf{a}, \mathbf{b} \in \mathbb{R}^2$  Ortsvektoren von Punkten der Ebene, so erhalten wir durch

$$
\mathbf{u}(t) := \mathbf{a} + t(\mathbf{b} - \mathbf{a})
$$

eine Parametrisierung (mit Definitionsintervall [0, 1]) der Strecke vom Punkt P mit Ortsevektor a zum Punkt Q mit Ortsvektor b.

b) Sind  $\mathbf{a}, \mathbf{b}, \mathbf{c}$  Ortsvektoren von Punkten  $P, Q, R$  des  $\mathbb{R}^2$ , so erhalten wir durch

$$
\mathbf{u}(t) := \begin{cases} \mathbf{a} + t(\mathbf{b} - \mathbf{a}) & (0 \le t \le 1) \\ \mathbf{b} + (t - 1)(\mathbf{c} - \mathbf{b}) & (1 \le t \le 2) \end{cases}
$$

eine stückweise glatte Parametrisierung des Weges, der aus den Strecken von P nach Q und von Q nach R zusammengesetzt ist. Liegen die drei Punkte nicht auf einer gemeinsamen Geraden, so hat dieser Weg bei Q einen Knick: Die Kurve ist zwar stetig, aber nur stückweise glatt, da sie im Punkt  $t = 1$  nicht differenzierbar ist.

c) Mit  $u_1(t) = r \cos(2\pi t), u_2(t) = r \sin(2\pi t)$  hat man eine Kurve  $\mathbf{u}: [0,1] \longrightarrow \mathbb{R}^2$ , die den Kreis vom Radius r um den Ursprung einmal im Gegenuhrzeigersinn umläuft.

Wegen  $\mathbf{u}(0) = \mathbf{u}(1) = \begin{pmatrix} 1 \\ 0 \end{pmatrix}$ 0  $\setminus$ ist die Kurve geschlossen, ihre Spur ist der Kreis vom Radius r um den Ursprung.

d) Durch  $v_1(t) = r \cos(4\pi t), v_2(t) = r \sin(4\pi t)$  definieren wir eine geschlossene Kurve v, deren Spur ebenfalls der Kreis vom Radius  $r$  um den Ursprung ist. Diese Kurve umläuft ihn zweimal im Gegenuhrzeigersinn. Obwohl sie die gleiche Spur hat, ist sie im Sinne unserer Definition eine andere Kurve. Das ist auch sinnvoll, da es sicher einen Unterschied macht, ob man den Kreis einmal oder zweimal durchläuft.

**Definition 19.2.** Sei  $\mathbf{u}: [a, b] \longrightarrow \mathbb{R}^n$  eine (stückweise) glatte Kurve. Die Bogenlänge von **u** ist

$$
s(\mathbf{u}) := \int\limits_a^b \sqrt{u'_1(t)^2 + \cdots + u'_n(t)^2} dt,
$$

also insbesondere für  $n = 2$ :

$$
s(\mathbf{u}) := \int_{a}^{b} \sqrt{u_1'(t)^2 + u_2'(t)^2} dt.
$$

Ist dabei u nur stückweise glatt, so ist das Integral als die Summe der Integrale

$$
\int_{a_i}^{a_{i+1}} \sqrt{u'_1(t)^2 + \dots + u'_n(t)^2} dt
$$

zu lesen.

### Beispiel:

a) Im Beispiel a) von oben ist  $u'_1(t) = b_1 - a_1$ ,  $u'_2(t) = b_2 - a_2$ , also

$$
\int_{0}^{1} \sqrt{u_1'(t)^2 + u_2'(t)^2} = \sqrt{(b_1 - a_1)^2 + (b_2 - a_2)^2} = ||\mathbf{b} - \mathbf{a}||,
$$

die Bogenlänge ist hier also der Abstand der beiden Punkte und daher die Länge der Strecke. Der Begriff der Bogenlänge einer Kurve stellt also eine Erweiterung des Begriffs der Länge einer Strecke dar. Indem man eine beliebige stückweise glatte Kurve durch aneinander gefugte (kurze) Strecken approximiert, sieht ¨ man, dass auch für solche Kurven die obige Definition dem intuitiven Begriff von der Länge einer solchen Kurve entspricht.

b) Im Beispiel b) von oben erhält man genauso  $\|\mathbf{b} - \mathbf{a}\| + \|\mathbf{c} - \mathbf{b}\|$ als Bogenlänge.

c) Beim einmal durchlaufenen Kreis hat man  $u'_1(t) = -2\pi r \sin(2\pi t)$ ,  $u_2'(t) = 2\pi r \cos(2\pi t)$ , also

$$
u_1'(t)^2 + u_2'(t)^2 = 4\pi^2 r^2 (\sin^2(2\pi t) + \cos^2(2\pi t)) = 4\pi^2 r^2
$$

und daher  $s(\mathbf{u}) = \sqrt{4\pi^2 r^2} = 2\pi r$ .

d) Genauso erhält man beim zweimal durchlaufenen Kreis  $s(\mathbf{u}) =$  $4\pi r$ .

Definition 19.3. Sei  $D \subseteq \mathbb{R}^2$  und  $\mathbf{f} = \begin{pmatrix} f_1 \\ f_2 \end{pmatrix}$  $f<sub>2</sub>$  $\Big): D \longrightarrow \mathbb{R}$  eine stetige  $\emph{Abbildung}$  (ein Vektorfeld). Ferner sei  $\mathbf{u}:[a,b]\longrightarrow D$  eine (stückweise) glatte Kurve. Dann heißt

$$
\int_{a}^{b} (f_1(\mathbf{u}(t))u_1'(t) + f_2(\mathbf{u}(t))u_2'(t)dt = \int_{a}^{b} \mathbf{f}(\mathbf{u}(t)) \cdot \mathbf{u}'(t)dt
$$

 $das Kurven integral von$ **f** längs **u** (oder auch Wegintegral).

Ist hier **u** nur stückweise glatt, so ist wie in der vorigen Definition das Integral als die Summe der Integrale über die Teilintervalle  $[a_i, a_{i+1}]$  zu verstehen.

Man nennt das Kurvenintegral auch das Integral der Differentialform  $\omega = f_1 dx + f_2 dy$  über **u** und schreibt dann

$$
\int_{\mathbf{u}} \omega = \int_{\mathbf{u}} f_1 dx + f_2 dy
$$

oder auch

$$
\oint_{\mathbf{u}} f_1 dx + f_2 dy,
$$

wenn u geschlossen ist.

Entsprechend hat man für  $D \subseteq \mathbb{R}^n$ ,  $\mathbf{f}: D \longrightarrow \mathbb{R}^n$ ,  $\mathbf{u}: [a, b] \longrightarrow \mathbb{R}^n$ .

$$
\int_{a}^{b} \left(\sum_{j=1}^{n} f_j(\mathbf{u}(t))u'_j(t)\right)dt = \int_{a}^{b} (\mathbf{f}(\mathbf{u}(t)) \cdot \mathbf{u}'(t))dt
$$

$$
= \int_{\mathbf{u}} \left(\sum_{j=1}^{n} f_j dx_j\right)
$$

$$
= \oint \left(\sum_{j=1}^{n} f_j dx_j\right).
$$

**Bemerkung.** Schreiben wir  $u_1(t) = x(t)$ ,  $u'_1(t) = \frac{dx}{dt}$ ,  $u_2(t) = y(t)$ ,  $u_2'(t) = \frac{dy}{dt}$ , so wird durch Betrachten von

$$
\int_{a}^{b} (f_1(\mathbf{u}(t))u_1'(t) + f_2(\mathbf{u}(t))u_2'(t))dt =
$$
\n
$$
\int_{a}^{b} (f_1(\mathbf{u}(t)) \cdot \frac{dx}{dt} dt + f_2(\mathbf{u}(t)) \cdot \frac{dy}{dt} dt)
$$

die Schreibweise  $\int f_1 dx + f_2 dy$  für das Kurvenintegral plausibel.

Beispiel: Das Vektorfeld f beschreibe die konstante Kraft, die einen Massenpunkt längs des durch  $\mathbf{u} : [0,1] \longrightarrow D \subseteq \mathbb{R}^2$  parametrisierten Weges verschiebt. Wir haben dann

$$
\int_{\mathbf{u}} f_1 dx + f_2 dy = \int_{0}^{1} f_1 \cdot u'_1(t) dt + \int_{0}^{1} f_2 \cdot u'_2(t) dt
$$
  
=  $f_1 \cdot (u_1(1) - u_1(0)) + f_2(u_2(1) - u_2(0))$   
=  $\mathbf{f} \cdot (\mathbf{b} - \mathbf{a})$  (Skalarprodukt),

wenn wir  $\mathbf{b} = \mathbf{u}(1)$ ,  $\mathbf{a} = \mathbf{u}(0)$  setzen.

Wir erhalten also die Arbeit, die geleistet wird, wenn man den Massenpunkt von a nach b verschiebt, wobei diese Arbeit für jeden gewählten Weg von a nach b den gleichen Wert hat, nämlich den, der auf der geraden Strecke anfällt.

Indem man für eine beliebige, nicht notwendig konstante Kraft den zurückgelegten Weg durch sehr kurze gerade Strecken approximiert, längs denen die Kraft nahezu konstant ist, sieht man, dass in dieser allgemeinen Situation das Wegintegral eine vernünftige Definition der geleisteten Arbeit liefert.

Wir werden aber gleich sehen, dass in dieser allgemeinen Situation die geleistete Arbeit sehr wohl von der Wahl des Weges von a nach b abhängen kann, längs dessen man den Massenpunkt verschiebt.

In der folgenden Situation ist die durch das Kurvenintegral definierte Arbeit bei Durchlaufen eines geschlossenen Weges (nämlich des Kreises vom Radius 1 um den Ursprung) nicht Null:

Sei  $\mathbf{u}(t) = (\cos 2\pi t, \sin 2\pi t)$  wie oben,  $\mathbf{F}(x, y) = (+y, -x)$ .

Dann ist

$$
\int_{\mathbf{u}} F_1 dx + F_2 dy = \int_{0}^{1} (\sin(2\pi t)(-2\pi \sin(2\pi t)) dt \n+ -\cos(2\pi dt)(2\pi \cos(2\pi t)) dt \n= -2\pi \int_{0}^{1} (\sin^2(2\pi t) + \cos^2(2\pi t)) dt \n= -2\pi.
$$

(F zeigt stets in Gegenrichtung der Tangente an die durchlaufene Kurve: F kann etwa die Kraft auf einen Magneten sein, der um einen stromdurchflossenen Leiter herumgeführt wird).

Satz 19.4. Sei  $D \subseteq \mathbb{R}^2$ ,  $U : D \longrightarrow \mathbb{R}$  stetig partiell differenzierbar,  $\mathbf{F} = (F_1, F_2)$  gegeben durch

$$
\mathbf{F}(x,y) = (\text{grad } U(x,y)) = (\frac{\partial U}{\partial x}(x,y), \frac{\partial U}{\partial y}(x,y)).
$$

Sei  $\mathbf{w} = (w_1, w_2) : [a, b] \rightarrow D$  ein (stückweise stetig differenzierbarer) Weg.

Dann ist  $\int_{\mathbf{w}} F_1 dx + F_2 dy = U(\mathbf{w}(b)) - U(\mathbf{w}(a))$ , das Kurvenintegral von  $\bf{F}$  über den Weg  $\bf{w}$  hängt also nur von Anfangs- und Endpunkt des Weges ab.

Begründung. Ist  $W(t) := U(\mathbf{w}(t))$ , so ist nach der Kettenregel

$$
W'(t) = \frac{\partial U}{\partial x}(\mathbf{w}(t))w'_1(t) + \frac{\partial U}{\partial y}(\mathbf{w}(t))w'_2(t),
$$

das Kurvenintegral also gleich

$$
\int_{0}^{1} W'(t)dt = W(1) - W(0) = U(\mathbf{w}(1)) - U(\mathbf{w}(0))
$$

wie behauptet.

**Definition 19.5.** Sei  $D \subseteq \mathbb{R}^n$ ,  $U : D \longrightarrow \mathbb{R}$  stetig partiell differen*zierbar und* grad  $U = \mathbf{F}$  =  $\sqrt{ }$  $\overline{1}$  $F_1$ . . .  $F_n$  $\setminus$  $\cdot$ 

Dann sagt man, U sei eine Stammfunktion des Vektorfeldes F ( oder auch ein Potential für **F**) und die Differentialform  $\omega_{\mathbf{F}} = \sum_{i=1}^{n} F_i \cdot dx_j$ sei exakt; man schreibt dann auch

$$
\omega_{\mathbf{F}} = dU = \frac{\partial U}{\partial x_1} dx_1 + \dots + \frac{\partial U}{\partial x_n} dx_n.
$$

**Satz 19.6.** Ist  $\omega_{\mathbf{F}} = F_1 dx_1 + \cdots + F_n dx_n$  eine exakte Differentialform in  $D \subseteq \mathbb{R}^n$ , so hängt das Wegintegral  $\int_{\mathbf{w}} \omega_{\mathbf{F}}$  für einen Weg  $\mathbf{w} : [a, b] \longrightarrow D$ nur vom Anfangspunkt  $\mathbf{w}(a)$  und dem Endpunkt  $\mathbf{w}(b)$  ab. Ist  $U: D \longrightarrow \mathbb{R}$  eine Stammfunktion des Vektorfelds **F**, so gilt

$$
\int_{\mathbf{w}} \omega_F = U(\mathbf{w}(1)) - U(\mathbf{w}(0));
$$

insbesondere ist  $\oint_{\mathbf{w}} \omega_F = 0$  für alle geschlossenen Wege  $\mathbf{w} : [a, b] \longrightarrow$ D.

- Bemerkung. a) Physikalisch heißt das: Hat das Kraftfeld F ein Potential, so hängt die auf dem Weg von a nach b durch F geleistete Arbeit nur von der Potentialdifferenz zwischen den beiden Punkten ab. Dieser Sachverhalt ist z.B. vom Schwerefeld und von elektrostatischen Feldern geläufig, gilt aber bei Magnetfeldern wie dem im vorigen Beispiel beschriebenen Fall nicht.
	- b) Wir hatten schon früher gesehen, dass gilt: Sei  $D \subseteq \mathbb{R}^3$  ein konvexes Gebilde (z.B. eine Kugel oder ein verallgemeinerter Quader),  $\mathbf{F}: D \longrightarrow \mathbb{R}^3$  ein stetig differenzierbares Vektorfeld.

Genau dann hat F eine Stammfunktion (d.h., es existiert eine stetig differenzierbare Funktion  $U: D \longrightarrow \mathbb{R}$  mit  $F_j(\mathbf{x}) = \frac{\partial U}{\partial x_j}(\mathbf{x})$ für alle  $\mathbf{x} \in D$ , wenn rot $(\mathbf{F}) = 0$  gilt.

Explizit:  $\frac{\partial F_3}{\partial x_2} = \frac{\partial F_2}{\partial x_3}$  $\frac{\partial F_2}{\partial x_3}, \frac{\partial F_1}{\partial x_3}$  $\frac{\partial F_1}{\partial x_3}=\frac{\partial F_3}{\partial x_1}$  $\frac{\partial F_3}{\partial x_1}, \frac{\partial F_1}{\partial x_2}$  $\frac{\partial F_1}{\partial x_2}=\frac{\partial F_2}{\partial x_1}$  $\frac{\partial F_2}{\partial x_1}.$ 

Ist  $D' \subseteq R^2$  konvex (z.B. Kreis oder Rechteck),  $\begin{pmatrix} F_1 \\ F_2 \end{pmatrix}$  $F<sub>2</sub>$  $\big) = \mathbf{F}$ :  $D' \longrightarrow \mathbb{R}^2$  ein Vektorfeld, so hat **F** genau dann eine Stammfunktion, wenn

$$
\frac{\partial F_1}{\partial x_2} = \frac{\partial F_2}{\partial x_1}
$$

gilt. In jedem Fall (d. h., auch ohne die Bedingung der Konvexität für  $D$ ) ist die jeweils genannte Bedingung *notwendig* (aber im Allgemeinen ohne Konvexität des betrachteten Gebiets nicht hinreichend) für die Existenz einer Stammfunktion, ist sie erfüllt, so sagt man auch, die Differentialform  $\sum F_i dx_i$  sei vollständig oder geschlossen:

Ist rot(**F**)  $\neq$  0 (in Dimension 3) bzw.  $\frac{\partial F_1}{\partial x_2} \neq \frac{\partial F_2}{\partial x_1}$  $\frac{\partial F_2}{\partial x_1}$  (in Dimension 2), so gibt es keine Stammfunktion für  $\bf{F}$ .

Versucht man, eine Stammfunktion für  **zu finden, so sollte** man also in jedem Fall zuerst diese Bedingung nachprüfen - ist sie nicht erfüllt, so gibt es die Stammfunktion nicht.

Beispiel: Wir betrachten Zustandsänderungen eines idealen Gases als Weg in der  $(T, V)$ -Ebene, die dritte Zustandsgröße p ist bekanntlich durch  $pV = nRT$  mit V und T verknüpft. Der Einfachheit halber

betrachten wir ein Mol, setzen also  $n = 1$ .

Die Wärmezufuhr bei einer kleinen Zustandsänderung ist

$$
dQ = C_v \cdot dT + \underbrace{\frac{RT}{V}}_{p} dV.
$$

Bewegen wir uns längs eines Weges  $\mathbf u$  in der  $(T, V)$ -Ebene, so wird die Wärmemenge (positiv oder negativ)

$$
Q = \int_{\mathbf{u}} dQ = \int_{\mathbf{u}} (C_v dT + \frac{RT}{V} dV)
$$

benötigt.

Wir betrachten jetzt folgende Wege:

$$
\mathbf{u}_{1j}: \qquad [0,1] \longrightarrow \mathbb{R}^2 \quad (j=1,2)
$$
\n
$$
\mathbf{u}_{11}(t) = (T_0 + t \cdot (T_1 - T_0), V_0) (T_1 > T_0)
$$
\n
$$
\mathbf{u}_{12}(t) = (T_1, t(V_1 - V_0) + V_0) (V_1 > V_0)
$$

Im ersten Schritt wird bei konstantem Volumen  $V_0$  die Temperatur von  $T_0$  auf  $T_1$  erhöht, anschließend wird isotherm bei Temperatur  $T_1$  von  $V_0$  auf  $V_1$  expandiert.

Insgesamt benötigen wir die Wärmemenge

$$
Q_1 = \int_{\mathbf{u}_{11}} dQ + \int_{\mathbf{u}_{12}} dQ
$$
  
= 
$$
\int_{0}^{1} C_v (T_1 - T_0) dt + \int_{0}^{1} (V_1 - V_0) \frac{RT_1}{V_0 + t(V_1 - V_0)} dt
$$
  
= 
$$
C_v (T_1 - T_0) + RT_1 \cdot \underbrace{(\ln V_1 - \ln V_0)}_{\ln(\frac{V_1}{V_0})}
$$

Wenn wir zuerst bei  $T_0$  isotherm expandieren und dann bei konstantem Volumen  $V_0$  die Temperatur von  $T_0$  auf  $T_1$  erhöhen, durchlaufen wir in der  $(T, V)$ -Ebene die beiden folgenden Wegstücke:

$$
\mathbf{u}_{21}(t) = (T_0, V_0 + t(V_1 - V_0))
$$
  
\n
$$
\mathbf{u}_{22}(t) = (T_0 + t(T_1 - T_0), V_1).
$$

Eine analoge Rechnung ergibt die Wärmezufuhr

$$
Q_2 = C_v(T_1 - T_0) + RT_0 \ln(\frac{V_1}{V_0}).
$$

Beide (zusammengesetzte) Wege führen in der  $(T, V)$ -Ebene vom Punkt  $(T_0, V_0)$  zum Punkt  $(T_1, V_1)$ ; sie liefern die unterschiedlichen Energiemengen  $Q_1, Q_2$ .

Bei dem Kreisprozess, in dem wir zunächst den Weg  $\mathbf{u}_{11}, \mathbf{u}_{12}$  und dann

in Gegenrichtung  $\mathbf{u}_{21}, \mathbf{u}_{22}$  durchlaufen, wird in der Bilanz  $Q_1 - Q_2 =$  $R(T_1 - T_0) \ln(\frac{V_1}{V_0})$  von Wärme in Arbeit umgewandelt, das ist die thermodynamische Grundlage von Kraftwerken.

Mathematisch gesehen: Wir betrachten

$$
dQ = C_v dT + \frac{RT}{V} dV
$$

und sehen  $\frac{\partial f_1}{\partial V} = 0$ ,  $\frac{\partial f_2}{\partial T} = \frac{R}{V}$  $\frac{R}{V} \neq 0$ , die Differentialform ist nicht vollständig, das Wegintegral ist vom durchlaufenen Weg abhängig.

In der Thermodynamik bezeichnet man Größen als Zustandsgrößen, deren Wert nur vom Anfangszustand (hier:  $(T_0, V_0)$ ) und Endzustand (hier:  $(T_1, V_1)$ ) des Systems abhängen, nicht aber vom Weg im Phasenraum (Zustandsraum), der dabei durchlaufen wird.

Wir haben also gesehen: Die Wärmemenge  $Q$  ist keine Zustandsfunktion.

Betrachten wir dagegen

$$
dS := \frac{dQ}{T} = \frac{C_v}{T}dT + \frac{R}{V}dV,
$$

so ist

$$
\frac{\partial g_1}{\partial V} = 0 = \frac{\partial g_2}{\partial T},
$$

hier haben wir in  $\{(T, V) | T > 0, V > 0\}$  ein totales Differential (nämlich die Entropiefunktion  $S(T, V)$ ).

**Definition 19.7.** Sei  $D \subseteq \mathbb{R}^n$ , sei  $f : D \longrightarrow \mathbb{R}$  eine stetige skalarwertige Funktion auf D und  $\mathbf{w} = (w_1, \ldots, w_n) : [a, b] \to D$  ein Weg in  $D$ .

Das Wegintegral von f längs w (auch skalares Kurvenintegral oder Kurvenintegral 1. Art genannt) ist definiert durch

$$
\int_{\mathbf{w}} f(\mathbf{x}) ds = \int_{a}^{b} f(\mathbf{w}(t)) \sqrt{w_1'(t)^2 + \dots + w_n'(t)^2} dt
$$

$$
= \int_{a}^{b} f(\mathbf{w}(t)) \cdot ||\mathbf{w}'(t)|| dt.
$$

(Insbesondere erhält man für  $f \equiv 1$  erneut die Definition der Weglänge.)

Wir kommen jetzt zu den Bereichs- oder Gebietsintegralen.

Definition und Satz 19.8. Seien  $a_1 < b_1 \in \mathbb{R}$ ,  $a_2 < b_2 \in \mathbb{R}$ . Sei

$$
Q = [a_1, b_1] \times [a_2, b_2] = \{(x_1, x_2) \in \mathbb{R}^2 \mid a_1 \le x_1 \le b_1, a_2 \le x_2 \le b_2\}
$$

das durch  $a_1, b_1, a_2, b_2$  gegebene Rechteck in  $\mathbb{R}^2$  (mit Ecken  $(a_1, a_2)$ ),  $(b_1, a_2), (b_1, b_2), (a_1, b_2)$ .  $Sei \, f : Q \longrightarrow \mathbb{R}$  stetig. Dann ist

$$
\int_{Q} f(x_1, x_2) dx_1 dx_2 = \int_{a_1}^{b_1} \left( \int_{a_2}^{b_2} f(x_1, x_2) dx_2 \right) dx_1
$$
\n
$$
= \int_{a_2}^{b_2} \left( \int_{a_1}^{b_1} f(x_1, x_2) dx_1 \right) dx_2
$$
\n
$$
= \int_{a_2}^{b_2} \left( \int_{a_1}^{b_1} f(x_1, x_2) dx_1 \right) dx_2
$$

 $das$  Bereichsintegral (Gebietsintegral) von f über das Rechteck Q. Ist  $f(x_1, x_2) \geq 0$  für alle  $x_1, x_2 \in Q$ , so ist  $\iint_Q f(x_1, x_2) dx_1 dx_2$  das Volumen des Körpers  $\{(x_1, x_2, x_3) \in \{\mathbb{Q}^3 \mid a_1 \leq x_1 \leq b_1, a_2 \leq x_2 \leq b_2\}$  $b_2, 0 \leq x_3 \leq f(x_1, x_2)$ .

### Beispiel:

a) Sei  $f(x_1, x_2) = c > 0$  konstant in Q. Dann ist offenbar

$$
\iint\limits_{Q} f(x_1, x_2) dx_1 dx_2 = c \cdot (b_1 - a_1)(b_2 - a_2)
$$

das Volumen des Quaders der Basis  $Q$  mit Höhe  $c$ , also das Volumen unter dem Graphen

$$
\{(x_1, x_2, f(x_1, x_2)) \in \mathbb{R}^3 \mid (x_1, x_2) \in Q\} \subseteq \mathbb{R}^3.
$$

Ähnlich wie bei der Integration von Funktionen einer Veränderlichen schließt man bei einer beliebigen stetigen Funktion  $f: Q \longrightarrow$ R, dass  $\iint_Q f(x_1, x_2) dx_1 dx_2$  als Grenzwert für  $N \to \infty$  entsteht, wenn man Q in (gleich große) Rechtecke der Fläche  $F(Q_i)$ ,  $Q_1, \ldots, Q_{N^2}$  zerlegt und für Punkte  $(x_i, y_i) \in Q_i$  mit  $f(x_i, y_i) =$  $c_i$  die Summe  $\sum_{i=1}^{N^2} F(Q_i) c_i$  bildet (also die Summe der Volumina der Quader mit Basis  $Q_i$  und Höhe  $c_i$ ).

b) Sei  $f(x, y) = x^2 + y^2$ ,  $Q = [0, 1] \times [0, 2] = \{(x, y) | 0 \le x \le 1, 0 \le x \le 2\}$  $y \leq 2$ . Dann ist

$$
\iint\limits_{Q} f(x, y) dx dy = \int\limits_{0}^{1} \left( \int\limits_{0}^{2} (x^2 + y^2) dy \right) dx
$$

$$
= \int\limits_{0}^{1} \left( (x^2 y + \frac{y^3}{3}) \Big|_{y=0}^{y=2} \right) dx
$$

$$
= \int\limits_{0}^{1} (2x^2 + \frac{8}{3}) dx = \frac{2}{3} + \frac{8}{3} = \frac{10}{3}
$$

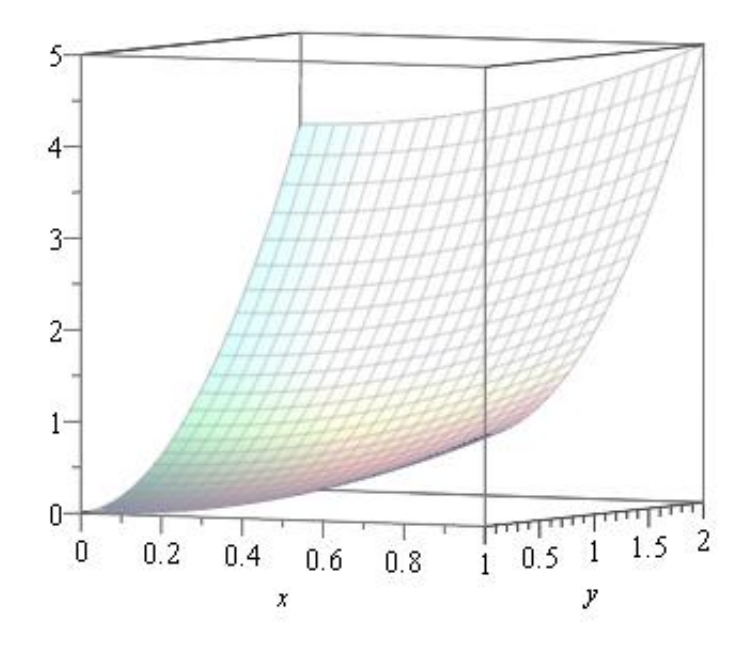

Graph von  $x^2+y^2$ 

c) 
$$
Q = [0, 1] \times [0, 2], f(x, y) = (x + y)^2
$$
  
\n
$$
\iint_Q f(x, y) dxdy = \int_0^2 (\int_0^1 (x + y)^2 dx) dy
$$
\n
$$
= \int_0^2 (\frac{(x + y)^3}{3} \Big|_{x=0}^{x=1}) dy
$$
\n
$$
= \frac{1}{3} \int_0^2 ((y + 1)^3 - y^3) dy
$$
\n
$$
= \frac{1}{12} ((y + 1)^4 - y^4 \Big|_0^2)
$$
\n
$$
= \frac{1}{12} (81 - 16 - 1)
$$
\n
$$
= \frac{1}{12} \cdot 64 = \frac{16}{3}.
$$

Satz 19.9. Es gilt

a) 
$$
\iint_{Q} (f+g)(x_1, x_2) dx_1 dx_2 = \iint_{Q} f(x_1, x_2) dx_1 dx_2 + \iint_{Q} g(x_1, x_2) dx_1 x_2
$$
  
b) 
$$
\iint_{Q} f(x_1, x_2) dx_1 dx_2 \le \iint_{Q} |f(x_1, x_2)| dx_1 dx_2.
$$

c) Ist  $Q = Q_1 \cup \cdots \cup Q_n$  eine Vereinigung von Rechtecken, die höchstens Kanten gemeinsam haben, so ist

$$
\iint\limits_{Q} f(x,y)dxdy = \sum_{i=1}^{n} \iint\limits_{Q_i} f(x,y)dxdy.
$$

Bemerkung. Ist  $D \subseteq \mathbb{R}^2$  eine beliebige Menge (oder fast beliebig, D sollte beschränkt und abgeschlossen sein sowie der Einfachheit halber zusammenhängend), so kann man für stetige Funktionen  $f : D \longrightarrow$ R das Integral definieren, indem man D durch kleine Quadrate der Kantenlänge  $\frac{1}{n}$  so gut wie möglich ausschöpft, die Summe der Integrale über all diese Quadrate ausrechnet und  $D$  gegen  $\infty$  gehen lässt.

Man kann zeigen, dass man auf diese Weise einen Bereichsintegralbegriff erhält (unter Benutzung von 19.8a)), der die üblichen Eigenschaften hat und für Rechtecke das bereits Definierte liefert.

Für D von nur wenig speziellerer Form kann man das Integral auch wie in der folgenden Kombination von Definition und Satz definieren, wählt man den oben skizzierten Weg zur Definition, so wird Definition und Satz 19.10 zu einer beweisbaren Aussage.

Definition und Satz 19.10. Sei  $I = [a, b] \subseteq \mathbb{R}$ ,  $\varphi, \psi : I \longrightarrow \mathbb{R}$  stetig,  $\varphi(x) \leq \psi(x) \,\forall x \in I, D = \{(x, y) \in \mathbb{R}^2 \mid x \in I, \varphi(x) \leq y \leq \psi(x)\}.$  $Dann$  ist fur  $f: D \longrightarrow \mathbb{R}$  stetig

$$
\iint\limits_{D} f(x,y)dxdy := \int\limits_{a}^{b} \bigl(\int\limits_{\varphi(x)}^{\psi(x)} f(x,y)dy\bigr)dx.
$$

Bemerkung. Für  $D = Q$  stimmt das mit der früheren Definition überein.

Beispiel: Sei

$$
D = \{(x, y) \in \mathbb{R}^2 \mid 1 \le x \le 4, \ 0 \le y \le 2x - 2\}
$$

das Dreieck mit den Ecken (1, 0),(4, 0),(4, 6).

D ist nach oben begrenzt durch die Gerade  $y = 2x - 2$ , nach unten durch die x-Achse.

Wir setzen also  $\varphi(x) = 0, \psi(x) = 2x - 2$ . Integrieren wir  $f(x, y) =$  $3(x^2 + y^2)$  über D, so erhalten wir

$$
\iint\limits_{D} 3(x^{2} + y^{2})dxdy = 3 \int_{0}^{4} \left( \int_{0}^{2x^{2} + y^{2}} (x^{2} + y^{2})dy \right)dx
$$
  
\n
$$
= 3 \int_{0}^{4} ((x^{2}y + \frac{y^{3}}{3})|_{y=0}^{y=2x-2})dx
$$
  
\n
$$
= \int_{0}^{4} [x^{2}(2x - 2) + \frac{(2x - 2)^{3}}{3}]dx
$$
  
\n
$$
= 3 \int_{0}^{4} (2x^{3} - 2x^{2})dx + \int_{0}^{4} (2x - 2)^{3}dx
$$
  
\n
$$
= \frac{3}{2}x^{4} - 2x^{3}|_{0}^{4} + 8 \int_{0}^{4} (x - 1)^{3}dx
$$
  
\n
$$
= 3 \cdot 128 - 128 + 8 \int_{0}^{4} (x - 1)^{3}dx
$$
  
\n
$$
= 256 + 8 \cdot \frac{1}{4}(x - 1)^{4}|_{0}^{4}
$$
  
\n
$$
= 256 + 2 \cdot 81 - 2
$$
  
\n
$$
= 416
$$

Die meisten praktisch vorkommenden Bereiche lassen sich ähnlich wie das Dreieck im vorigen Beispiel in der in 19.10 angegebenen Weise durch geeignete Funktionen  $\varphi, \psi$  beschreiben.

Wir geben ein weiteres Beispiel:

Wir geben ein weiteres Beispiel:<br>Beispiel: Sei  $0 \le x \le r$ ,  $\varphi(x) = 0$ ,  $\psi(x) = \sqrt{r^2 - x^2}$ ,  $D = \{(x, y) \in$  $\mathbb{R}^2 \mid x, y \geq 0, x^2 + y^2 \leq r^2$ .

Das Kugelachtel  $\{(x, y, z) \in \mathbb{R}^3 \mid 0 \le x, y, z \le r, x^2 + y^2 + z^2 \le r^2\}$  $\sqrt{r^2 - x^2 - y^2}$ . ist das Volumen unter dem Graphen von  $f: D \longrightarrow \mathbb{R}$  mit  $f(x, y) =$ 

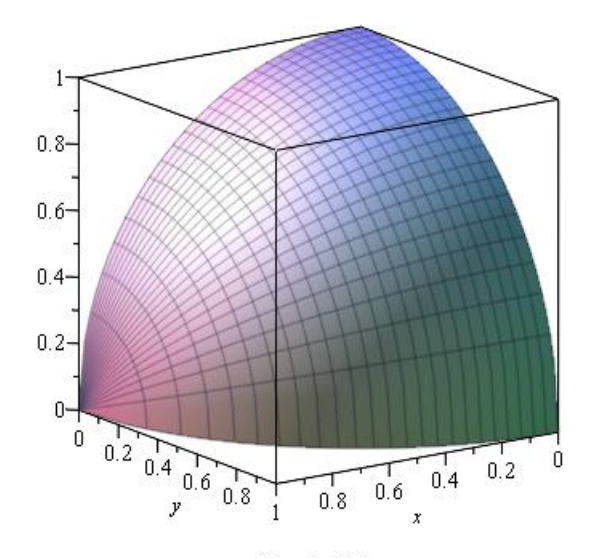

Kugelachtel

Wir berechnen es

$$
\int_{0}^{r} \left(\int_{0}^{\sqrt{r^2 - x^2}} \sqrt{r^2 - x^2 - y^2} dy\right) dx
$$

Mit  $a =$ √  $r^2 - x^2$  berechnen wir das innere Integral:

$$
\int\limits_{0}^{a} \sqrt{a^2 - y^2} dy
$$

Wir substituieren  $y = a \sin u$ ,  $dy = a \cos u$  du und erhalten  $(u = 0 \rightarrow$  $y = 0, u = \frac{\pi}{2} \longrightarrow y = a$ 

$$
\int_{0}^{\frac{\pi}{2}} \sqrt{a^2 (1 - \sin^2 u)} a \cos u \, du = a^2 \int_{0}^{\frac{\pi}{2}} \cos^2 u \, du.
$$

Wir hatten

$$
\int_{0}^{x} \cos^{2} u \, du = \frac{1}{2} (\sin(x) \cos(x) + x)
$$

also

$$
\int_{0}^{\frac{\pi}{2}} \cos^2 u \, du = \frac{\pi}{4}.
$$

Damit:

$$
\int_{0}^{a} \sqrt{a^2 - y^2} dy = a^2 \cdot \frac{\pi}{4}.
$$

Einsetzen von  $a^2 = r^2 - x^2$  liefert:

$$
\int_{0}^{r} \left(\int_{0}^{\sqrt{r^{2}-x^{2}}} \sqrt{r^{2}-x^{2}-y^{2}} dy\right) dx = \frac{\pi}{4} \int_{0}^{r} (r^{2}-x^{2}) dx
$$

$$
= \frac{\pi}{4} (r^{2}x - \frac{x^{3}}{3}|_{0}^{r})
$$

$$
= \frac{\pi}{4} \cdot \frac{2r^{3}}{3} = \frac{\pi r^{3}}{6}.
$$

Das Volumen der Vollkugel ist das Achtfache, also gleich  $\frac{4\pi r^3}{3}$ .

Satz 19.11. (Transformationsformel, Substitutionsregel im  $\mathbb{R}^n$ )  $Sei D' \subseteq \mathbb{R}^n$  eine offene Menge und  $\varphi = (\varphi_1, \ldots, \varphi_n) : D' \longrightarrow D \subseteq \mathbb{R}^n$ stetig differenzierbar und bijektiv (mit ebenfalls stetig differenzierbarer Umkehrabbildung  $\varphi^{-1}: D \longrightarrow D'$ ). Dann gilt für jede stetige Funktion  $f: D \longrightarrow \mathbb{R}$ :

$$
\int \ldots \int_{D'} (f \circ \varphi)(u_1, \ldots, u_n) |\det J_{\varphi}(u_1, \ldots, u_n)| du_1 \cdots du_n
$$

$$
= \int \ldots \int_{D} f(x_1, \ldots, x_n) dx_1 \cdots dx_n,
$$

wo

$$
J_{\varphi}(u_1, \ldots, u_n) = \begin{pmatrix} \frac{\partial \varphi_1}{\partial u_1} & \cdots & \frac{\partial \varphi_1}{\partial u_n} \\ \vdots & & \vdots \\ \frac{\partial \varphi_n}{\partial u_1} & \cdots & \frac{\partial \varphi_n}{\partial u_n} \end{pmatrix}
$$

die Jacobi-Matrix (Funktionalmatrix) der Abbildung  $\varphi$  ist.

Speziell im Fall  $n = 2$  schreibt man häufig  $\varphi_1(u, v) =: x(u, v), \varphi_2(u, v) =:$  $y(u, v), |\det J_{\varphi}(u, v)| := |\frac{\partial(x, y)}{\partial(u, v)}|$  $\frac{\partial(x,y)}{\partial(u,v)}$  und hat damit:

$$
\iint\limits_{D'} f(x(u,v),y(u,v))|\frac{\partial(x,y)}{\partial(u,v)}|du dv = \iint\limits_{D} f(x,y)dx dy.
$$

Beispiel: Hat man das Integral einer Funktion in zwei Variablen über einen Kreis zu berechnen, so benutzt man häufig Polarkoordinaten: Mit  $D_R = \{(x, y) \in \mathbb{R}^2 \mid x^2 + y^2 \le R^2\}$  und  $D'_R = \{r, \theta\} \in \mathbb{R}^2 \mid 0 <$  $r \leq R, 0 \leq \theta < 2\pi$ } setzen wir

$$
x(r, \theta) = r \cos \theta, \quad y(r, \theta) = r \sin \theta.
$$

Die Abbildung  $(r, \theta) \mapsto (x, y)$  bildet dann  $D'_R$  bijektiv und in beiden Richtungen stetig differenzierbar auf  $D_R \setminus \{0\}$  ab; die Funktionalmatrix ist wie früher

$$
\begin{pmatrix}\n\frac{\partial x}{\partial r} & \frac{\partial x}{\partial \theta} \\
\frac{\partial y}{\partial r} & \frac{\partial y}{\partial \theta}\n\end{pmatrix} = \begin{pmatrix}\n\cos \theta & -r\sin \theta \\
\sin \theta & r\cos \theta\n\end{pmatrix},
$$

ihre Determinante ist also  $r(\cos^2 \theta + \sin^2 \theta) = r$  und wir erhalten

$$
\iint\limits_{D_R} f(x, y) dx dy = \int\limits_{0}^{R} \int\limits_{0}^{2\pi} f(r \cos \theta, r \sin \theta) r dr d\theta.
$$

Wir wenden das an auf die Funktion  $f(x, y) = e^{-x^2 - y^2}$ ; aus Teil 1 der Vorlesung wissen wir, dass die Funktion  $e^{-x^2}$  von einer Variablen sich nicht ohne weiteres integrieren lässt.

Hier haben wir aber mit  $D = D_R$  wie oben:

$$
\int_{D_R} f(x, y) dx dy = \int_{0}^{R} \int_{0}^{2\pi} e^{-r^2} r dr d\theta
$$

$$
= 2\pi \int_{0}^{R} r \cdot e^{-r^2} dr.
$$

Mit der Substitution  $r^2 = u$ , also  $2r dr = du$  wird daraus:

$$
2\pi \int_{0}^{R} re^{-r^2} dr = \pi \int_{0}^{R^2} e^{-u} du
$$
  
=  $\pi (1 - e^{-R^2}).$ 

(Alternativ kann man sich die Substitution ersparen, wenn man direkt sieht, dass  $-e^{-r^2}$  Stammfunktion von  $2re^{-r^2}$  ist.) Lassen wir hier R gegen  $\infty$  wachsen, so erhalten wir

$$
\iint\limits_{\mathbb{R}^2} e^{-x^2 - y^2} dx dy := \lim_{R \to \infty} \iint\limits_{D_R} e^{-x^2 - y^2} dx dy
$$

$$
= \lim_{R \to \infty} \pi (1 - e^{-R^2})
$$

$$
= \pi.
$$

Andererseits:

$$
\iint\limits_{\mathbb{R}^2} e^{-x^2 - y^2} dx dy = \iint\limits_{-\infty}^{\infty} e^{-x^2} dx \iint\limits_{-\infty}^{\infty} e^{-y^2} dy
$$

$$
= \iint\limits_{-\infty}^{\infty} e^{-x^2} dx
$$
<sup>2</sup>.

Wir erhalten also (wie im 1. Semester bereits erwähnt):

$$
\int_{-\infty}^{\infty} e^{-x^2} dx = \sqrt{\pi}.
$$

- Bemerkung. a) Wir merken uns als wichtigen Spezialfall der Transformationsformel für ebene Polarkoordinaten die Faustregel: dx  $dy = rdr d\theta$ .
	- b) Alle Definitionen und Sätze dieses Paragraphen gelten genauso für Bereichsintegrale im  $\mathbb{R}^n$ ; man erhält dann n-fache gewöhnliche Integration.

Satz 19.12. (Differentiation von Integralen, die von einem Parameter  $abh\ddot{a}ngen.$ )

Sei f :  $D$  → R stetig partiell differenzierbar in der offenen Menge  $D \subseteq \mathbb{R}^2$  und  $Q = [a, b] \times [c, d] \subseteq D$  ein in D enthaltenes abgeschlossenes Rechteck.

Dann ist

$$
\frac{d}{dy} \int_{a}^{b} f(x, y) dx = \int_{a}^{b} \frac{\partial f}{\partial y}(x, y) dx,
$$

die Ableitung des vom Parameter y abhängigen Integrals nach y kann also mit der Integration vertauscht werden.

# Beispiel:

a) (Siehe Übungen)

$$
F(y) := \int_{0}^{a} \cos(xy) dx
$$
  

$$
F'(y) = -\int_{0}^{a} x \sin(xy) dx
$$
  

$$
F''(y) = -\int_{0}^{a} x^{2} \cos(xy) dx.
$$

Andererseits

$$
\int_{0}^{a} \cos(xy)dx = \frac{\sin xy}{y}\Big|_{x=0}^{x=a} = \frac{\sin ay}{y}
$$
\n
$$
\Rightarrow F'(y) = -\frac{\sin(ay)}{y^2} + \frac{a\cos ay}{y}
$$
\n
$$
F''(y) = \frac{2\sin(ay)}{y^3} - \frac{a\cos(ay)}{y^2} - \frac{a\cos(ay)}{y^2} - \frac{a^2\sin(ay)}{y}
$$

Also

$$
\int_{0}^{a} x^{2} \cos(x) dx = -F''(1)
$$
  
= -2 sin(a) + 2a cos(a) + a<sup>2</sup> sin(a)  
= sin(a)(-2 + a<sup>2</sup>) + 2a cos(a)  
= (a<sup>2</sup> - 2) sin(a) + 2a cos(a).

b)

$$
g(x) = \int_{0}^{2} (x^2 + 2y) dy - 2x^2 + 4
$$
  
 
$$
g'(x) = 4x
$$

Andererseits:

$$
= \int_{0}^{2} \frac{\partial}{\partial x} (x^2 + 2y) dy
$$

$$
= \int_{0}^{2} 2x dy = 4x.
$$

Analog zu Kurven können wir jetzt parametrisierte Flächen im  $\mathbb{R}^3$  definieren und deren Flächeninhalt messen:

**Definition 19.13.** Sei Q ein Rechteck im  $\mathbb{R}^2$ , etwa

$$
Q = [0, 1] \times [0, 1] = \left\{ \begin{pmatrix} t_1 \\ t_2 \end{pmatrix} \mid 0 \le t_1 \le 1, \ 0 \le t_2 \le 1 \right\}.
$$

Durch eine Abbildung

$$
\mathbf{u}: Q \longrightarrow \mathbb{R}^3 = \begin{pmatrix} u_1 \\ u_2 \\ u_3 \end{pmatrix},
$$

die im Innern von Q stetig partiell differenzierbar ist, wird ein parametrisiertes Flächenstück  $\mathcal{F}$  im  $\mathbb{R}^3$  gegeben, seine Spur (sein Träger) ist die Menge  $\mathbf{u}(Q)$ .

### Beispiel:

a) Sind $\mathbf{v}_1, \mathbf{v}_2 \in \mathbb{R}^3$ zwei Vektoren, die zusammen eine Ebene $E=$  $\{v_0 + \lambda v_1 + \mu v_2 \mid \lambda, \mu \in \mathbb{R}\}\$ im Raum  $\mathbb{R}^3$  durch den Punkt  $v_0$ aufspannen (die also linear unabhängig sind), so wird durch

 $\mathbf{u}(\lambda, \mu) := \mathbf{v}_0 + \lambda \mathbf{v}_1 + \mu \mathbf{v}_2, \quad (0 \leq \lambda \leq 1, 0 \leq \mu \leq 1)$ 

ein parametrisiertes Flächenstück gegeben, dessen Spur das in  $E$ gelegene Parallelogramm  $P = {\mathbf{v}_0 + \lambda \mathbf{v}_1 + \mu \mathbf{v}_2 \mid 0 \le \lambda \le 1, 0 \le \lambda}$  $\mu$  < 1} ist.

b)  $\mathbf{u}: [0,1] \times [0,2\pi] \longrightarrow \mathbb{R}^3$ **u** : [0, 1] × [0, 2π] → ℝ<br>  $u_1(r, θ) = r \cos(θ), u_2(r, θ) = r \sin(θ), u_3(r, θ) = \sqrt{1 - r^2}.$ Wir haben  $u_1^2(r, \theta) + u_2^2(r, \theta) + u_3^2(r, \theta) = 1$ , u parametrisiert die obere Hälfte (Nordhalbkugel) der Kugel vom

Radius 1 um den Ursprung.

Definition und Satz 19.14. Durch u :  $Q \longrightarrow \mathbb{R}^3$  sei ein parametrisiertes Flächenstück  $\mathcal{F} = \mathcal{F}_{\mathbf{u}}$  gegeben. Sei

$$
J_{\mathbf{u}} = \begin{pmatrix} \frac{\partial u_1}{\partial t_1} & \frac{\partial u_1}{\partial t_2} \\ \frac{\partial u_2}{\partial t_1} & \frac{\partial u_2}{\partial t_2} \\ \frac{\partial u_3}{\partial t_1} & \frac{\partial u_3}{\partial t_2} \end{pmatrix} \in M_{3,2}(\mathbb{R})
$$

die Jacobi-Matrix,  $G_{\mathbf{u}} = (J_{\mathbf{u}})^t \cdot J_{\mathbf{u}} \in M_{2,2}(\mathbb{R})$  die zugehörige Gram'sche Matrix, es qilt  $\det(G_{\mathbf{u}}) > 0$ .

Dann ist die Fläche des durch  $\bf{u}$  parametrisierten Flächenstücks  $\mathcal F$  definiert als

$$
A = \iint\limits_{Q} \sqrt{\det G_{\mathbf{u}}(\mathbf{t})} dt_1 dt_2.
$$

Ist f :  $\mathbf{u}(Q)$  → R eine stetige Funktion, so ist das Oberflächenintegral von f über das Flächenstück  $\mathcal F$  gegeben als

$$
\int_{\mathcal{F}} f(\mathbf{u}) d\sigma := \iint_{Q} f(\mathbf{u}(\mathbf{t})) \sqrt{\det G_{\mathbf{u}}(\mathbf{t})} dt_1 dt_2.
$$

Hat man eine Menge  $M \subseteq \mathbb{R}^3$ , die man als Vereinigung der Spuren der Flächenstücke  $\mathcal{F}_1, \ldots, \mathcal{F}_n$  schreiben kann, wobei die Spuren von  $\mathcal{F}_i$  und  $\mathcal{F}_i$  für  $i \neq j$  höchstens Teile ihrer jeweiligen Ränder gemeinsam haben, so sagt man, die  $\mathcal{F}_i$  bildeten eine Parametrisierung der Fläche M und definiert das Oberflächenintegral  $\int_M f(\mathbf{u})d\sigma$  einer Funktion f über M als die Summe der Oberflächenintegrale von f über die parametrisierten  $F$ lächenstücke  $\mathcal{F}_i$ .

Der hierdurch definierte Wert von  $\int_M f(\mathbf{u})d\sigma$  hängt nicht davon ab, wie man die Flächenstücke  $\mathcal{F}_i$  gewählt hat.

Satz 19.15. (Sätze von Gauß und von Stokes)

a) (Satz von Gauß in der Ebene) Sei  $D \subseteq \mathbb{R}^2$  ein konvexes Gebiet, dessen (orientierter) Rand durch die geschlossene glatte Kurve  $\mathbf{u}$  :  $I = [a, b] \rightarrow \mathbb{R}^2$  mit  $\mathbf{u}'(t) \neq \mathbf{0}$  für alle t gegeben wird. Sei  $\mathbf{n}(t) = \frac{1}{\|\mathbf{u}'(t)\|} \left( \begin{array}{c} u'_2(t) \\ -u'_1(t) \end{array} \right)$  $\begin{pmatrix} u_2(t) \ -u_1'(t) \end{pmatrix}$  der nach außen zeigende Einheitsnormalenvektor an die Randkurve im Punkt  $\mathbf{u}(t)$ . Dann gilt für jedes stetig differenzierbare Vektorfeld  $f : D \to \mathbb{R}^2$  mit  $\mathrm{div}(\mathbf{f})(\mathbf{x}):=\frac{\partial \mathrm{f}_{1}}{\partial \mathrm{x}_{1}}(\mathbf{x})+\frac{\partial \mathrm{f}_{2}}{\partial \mathrm{x}_{2}}(\mathbf{x})$ :

$$
\int_{D} \text{div}(\mathbf{f}) \, \text{dx}_{1} \, \text{dx}_{2} = \int_{\mathbf{u}} \mathbf{f}(\mathbf{u}(t)) \cdot \mathbf{n}(t)
$$
\n
$$
= \int_{a}^{b} \mathbf{f}(\mathbf{u}(t)) \cdot \mathbf{n}(t) \|\mathbf{u}'(t)\| dt
$$
\n
$$
= \int_{\mathbf{u}}^{b} f_{1} \, dx_{2} - f_{2} \, dx_{1}.
$$

b) (Satz von Gauß) Sei  $D \subseteq \mathbb{R}^3$  ein konvexes Gebiet (allgemeiner: zusammenhängend mit glattem Rand) mit parametrisierbarem Rand ∂D (z.B. eine Kugel),  $f: D \longrightarrow \mathbb{R}^3$  eine stetig differenzierbares Vektorfeld. Dann ist

$$
\int_{\partial D} \mathbf{f}(\mathbf{x}) \cdot \mathbf{n}(\mathbf{x}) d\sigma = \iiint_{D} \text{div}(\mathbf{f}) dx_1 dx_2 dx_3
$$

(n(x) der Einheitsnormalenvektor in x auf ∂D, d.h. der Vektor der Länge 1, der im Punkt x senkrecht auf der Randfläche ∂D steht und nach außen zeigt).

c) (Satz von Stokes) Sei  $\mathcal{F} \subseteq \mathbb{R}^3$  ein Flächenstück, das von der geschlossenen parametrisierten Kurve ∂F berandet wird, f ein Vektorfeld auf F. Dann gilt

$$
\int_{\partial \mathcal{F}} \omega_{\mathbf{f}} = \int (f_1(\mathbf{x})dx_1 + f_2(\mathbf{x})dx_2 + f_3(\mathbf{x})dx_3) = \int_{\mathcal{F}} \mathrm{rot}(\mathbf{f})(\mathbf{x}) \cdot \mathbf{n}(\mathbf{x})d\sigma
$$

(n der Einheitsnormalenvektor in x). Insbesondere:

$$
\operatorname{rot}(\mathbf{f}) = 0 \Rightarrow \int_{\partial \mathcal{F}} \omega_{\mathbf{f}} = 0
$$

$$
\operatorname{div}(\mathbf{f}) = 0 \Rightarrow \int_{\partial D} \mathbf{f}(\mathbf{x}) \cdot \mathbf{n}(\mathbf{x}) d\sigma = 0.
$$

Den letzteren Sachverhalt interpretiert man so:

Ist div(f) = 0, so strömt aus dem Gebiet D die durch das Feld f gemessene Größe weder hinein noch heraus: D ist weder eine Quelle noch eine Senke für das Feld.

Bemerkung. Definiert man oben in a) ein Vektorfeld g durch  $g_1 =$  $-f_2, g_2 = f_1$ , so erhält man die äquivalente Formulierung

$$
\int\limits_{D} \left(\frac{\partial g_2}{\partial x_1} - \frac{\partial g_1}{\partial x_2}\right) dx_1 dx_2 = \int\limits_{\mathbf{u}} \mathbf{g}(\mathbf{x}) d\mathbf{x}.
$$

Insbesondere sieht man, dass das Wegintegral von g uber den geschlos- ¨ senen Weg u Null wird, wenn die Differentialform  $g_1dx_1 + g_2dx_2$  geschlossen und daher exakt ist.

### 20. Differentialgleichungen 1. Ordnung

Definition 20.1. a)  $Sei D \subseteq \mathbb{R}^2$  und  $f : D \to \mathbb{R}$  stetiq.

Ist I ⊆ ℝ ein offenes Intervall und  $\varphi: I \to \mathbb{R}$  eine differenzierbare Funktion mit  $\{(x,\varphi(x)) \in \mathbb{R}^2 \mid x \in I\} \subseteq D$ , für die

 $\varphi'(x) = f(x, \varphi(x))$  für alle  $x \in I$ 

gilt, so heißt  $\varphi$  eine Lösung der Differentialgleichung erster Ordnung  $y' = f(x, y)$ . Ist  $(x_0, y_0) \in D$  vorgegeben und gilt  $\varphi(x_0) =$  $y_0$ , so sagt man,  $\varphi$  löse das Anfangswertproblem  $y(x_0) = y_0$ .

b) Sei  $D \subseteq \mathbb{R} \times \mathbb{R}^n$  und  $f: D \to \mathbb{R}$  stetig.

Ist  $I \subseteq \mathbb{R}$  ein offenes Intervall und  $\varphi : I \to \mathbb{R}$  eine n-mal differenzierbare Funktion mit  $\{(x,\varphi(x),\varphi'(x),\ldots,\varphi^{(n-1)}(x))\in$  $\mathbb{R} \times \mathbb{R}^n \mid x \in I$   $\subseteq D$ , für die

$$
\varphi^{(n)}(x) = f(x, \varphi(x), \dots, \varphi^{(n-1)}(x)) \text{ für alle } x \in I
$$

gilt, so heißt  $\varphi$  eine Lösung der Differentialgleichung n-ter Ordnung  $y' = f(x, y, \ldots, y^{(n-1)})$ . Ist  $(x_0, y_0, \ldots, y_0^{(n-1)})$  $\binom{n-1}{0} \in D$  vorgegeben und gilt  $\varphi(x_0) = y_0, \ldots, \varphi^{(n-1)}(x_0) = y_0^{(n-1)}$  $\zeta_0^{(n-1)}$ , so sagt man,  $\varphi$ löse das Anfangswertproblem  $y(x_0) = y_0, \ldots, y^{(n-1)}(x_0) = y_0^{(n-1)}$  $\int_0^{(n-1)}$ .

Wir hatten schon mehrere Beispiele von Differentialgleichungen gesehen.

- a) Beim radioaktiven Zerfall ist die zum Zeitpunkt t pro Zeiteinheit zerfallende Masse proportional zur vorhandenen Masse. Wird diese durch  $m = m(t)$  gemessen, so ist die Differentialgleichung  $m'(t) = -m(t).$
- b) Bei einer chemischen Reaktion wird die Konzentration eines Stoffes gemessen durch die Funktion  $y = y(t)$  (in Abhängigkeit von der Zeit). Wir nehmen an, dass  $y(0) = 0$  ist und dass es einen Sättigungswert a gibt, so dass die pro Zeiteinheit umgesetzte Menge umso größer ist, je mehr  $y(t)$  von a abweicht. Speziell haben wir für die Reaktion 1. Ordnung:

 $y'(t) = k(a - y(t))$  (lineare Proportionalität)

und für die Reaktion 2. Ordnung:

$$
y'(t) = k(a - y(t))^{2}
$$
 (quadratische Abhängigkeit)

oder verallgemeinert:  $y'(t) = k(a - y(t))(c - y(t)).$ 

Wir erhalten also jeweils eine Gleichung, die die Ableitung von y zum Zeitpunkt t in Beziehung setzt zum Funktionswert  $y(t)$  zum Zeitpunkt t.

c) Abkühlung eines heißen Körpers:

Gegeben sei ein homogener Körper der spezifischen Wärme c und der Masse  $M$ , der Wärme an die Umgebung abgibt. Dabei kühlt er sich ab, ohne aber die Temperatur  $T_u$  der Umgebung zu erhöhen (also etwa in ein sehr großes Kühlmittelreservoir),

 $T = T(t)$  sei die Temperatur des Körpers zum Zeitpunkt t. Nach dem Newtonschen Abkühlungsgesetz ist dann die pro Zeiteinheit abgegebene Wärme proportional zur Oberfläche  $F$  des Körpers sowie zur Temperaturdifferenz  $T(t)-T_u$ . Da sein Wärmeinhalt zum Zeitpunkt t gleich  $W = c \cdot M \cdot T(t)$  ist, erhalten wir die Differentialgleichung:

$$
cMT'(t) = W'(t) = -kF(T(t) - T_u),
$$

also

$$
T'(t) = -\frac{kF}{cM}(T(t) - T_u).
$$

Gemeinsam ist allen drei Beispielen, dass wir eine Gleichung haben, die die Abhängigkeit zwischen dem Wert  $y(t)$  einer Funktion y und dem Wert  $y'(t)$  ihrer Ableitung ausdrückt. Diese Gleichungen können außer  $y(t)$  und  $y'(t)$  auch noch weitere Funktionen von t enthalten und müssen  $y'$  und  $y$  nicht so sauber getrennt enthalten wie hier, so wären etwa auch

$$
y' = t^2y^3 - 3y^2 + t
$$
 oder  $y^2 \cdot y' + (y')^2 = \sin(t^2y)$ 

Differentialgleichungen.

**Satz 20.2.** Sei  $D \subseteq \mathbb{R}^2$  eine Kreisscheibe in der Ebene  $\mathbb{R}^2$ ,  $f : D \longrightarrow \mathbb{R}$ stetig partiell differenzierbar.

Dann hat zu beliebigem Anfangswert  $(x_0, y_0) \in D$  die Differentialgleichung

$$
y' = f(x, y)
$$

genau eine Lösung

$$
y = y(x) \quad \text{mit } y(x_0) = y_0.
$$

Das heißt genauer: Es gibt ein offenes Intervall  $I \subseteq \mathbb{R}$  mit  $x_0 \in I$ , eine Funktion  $y: I \longrightarrow \mathbb{R}$  mit  $y(x_0) = y_0$  und  $(x, y(x)) \in D$  für alle  $x \in I$ , so dass  $y'(x) = f(x, y(x))$  für alle  $x \in I$  gilt.

Bemerkung. Das ist das, was der Naturwissenschaftler auf Grund des Kausalitätsprinzips erwartet:

Ein vorgegebener Anfangszustand soll einen eindeutig vorhersagbaren Zustand zum Zeitpunkt t verursachen.

In Beispielen lassen sich Lösungen von Differentialgleichungen oft leicht erraten oder wie folgt finden:

### Beispiel:

a) Die Differentialgleichung

$$
y' = f(x, y) \quad \text{mit } f(x, y) = \frac{1}{2y}
$$

sei gegeben im Bereich  $[1, \infty[ \times ]0, \infty[ \subseteq \mathbb{R}^2]$ . Eine Lösung  $y =$  $y(x)$  erfüllt also  $y' = \frac{1}{2y}$  $\frac{1}{2y}$  und bei Anfangswert  $(x_0, y_0) = (1, y_0)$  zusätzlich  $y(1) = y_0$ . Wir schreiben

$$
2y \cdot \frac{dy}{dx} = 1 \quad \text{oder} \quad 2ydy = dx.
$$

Das integrieren wir, wobei wir rechts die Grenzen  $x_0$  und x wählen, links die Grenzen  $y_0 = y(x_0)$  und  $y = y(x)$ . Damit wir nicht Grenze und Variable verwechseln, schreiben wir

$$
\int_{y_0}^{y} 2u du = \int_{x_0}^{x} dt
$$
  
\n
$$
\Leftrightarrow u^2 \Big|_{y_0}^{y} = t \Big|_{x_0}^{x}
$$
  
\n
$$
\Leftrightarrow y^2 - y_0^2 = x - x_0
$$
  
\n
$$
y^2 = x - x_0 + y_0^2 = x - 1 + y_0^2.
$$

Etwa für  $y_0 = 1$  erhalten wir:

 $y^2 = x$ , also  $y = \sqrt{x}$  (wegen  $y(1) = 1$  müssen wir die positive Wurzel nehmen).

Wir rechnen nach:

$$
\frac{dy}{dx} = \frac{1}{2\sqrt{x}} = \frac{1}{2y}, \quad y(1) = 1.
$$

b)  $y' = -ky$  führt auf

$$
\frac{dy}{y} = -k dx
$$
  
\n
$$
\int_{y_0}^{y} \frac{d\eta}{\eta} = -k(x - x_0)
$$
  
\n
$$
\ln(\frac{y}{y_0}) = \ln y - \ln y_0 = -k(x - x_0)
$$
  
\n
$$
\frac{y}{y_0} = e^{-k(x - x_0)}
$$
  
\n
$$
y = y_0 e^{-k(x - x_0)}
$$

Allgemeiner haben wir:

Satz 20.3. (Trennung der Variablen) Seien  $I, J \subseteq \mathbb{R}$  offene Intervalle,  $g : I \longrightarrow \mathbb{R}$  eine stetige Funktion, h : J → R eine differenzierbare Funktion,  $h(y) \neq 0$  für  $y \in J$ . Seien  $x_0 \in I$ ,  $y_0 \in J$  gegeben.

Dann erhält man die eindeutig bestimmte Lösung der Differentialgleichung

$$
y' = g(x) h(y)
$$

mit der Anfangsbedingung  $y(x_0) = y_0$ , indem man die Gleichung

$$
\int_{y_0}^{y} \frac{d\eta}{h(\eta)} = \int_{x_0}^{x} g(t)dt
$$

 $nach y \text{ and } i$ 

Explizit: Ist G eine Stammfunktion von g, H eine Stammfunktion von 1  $\frac{1}{h}$ , so ist H umkehrbar mit Umkehrfunktion  $\tilde{H} = H^{-1}$ , und man erhält

$$
y = y(x) = \tilde{H}(G(x) - G(x_0) + H(y_0)).
$$

Im Spezialfall  $g \equiv 1$ , also  $y' = h(y)$ , spricht man von einer autonomen Differentialgleichung.

*Begründung.* Schreibe  $y' = \frac{dy}{dx} = g(x)h(y)$  $du$  $\dot{x}$ 

$$
\frac{dy}{h(y)} = g(x)dx
$$

Wie oben hat man durch Integrieren

$$
\int_{y_0}^{y} \frac{d\eta}{h(\eta)} = \int_{x_0}^{x} g(t)dt
$$

also

$$
H(y) - H(y_0) = G(x) - G(x_0), \ \ y = \tilde{H}(G(x) - G(x_0) + H(y_0)).
$$

Um die Umkehrbarkeit von H einzusehen, muss man beachten, dass die Stammfunktion  $H$  von  $\frac{1}{h}$  Ableitung  $\neq 0$  hat und daher monoton ist, also eine Umkehrfunktion besitzt.

Wir rechnen schließlich nach

$$
y(x_0) = \tilde{H}(H(y_0)) = y_0,
$$
  
\n
$$
H(y) - H(y_0) = G(x) - G(x_0)
$$
  
\n
$$
\Rightarrow H'(y) \cdot y' = G'(x) \quad \text{(Kettenregel)}
$$
  
\n
$$
\Rightarrow \frac{1}{h(y)} y' = g(x)
$$
  
\n
$$
y' = h(y)g(x).
$$

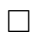

Beispiel:

a) 
$$
y' = k(a - y)
$$
 (Reaktion 1. Ordnung)  $(y = y(t))$ 

$$
\int_{0}^{y} \frac{d\eta}{a - \eta} = \int_{0}^{t} k d\tau
$$

also

$$
-\ln(a-\eta)\Big|_0^y = k\tau\Big|_0^t
$$

$$
\ln\Big(\frac{a-y}{a}\Big) = -kt
$$

$$
y = a(1 - e^{-kt})
$$
  
b)  $y' = k(a-y)(c-y)$ : Zuerst  $a \neq c, a \neq 0, c \neq 0$ 
$$
\int_0^y \frac{d\eta}{(a-\eta)(c-\eta)} = \int_0^t k d\tau = kt
$$

$$
= -\frac{1}{c-a} \ln \frac{a-\eta}{c-\eta} \Big|_0^y = \frac{1}{a-c} \ln \frac{c(a-y)}{a(c-y)}
$$

(partielle Integration, Nachrechnen, dass das Stammfunktion ist).

Wir erhalten für  $c \neq 0$ :

$$
\ln \frac{ca - cy}{ac - ay} = (a - c)kt
$$
  

$$
y \cdot (c - ae^{(a-c)kt}) = ac(1 - e^{(a-c)kt})
$$
  

$$
y = \frac{ac(1 - e^{(a-c)kt})}{c - ae^{(a-c)kt}}
$$

 $0 \neq a = c: \frac{1}{a}$  $\frac{1}{a-y}$  ist Stammfunktion von  $\frac{1}{(a-y)^2}$ , wir erhalten

$$
y(t) = a - \frac{1}{kt + \frac{1}{a}} = \frac{a^2kt}{1 + akt}.
$$

 $a = 0, c \neq 0$  führt auf

$$
y' = -dy(c - y) = -kcy + ky^2,
$$

mit  $-kc = \gamma$ ,  $k = -\tau$  erhält man die logistische Differentialgleichung  $y' = \gamma y - \tau y^2$ , die wir im 1. Semester behandelt haben, ihre Lösung ist die logistische Funktion

$$
\frac{\gamma}{\tau + (\frac{\gamma}{u_0} - \tau)e^{-\gamma t}}
$$

mit Anfangswert  $(0, u_0)$ .

Entsprechend behandle man  $a \neq 0$ ,  $c = 0$ ,  $a = c = 0$ . (Übung)

Bemerkung. Satz 20.2 löst das Problem in Wahrheit nur teilweise. Die Bestimmung der Lösung der Differentialgleichung ist zurückgeführt auf die Bestimmung der Stammfunktionen H, G. Wie schon in §11 erwähnt, gibt es aber nicht zu allen "elementar", d.h., durch Potenzen, Wurzeln, exp, ln, sin, cos, arc sin, arc cos (ggf. geschachtelt) ausgedrückten Funktionen eine ebenfalls elementar ausdrückbare Stammfunktion.

Definition 20.4. Eine lineare Differentialgleichung 1. Ordnung ist eine Differentialgleichung

$$
y' = g(x)y + h(x)
$$

mit g, h stetig.

Ist  $h \equiv 0$ , so heißt sie homogen, andernfalls inhomogen.

Satz 20.5. Sei G eine beliebige Stammfunktion von g. Dann gilt: Die allgemeine Lösung der homogenen Differentialgleichung 1. Ordnung  $y' = g(x)y$  ist

$$
y(x) = C \exp(G(x)) \quad C \in \mathbb{R} \text{ beliefs.}
$$

Die (eindeutig bestimmte) Lösung mit Anfangswert  $y_0 = y(x_0)$  ist

$$
y(x) = y_0 \exp(\int_{x_0}^x g(t)dt)
$$

$$
= y_0 e^{G_0(x)},
$$

wo  $G_0(x)$  die Stammfunktion von g mit  $G_0(x_0) = 0$  ist.

Begründung. Nach Satz 20.2 löst man die Differentialgleichung durch

$$
\int_{y_0}^{y} \frac{du}{u} = \int_{x_0}^{x} g(t) dt,
$$

also

$$
\ln(\frac{y}{y_0}) = G_0(x).
$$

Durch Variation des Anfangswertes erhält man die allgemeine Lösung.  $\Box$ 

Beispiel: Die Differentialgleichung des radioaktiven Zerfalls:

$$
y' = -ky
$$
  
\n
$$
G_0(x) = -k(x - x_0)
$$
  
\n
$$
y(x) = y_0 e^{-k(x - x_0)}
$$

Satz 20.6. Ist  $y_p(x)$  eine spezielle (partikuläre) Lösung der inhomogenen linearen Differentialgleichung  $y' = g(x)y + h(x)$ , so erhält man alle Lösungen dieser Differentialgleichung als die Funktionen  $y(x) =$  $y_{\text{hom}}(x) + y_p(x)$ , wo  $y_{\text{hom}}(x)$  alle Lösungen der zugehörigen homogenen Differentialgleichung durchläuft.

Begründung. Wie bei linearen Gleichungssystemen sieht man, dass für zwei Lösungen  $y_1$  und  $y_2$  der Differentialgleichung die Differenz  $y_1(x)$ −  $y_2(x)$  eine Lösung der zugehörigen homogenen Differentialgleichung ist und dass mit  $y_p(x)$  auch  $y_p(x) + y_{\text{hom}}(x)$  eine Lösung der Differentialgleichung ist.  $\Box$  Satz 20.7. (Variation der Konstanten)

Sei  $G(x)$  eine Stammfunktion von  $g(x)$ ,  $G_0(x)$  die (eindeutige) Stammfunktion mit  $G_0(x_0) = 0$ . Sei  $y_1(x) = e^{G_0(x)}$  die zu  $G_0$  gehörige Lösung der homogenen Differentialgleichung  $y' = g(x)y$ .

Dann ist die allgemeine Lösung der Differentialgleichung

$$
y' = g(x)y + h(x)
$$

von der Form

$$
y = \varphi(x)e^{G(x)},
$$

wobei

$$
\varphi(x) = c + \int \frac{h(t)}{y_1(t)} dt = c + \int \frac{h(t)}{\exp(G_0(t))} dt
$$

mit einer beliebigen Konstanten c ist.

Die eindeutige Lösung mit  $y(x_0) = y_0$  ist

$$
y(x) = (y_0 + \int_{x_0}^{x} \frac{h(t)}{e^{G_0(t)}} dt) e^{G_0(x)}
$$

Begründung. Das erfordert eine etwas kompliziertere Rechung und entfällt deshalb hier. Der Name "Variation der Konstanten" kommt daher, dass die Inhomogenität  $h(x)$  dadurch berücksichtigt wird, dass der im homogenen Fall konstante Vorfaktor der Exponentialfunktion  $e^{G_0(x)}$  hier so zu einer Funktion von x modifiziert wird, dass die resultierende Funktion die inhomogene Gleichung löst.  $\square$ 

### Beispiel:

a)  $y' + 5y = 13$ , also  $h(x) = 13$ ,  $g(x) = -5$  und deshalb  $G_0(t) =$  $-5(t - x_0)$ ,

$$
\varphi(x) = y_0 + \int_{x_0}^x \frac{13}{e^{-5(t-x_0)}} dt
$$

$$
= y_0 + 13 \int_{x_0}^x e^{5(t-x_0)} dt
$$

$$
= y_0 + \frac{13}{5} e^{5(x-x_0)} - \frac{13}{5}
$$

Allgemeine Lösung:

$$
y(x) = (y_0 + \frac{13}{5} e^{5(x-x_0)} - \frac{13}{5} e^{-5(x-x_0)}
$$
  
=  $(y_0 - \frac{13}{5}) e^{-5(x-x_0)} + \frac{13}{5}.$
Nachrechnen:

$$
y' = (y_0 - \frac{13}{5}) \cdot (-5)e^{-5(x-x_0)}
$$
  
=  $(-5y_0 + 13)e^{-5(x-x_0)}$   

$$
5y = (5y_0 - 13)e^{-5(x-x_0)} + 13
$$
  

$$
y' = -5y + 13
$$

b)  $y' = -\frac{1}{x}$  $rac{1}{x} \cdot y + 3x \quad (x > 0)$ 

Die homogene Gleichung hat (mit  $G(x) = -\ln(x)$ ) die allgemeine Lösung

$$
y_{\text{hom}}(x) = C \cdot e^{-\ln x} = C \cdot \frac{1}{x}.
$$

Eine spezielle Lösung rät man, indem man eine Potenzfunktion versucht:  $y = a \cdot x^k$  hat  $y' = k a x^{k-1}$ 

$$
-\frac{1}{x} \cdot y = -ax^{k-1}
$$

also

$$
y' = -\frac{1}{x}y + 3x
$$
  
\n
$$
\Leftrightarrow \quad kax^{k-1} = -ax^{k-1} + 3x
$$
  
\n
$$
\Leftrightarrow \quad k = 2, \ a = 1
$$

Also:  $y_p(x) = x^2$  ist spezielle (partikuläre) Lösung.

Die allgemeine Lösung ist dann  $y(x) = x^2 + C \cdot \frac{1}{x}$  mit beliebigem  $C \in \mathbb{R}$ .

Definition 20.8. Die Differentialgleichung

$$
y' = f(x, y) = -\frac{g(x, y)}{h(x, y)}
$$

 $(x, y \in Q$  für ein Rechteck  $Q \subseteq \mathbb{R}^2$  mit stetig differenzierbaren g, h,  $h(x, y) \neq 0$  auf Q, heißt exakt, wenn  $\frac{\partial g}{\partial y} = \frac{\partial h}{\partial x}$  in Q gilt.

 $Äquivalent$  ist:

Die Differentialform  $g(x, y)dx + h(x, y)dy$  ist ein vollständiges Differential, es gibt also  $\overline{U}$ :  $\overline{Q} \longrightarrow \mathbb{R}$  differenzierbar mit  $\frac{\partial U}{\partial x} = g$ ,  $\frac{\partial U}{\partial y} = h$ (U ist eine Stammfunktion der Differentialform).

Satz 20.9. Ist die Differentialgleichung

$$
y' = -\frac{g(x, y)}{h(x, y)}
$$

exakt und ist U eine Stammfunktion, so gilt:

a)

$$
U(x,y) = \int_{a}^{x} g(u,b)du + \int_{b}^{y} h(x,v)dv + C \quad (C \in \mathbb{R})
$$

für  $(a, b) \in Q$  beliebig.

b) Die Lösungsfunktionen  $y(x)$  sind implizit durch die Gleichung  $U(x, y(x)) = 0$  für die Stammfunktion U gegeben.

Begründung. a) Wir hatten gesehen, dass die Differentialform

 $g(x, y)dx + h(x, y)dy$  genau dann ein vollständiges Differential, also von der Form  $\frac{\partial U}{\partial x}dx + \frac{\partial U}{\partial y}dy$  für ein  $U: Q \longrightarrow \mathbb{R}$  ist, wenn die Bedingung  $\frac{\partial g}{\partial y} = \frac{\partial h}{\partial x}$  erfüllt ist, ferner erhält man eine Stammfunktion  $U(x, y)$  durch Integration der Differentialform längs eines (beliebigen) Weges von einem Punkt  $(a, b) \in Q$  nach  $(x, y)$ ; man beachte, dass die Bedingung dafür sorgt, dass das Integral vom Weg unabhängig ist.

Als Weg wählen wir einen in zwei Teile zerlegten Weg: Zunächst mit

$$
\gamma_1(t) = \begin{pmatrix} a + t(x - a) \\ b \end{pmatrix} \quad \text{von } (a, b) \text{ nach } (x, b),
$$

dann mit

$$
\gamma_2(t) = \begin{pmatrix} x \\ b + t(y - b) \end{pmatrix} \quad \text{von } (x, b) \text{ nach } (y, b),
$$

Das Wegintegral ist dann:

$$
\int_{0}^{1} g(a+t(x-a)b)(x-a)dt + \int_{0}^{1} g(x,b+t(y-b))(y-b)dt
$$

Im ersten Integral substituiert man  $u = a + t(x - a)$ , im zweiten  $v = y + t(y - b)$  und erhält

$$
\int_{a}^{x} g(u, b) du + \int_{b}^{y} h(x, v) dv =: U(x, y)
$$

wie behauptet. Durch Addieren einer beliebigen Konstanten C erhält man wie behauptet alle Stammfunktionen.

b) Hat man jetzt eine Stammfunktion U und ist  $U(x, y(x)) = 0$  für alle x, so ist (Ableiten nach x):

$$
\frac{\partial U}{\partial x} + y'(x)\frac{\partial U}{\partial y} = 0
$$
  

$$
g(x, y) + y'(x)h(x, y) = 0,
$$

also

$$
y'(x) = -\frac{g(x, y)}{h(x, y)}.
$$

Umgekehrt gilt offenbar für jedes  $y(x)$ , das die Differentialgleichung erfüllt, auch  $U(x, y(x)) = C$  für ein C.

 $\Box$ 

Beispiel:  $y' = \frac{x-y}{x+y}$  $\frac{x-y}{x+y}$ . Die Differentialform  $(x - y)dx - (x + y)dy$  hat die Stammfunktion

$$
\int_{0}^{x} u du - \int_{0}^{y} (x+v) dv = \frac{x^{2}}{2} - xy - \frac{y^{2}}{2} =: U(x, y),
$$

wo wir mit  $a = 0, b = 0$  gerechnet haben. Fügen wir noch die Konstante C ein, so müssen wir die quadratische Gleichung  $y^2 + 2xy - (x^2 + C) = 0$ nach  $y$  auflösen. Da der Nenner unserer Differentialgleichung nur für y ≠ −x zulässig ist, müssen wir entscheiden, ob wir Lösungen mit  $x + y > 0$  oder Lösungen mit  $x + y < 0$  suchen.

Suchen wir etwa die Lösung durch  $(x_0, y_0) = (1, 1)$ , so müssen wir die Lösung mit der positiven Wurzel wählen, erhalten also

$$
y = -x + \sqrt{2x^2 + 2C},
$$

und der Anfangswert  $y(1) = 1$  führt uns auf  $C = 1$ , also auf die Lösung  $y(x) = -x +$ √  $2x^2+2$ .

# 21. DIFFERENTIALGLEICHUNGEN HÖHERER ORDNUNG UND Systeme von Differentialgleichungen

Definition 21.1. Gegeben sei ein System

$$
y'_{1} = f_{1}(x, y_{1}, \dots, y_{n})
$$
  

$$
\vdots
$$
  

$$
y'_{n} = f_{n}(x, y_{1}, \dots, y_{n})
$$

von Differentialgleichungen erster Ordnung. Dabei ist  $f : D \longrightarrow \mathbb{R}$ ,  $D \subset \mathbb{R}^{n+1}$  eine Kugel oder ein Quader im  $\mathbb{R}^{n+1}$ .

 $\emph{Eine Lösung des Systems mit Anfangsbedingung } y_1(x_0) = y_1^{(0)}$  $y_1^{(0)}, \ldots, y_n(x_0) =$  $y_n^{\left(0\right)}$  für vorgegebene  $y_1^{\left(0\right)}$  $y_1^{(0)}, \ldots, y_n^{(0)} \in \mathbb{R}$  ist eine Kurve  $\mathbf{y}(x) =$  $\sqrt{ }$  $\mathcal{L}$  $y_1(x)$ . . .  $y_n(x)$  $\setminus$  $\vert$ :

 $I \longrightarrow \mathbb{R}^n$  ( $I \subseteq \mathbb{R}$  ein Intervall) mit  $(x, y_1(x), \ldots, y_n(x)) \in D$  für alle  $x \in I$ ,

$$
y'_1(x) = f_1(x, y_1(x), \dots, y_n(x))
$$
  
\n
$$
\vdots
$$
  
\n
$$
y'_n(x) = f_n(x, y_1(x), \dots, y_n(x))
$$

für alle  $x \in I$ , und

$$
\begin{pmatrix} y_1(x_0) \\ \vdots \\ y_n(x_0) \end{pmatrix} = \begin{pmatrix} y_1^{(0)} \\ \vdots \\ y_n^{(0)} \end{pmatrix} \quad (Anfangsbedingung)
$$

Falls speziell  $f_i(x, y_1, \ldots, y_n) = b_i(x) + \sum_{j=1}^n a_{ij}(x) y_j$  mit Funktionen  $a_i, b_{ij} : I \longrightarrow \mathbb{R}$ , so heißt das System linear, man schreibt dann auch

$$
\mathbf{y}'(x) = A(x)\mathbf{y}(x) + \mathbf{b}(x)
$$

 $mit A(x) = (a_{ij}(x)) \in M(n \times n, \mathbb{R}), \mathbf{b}(x) \in \mathbb{R}^n.$ 

Falls zusätzlich alle  $b_i$  identisch  $0$  sind, so heißt das System homogen, andernfalls inhomogen.

Satz 21.2. Sind alle  $f_i$  nach allen Variablen stetig partiell differenzierbar, so besitzt das System genau eine Lösung  $y(x)$  mit vorgegebenen Anfangsbedingungen  $y(x_0) = y^{(0)}$ .

Beispiel:

$$
y'_1 = \sin(x)y_1 + x^2 \cdot y_2 + 4x^3
$$
  

$$
y'_2 = 3x_1 + e^x y_2 + \cos(x)
$$

ist ein linear inhomogenes System aus zwei Differentialgleichungen. Das zugehörige homogene System ist

$$
y'_1 = \sin(x)y_1 + x^2 \cdot y_2
$$
  

$$
y'_2 = e^x y_2.
$$

Satz 21.3. Die Menge der Lösungen eines linear homogenen Systems ist ein Vektorraum über  $\mathbb R$ . Die Elemente einer Basis dieses Vektorraums nennt man auch Fundamentallösungen; jede Lösung kann eindeutig als Linearkombination dieser Fundamentallösungen geschrieben werden.

Man erhält alle Lösungen eines linear inhomogenen Systems, indem man eine spezielle Lösung fixiert und dazu alle Lösungen des zugehörigen homogenen Systems addiert.

Begründung. Wie bei linearen Gleichungssystemen.

 $\Box$ 

Im Allgemeinen ist es schwierig, ein System von Fundamentallösungen eines linear homogenen Systems von Differentialgleichungen zu bestimmen. Relativ leicht gelingt das nur bei konstanten Koeffizienten, also bei einem (homogenen) System der Form

$$
\mathbf{y}'(x) = \begin{pmatrix} y_1'(x) \\ \vdots \\ y_n'(x) \end{pmatrix} = A \cdot \begin{pmatrix} y_1(x) \\ \vdots \\ y_n(x) \end{pmatrix} = A \cdot \mathbf{y}
$$
  
mit  $A \in M(n \times n, \mathbb{R})$ .

Wir diskutieren das in zwei Beispielen:

# Beispiel:

a) Sei 
$$
n = 3
$$
,  $A = \begin{pmatrix} \lambda_1 & 0 & 0 \\ 0 & \lambda_2 & 0 \\ 0 & 0 & \lambda_3 \end{pmatrix}$ .

Dann zerfällt unser System in die völlig getrennten Gleichungen

$$
y'_1 = \lambda_1 y_1
$$
  

$$
y'_2 = \lambda_2 y_2
$$
  

$$
y'_3 = \lambda_3 y_3
$$

mit den Lösungen:  $y_1 = C_1 e^{\lambda_1}$ ,  $y_2 = C_2 e^{\lambda_2}$ ,  $y_3 = C_3 e^{\lambda_3}$ .

Der 3-dimensionale Lösungsraum ist also:

$$
\{\mathbf y(x) = \begin{pmatrix} c_1 e^{\lambda_1 x} \\ c_2 e^{\lambda_2 x} \\ c_3 e^{\lambda_3 x} \end{pmatrix} \mid c_i \in \mathbb{R}\}
$$

mit den Fundamentallösungen

$$
\mathbf{y}^{(1)}(x) = \begin{pmatrix} e^{\lambda_1 x} \\ 0 \\ 0 \end{pmatrix}, \quad \mathbf{y}^{(2)}(x) = \begin{pmatrix} 0 \\ e^{\lambda_2 x} \\ 0 \end{pmatrix}, \quad \mathbf{y}^{(3)}(x) = \begin{pmatrix} 0 \\ 0 \\ e^{\lambda_3 x} \end{pmatrix}
$$

b) Die Matrix $A\in M(3\times 3,\mathbb{R})$ habe die linear unabhängigen Eigenvektoren  $\mathbf{s}^{(1)}$ ,  $\mathbf{s}^{(2)}$ ,  $\mathbf{s}^{(3)}$  mit zugehörigen Eigenwerten  $\lambda_1, \lambda_2, \lambda_3$ , es gelte also  $A\mathbf{s}^{(i)} = \lambda_i \mathbf{s}^{(i)}$  für  $1 \le i \le 3$ .

Mit der Matrix

$$
S = (\mathbf{s}^{(1)}, \mathbf{s}^{(2)}, \mathbf{s}^{(3)}) = (s_{ij})
$$

gilt also

$$
A \cdot S = S \begin{pmatrix} \lambda_1 & & \\ & \lambda_2 & \\ & & \lambda_3 \end{pmatrix}
$$

oder

$$
A' := S^{-1}AS = \begin{pmatrix} \lambda_1 & & \\ & \lambda_2 & \\ & & \lambda_3 \end{pmatrix}
$$

Findet man die Lösungen  $\mathbf{z}^{(1)}, \mathbf{z}^{(2)}, \mathbf{z}^{(3)}$  von  $\mathbf{z}' = A' \mathbf{z} \Leftrightarrow \mathbf{z}' =$  $S^{-1}AS$ z, so ist

$$
S\mathbf{z}' = AS\mathbf{z}.
$$

Der Vektor  $S\mathbf{z} =: \mathbf{y}$  ist also eine Lösung von  $A\mathbf{y} = \mathbf{y}'$ .

Wir betrachten etwa für  $k_1 \neq k_2$ 

$$
y'_1 = -k_1y_1 \n y'_2 = k_1y_1 - k_2y_2 \n y'_3 = k_2y_2,
$$

also

$$
A = \begin{pmatrix} -k_1 & 0 & 0 \\ k_1 & -k_2 & 0 \\ 0 & k_2 & 0 \end{pmatrix}.
$$

Als Ubung in linearer Algebra findet man die Eigenvektoren ¨

$$
\mathbf{s}^{(1)} = \begin{pmatrix} 1 \\ \frac{k_1}{k_2 - k_1} \\ -\frac{k_2}{k_2 - k_1} \end{pmatrix} \quad (\lambda_1 = -k_1)
$$
  

$$
\mathbf{s}^{(2)} = \begin{pmatrix} 0 \\ 1 \\ -1 \end{pmatrix} \quad (\lambda_2 = -k_2)
$$
  

$$
\mathbf{s}^{(3)} = \begin{pmatrix} 0 \\ 0 \\ 1 \end{pmatrix} \quad (\lambda_3 = 0)
$$

Mit 
$$
\mathbf{z} = \begin{pmatrix} c_1 e^{\lambda_1 t} \\ c_2 e^{\lambda_2 t} \\ c_3 e^{\lambda_3 t} \end{pmatrix}
$$
erhalten wir die Lösungen

\n
$$
\mathbf{y} = \begin{pmatrix} 1 & 0 & 0 \\ \frac{k_1}{k_2 - k_1} & 1 & 0 \\ -\frac{k_2}{k_2 - k_1} & -1 & 1 \end{pmatrix} \begin{pmatrix} c_1 e^{\lambda_1 t} \\ c_2 e^{\lambda_2 t} \\ c_3 e^{\lambda_3 t} \end{pmatrix},
$$

also

$$
y_1 = c_1 e^{-k_1 t}
$$
  
\n
$$
y_2 = c_1 \frac{k_1}{k_2 - k_1} e^{-k_1 t} + c_2 e^{-k_2 t}
$$
  
\n
$$
y_3 = c_1 \frac{-k_2}{k_2 - k_1} e^{-k_1 t} - c_2 e^{-k_2 t} + c_3.
$$

Mit den Anfangsbedingungen  $y_1(0) = M_0, y_2(0) = 0, y_3(0) = 0$ erh¨alt man

$$
c_1 = M_0
$$
  
\n
$$
c_2 = -M_0 \frac{k_1}{k_2 - k_1}
$$
  
\n
$$
c_3 = M_0
$$

$$
y_1 = M_0 e^{-k_1 t}
$$
  
\n
$$
y_2 = \frac{M_0 k_1}{k_2 - k_1} (e^{-k_1 t} - e^{-k_2 t})
$$
  
\n
$$
y_3 = M_0 (\frac{k_1}{k_2 - k_1} e^{-k_2 t} - \frac{k_2}{k_2 - k_1} e^{-k_1 t} + 1).
$$

- **Bemerkung.** a) Im Allgemeinen muss eine reelle  $n \times n$ -Matrix nicht n linear unabhängige Eigenvektoren haben, selbst wenn man komplexe Eigenwerte und komplexe Koordinaten der Eigenvektoren zulässt, z. B. hat die Matrix $\left(\begin{smallmatrix} 1 & 1 \\ 0 & 1 \end{smallmatrix}\right)$ nur die Vektoren  $\binom{c}{0}$  mit  $c \neq 0$  als Eigenvektoren.
	- b) Hat die linear homogene Differentialgleichung  $y' = A(t)y$  mit reeller Matrix  $A(t)$  die komplexwertige Lösung  $z(t) = x(t) + iy(t)$ mit reellwertigen x, y, so sieht man leicht, dass auch die komplex konjugierte Funktion  $\bar{\mathbf{z}}(t) = \mathbf{x}(t) - i\mathbf{y}(t)$  eine Lösung ist. Da man Realteil x und Imaginärteil y von z als  $x = (z + \bar{z})/2$ , y =  $(z-\bar{z})/2i$  erhält und Summe und Differenz von Lösungen für ein homogen lineares System wieder Lösungen sind, erhält man mit x, y ein Paar reeller Lösungen.

Gibt man reelle Anfangswerte  $t_0, u_1, \ldots, u_n$  vor, so erhält man aus der allgemeinen komplexen Lösung die eindeutige reelle Lösung mit diesen Anfangswerten.

Man kann also auf dem Umweg über die vorübergehende Einbeziehung komplexwertiger Lösungen zu den in naturwissenschaftlichen Anwendungen in aller Regel im Endeffekt gesuchten reellen Lösungen gelangen.

Im Fall eines linear homogenen Systems  $y' = Ay$  mit konstanten rellen Koeffizienten kann man daher zunächst die eventuell komplexen Eigenvektoren und Eigenwerte der Matrix A berechnen. In Realteil und Imaginärteil der so erhaltenen reellwertigen Lösungen treten wegen  $e^{it} = \cos(t) + i \sin(t)$  dann die trigonometrischen Funktionen Sinus und Kosinus auf.

Wir führen das weiter unten im analog gelagerten Fall einer linear homogenen Differentialgleichung zweiter Ordnung vor.

c) Die Situation, in der die Koeffizientenmatrix auch über  $\mathbb C$  keine  $n$  linear unabhängigen Eigenvektoren besitzt, ist komplizierter, man benötigt zu ihrer vollständigen Behandlung aus der linearen Algebra die (in dieser Vorlesung nicht behandelte) Theorie der Jordan'schen Normalform einer Matrix.

Wir geben zunächst ein einfaches Beispiel:

Das System

$$
y_1' = y_1 + y_2
$$
  

$$
y_2' = y_2
$$

mit der Matrix  $\begin{pmatrix} 1 & 1 \\ 0 & 1 \end{pmatrix}$  hat (wie man leicht nachrechnet) die allgemeine Lösung

$$
\begin{pmatrix} c_1 e^t + c_2(e^t + te^t) \\ c_2 e^t \end{pmatrix}.
$$

Allgemeiner betrachten wir für

$$
A = \begin{pmatrix} \lambda & 1 & 0 & \dots & \dots & 0 \\ 0 & \lambda & 1 & 0 & \dots & 0 \\ \vdots & & \ddots & & & \vdots \\ 0 & \dots & 0 & \lambda & 1 & 0 \\ 0 & \dots & \dots & 0 & \lambda & 1 \\ 0 & \dots & \dots & \dots & 0 & \lambda \end{pmatrix} \in M(n \times n, \mathbb{R})
$$

mit  $\lambda \in \mathbb{R}$  das System  $y' = Ay$  und finden die Fundamentallösungen

$$
\begin{pmatrix} 0 \\ \vdots \\ 0 \\ e^{\lambda x} \end{pmatrix}, \begin{pmatrix} 0 \\ \vdots \\ 0 \\ e^{\lambda x} \\ xe^{\lambda x} \end{pmatrix}, \dots, \begin{pmatrix} e^{\lambda x} \\ \vdots \\ e^{\lambda x} \\ \vdots \\ \frac{x^{n-1}}{(n-1)!}e^{\lambda x} \end{pmatrix}.
$$

Die allgemeine Lösung erhält man dann wie immer durch Bilden beliebiger Linearkombinationen dieser Fundamentallösungen.

Der Satz über die Jordan'sche Normalform besagt dann, dass es zu jeder Matrix  $A \in M(n \times n, \mathbb{C})$  eine invertierbare Matrix  $S \in M(n \times n, \mathbb{C})$  gibt, so dass  $A' = S^{-1}AS$  die Blockgestalt

$$
A'=\begin{pmatrix}J_1& & \\ & \ddots & \\ & & J_r\end{pmatrix}
$$

hat, wo die

$$
J_i = \begin{pmatrix} \lambda_i & 1 & 0 & \dots & \dots & 0 \\ 0 & \lambda_i & 1 & 0 & \dots & 0 \\ \vdots & & \ddots & & & \vdots \\ 0 & \dots & 0 & \lambda_i & 1 & 0 \\ 0 & \dots & \dots & 0 & \lambda_i & 1 \\ 0 & \dots & \dots & \dots & 0 & \lambda_i \end{pmatrix} \in M(n_i \times n_i, \mathbb{R})
$$

die oben diskutierte spezielle Gestalt mit  $\lambda_i \in \mathbb{C}$  und  $0 \leq n_i \leq$  $n, \sum_i n_i = n$  haben, wobei die  $\lambda_i$  die (eventuell mehrfach vorkommenden) Eigenwerte der Matrix A sind, und wobei alle restlichen Einträge der Matrix Null sind. Auf das Verfahren zur Bestimmung einer solchen Matrix  $S$  können wir hier nicht eingehen, es ist etwas komplizierter als das im diagonalisierbaren Fall diskutierte Verfahren. In guten Computeralgebra-Systemen (wie MAPLE, MATLAB) steht es zur Verfügung.

Um für reelles A die Lösungen von  $y' = Ay$  zu ermitteln, löst man dann das System  $z' = A'z$  durch Zusammensetzen der wie oben ermittelten Lösungen der einzelnen Blöcke, in denen jeweils nur  $n_i$  der Funktionen vorkommen, und erhält daraus wie im Fall der diagonalisierbaren Koeffizientenmatrix durch  $y = Sz$ die (komplexwertigen) Lösungen der ursprünglichen Differentialgleichung, aus denen man schließlich durch Ubergang zu Realteil und Imaginärteil die reellen Lösungen gewinnt.

Definition 21.4. Eine Differentialgleichung n-ter Ordnung ist eine Differentialgleichung der Form

$$
y^{(n)} = f(x, y, y', \dots, y^{(n-1)}).
$$

Gesucht ist darin eine Funktion  $y(t)$  mit

$$
y^{(n)}(t) = f(t, y(t), y'(t), \dots, y^{(n-1)}(t))
$$

für alle t in einem Intervall  $I \subseteq \mathbb{R}$ . Ist die Differentialgleichung von der Form

 $y^{(n)} = a_0(t)y + a_1(t)y' + \cdots + a_{n-1}(t)y^{(n-1)} + b(t),$ 

so heißt sie linear. Ist zusätzlich  $a(t) \equiv 0$ , so heißt sie linear homogen. andernfalls inhomogen.

Satz 21.5 (Zusammenhang zwischen Systemen von Differentialgleichungen einerseits und Differentialgleichungen höherer Ordnung ande- $\text{reseits)}.$  Die Differentialgleichung n-ter Ordnung  $y^{(n)}=f(t,y^{(0)},\ldots,y^{(n-1)})$ sei gegeben. Man führe neue Variablen

$$
y_0 = y
$$
  
\n
$$
y_1 = y'
$$
  
\n
$$
\vdots
$$
  
\n
$$
y_{n-1} = y^{(n-1)}
$$

ein. Dann ist die Differentialgleichung y<sup>(n)</sup> = f(t, y<sup>(0)</sup>,..., y<sup>(n-1)</sup>) äquivalent zu dem System (erster Ordnung)

$$
y'_{0} = y_{1}
$$
  
\n
$$
y'_{1} = y_{2}
$$
  
\n
$$
\vdots
$$
  
\n
$$
y'_{n-2} = y_{n-1}
$$
  
\n
$$
y'_{n-1} = f(t, y_{0}, \dots, y_{n-1}),
$$

d.h., hat man eine Lösung  $(y_0, \ldots, y_{n-1})$  des Systems, so ist  $y_0(t)$  eine Lösung der gegebenen Differentialgleichung n-ter Ordnung; hat man umgekehrt eine Lösung  $y(t)$  der gegebenen Differentialgleichung n-ter Ordnung, so ist  $(y_0 := y, y_1 := y', \ldots, y_{n-1} = y^{(n-1)})$  eine Lösung des Systems.

Die bereits diskutierten Ergebnisse über Systeme von Differentialgleichungen liefern dann sofort das folgende Resultat über Differentialgleichungen n-ter Ordnung:

Satz 21.6. Hat f stetige partielle Ableitungen nach allen Variablen, so hat die Differentialgleichung  $y^{(n)} = f(t, y, y', \ldots, y^{(n-1)})$  zu vorgegebenen  $t_0, y_0, \ldots, y_{n-1}$  im Definitionsgebiet von f genau eine Lösung, die der Anfangsbedingung  $y(t_0) = y_0, y'(t_0) = y_1, \ldots, y^{(n-1)}(t_0) = y_{n-1}$ genügt.

Ist die Differentialgleichung linear und homogen, so ist die Menge der  $L\ddot{o}supgen\ ein\ Vektorraum\ über R, d. h., Summen\ und\ Differenzen zwei$ er Lösungen sowie konstante Vielfache einer Lösung sind wieder Lösungen.

Ist die Differentialgleichung linear und inhomogen, so ist die Differenz zweier Lösungen eine Lösung der zugehörigen homogenen Differentialgleichung. Man erhält alle Lösungen einer linear inhomogenen Gleichung n-ter Ordnung, indem man eine spezielle Lösung fixiert und dazu alle Lösungen der zugehörigen homogenen linearen Differentialgleichung addiert.

Als Beispiel diskutieren wir lineare Differentialgleichungen zweiter Ordnung:

Satz 21.7. Die lineare Differentialgleichung zweiter Ordnung mit konstanten Koeffizienten

(\*) 
$$
y'' + ay' + by = 0, \quad a, b \in \mathbb{R},
$$

hat die folgenden reellen Lösungen.

a) Ist  $a^2-4b > 0$ , so seien  $\lambda_1, \lambda_2 \in \mathbb{R}$  die Lösungen von  $\lambda^2 + a\lambda + b =$ 0, also  $\lambda_{1,2} = \frac{-a \pm \sqrt{a^2 - 4b}}{2}$  $\frac{\sqrt{a^2-4b}}{2}$ . Dann sind die Lösungen von  $(*)$  gegeben durch

$$
y(x) = Ae^{\lambda_1 x} + Be^{\lambda_2 x} \quad \text{mit } A, B \in \mathbb{R}.
$$

b) Ist  $a^2 - 4b = 0$ , so sind alle Lösungen von  $(*)$  von der Form

$$
y(x) = (A + Bx)e^{-\frac{a}{2}x}.
$$

c) Ist  $a^2 - 4b < 0$ , so sei  $\sigma := -\frac{a}{2}$  $\frac{a}{2}, \tau := \frac{1}{2}$ √  $\overline{4b-a^2}$ . Die Lösungen von (∗) sind die Funktionen

$$
y(x) = (A\cos(\tau x) + B\sin(\tau x))e^{\sigma x}, \quad A, B \in \mathbb{R}.
$$

 $In\,jedem\; Fall\; gibt\;es\; zu\ vorgegebenen\; x_0, y_0, y_0'\;genau\; eine\;Lösung\;y\;mit\;$  $y(x_0) = y_0, y'(x_0) = y'_0.$ 

Begründung. Man macht den Ansatz  $y = e^{\lambda x}$ , wobei man komplexe  $\lambda$ zulässt. Das führt mit  $y'' + ay' + by = (\lambda^2 + a\lambda + b)e^{\lambda x}$  auf

$$
(\lambda^2 + a\lambda + b)e^{\lambda x} = 0,
$$

also wegen  $e^{\lambda x} \neq 0$  auf

$$
\lambda^2 + a\lambda + b = 0
$$

In Fall a) hat diese quadratische Gleichung die beiden reellen Lösungen  $\lambda_1, \lambda_2$ . Man erhält also die beiden Fundamentallösungen  $y_1(x) = e^{\lambda_1 x}, y_2(x) =$  $e^{\lambda_2 x}$ ; die allgemeine Lösung ergibt sich als beliebige Linearkombination dieser beiden Fundamentallösungen. Die Anfangsbedingung führt auf

$$
Ae^{\lambda_1 x_0} + Be^{\lambda_2 x_0} = y_0
$$
  

$$
\lambda_1 Ae^{\lambda_1 x_0} + \lambda_2 Be^{\lambda_2 x_0} = y'_0.
$$

Dieses lineare Gleichungssystem in den Unbekannten A, B mit Determinante

$$
(\lambda_2 - \lambda_1) e^{\lambda_1 x_0} e^{\lambda_2 x_0} \neq 0,
$$

ist für beliebige  $y_0, y_0'$  eindeutig lösbar, man erhält also für beliebig vorgegebene Anfangswerte eine eindeutig bestimmte Lösung der Form  $y(x) = Ae^{\lambda_1 x_0} + Be^{\lambda_2 x_0}$ , wobei man die Konstanten A und B durch Lösen der beiden obigen linearen Gleichungen bestimmt.

Fall b):  $\lambda^2 + a\lambda + b$  hat die eine reelle Lösung  $\lambda = -\frac{a}{2}$  $\frac{a}{2}$ , also ist  $y(x) =$  $e^{-\frac{a}{2}x}$  eine Lösung der Differentialgleichung.

Man probiert und findet:  $y(x) = xe^{-\frac{a}{2}x}$  ist auch Lösung. Die allgemeine Lösung ergibt sich wieder als beliebige Linearkombination  $y(x) = (A +$  $Bx)e^{-\frac{a}{2}x}$  dieser beiden Fundamentallösungen.

Einsetzen der Anfangsbedingung liefert:

$$
Ae^{-\frac{a}{2}x_0} + Bx_0e^{-\frac{a}{2}x_0} = y_0
$$

$$
A(-\frac{a}{2})e^{-\frac{a}{2}x_0} + B(1 - \frac{a}{2}x_0)e^{-\frac{a}{2}x_0} = y'_0
$$

Man erhält also ein lineares Gleichungssystem mit Determinante

$$
(1 - \frac{a}{2}x_0 + \frac{a}{2}x_0)e^{-ax_0} = e^{-ax_0} \neq 0,
$$

das eindeutig lösbar ist, hat also wieder für beliebig vorgegebene Anfangswerte eine eindeutig bestimmte Lösung der Form  $y(x) = (A +$  $Bx\tilde{)}e^{-\frac{a}{2}x}.$ 

Fall c): Mit  $\sigma, \tau$  wie oben sind  $\lambda_1 = \sigma + i\tau$ ,  $\lambda_2 = \sigma - i\tau$  die komplexen Lösungen von  $\lambda^2 + a\lambda + b = 0$ .

Also sind  $e^{\lambda_1 x} = e^{\sigma x} e^{i\tau x}$  und  $e^{\lambda_2 x} = e^{\sigma x} e^{-i\tau x}$  komplexwertige Lösungen der Differentialgleichung. Damit sind auch

$$
\frac{1}{2}(e^{\lambda_1 x} + e^{\lambda_2 x}) = e^{\sigma x} \frac{e^{i\tau x} + e^{-i\tau x}}{2} = e^{\sigma x} \cdot \cos(\tau x)
$$

$$
\frac{1}{2i}(e^{\lambda_1 x} - e^{\lambda_2 x}) = e^{\sigma x} \frac{e^{i\tau x} - e^{-i\tau x}}{2i} = e^{\sigma x} \cdot \sin(\tau x)
$$

Lösungen. Die allgemeine Lösung ergibt sich wieder als beliebige Linearkombination  $y(x) = (A \cos(\tau x) + B \sin(\tau x))e^{\sigma x}$  dieser beiden Fundamentallösungen. Wie in den anderen Fällen erhält man durch die Anfangswertbedingung ein eindeutig lösbares System aus zwei linearen Gleichungen in den beiden Unbekannten  $A, B$ .

Beispiel: Bei einer mechanischen Schwingung sei x die Auslenkung eines Federpendels in Abhängigkeit von der Zeit  $t$ . Man hat an äußeren Einwirkungen die Reibungskraft

$$
K_r = -r \cdot \dot{x}
$$

und eine periodische äußere Kraft

$$
K_a = K_0 \cdot \cos(\tilde{\omega}t).
$$

Wir erhalten die Bewegungsgleichung

$$
\ddot{x} + \frac{r}{m}\dot{x} + \frac{k}{m}x = \frac{K_0}{m}\cos(\tilde{\omega}t)
$$

(k ist die Federkonstante).

Entfällt die äußere Antriebskraft, so haben wir die gedämpfte freie Schwingung, die durch eine homogene lineare Differentialgleichung beschrieben wird. Wie oben hat man die drei unterschiedlichen Fälle:

a) 
$$
r^2 > 4mk
$$
 (starke Dämpfung)  
\n $x(t) = Ae^{\lambda_1 t} + Be^{\lambda_2 t}, \lambda_{1,2} = \frac{1}{2m}(-r \pm \sqrt{r^2 - 4mk}),$ 

Aus  $\sqrt{r^2-4mk} < r$  folgt, dass beide Lösungen  $\lambda_1, \lambda_2$  der quadratischen Gleichung negativ sind, die Lösungen fallen exponentiell ab.

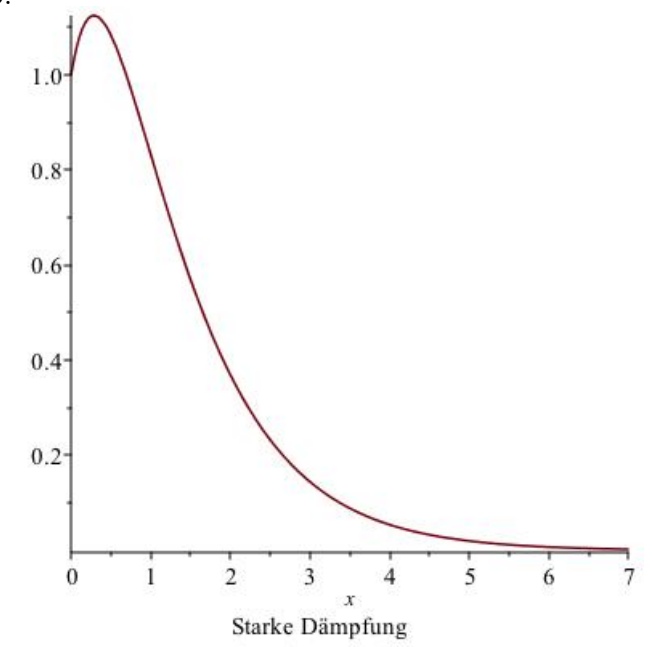

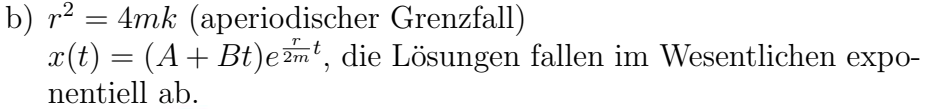

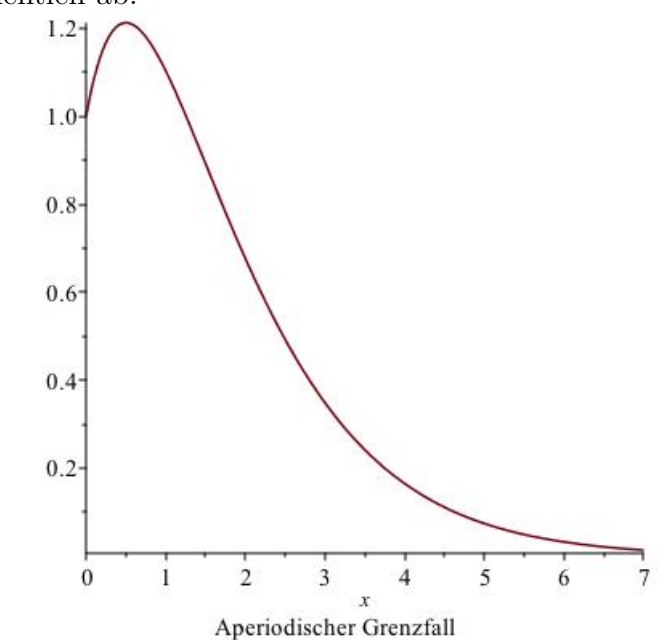

c)  $r^2 < 4mk$  (schwache Dämpfung)

 $x(t) = (A \cos \omega t + B \sin \omega t)e^{-\frac{r}{2m}t}$  mit  $\omega = \frac{\sqrt{4mk-r^2}}{2m}$  $\frac{mk-r^2}{2m}$ , die Lösungsfunktionen beschreiben eine periodische Schwingung mit Kreisfrequenz  $\omega$ , deren Amplitude aber (wegen der Dämpfung) exponentiell abklingt.

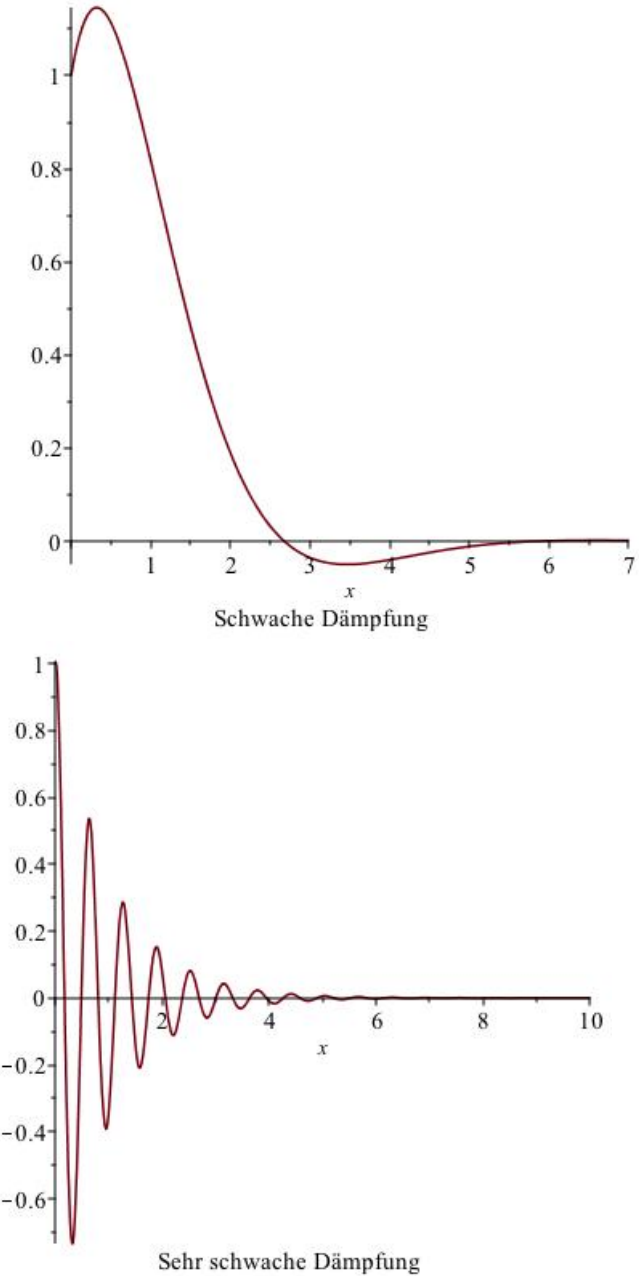

Die Werte von A und B errechnen sich aus den Anfangswerten  $x_0, v_0$ :

$$
x(0) = A
$$
  
\n
$$
x'(t) = (-A\omega \sin \omega t + \omega B \cos \omega t)e^{-\frac{r}{2m}t}
$$
  
\n
$$
-\frac{r}{2m}(A \cos \omega t + B \sin \omega t)e^{-\frac{r}{2m}t}
$$
  
\n
$$
x'(0) = B\omega - \frac{r}{2m}A.
$$

Also:

$$
B = \frac{x'(0) + \frac{r}{2m}x(0)}{\omega} = \frac{v_0}{\omega} + \frac{r}{2m\omega}x_0.
$$

Mit Hilfe der Additionstheoreme für Sinus und Cosinus kann man das noch weiter umrechnen:

Qualitativ: Wir haben eine Uberlagerung einer Sinus- und einer ¨ Cosinusschwingung der gleichen Frequenz. Im Endeffekt erhält man wieder eine periodische Schwingung dieser Frequenz, aber mit verschobener Phase.

Man rechnet nach:

$$
A\cos\omega t + B\sin\omega t = C\cos(\omega t - \varphi)
$$
  
=  $C[-\cos\omega t \sin\varphi + \sin\omega t \cos\varphi]$ 

und erhält durch Koeffizientenvergleich

$$
A = -C \sin \varphi
$$
  

$$
B = C \cdot \cos \varphi
$$

Also:

$$
C^2 = A^2 + B^2
$$

$$
\cos \varphi = \frac{B}{\sqrt{A^2 + B^2}}
$$

.

In unserem Fall:

$$
C^{2} = x_{0}^{2} + \left(\frac{v_{0}}{\omega} + \frac{r}{2m\omega}x_{0}\right)^{2}
$$

$$
\cos(\varphi) = \frac{\frac{v_{0}}{\omega} + \frac{r}{2m\omega}x_{0}}{C}
$$

Wir betrachten jetzt noch die inhomogene Gleichung

$$
\ddot{x} + \frac{r}{m}\dot{x} + \frac{k}{m}x = \frac{K_0}{m}\cos\omega_k t,
$$

bei der die Schwingung zusätzlich zum Dämpfungsfaktor $\frac{r}{m}$  $\dot{x}$  noch eine ebenfalls periodische antreibende Kraft  $K_0 \cos \omega_k t$  erfährt, wobei die Kreisfrequenz  $\omega_k$  der antreibenden Kraft nicht notwendig etwas mit der der freien schwach gedämpften Schwingung eigenen Frequenz

$$
\omega =: \omega_1 = \frac{1}{2m}\sqrt{4mk - r^2}
$$

bzw. der Frequenz

$$
\omega_0 = \sqrt{\frac{k}{m}}
$$

der ungedämpften Schwingung (im Fall  $r = 0$ ) zu tun hat.

Man macht einen Exponentialansatz

$$
x = \alpha e^{i(\omega_k t - \psi)}
$$

mit zunächst noch unbekannten  $\alpha, \psi$  und erhält durch Einsetzen dieser Funktion in die Differentialgleichung die folgenden Bedingungen an  $\alpha, \psi$ :

$$
\alpha = \frac{K_0}{(\sqrt{(k - m\omega_k^2)^2 + r^2\omega_k^2})},
$$
  
\n
$$
\tan \psi = \frac{r\omega_k}{k - m\omega_k^2}.
$$

Setzt man von der so gefundenen komplexwertigen Lösung den Realteil bzw. den Imaginärteil in die Differentialgleichung ein (in der alle vorkommenden Terme reell sind), so sieht man: Der Realteil löst die gegebene inhomogene Differentialgleichung, der Imaginärteil löst die zugehörige homogene Differentialgleichung.

Wir berücksichtigen den Imaginärteil daher nicht (den wir wollen ja die inhomogene Differentialgleichung lösen) und erhalten die spezielle (partikuläre) reelle Lösung

$$
x(t) = \frac{K_0}{(\sqrt{(k-m\omega_k^2)^2 + r^2\omega_k^2})} \cos(\omega_k t - \psi).
$$

Bekanntlich erhält man bei einer inhomogenen linearen Differentialgleichung die allgemeine Lösung, indem man zur gefundenen speziellen Lösung die allgemeine Lösung der zugehörigen homogenen Gleichung addiert.

Ist (wie stets in der Realität) die Dämpfung nicht 0, so klingt dieser hinzuaddierte Anteil ab und die partikuläre Lösung des inhomogenen Problems dominiert: Das System strebt eine Schwingung mit den oben angegebenen Werten fur Amplitude und Phasenverschiebung an, die ¨ Kreisfrequenz ist die der antreibenden Kraft.

Die Amplitude ist umso größer, je kleiner  $\omega_0^2 - \omega_k^2 = \frac{k}{m} - \omega_k^2$  ist, je dichter also die Frequenz der antreibenen Kraft bei der Eigenfrequenz des Systems ist. Ebenso: Je kleiner die Frequenzdifferenz, desto größer die Phasenverschiebung.

Ist die Dämpfungskonstante  $r$  gleich Null (sogenannter Resonanzfall), so greift dieser Ansatz nicht, man hat dann  $\omega_0 = \omega_k =: \omega$  und bekommt

die spezielle Lösung

$$
x(t) = \frac{K}{2\omega}t\sin(\omega t),
$$

zu der man wieder alle Lösungen der homogenen Gleichung hinzuaddieren kann. Die Lösung strebt dann für wachsendes  $t$  gegen Unendlich.

Es gibt zahlreiche Beispiele hierfur, etwa bei der Absorption von Licht ¨ (heier werden bevorzugt die Eigenfrequenzen der Atome des absorbierenden Materials absorbiert) oder bei der Messung einer Schwingung, deren Frequenz dicht bei der Eigenschwingung des Messgeräts liegt. Bekannt ist auch das Beispiel einer im Gleichschritt über eine Brücke marschierenden Gruppe, die bei einer Schrittfrequenz, die dicht bei einer Eigenschwingung der Brücke liegt, diese zum Einsturz bringen kann.

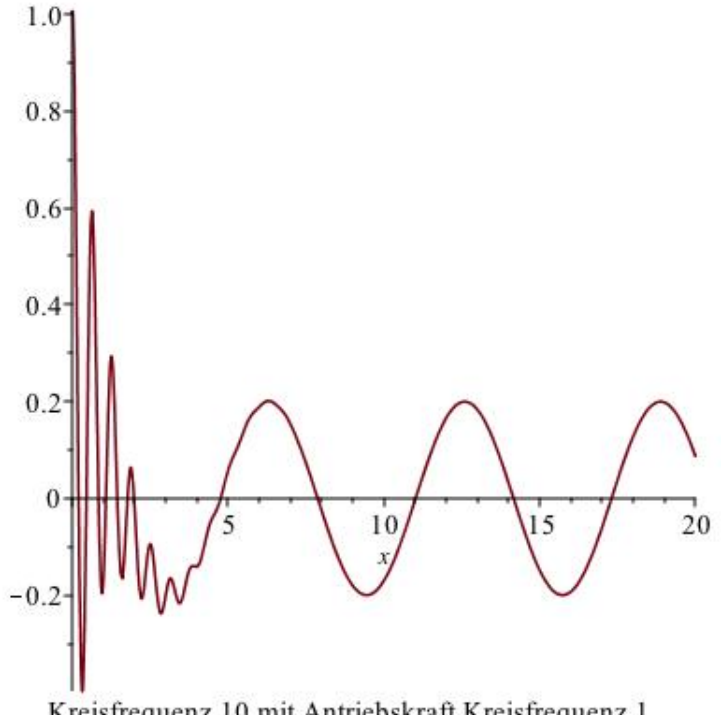

Kreisfrequenz 10 mit Antriebskraft Kreisfrequenz 1

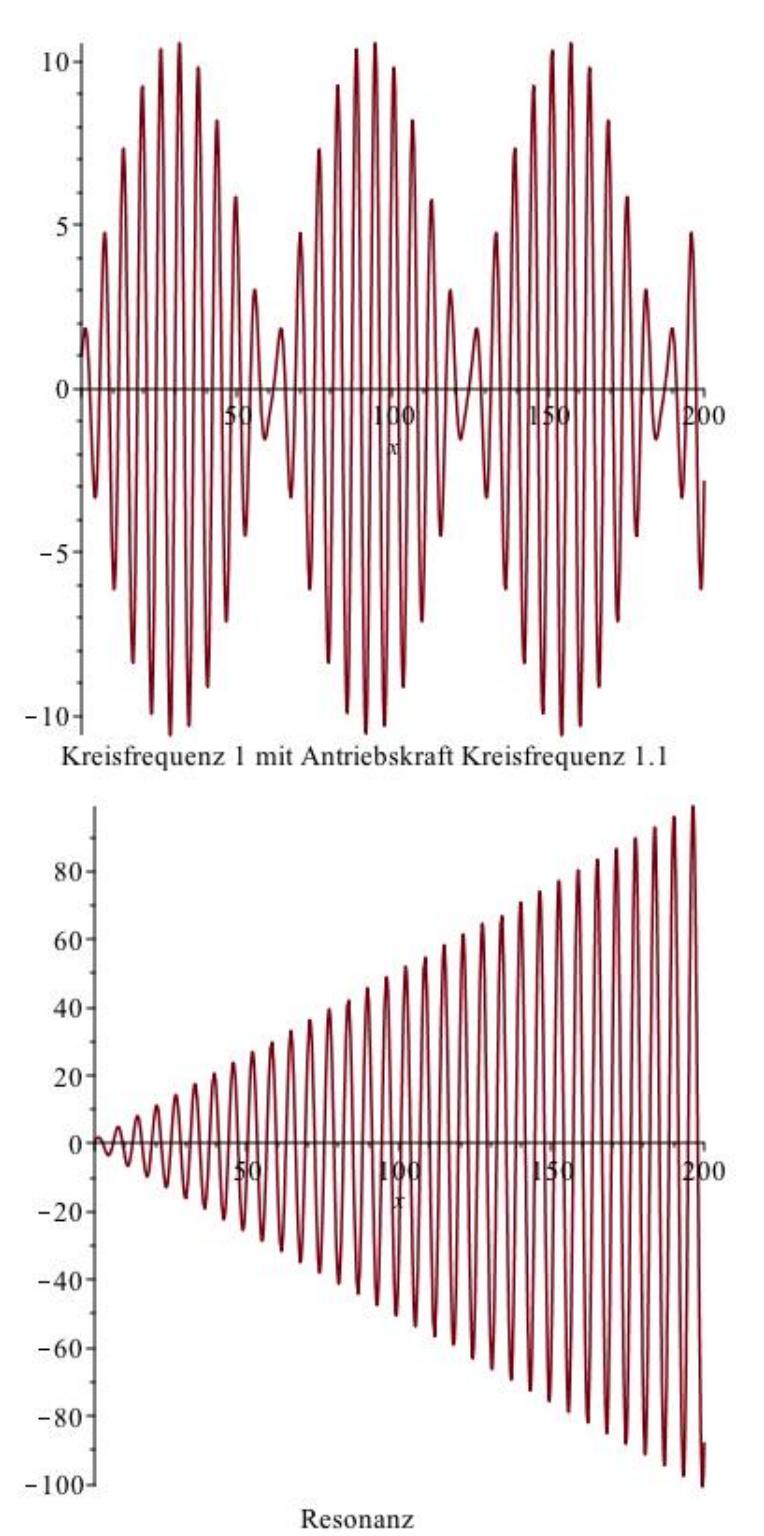

#### 22. Wahrscheinlichkeitsrechnung.

Wir betrachten zunächst diskrete Wahrscheinlichkeitsverteilungen. Typische Beispiele hierfür sind etwa Experimente mit (mehrfachem) Werfen einer Münze oder (mehrfachem) Würfeln.

Während das Ergebnis des einzelnen Münzwurfs bzw. Würfelns rein zufällig ist und in keiner Weise vorhergesagt werden kann, erwartet man bei einer großen Zahl von Münzwürfen, dass etwa gleich oft Wappen wie Zahl als Ergebnis auftritt, bei häufigem Würfeln, dass jede der Zahlen 1 bis 6 mit etwa der gleichen Häufigkeit auftritt.

In der Thermodynamik (statistische Mechanik) treten in der Struktur ¨ahnliche Probleme auf, wenn man eine große Zahl von Molekulen eines ¨ Gases betrachtet, von denen jedes einzelne sich rein zufällig verhält: Durch ein Phänomen, das "Gesetz der großen Zahlen" genannt wird, kann man trotz der Zufälligkeit im Kleinen Vorhersagen über das Verhalten der Gesamtheit machen.

Um zu präzisen Aussagen zu kommen, modellieren wir die in den Anwendungen auftretenden Situationen in der Sprache der Mengen:

Beim einmaligen Würfeln etwa betrachten wir die Menge  $\Omega_1 = \{1, \ldots, 6\}$ und fassen etwa das Ereignis "Es ist eine ungerade Zahl gewürfelt worden" als die Teilmenge  $\{1, 3, 5\} \subseteq \Omega$  auf.

Jedem Ereignis {1}, {2}, . . . , {6} ordnen wir die gleiche Wahrscheinlichkeit  $\frac{1}{6}$  zu, der Menge  $\{1, 3, 5\}$  die Summe  $\frac{1}{6} + \frac{1}{6} + \frac{1}{6} = \frac{1}{2}$  $\frac{1}{2}$  der Wahrscheinlichkeiten der einelementigen Ereignisse  $\{1\}$ ,  $\{3\}$ ,  $\{5\}$ .

Beim  $n$ -maligen Würfeln betrachten wir die Menge

$$
\Omega_n = \Omega_1^n = \{(x_1, \ldots, x_n) \mid x_i \in \Omega_1\}
$$

mit 6 Elementen und ordnen jedem Ereignis  $\{(x_1, \ldots, x_n)\}$  die Wahrscheinlichkeit  $(\frac{1}{6})^n$  zu.

Analog haben wir beim einmaligen Münzwurf  $\Omega_1 = \{W, Z\}$ , beim nmaligen  $\Omega_n = \Omega_1^n$ .

Definition 22.1.  $\Omega$  sei eine endliche oder abzählbar unendliche Menge  $(\Omega = \{a_1, \ldots, a_n\}$  oder  $\Omega = \{a_j | j \in \mathbb{N}\}\)$ ,

$$
\mathfrak{P}(\Omega) = \{ E \subseteq \Omega \}
$$

die Potenzmenge von Ω (die Menge aller Teilmengen von Ω).

Eine (diskrete) Wahrscheinlichkeitsverteilung auf  $\Omega$  ist eine Funktion  $P: \mathfrak{P}(\Omega) \longrightarrow [0, 1]$ , für die gilt:

a) Sind endlich viele oder abzählbar unendlich viele Teilmengen  $E_i$ von  $\Omega$  gegeben, die paarweise disjunkt sind (d.h.,  $E_i \cap E_j = \emptyset$ , falls  $i \neq j$ ), so ist  $P(\bigcup_j E_j) = \sum_j P(E_j)$ .

b)  $P(\Omega) = 1$ .  $(\Omega, P)$  heißt dann ein diskreter Wahrscheinlichkeitsraum. Für  $E \subseteq \Omega$  heißt  $P(E)$  die Wahrscheinlichkeit von E. Die Teilmen $gen E \subseteq \Omega$  heißen Ereignisse, die  $\omega \in \Omega$  heißen Elementarereignisse.

**Satz 22.2.** Für einen diskreten Wahrscheinlichkeitsraum  $(\Omega, P)$  gilt:

- a) Für  $E \subseteq \Omega$  ist  $P(E) = \sum_{\omega \in E} P(\{\omega\})$
- b)  $P(\emptyset) = 0$
- c)  $P(\Omega A) = 1 P(A)$ .

**Beispiel:** Einen fairen Würfel modelliert man durch  $\Omega = \{1, \ldots, 6\}$ und

$$
P(E) = |E| \cdot \frac{1}{6}.
$$

Ein gefälschter Würfel kann bei gleichem  $\Omega$  etwa durch

$$
P({1}) = \frac{1}{12}, P({2}) = \frac{1}{12}, P({2}) = \frac{1}{6},
$$
  

$$
P({4}) = \frac{1}{6}, P({5}) = \frac{1}{4}, P({6}) = \frac{1}{4}
$$

modelliert sein, die Teilmenge {5, 6} hat dann die gleiche Wahrscheinlichkeit  $\frac{1}{2}$  wie die Teilmenge  $\{1, 2, 3, 4\}.$ 

Definition und Satz 22.3. Ω sei eine endliche Menge.

- a) Durch  $P(E) = \frac{|E|}{|\Omega|}$  (also insbesondere  $P(\{\omega\}) = \frac{1}{|\Omega|}$ ) wird die Laplace-Verteilung auf Ω gegeben, sie ist eine Wahrscheinlichkeitsverteilung.
- b) Sei  $\Omega = \{0, 1, \ldots, n\}$  und  $p \in ]0, 1[, q := 1 p$ . Dann wird durch

$$
B_{n,p}(k) := P({k}) = {n \choose k} p^{k} q^{n-k} \quad (0 \le k \le n)
$$

die Binomialverteilung mit Parametern n, p gegeben. Die Binomialverteilung ist eine Wahrscheinlichkeitsverteilung.

Begründung. Zu b) müssen wir nachrechnen, dass  $\sum_{k=0}^{n} B_{n,p}(k) = 1$ gilt.

Wir haben:  $\sum_{k=0}^{n} {n \choose k}$  $\binom{n}{k} p^k q^{n-k} = (p+q)^n = 1^n = 1,$ 

die erste Gleichung ist dabei der binomische Lehrsatz.

### Beispiel:

- a) Ein fairer Würfel mit  $\Omega = \{1, \ldots, 6\}.$
- b) n-maliger Münzwurf, wobei mit Wahrscheinlichkeit  $p$  Wappen und mit Wahrscheinlichkeit q Zahl geworfen wird.
	- Genauer: Sei  $X = \{W, Z\}$  und  $p_x : X \longrightarrow [0, 1]$  durch  $p_x(W) = p$ ,  $p_x(z) = q$  gegeben, das ist die Wahrscheinlichkeitsverteilung auf  $X$ .

Sei  $Y = X^n$  und  $P_Y : Y \longrightarrow [0, 1]$  durch  $P_Y((x_1, \ldots, x_n)) = P_X(x_1) \cdots P_X(x_n)$ gegeben; auch  $P<sub>Y</sub>$  ist eine Wahrscheinlichkeitsverteilung auf Y. Ihre Definition ist motiviert durch den Gedankengang:

Die Wahrscheinlichkeit, im ersten Wurf das Ergebnis  $x_1$  zu erzielen, ist  $P_X(x_1)$ , die Wahrscheinlichkeit, im zweiten Wurf das Ergebnis  $x_2$  zu erzielen, ist  $P_X(x_2)$ , die Wahrscheinlichkeit für das kombinierte Auftreten der Ereignisse ist also  $P_X(x_1) \cdot P_X(x_2)$ , durch Wiederholen erreicht man schließlich die Wahrscheinlichkeit  $P_X(x_1)\cdot P_X(x_2)\cdots P_X(x_n)$  dafür, dass im ersten Wurf  $x_1$ , im zweiten Wurf  $x_2, \ldots$ , im n-ten Wurf  $x_n$  geworfen wird.

Schließlich sei mit  $\Omega = \{0, 1, \ldots, n\}$  die Funktion  $P(k)$  als  $P_Y(E_k)$  gegeben, wo  $E_k$  aus allen Folgen  $(x_1, \ldots, x_n) \in Y$  besteht, in denen genau  $k$ -mal W und genau  $(n - k)$ -mal Z vorkommt. Man zeigt (Schule?):

$$
P_Y(E_k) = \binom{n}{k} p^k q^{n-k},
$$

indem man sich überlegt, dass  $E_k$  genau  $\binom{n}{k}$  $\binom{n}{k}$  Elemente hat, von denen jedes mit Wahrscheinlichkeit  $p^k q^{n-k}$  vorkommt.

Die Binomialverteilung  $B_{n,p}$  verwendet man also in Situationen, in denen ein Experiment mit zwei zufälligen Ausgängen  $T = \text{Trefler}, \hat{=}W$ und  $M$  (= Misserfolg,  $\hat{=}Z$ ) n-mal wiederholt wird, wobei die Treffer Wahrscheinlichkeit p und entsprechend die Misserfolge Wahrscheinlichkeit  $q = 1 - p$  haben.

Die Wahrscheinlichkeit, in einer solchen Serie genau k Treffer zu erzielen, ist dann  $B_{n,p}(k)$ . Beispiele für solche Experimente: Münzwurf wie oben oder: Ein Medikament heilt mit Wahrscheinlichkeit p.  $B_{n,p}(k)$ ist dann die Wahrscheinlichkeit dafür, dass von  $n$  Patienten genau k geheilt werden.

Definition und Satz 22.4. Sei  $\Omega = \mathbb{N} = \{0, 1, 2, 3, \ldots\}, \lambda > 0$ . Die Poissonverteilug mit Parameter  $\lambda$  auf  $\mathfrak{B}(\Omega)$  wird durch

$$
P_{\lambda}(\{k\}) = \frac{\lambda^k}{k!} e^{-\lambda}
$$

 $(und P(E) = \sum_{k \in E} P({k})$ ) gegeben. Sie ist eine Wahrscheinlichkeitsverteilung.

Begründung. Wir haben

$$
P_{\lambda}(\Omega) = \sum_{k=0}^{\infty} P(\lbrace k \rbrace)
$$
  
=  $e^{-\lambda} \sum_{k=0}^{\infty} \frac{\lambda^k}{k!}$   
=  $e^{-\lambda} \cdot e^{\lambda} = 1$ .

**Bemerkung.** Wir betrachten Binomialverteilungen  $B_{n,p}$  mit variablen  $n, p$  aber konstantem  $np = \lambda$  und lassen n gegen  $\infty$  streben.

Dann überlegt man sich

$$
\binom{n}{k} p^k = \frac{n!}{k!(n-k)!} \frac{\lambda^k}{n^k}
$$
  
= 
$$
\frac{\lambda^k n(n-1) \cdots (n-k+1)}{n \cdot n \cdots n} \xrightarrow{n \to \infty} \frac{\lambda^k}{k!}
$$
  

$$
q^{-k} = (1-p)^{-k} = (1-\frac{\lambda}{n})^{-k} \xrightarrow{n \to \infty} 1
$$
  

$$
q^n = (1-p)^n = (1-\frac{\lambda}{n})^n \xrightarrow{n \to \infty} e^{-\lambda},
$$

also

$$
B_{n,p}(k) \binom{n}{k} = p^k q^{n-k} \xrightarrow{n \to \infty} \frac{\lambda^k}{k!} e^{-\lambda}.
$$

Die Binomialverteilung  $B_{n,p}$  strebt also für festes  $np = \lambda$  und n gegen  $\infty$  gegen die Poissonverteilung  $P_{\lambda}$ . In der Praxis wird oft bereits für  $n >$ 10 die Poissonverteilung als Approximation für die Binomialverteilung verwendet.

Definition 22.5.  $(\Omega, P)$  sei ein Wahrscheinlichkeitsraum.

a) Sind  $A, B \neq \emptyset \subset \Omega$  Ereignisse, so ist die bedingte Wahrscheinlichkeit P(A|B) von A unter der Bedingung B definiert als

$$
P(A|B) = \frac{P(A \cap B)}{P(B)}.
$$

b) Die Ereignisse heißen unabhängig, wenn  $P(A|B) = P(A)$  gilt;  $äquivalent\,hierzu\,ist\,P(A \cap B) = P(A)P(B).$ 

Definition und Lemma 22.6.  $(\Omega, P)$  sei ein diskreter Wahrscheinlichkeitsraum.

Eine Zufallsvariable (auch: diskrete Zufallsgröße) auf  $\Omega$  ist eine (beliebige) Funktion  $X : \Omega \longrightarrow \mathbb{R}$ .

Ist  $X$  : Ω → R eine Zufallsvariable, so heißt die durch

$$
F_X(t) := P(\{\omega \in \Omega \mid X(\omega) \le t\})
$$
  

$$
=: P(X \le t)
$$

definierte Funktion  $F_X : \mathbb{R} \longrightarrow [0,1]$  die Verteilung (auch: kumulative Verteilungsfunktion) von X.

Für die Verteilungsfunktion  $F_X$  gilt:

a)  $0 \leq F_X(t) \leq 1$  für alle  $t \in \mathbb{R}$ 

b) Für  $a, b \in \mathbb{R}$ ,  $a < b$  ist

$$
P(\{\omega \in \Omega \mid a < X(\omega) \le b\}) =: P(a < X \le b)
$$

gleich

$$
F_X(b) - F_X(a).
$$

- c)  $F_X$  ist monoton wachsend.
- d) lim<sub>t→−∞</sub>  $F_X(t) = 0$ , lim<sub>t→∞</sub>  $F_X(t) = 1$ .

Bemerkung. Der Wertebereich  $X(\Omega)$  ist für endliches  $\Omega$  eine endliche Teilmenge von R, für abzählbar unendliches  $\Omega$  ist  $X(\Omega)$  endlich oder ebenfalls abzählbar unendlich.

Beispiel: Wir betrachten als Wahrscheinlichkeitsraum  $\Omega = \{T, M\}^n$ (dabei steht  $T$  für Treffer und  $M$  für Misserfolg) mit der Verteilung

$$
P_{\Omega}(\{(x_1,\ldots,x_n)\})=p^kq^{n-k},
$$

falls in der Folge genau k-mal T (und daher genau  $(n - k)$ -mal M) vorkommt, dabei ist  $0 < p < 1$  und  $q = 1 - p$  (die Grenzfälle  $p = 0$ ,  $p = 1$ , in denen ein Treffer unmöglich bzw. sicher ist, sind langweilig).

Auf Ω sei die Zufallsvariable X definiert durch

$$
X((x_1,\ldots,x_n))=k,
$$

wenn genau k der  $x_i$  den Wert T haben. Dann ist der Wertebereich  $X(\Omega) = \{0, \ldots, n\}.$ 

Wie oben gibt es genau  $\binom{n}{k}$  $\binom{n}{k}$  n-Tupel in  $\Omega$  mit  $X((x_1,\ldots,x_n)) = k$ . Also ist

$$
P(X = k) := P(\{\omega \in \Omega \mid X(\omega) = k\})
$$
  
= 
$$
{n \choose k} p^k q^{n-k} = B_{n,p}(k)
$$

und für die Verteilungsfunktion  $F_X$  gilt:

$$
F_X(t) = P(X \le t) = \sum_{k=0}^{t} {n \choose k} p^k q^{n-k}.
$$

Man sagt auch: Die Zufallsvariable X ist binomial verteilt  $(B_{n,p}$ -verteilt).

Definition 22.7.  $(\Omega, P)$  sei ein diskreter Wahrscheinlichkeitsraum,  $X: \Omega \longrightarrow \mathbb{R}$  eine Zufallsvariable,  $X(\Omega) = \{x_i\}$  (dabei  $j = 1, \ldots, n$ , falls endlich,  $j \in \mathbb{N}$ , falls unendlich).

Der Erwartungswert von X ist

$$
E(X) := \sum_{x_j \in X(\Omega)} x_j P(X = x_j);
$$

ist die Wertemenge  $X(\Omega)$  der Zufallsvariablen X nicht endlich, so ist  $E(X)$  nur definiert, falls die Reihe  $\sum_{j=1}^{\infty} x_j P(X = x_j)$  absolut konvergiert.

Bemerkung. Für den Erwartungswert gilt: Sind  $X, Y$  Zufallsvariable auf  $\Omega$ ,  $c, d \in \mathbb{R}$ , so ist  $E(cX + dY) = cE(X) + dE(Y)$ .

Beispiel: Ist  $X(\Omega) = \{x_1, \ldots, x_n\}$  endlich und X gleichverteilt, d.h.

$$
P(X = x_i) = \frac{1}{n} \quad \text{für } 1 \le i \le n,
$$

so ist

$$
E(X) = \sum_{i=1}^{n} \frac{x_i}{n} = \frac{1}{M} \sum_{i=1}^{n} x_i
$$

das arithmetische Mittel der  $x_i$ : Sind alle  $x_i$  gleich wahrscheinlich, so erwartet man (im Mittel über mehrere Beobachtungen) das arithmetische Mittel.

Definition 22.8. Sei  $x : \Omega \longrightarrow \mathbb{R}$  eine Zufallsvariable mit Erwartungswert  $E(X) = \mu$ .

Falls der Erwartungswert für die Zufallsvariable

 $Y := (X - \mu)^2$  (quadratische Abweichung vom Erwartungswert) existiert, so heißt

$$
\sigma^2 := V(X) := E(Y)
$$

die Varianz von X.

$$
\sigma = \sqrt{E(Y)}
$$

heißt die Standardabweichung von X.

Bemerkung. Wegen  $Y(\omega) = [(X - \mu)(\omega)]^2 \geq 0$  ist auch  $E(Y) \geq 0$ und kann deshalb als  $\sigma^2$  geschrieben werden.

Satz 22.9. Es gelten die Regeln:

- a)  $V(X) = E(X^2) (E(X))^2$
- b) Für  $c, d \in \mathbb{R}$  ist  $V(cX + d) = c^2 V(X)$
- c) Die normierte Zufallsgröße  $\tilde{X} := \frac{1}{\sigma(X)}(X \mu(X))$  hat Erwartungswert 0 und Varianz 1.

 $Begründung. b), c): Nachrechnen. a):$ 

$$
E((X - \mu)^2) = E(X^2 + 2\mu X + \mu^2)
$$
  
=  $E(X^2) - \mu^2 E(X) + \mu^2$   
=  $E(X^2) - \mu^2$   
=  $E(X^2) - E(X))^2$ .

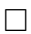

### Beispiel:

a) Für die  $B_{n,p}$ -verteilte Zufallsvariable X ist

$$
E(X) = \sum_{k=0}^{n} k \cdot \frac{n!}{k!(n-k)!} p^k q^{n-k}
$$
  
=  $np \sum_{k=1}^{n} \frac{(n-1)!}{(k-1)!((n-1)-(k-1))!} p^{k-1} q^{(n-1)-(k-1)}$   
=  $np \sum_{j=0}^{n-1} {n-1 \choose j} p^j q^{(n-1)-j}$   
=  $np$ .

Die Größe np, die bei der Diskussion der Poissonverteilung als Grenzwert der Binomialverteilung für  $n \to \infty$  auftrat, ist also gerade der Erwartungswert einer  $B_{np}$ -verteilten Zufallsvariablen.

b) Für eine Poisson-verteilte Zufallsvariable  $X$  ist

$$
E(X) = \sum_{k=0}^{\infty} k \cdot \frac{\lambda^k}{k!} e^{-\lambda}
$$

$$
= \lambda e^{-\lambda} \sum_{k=1}^{\infty} \frac{\lambda^{k-1}}{(k-1)!}
$$

$$
= \lambda.
$$

Der Parameter  $\lambda$  der Poissonverteilung ist also der Erwartungswert.

c) Eine etwas längere Rechnung zeigt für eine  $B_{n,p}$ -verteilte Zufallsvariable X:

$$
V(X) = np(1 - p) = npq.
$$

d) Für eine Poisson-verteilte Zufallsvariable ist

$$
V(X) = E(X2) - (E(X))2
$$
  
= 
$$
\sum_{k=0}^{\infty} k^{2} \frac{\lambda^{k}}{k!} e^{-\lambda} - \lambda^{2}
$$
  
= 
$$
\sum_{k=1}^{\infty} k \cdot \frac{\lambda^{k}}{(k-1)!} - \lambda^{2}
$$
  
= 
$$
\lambda \sum_{k=1}^{\infty} (k-1) \frac{\lambda^{k-1}}{(k-1)!} e^{-\lambda} + \lambda e^{-\lambda} \sum_{k=1}^{\infty} \frac{\lambda^{k-1}}{(k-1)!} - \lambda^{2}
$$
  
= 
$$
\sum_{k=2}^{\infty} \frac{\lambda^{2} \lambda^{k-2}}{(k-2)!} = \lambda^{2} e^{\lambda}
$$
  
= 
$$
\lambda^{2} + \lambda - \lambda^{2} = \lambda.
$$

Bei der Poissonverteilung ist also auch die Varianz gleich  $\lambda$ .

(Betrachtet man die Poissonverteilung als Grenzwert der Binomialverteilung bei  $n \to \infty$  und festem  $\lambda = np$ , so strebt  $q = 1-p$ gegen 1 und  $np(1-p)$  gegen  $np = \lambda$ ).

## Satz 22.10. (Zentraler Grenzwertsatz, einfache Version)

 $(\Omega, P)$  sei ein Wahrscheinlichkeitsraum und  $(X_i)_{i\in\mathbb{N}}$  eine Folge von Zufallsvariablen auf Ω, die alle die gleiche Verteilungsfunktion mit Erwartungswert  $\mu$  und Varianz  $\sigma^2$  haben.

Ferner sollen die  $X_j$  unabhängig sein, d.h., für alle  $i, j \in \mathbb{N}$  gilt

$$
P(\{\omega \in \Omega \mid X_i(\omega) \le y_i, X_j(\omega) \le y_j\}) = F_{X_i}(y_i) F_{X_j}(y_j)
$$

(bei beliebigen  $y_i, y_j \in \mathbb{R}$ ). Für  $n \in \mathbb{N}$  sei  $Y_n := \frac{1}{n} \sum_{j=1}^n X_j$ . Dann strebt für  $n \rightarrow \infty$  die Verteilungsfunktion für die normierten Variablen

$$
\tilde{Y_n} := (\frac{Y_n - \mu}{\sigma}) \cdot \sqrt{n}
$$

gegen die Normalverteilung, d.h.,

$$
\lim_{n \to \infty} F_{\tilde{Y}_n}(y) = \frac{1}{\sqrt{2\pi}} \int_{-\infty}^{y} e^{-\frac{x^2}{2}} dx.
$$

Ferner gilt

$$
E(Y_n) = \mu
$$
  

$$
V(Y_n) = (\frac{\sigma}{\sqrt{n}})^2.
$$

Bemerkung. a) Die Funktion  $\frac{1}{\sqrt{6}}$  $\frac{1}{2\pi}e^{-\frac{x^2}{2}}$  nennt man auch die Verteilungsdichte der Normalverteilung (auch: (N(0, 1)-Verteilung) mit Erwartungswert 0 und Varianz 1.

Wie wir im Abschnitt über Integralrechnung gesehen haben, ist

$$
\frac{1}{\sqrt{2\pi}}\int_{-\infty}^{\infty}e^{-\frac{x^2}{2}}dx=1,
$$

also gilt mit

$$
F_N(y) := \lim_{n \to \infty} F_{\tilde{Y}_n}(y)
$$

wie für alle Verteilungsfunktionen

$$
\lim_{y \to \infty} F_N(y) = 1.
$$

b) In Anwendungen stellen die  $X_j$  in der Regel sehr häufige Wiederholungen des gleichen Zufallsexperiments dar.

Der Satz liefert dann die überraschende Aussage, dass das Verhalten des Mittelwertes über eine große Anzahl von Wiederholungen des Versuchs (nach Normierung auf Erwartungswert 0 und Varianz 1) sich durch die Gaußsche Glockenfunktion

$$
f(x) = \frac{1}{\sqrt{2\pi}}e^{-\frac{x^2}{2}}
$$

beschreiben lässt, und zwar völlig unabhängig davon, welche Verteilungsfunktion man für die einmalige Durchführung des Experiments hat.

- c) Die beiden letzten Aussagen haben die naheliegende Interpretation:
	- Bei mehrfacher Wiederholung ändert sich der Erwartungswert nicht.
	- $-$  Je häufiger man das Experiment wiederholt, desto geringer wird die durch die Varianz gemessene Streuung der Versuchsergebnisse.

#### 244 RAINER SCHULZE-PILLOT

#### 23. Fourier-Reihen

Wir erinnern

**Definition 23.1.**  $f: \mathbb{R} \longrightarrow \mathbb{R}$  (oder  $f: \mathbb{R} \longrightarrow \mathbb{C}$ ) heißt periodisch mit Periode p, falls  $f(x + p) = f(x)$  für alle  $x \in \mathbb{R}$  gilt.

Offenbar gilt: Ist f periodisch mit Periode p und  $0 \neq c \in \mathbb{R}$ , so ist  $g(x) := f(cx)$  periodisch mit Periode  $\frac{p}{c}$ :

$$
g(x + \frac{p}{c}) = f(c(x + \frac{p}{c})) = f(cx + p) = f(cx) = g(x).
$$

Wir können uns also auf periodische Funktionen mit Periode  $2\pi$  beschränken. Beispiele hierfür sind  $sin(nx)$ ,  $cos(nx)$  oder allgemeiner

$$
T_n(x) := a_0 + \sum_{k=1}^n a_k \cos(kx) + b_k \sin(kx).
$$

Satz 23.2. Für  $k, \ell \in \mathbb{N}_0$  beliebig gilt:

$$
\int_{-\pi}^{\pi} \cos(kx)\cos(\ell x)dx = \begin{cases} 0 & \ell \neq k \\ \pi & \ell = k \end{cases}
$$

$$
\int_{-\pi}^{\pi} \sin(kx)\sin(\ell x)dx = \begin{cases} 0 & \ell \neq k \\ \pi & \ell = k \end{cases}
$$

$$
\int_{-\pi}^{\pi} \sin(kx)\cos(\ell x)dx = 0
$$

 $(Orthogonal it$ ätsrelationen).

Begründung. Mit Hilfe der Formel

$$
\cos(kx)\cos(\ell x) = \frac{1}{2}[\cos((k+\ell)x) - \cos((k-\ell)x)]
$$

rechnet man aus:

$$
\int_{-\pi}^{\pi} \cos(kx)\cos(\ell x)dx = \frac{1}{2}\int_{-\pi}^{\pi} \cos((k+\ell)x)dx + \frac{1}{2}\int_{-\pi}^{\pi} \cos((k-\ell)x)dx
$$

$$
= \begin{cases} \pi & k=\ell \\ 0 & \text{sonst.} \end{cases}
$$

Analog berechnet man die anderen Integrale.

Bemerkung. Die  $2\pi$ -periodischen stetigen Funktionen bilden einen Vektorraum über  $\mathbb R$ . Man setze darin

$$
\langle f|g\rangle := \frac{1}{\pi} \int_{-\pi}^{\pi} f(x)g(x)dx.
$$

Dann ist  $\langle f|f \rangle > 0$ , falls  $f \neq 0$  ist, und die Abbildung  $(f, g) \mapsto \langle f|g \rangle$ verhält sich genauso wie das Skalarprodukt im  $\mathbb{R}^n$ . Die Funktionen  $f_k = \cos(kx)$ ,  $g_k = \sin(kx)$  sind für dieses Skalarprodukt ein Orthonormalsystem. Sie stehen senkrecht aufeinander mit

$$
\langle f_k | f_k \rangle = 1 = \langle g_k | g_k \rangle.
$$

Ist  $\mathbf{x} = \sum_{i=1}^{3} a_i \mathbf{e}_i$  im  $\mathbb{R}^3$ , so ist

$$
a_j = (\mathbf{x}, \mathbf{e}_j) \text{ (Skalarproduct)}.
$$

Das möge motivieren:

Definition 23.3. Sei  $f : \mathbb{R} \longrightarrow \mathbb{R}$  stetig periodisch mit Periode  $2\pi$ . Dann sind die Fourierkoeffizienten von f die Zahlen

$$
a_0 = \frac{1}{\pi} \int_{-\pi}^{\pi} f(x) dx
$$
  
\n
$$
a_k = \frac{1}{\pi} \int_{-\pi}^{\pi} f(x) \cos(kx) dx \qquad (k \in \mathbb{N}).
$$
  
\n
$$
b_k = \frac{1}{\pi} \int_{-\pi}^{\pi} f(x) \sin(kx) dx
$$

Die Fourierreihe von f ist die Reihe

$$
\frac{a_0}{2} + \sum_{k=1}^{\infty} (a_k \cos(kx) + b_k \sin(kx)).
$$

Wir wollen wissen: Wann konvergiert diese Reihe? Ist  $f(x)$  der Grenzwert dieser Reihe?

**Satz 23.4.** Sei  $f : \mathbb{R} \longrightarrow \mathbb{R}$  periodisch mit Periode  $2\pi$  und stückweise glatt (d.h., f ist stückweise stetig und  $[-\pi, \pi]$  lässt sich so in Teilintervalle  $-\pi = x_0 < x_1 < \cdots < x_r = \pi$  zerlegen, dass auf jedem  $(x_{i-1}, x_i)$ die Funktion f differenzierbar mit beschränkter Ableitung ist. Dann konvergiert die Fourierreihe von f in ganz R.

Ist f stetig in x, so konvergiert sie gegen  $f(x)$ . Ist x eine Sprungstelle von f, so seien  $a < x < b \in \mathbb{R}$  so, dass f in  $[a, x)$  und in  $(x, b]$  stetig ist und  $f(x - 0)$  der Grenzwert von  $f|_{[a,x)}$  für  $a \to x$ ,  $f(x+0)$  der Grenzwert von  $f|_{(x,b]}$  für  $b \to x$ . Dann konvergiert die Fourierreihe von f gegen  $\frac{1}{2}(f(x+0) + f(x-0))$ .

Die Fourierreihe von f ist durch diese Eigenschaften eindeutig bestimmt, d.h., sind  $\tilde{a}_0$ ,  $\tilde{a}_j$ ,  $\tilde{b}_j$  für  $j \in \mathbb{N}$  gegeben, so dass auch

$$
\frac{\tilde{a}_0}{2} + \sum_{j=1}^{\infty} \tilde{a}_j \cos(jx) + \sum_{j=1}^{\infty} \tilde{b}_j \sin(jx)
$$

wie oben gegen  $f(x)$  konvergiert, so sind

$$
\tilde{a}_0 = a_0, \ \tilde{a}_j = a_j, \ \tilde{b}_j = b_j \quad \text{ für alle } j \in \mathbb{N}.
$$

Satz 23.5. Sei f wie oben mit Fourierreihe

$$
\frac{a_0}{2} + \sum_{k=1}^{\infty} (a_k \cos(kx) + b_k \sin(kx)).
$$

Dann konvergiert auch die gliedweise integrierte Reihe

$$
\frac{a_0x}{2} + \sum_{k=1}^{\infty} \left(-\frac{b_k}{k}\cos(kx) + \frac{a_k}{k}\sin(kx)\right)
$$

für alle  $x \in \mathbb{R}$  gegen einen Grenzwert  $F(x)$ .

 $F$  ist stetig und an den Stetigkeitsstellen von f differenzierbar mit  $F' =$ f.

Ist umgekehrt f differenzierbar und f' stückweise glatt, so erhält man die Fourierreihe von f' aus der von f durch gliedweises Differenzieren. Die Fourierreihe von f' ist

$$
\sum_{k=1}^{\infty} (kb_k \cos(kx) - ka_k \sin(kx)).
$$

Beispiel:

a) Wir haben 
$$
\cos(2x) = \cos^2 x - \sin^2 x = 1 - 2\sin^2 x
$$
, also

$$
\sin^2 x = \frac{1 - \cos(2x)}{2}.
$$

Das ist auch die Fourierentwicklung von  $sin<sup>2</sup>(x)$ .

Allgemeiner gilt: Jede Funktion der Form  $\sin^n(x) \cos^m(x)$  hat eine abbrechende Fourierreihe.

b) Sei  $f(x) := x$  für  $-\pi < x \leq \pi$  periodisch mit Periode  $2\pi$ (Sägezahnfunktion).

Die  $a_k$  sind 0, da  $f$  ungerade ist.

$$
b_k = \frac{1}{\pi} \int_{-\pi}^{\pi} x \sin(kx) dx = (-1)^{k+1} \frac{2}{k}
$$

(partielle Integration).

Die Fourierreihe ist also:

$$
\sum_{k=1}^{\infty} (-1)^{k+1} \frac{2}{k} \sin(kx) = 2(\sin x - \frac{\sin 2x}{2} + \frac{\sin 3x}{3} - \frac{\sin 4x}{4} + \cdots)
$$

Für  $x = \frac{\pi}{2}$  $\frac{\pi}{2}$  sieht man:

$$
1 - \frac{1}{3} + \frac{1}{5} - \frac{1}{7} + \frac{1}{9} - + = \dots = \frac{\pi}{4}.
$$

c) Bei einer in x-Richtung fortschreitenden elektromagnetischen Welle (etwa monochromatisches sichtbares Licht) werden elektrisches und magnetisches Feld beschrieben durch Funktionen vom Typ (harmonische ebene Welle)  $A \cos 2\pi \nu (t - \frac{x}{c})$  $\frac{x}{c}$ ) mit Periode  $\frac{1}{\nu}$  (zeitlich) und  $\frac{c}{\nu} = \lambda =$  Wellenlänge (räumlich) für Licht der Wellenlänge  $\lambda$  (Frequenz  $\nu$  mit  $\nu = c\lambda$ ).

Überlagert man Licht verschiedener Wellenlänge  $\nu_1, \ldots, \nu_r$  und ist  $\nu_0$  so, dass alle vorkommenden  $\nu_i$  Vielfache von  $\nu_0$  sind  $(\nu_i =$  $k_i\nu_0$  mit  $k_i \in \mathbb{N}$ , so erhält man als Resultat ein trigonometrisches Polynom

$$
\sum_{i=1}^r A_i \cos 2\pi \nu_0 k_i (t - \frac{x}{c}).
$$

Die Fourierzerlegung oder harmonische Analyse (= Zerlegung in die harmonischen Wellen) zeigt dann, welche Frequenzen  $\nu_i =$  $\nu_0 k_i$  bzw. Wellenlängen  $\lambda_i = \frac{c}{\nu_i}$  $\frac{c}{\nu_i}$  in dem beobachteten gemischten Licht vorkommen. Technisch geschieht das mit einem Spektrometer, das einem die Spektrallinien zeigt, aus denen das beobachtete Mischlicht sich zusammensetzt.

Bemerkung. Durch Benutzen der Eulerschen Gleichung  $e^{ix} = \cos x +$  $i\sin x$  lässt sich die Fourierreihe einer  $2\pi$ -periodischen Funktion auch zusammenfassen als

$$
\sum_{k=-\infty}^{\infty} c_k e^{ikx} \quad \text{mit } c_k = \frac{1}{2\pi} \int_{-\pi}^{\pi} f(x) e^{-ikx} dx \quad (k \in \mathbb{Z} \text{ beliefs}),
$$

diese Darstellung ist mit der obigen verbunden durch

$$
c_0 = \frac{a_0}{2}
$$
  
\n
$$
c_k = \frac{a_k - ib_k}{2}, \quad (k > 0)
$$
  
\n
$$
c_{-k} = \frac{a_k + ib_k}{2}, \quad (k > 0).
$$

Für nicht-periodische Funktionen, die dafür für  $|x| \rightarrow \infty$  rasch abfallen, lässt sich dieser Ansatz noch verallgemeinern, indem man die Fourier-Transformierte

$$
\widehat{f}(y) = \frac{1}{\sqrt{2\pi}} \int_{-\infty}^{\infty} f(x)e^{-iyx} dx
$$
  
("Spektraldichte")

betrachtet und die Umkehrformel

$$
f(x) = \frac{1}{\sqrt{2\pi}} \int_{-\infty}^{\infty} \hat{f}(y)e^{ixy}dy
$$

(Zerlegung von  $f$  in ein "kontinuierliches Spektrum")

beweist.  $(\widehat{f}(y)$  verallgemeinert  $(y = k)$  die  $c_k$ ).

Die Untersuchung von Fouriertransformationen spielt in der Quantentheorie eine wichtige Rolle.